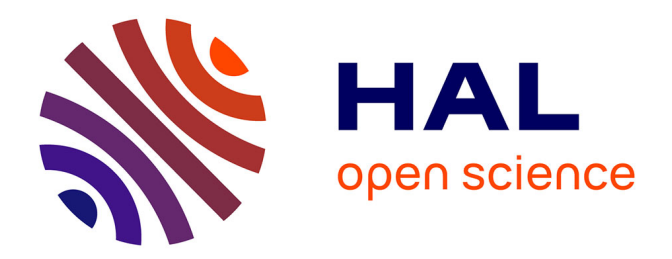

### **Modélisation du comportement mécanique en fissuration d'alliages aéronautiques**

François Hamon

#### **To cite this version:**

François Hamon. Modélisation du comportement mécanique en fissuration d'alliages aéronautiques. Sciences de l'ingénieur [physics]. ISAE-ENSMA Ecole Nationale Supérieure de Mécanique et d'Aérotechique - Poitiers, 2010. Français. NNT : . tel-00495858

### **HAL Id: tel-00495858 <https://theses.hal.science/tel-00495858>**

Submitted on 29 Jun 2010

**HAL** is a multi-disciplinary open access archive for the deposit and dissemination of scientific research documents, whether they are published or not. The documents may come from teaching and research institutions in France or abroad, or from public or private research centers.

L'archive ouverte pluridisciplinaire **HAL**, est destinée au dépôt et à la diffusion de documents scientifiques de niveau recherche, publiés ou non, émanant des établissements d'enseignement et de recherche français ou étrangers, des laboratoires publics ou privés.

#### **THESE**

### Pour l'obtention du grade de

### DOCTEUR DE L'ECOLE NATIONALE SUPERIEURE DE MECANIQUE ET D'AEROTECHNIQUE

*(Diplôme National* - Arrêté du 7 août 2006)

*Ecole doctorale* S*ciences et Ingénierie en Matériaux, Mécanique, Energétique et Aéronautique*

*Secteur de recherche*: Mécanique des solides, des matériaux, des structures et des surfaces

Présentée par:

### François HAMON

\*\*\*\*\*\*\*\*\*\*\*\*\*\*\*\*\*\*\*\*\*\*\*\*\*\*\*\*\*\*\*\*\*\*\*\*\*

# *Modélisation du comportement mécanique en fissuration d'alliages aéronautiques.*

\*\*\*\*\*\*\*\*\*\*\*\*\*\*\*\*\*\*\*\*\*\*\*\*\*\*\*\*\*\*\*\*\*\*\*\*\*

Directeurs de Thèse: Gilbert HENAFF & Damien HALM

Soutenue le 10 mai 2010

#### Jury:

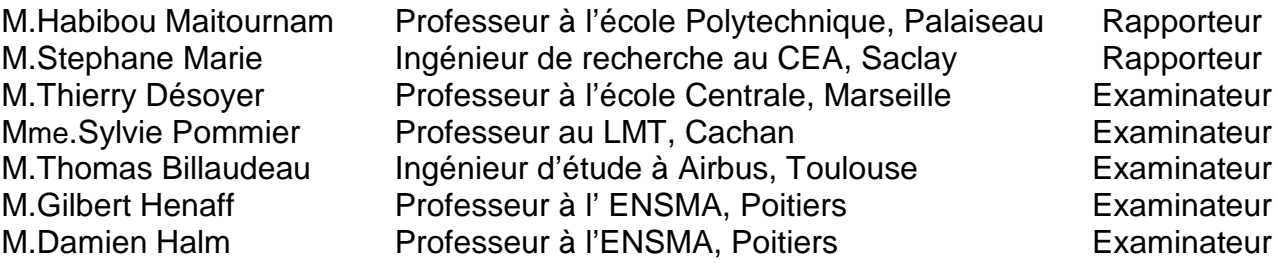

Carpe Diem Horace "quam minimum credula postero"

# Avant propos

Lorsque Jean Lefèvre a écrit que « la plus haute tâche de la tradition est de rendre au progrès la politesse qu'elle lui doit et de permettre au progrès de surgir de la tradition comme la tradition a surgi du progrès », il n'avait pas imaginé pas que cette phrase serait considérée comme l'une des meilleures définitions de la tradition dans le domaine scientifique. La tradition régit l'écriture du manuscrit de thèse qui doit obéir à des codes fixés il y a plusieurs années. Bien que je récuse certains de ces codes d'écriture, l'absence des remerciements est impensable car ils correspondent à l'étape la plus sincère, la plus personnelle et vraie du manuscrit.

Ainsi, je tiens à remercier sincèrement les membres de mon jury qui ont eu la lourde tâche de lire ce manuscrit. Je remercie le Professeur Désoyer de m'avoir consacré un créneau dans son emploi du temps surchargé pour présider et pour animer le débat lors de la soutenance. Je remercie chaleureusement Monsieur Habibou Maitournam et Monsieur Stéphane Marie, qui ont décortiqué avec minutie, patience et beaucoup de courage ce manuscrit. C'est un honneur pour moi qu'ils aient accepté d'être les rapporteurs de cette thèse. Enfin, je remercie Madame Sylvie Pommier pour sa participation à ce jury. Son apport scientifique lors des discussions est un bien précieux.

Ce travail de recherche a été effectué au sein du LMPM : Laboratoire de Mécanique et Physique des matériaux, récemment affilié à l'organisme PPRIMME et en collaboration avec Airbus. De ce fait, je tiens à remercier Madame Marie-Christine Lafarie-Frenot, directrice actuelle du laboratoire, et Monsieur José Mendez, ancien directeur du laboratoire, de m'avoir permis de réaliser ce travail. De même, je remercie Madame Sandrine Bezamat et Monsieur Thomas Billaudeau pour leur aide au sein d'Airbus tout au long de ce travail de recherche. Bien que les échanges fussent sporadiques, ils ont toujours apporté de nouvelles idées, indispensables au bon déroulement de la thèse.

Ensuite, ce travail n'est pas dû à mon seul investissement. Il n'aurait jamais pu aboutir sans l'aide de trois personnes travaillant au laboratoire. Tout d'abord, je remercie infiniment mes deux encadrants qui, même si l'idée leur a traversé l'esprit j'en suis sûr, ne m'ont pas fait disparaître. Je remercie le professeur Gilbert Henaff qui, pendant ces trois années et trois mois, a assuré un encadrement scientifique de premier ordre et une relecture pointilleuse de ce manuscrit. Alors que

Batman ne serait rien sans Robin, je remercie personnellement le professeur Damien Halm, le co-encadrant de cette thèse, pour son aide, personnelle et scientifique. D'une gentillesse sincère et profonde, il a su encourager et orienter ces travaux tout en conciliant mon côté obscur et les remarques judicieuses du professeur Gilbert Henaff. Ensuite, je remercie Mikaël Gueguen. Bien qu'un peu dans l'ombre, il reste mon mentor sous le logiciel de calcul par éléments finis Abaqus.

Enfin, le bon déroulement de ma thèse doit beaucoup à l'environnement. Il est rare pour moi de faire confiance aux autres. Et pourtant trois doctorants, trois personnes et surtout trois amis connaissent presque tous mes secrets. Un lien unique s'est créé au cours de ces trois années de recherche dans le bureau 40. Je remercie Claire Bonnafous pour l'apport féminin, son rôle de secrétaire et de bonne conscience dans le bureau 40. Spécialiste en chanvre, elle s'investit à 100% dans son travail tout en conservant du temps pour ses amis même si les gâteaux se sont faits rares. Huy, le vietnamien du bureau 40, a fait preuve de courage et de détermination tout au long de sa thèse. C'est un modèle de réussite dans la vie et l'initiateur des jeux flashs au bureau. Merci pour l'adresse du site Street Fighter ! Je tiens à dire merci sincèrement à Jean-Charles Stinville alias Toutou, mon partenaire de rédaction, de jeux vidéo et de gaffes. Apres trois ans à l'ENSMA, six mois au Vietnam et ces trois années de thèse il me supporte encore. Il représente le côté social que je n'aurai jamais et un ami fidèle sur Poitiers.

N'étant pas très habile dans l'écriture des remerciements, je risque d'écrire un roman pour remercier toutes les personnes qui m'ont aidé et soutenu tout au long de ce travail. De ce fait, je ne donnerais qu'une liste non exhaustive de noms et je m'excuse d'avance pour les absents.

#### **Merci à l'ensemble du personnelle du Laboratoire :**

- ☯ A l'atelier pour avoir assuré un usinage de qualité des éprouvettes : Jean louis, Laurent...
- ☯ Au secrétariat pour son aide administrative et sa compréhension vis-à-vis de mon temps de réaction : Brigitte, Eliane et Francine
- ☯ Au personnel technique et ingénieur d'étude pour leur aide lors des essais expérimentaux et pour leur courage car pour laisser maniper quelqu'un comme moi il en faut !! Merci à Denis, Guillaume, David...

#### **Merci à l'ensemble du corps enseignant du LMPM :**

Ils m'ont appris beaucoup de chose sur l'enseignement et ils m'ont montré l'exemple à suivre pour devenir un bon professeur, consciencieux et à l'écoute des élèves : M. Buthaud, M.Gamby, M. Dragon, M.Grandidier...

#### Et enfin, **Merci à mes amis et à ma famille...**

# Sommaire

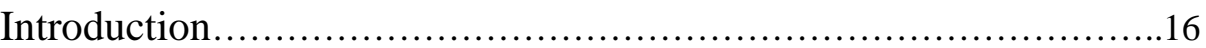

### Chapitre 1: Détermination du modèle de référence à l'aide d'une étude bibliographique et de simulations sous Abaqus

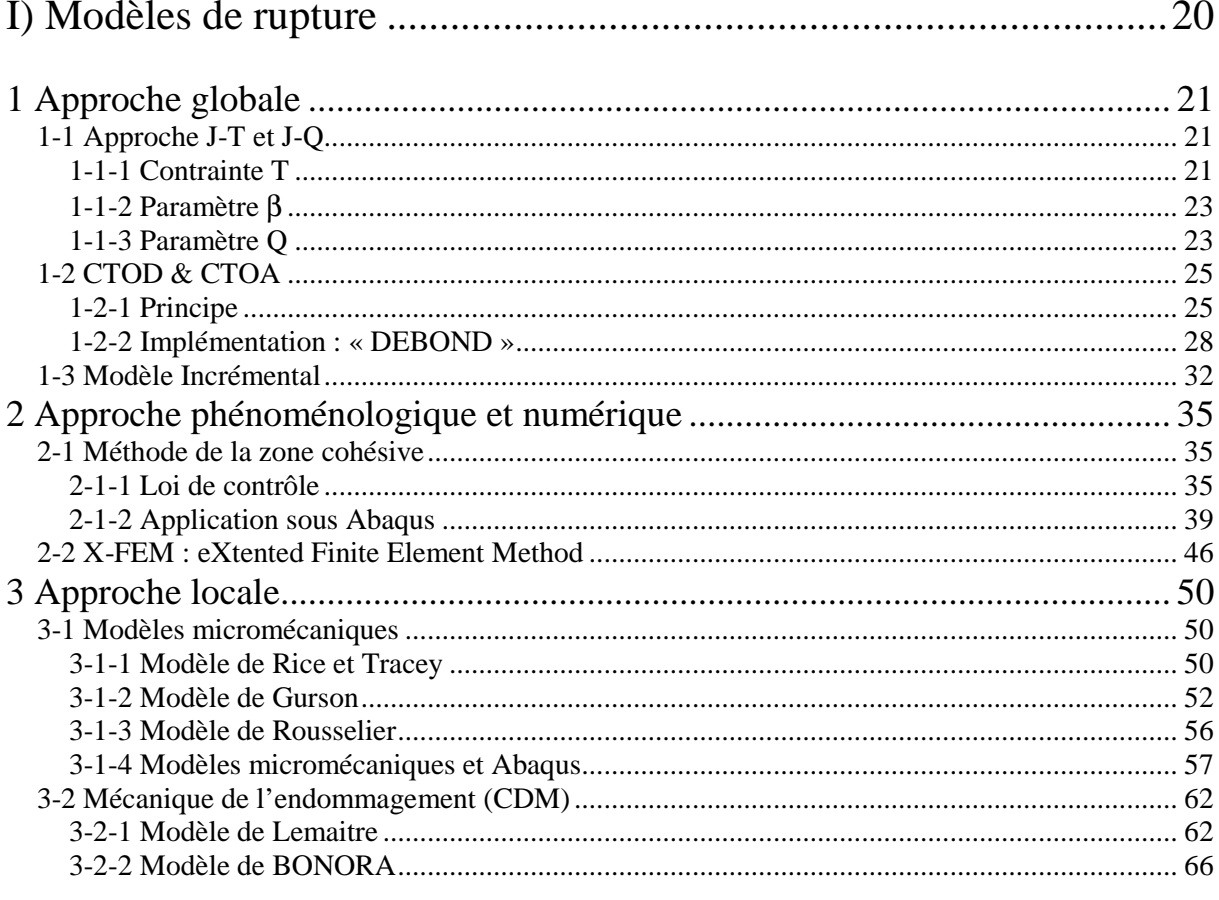

### II) Simulation à rupture d'une éprouvette : dépendance au maillage. 72

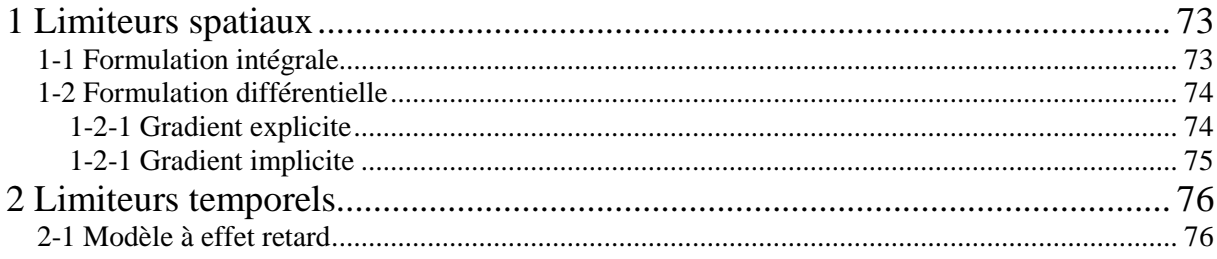

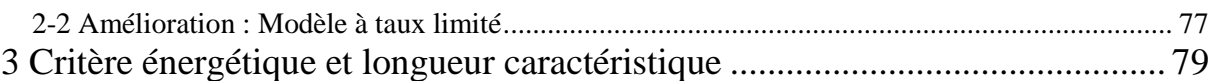

### Chapitre 2:

## Etude des mécanismes de fissuration lors des essais de qualification d'alliages aéronautiques

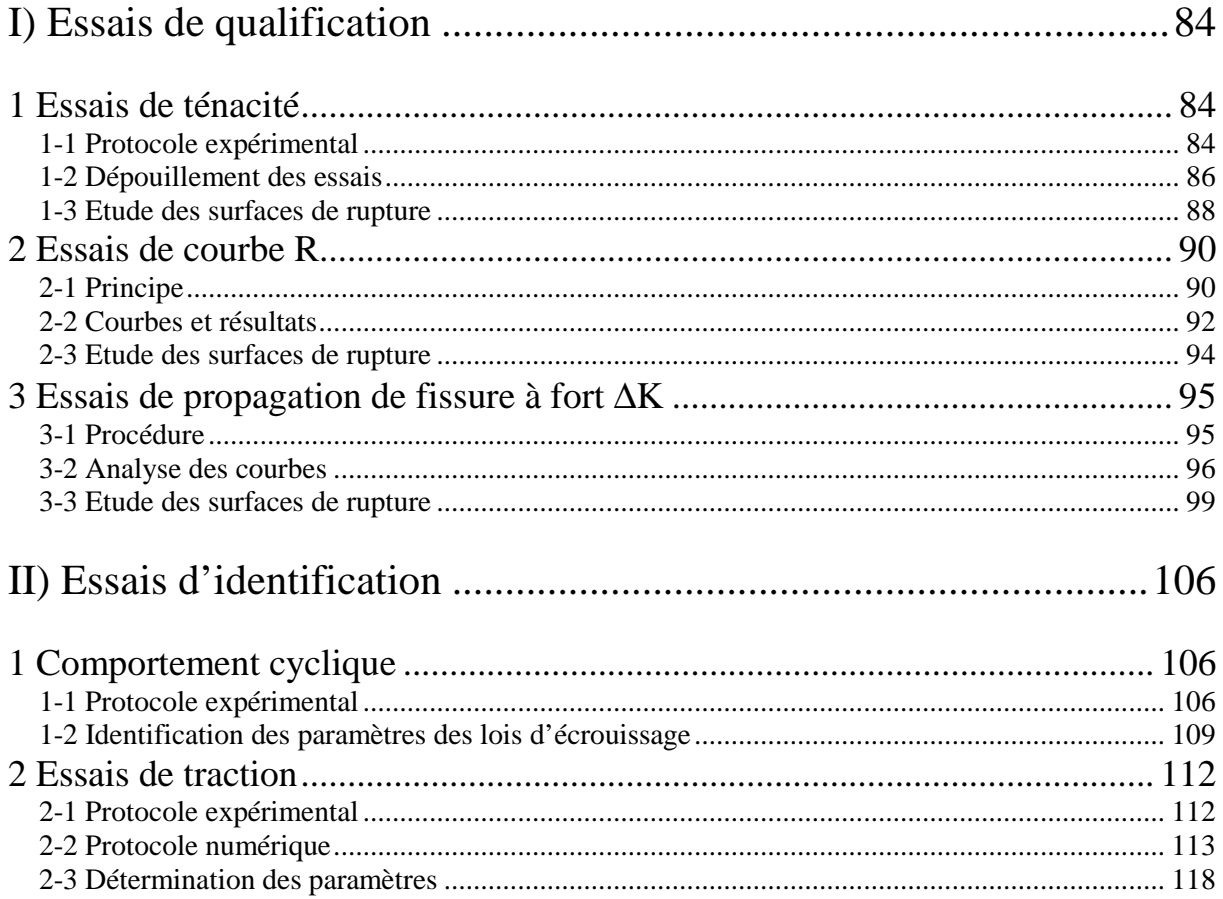

### Chapitre 3 : Implémentation et validation d'un modèle **CDM**

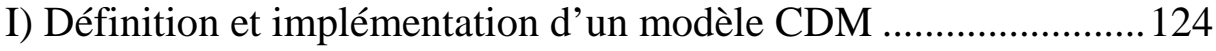

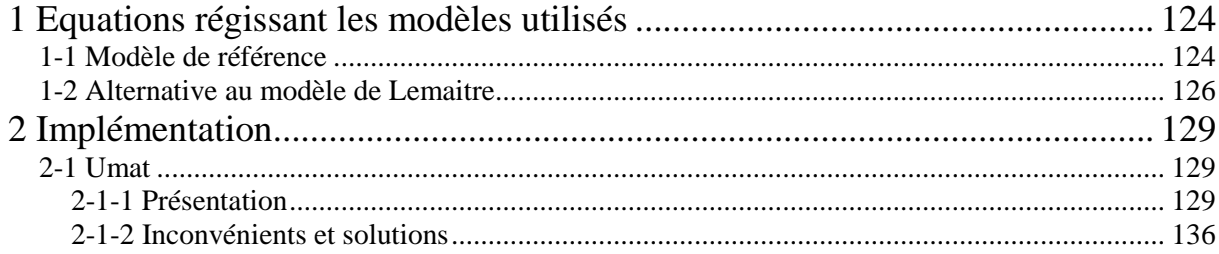

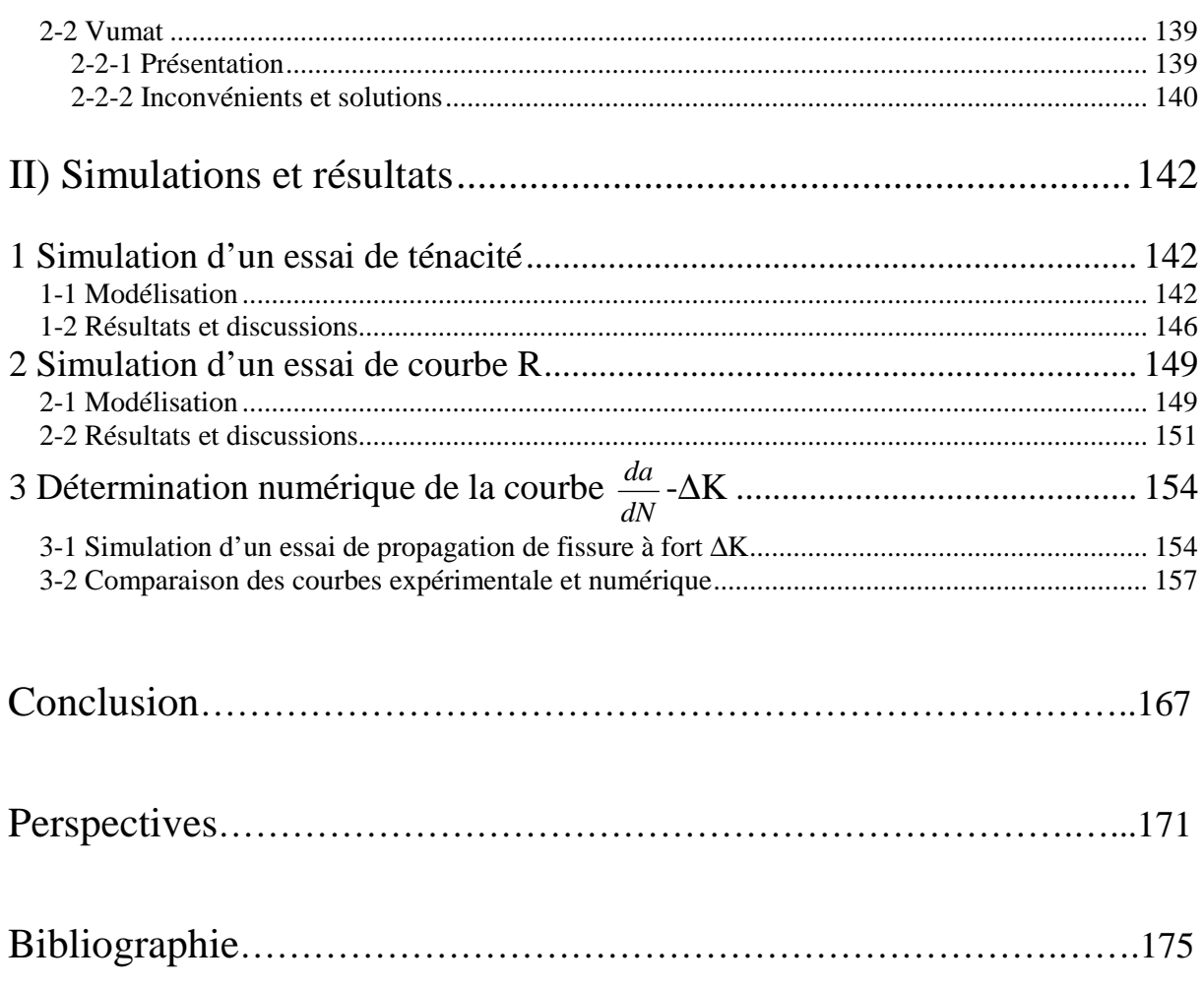

# Table des figures

### Introduction

Figure d'introduction n°1 : Exemple d'application des matériaux dans un avion.................... 16

### Chapitre 1: Détermination du modèle de référence à l'aide d'une étude bibliographique et de simulations sous Abaqus

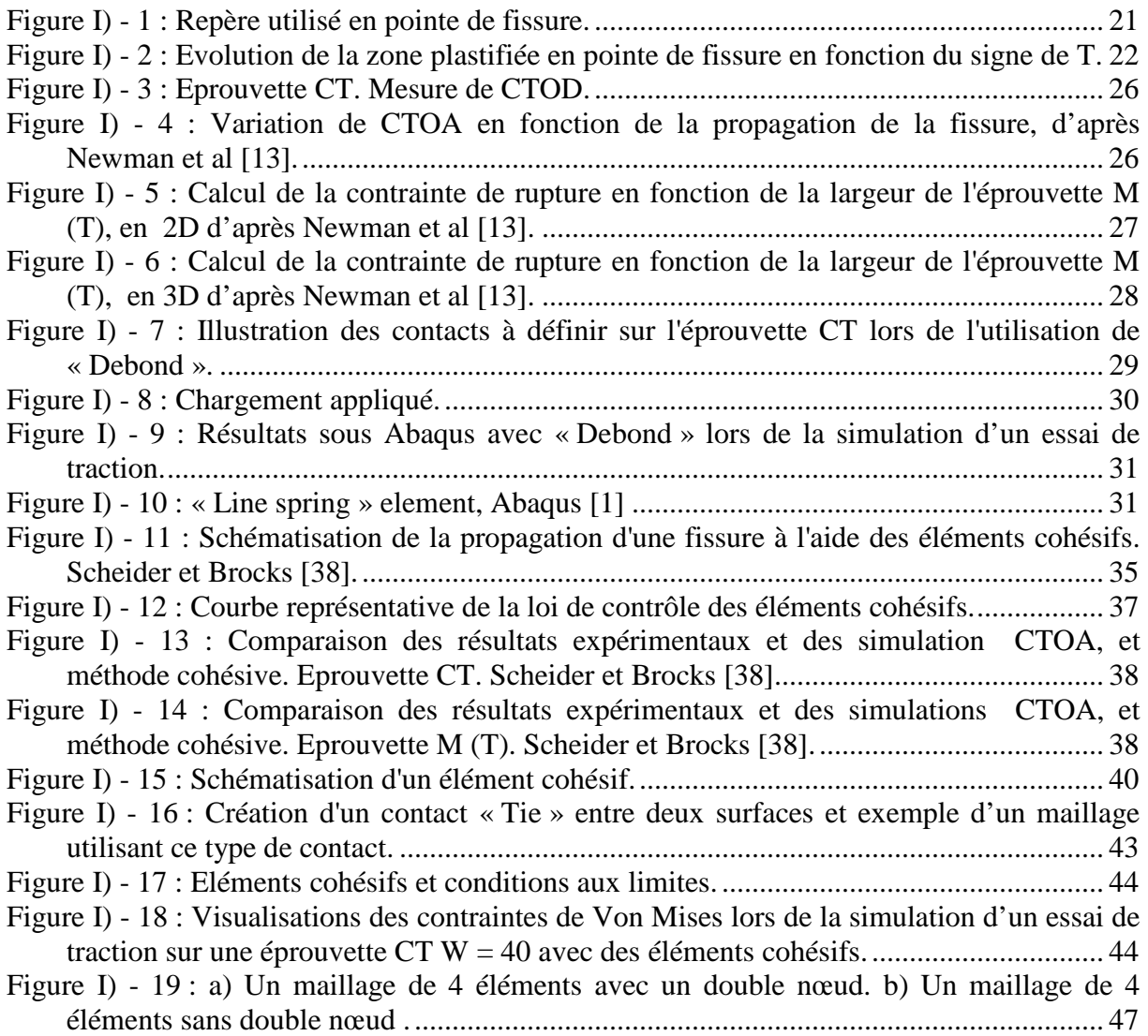

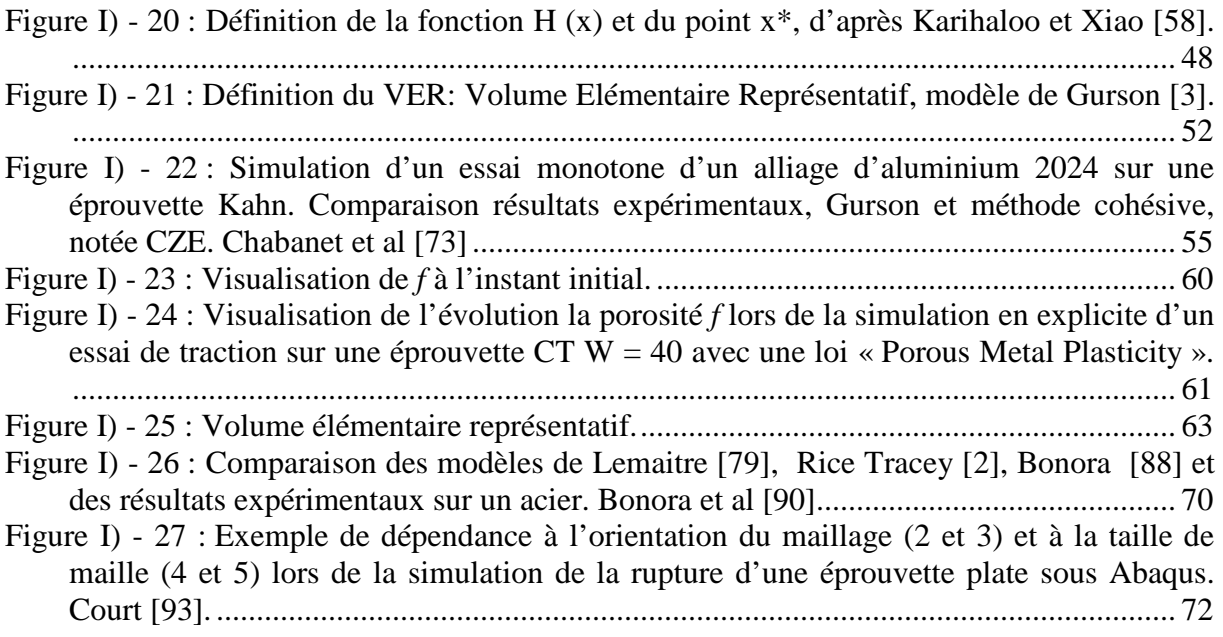

### Chapitre 2 :

## Etude des mécanismes de fissuration lors des essais de qualification d'alliages aéronautiques

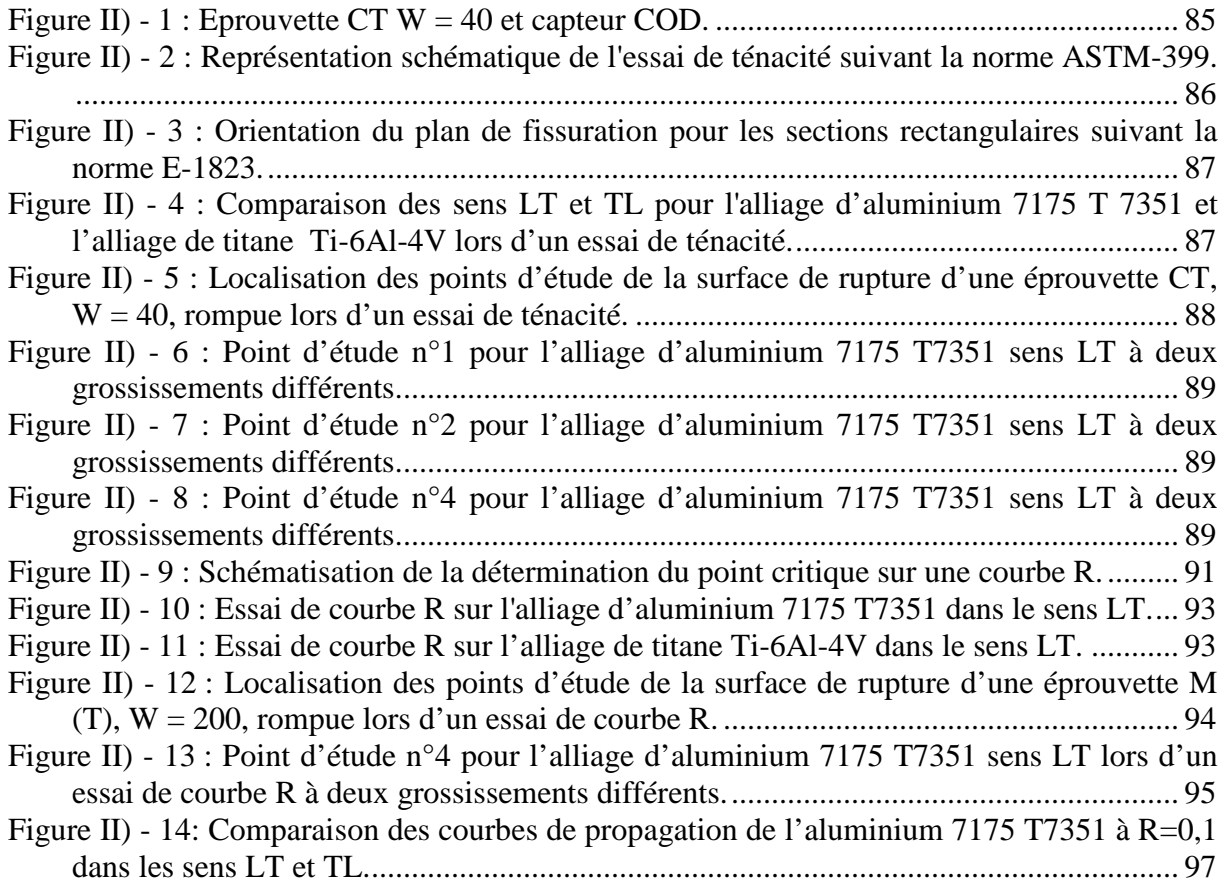

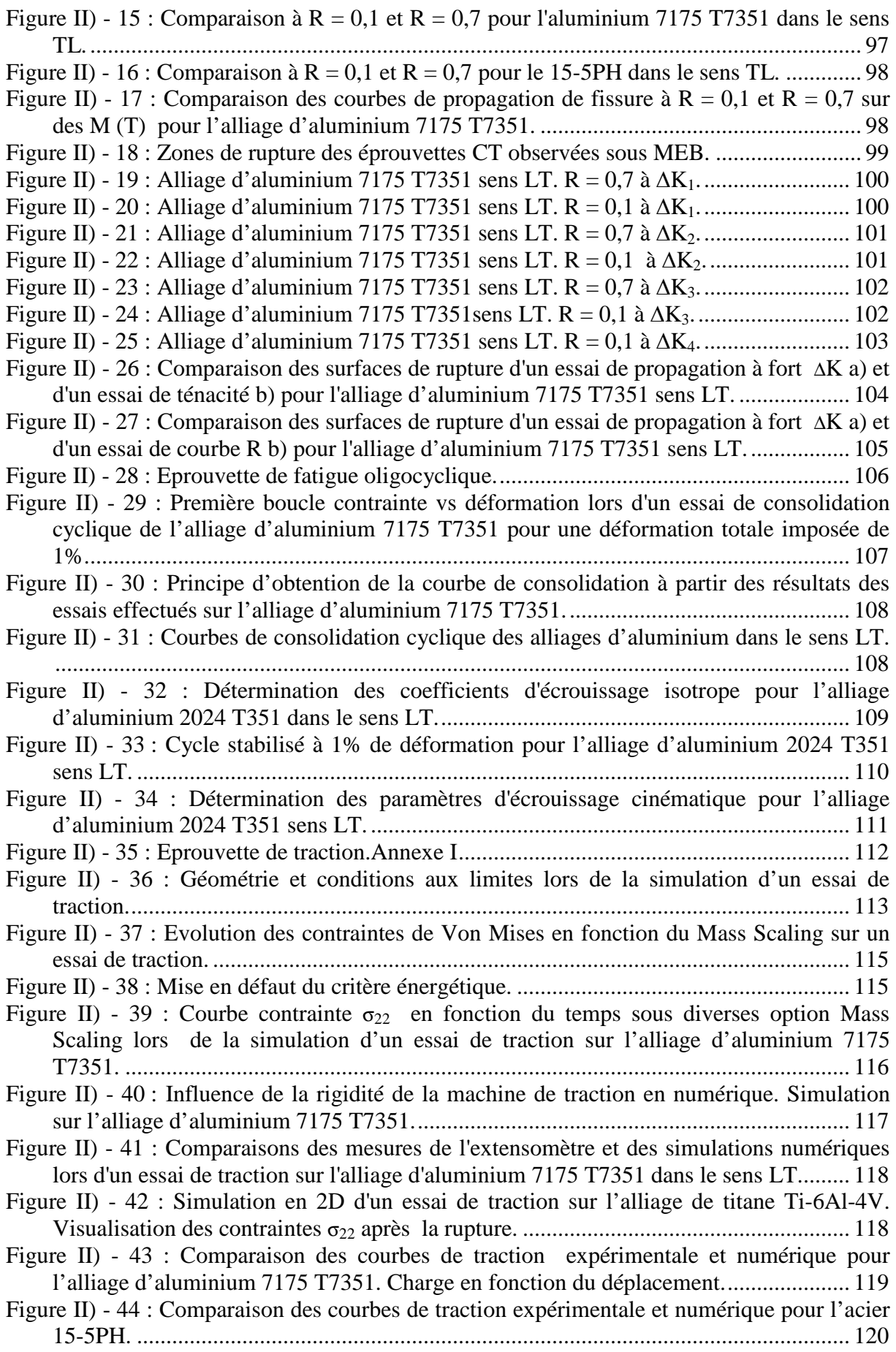

## Chapitre 3 : Implémentation et validation d'un modèle CDM

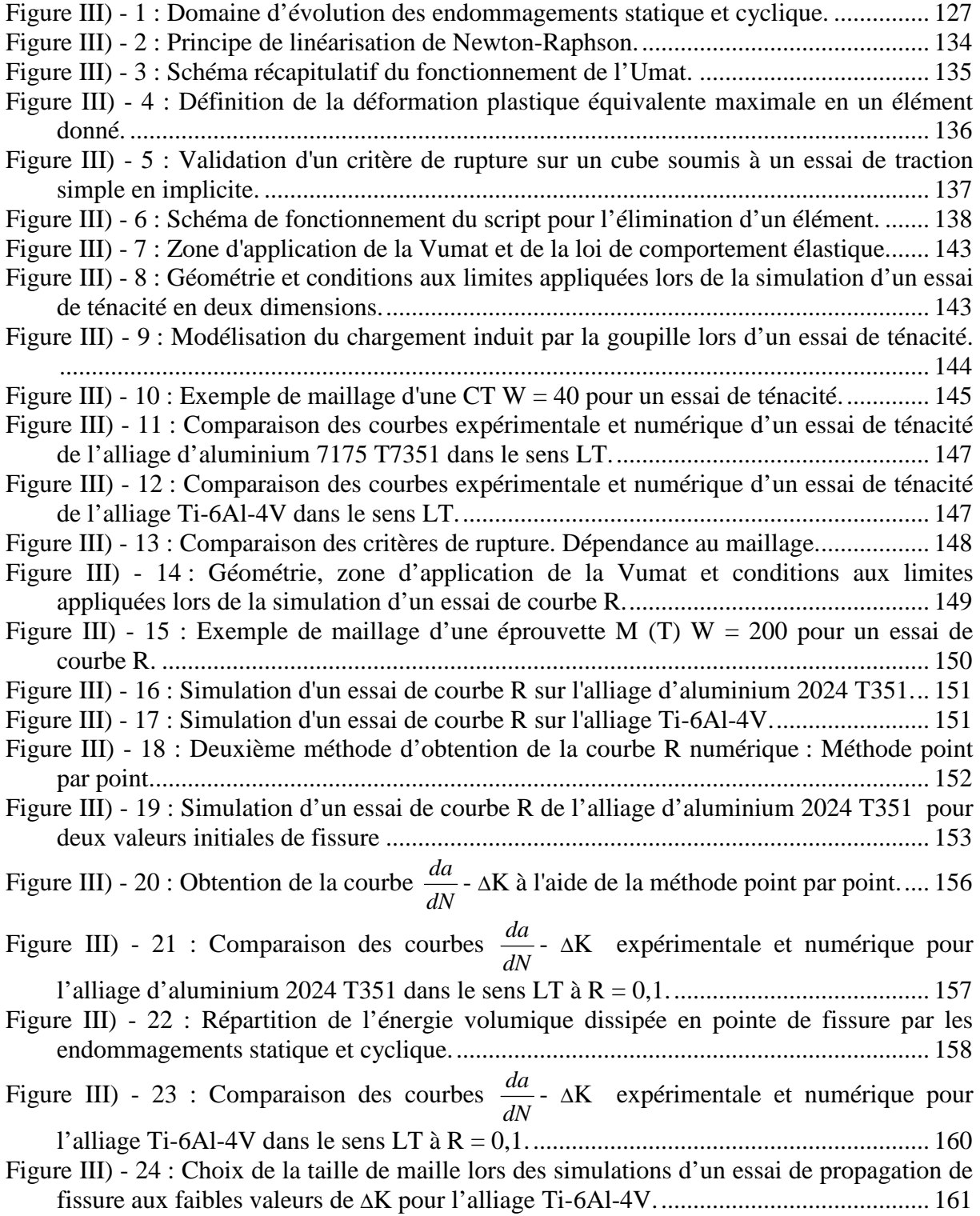

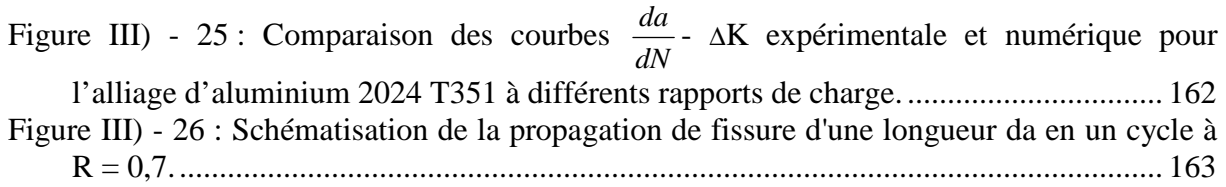

# Table des tableaux

### Chapitre 2 :

## Etude des mécanismes de fissuration lors des essais de qualification d'alliages aéronautiques

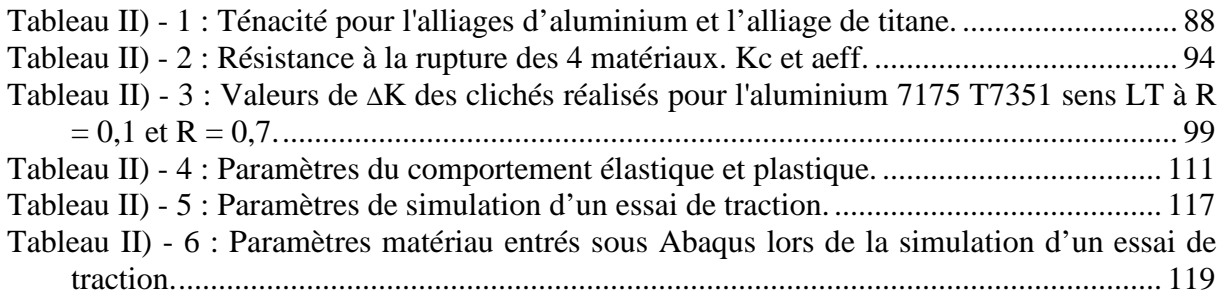

### Chapitre 3 : Implémentation et validation d'un modèle CDM

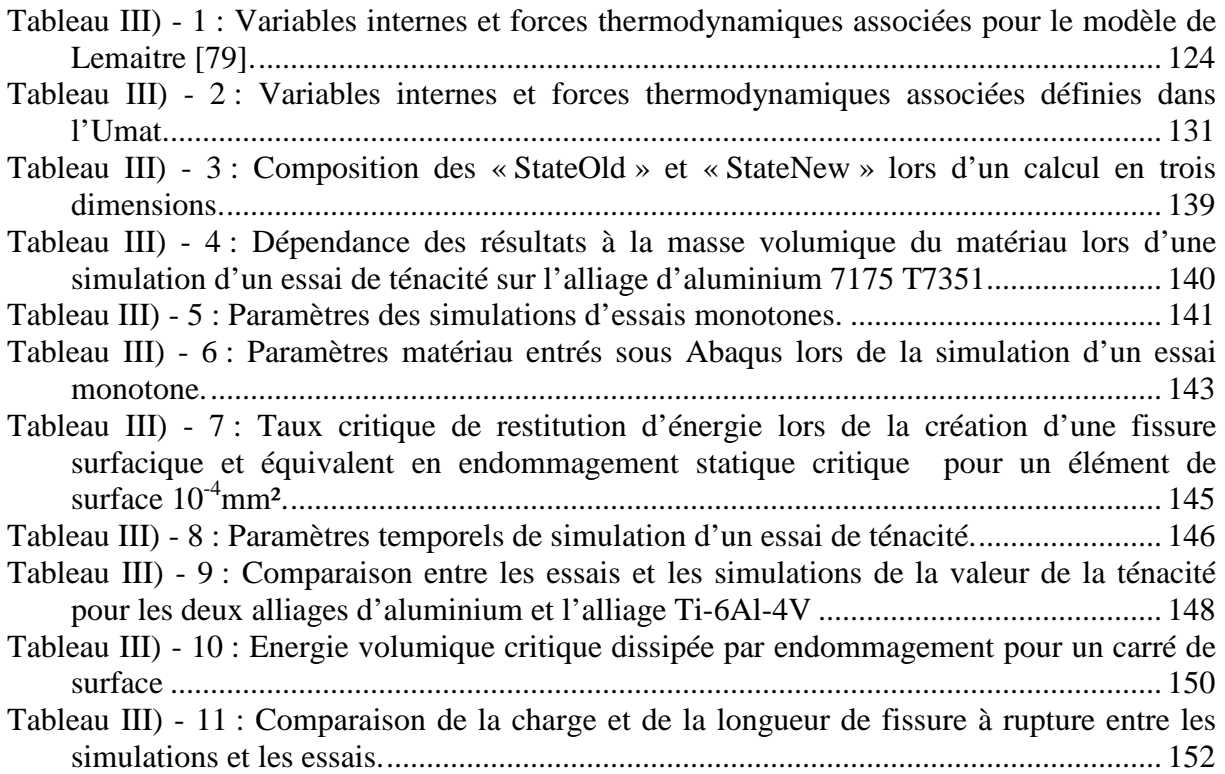

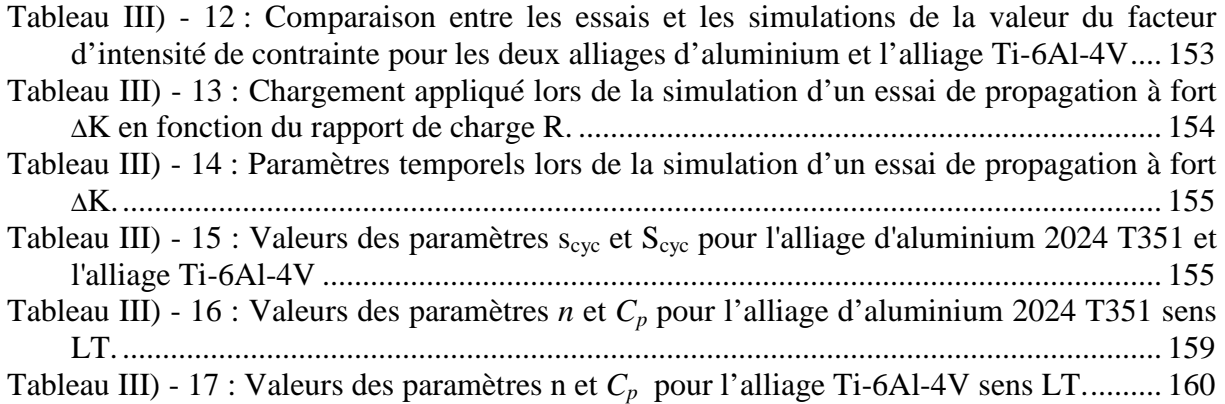

# Introduction

Selon Orson Welles : « On n'éprouve jamais que deux émotions en avion : l'ennui et la peur ». L'ennui peut se comprendre d'autant plus facilement que le voyage est long et l'espace de détente réduit, mais la peur ? Cette sensation est du au fait que l'avion n'apparaît plus comme le moyen de transport le plus sûr lorsque le nombre d'accidents par durée du trajet ou le nombre d'accidents par utilisation d'un moyen de locomotion, quelle que soit la distance parcourue, est dénombré.Néanmoins, le nombre d'accidents induit par des défauts de conception ou de maintenance, comme l'apparition ou la propagation critique de fissures, sont en large diminution. Les grandes compagnies d'Aéronautique, qui privilégient la sécurité des futurs passagers dès la conception de leurs avions, se sont intéressées au comportement des fissures afin d'envisager tous les risques. Ainsi, Airbus s'est lancé, en collaboration avec le Laboratoire de Mécanique et de Physique des Matériaux, dans une campagne de recherche, de compréhension et de simulation du comportement mécanique en fissuration des matériaux aéronautiques.

Le choix d'un matériau dans la conception d'un avion est soumis à une procédure stricte et longue. Le matériau est soumis à plusieurs essais dits de qualification. Trois sont en particulier abordées dans cette étude : l'essai de ténacité, de courbe R et de propagation de fissure à fort ∆K. Lors de ce type de campagne d'essais, le coût unitaire d'un essai est élevé. De plus, la campagne d'essais à réaliser est longue et difficile à cause des dimensions des éprouvettes allant jusqu'au décamètre. Ainsi, l'objectif de ce travail consiste à réduire le nombre d'essais structuraux sur des éprouvettes de grande taille en ayant recours à la simulation sous un logiciel de calcul par éléments finis et à des campagnes d'essais sur des éprouvettes de petite taille. Les trois essais de qualification précités sont donc modélisés sous un logiciel de calcul tout en tenant compte du comportement des matériaux. Pour réprondre à cette problématique, un modèlé doit être élaboré à partir d'un modèle déjà existant ou entièrement. Bien que la mécanique de l'endommagement a été appliquée à la rupture statique, à l'étude de la fatigue olygocyclique ou d'endurance, peu de tentatives ont été ménées pour l'étude de la fissuration. De ce fait, l'intérêt scientifique de cette étude est de proposer un modèle permettant de modéliser la rupture d'une éprouvette sous chargement statique et cyclcique pour plusieurs matériaux aéronautiques, tout en tenant compte des mécanismes d'endommagement intervenant.

Le sujet de ce manuscrit, intitulé « modélisation du comportement mécanique en fissuration d'alliages aéronautiques », repose sur un certain nombre de contraintes exposées dans les quelques lignes qui suivent.

Tout d'abord, un cahier des charges vis-à-vis du modèle à concevoir est fixé pour répondre au mieux aux exigences industrielles et scientifiques. Une étude bibliographique est entre autre nécessaire pour choisir un modèle de référence pouvant répondre à la problématique posée. Cette étape est primordiale pour orienter les travaux de recherche. Le choix est soumis à plusieurs critères :

- ☯ Le modèle de référence doit reposer sur des bases solides. Il doit tenir compte des phénomènes micromécaniques intervenant lors de la fissuration et les incorporer dans sa définition. Il doit enfin avoir été éprouvé dans différentes conditions.
- ☯ Il doit rester simple et rapide d'utilisation.
- ☯ Dans une volonté de réduire les essais expérimentaux, le nombre de paramètre intervenant dans les équations du modèle doit rester faible afin de limiter les tests à effectuer pour les identifier.
- ☯ Le domaine d'application doit être large afin de s'appliquer à différents types de matériaux mais aussi à différents types de chargement. En particuler, le modèle doit pouvoir rendre compte du comportement des matériaux sous sollicitation monotone et cyclique à fort et faible ∆K.

Cette dernière contrainte est une particularité du modèle car sous la dénomination d'alliages aéronautiques se cachent dans cette étude quatre matériaux différents. Bien que le pourcentage de composite dans les avions croîsse d'année en année, certaines pièces subsistent en métaux à cause de leur propriété mécanique. La Figure d'introduction n°1 indique la répartition des matériaux en jeu ici dans un avion :

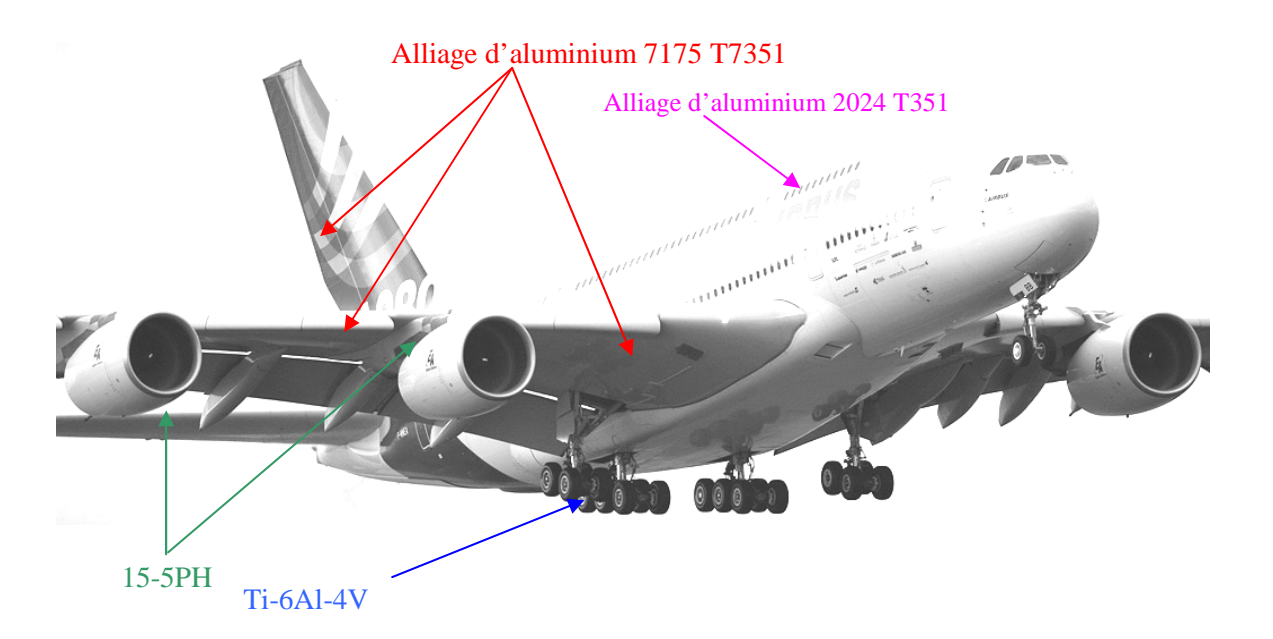

**Figure d'introduction n°1 : Exemple d'application des matériaux dans un avion** 

 Les deux premiers matériaux de l'étude sont deux alliages d'aluminium caractérisés par un comportement fortement ductile :

- ☯ L'alliage d'aluminium 7175 T7351. Cet alliage est durci par précipitation après une trempe. Le principal élément durcissant est composé de  $ZnMg<sub>2</sub>$ . L'alliage subit un sur-revenu afin d'améliorer sa résistance à la corrosion au détriment de ces caractéristiques mécaniques. Une particularité de ce traitement thermique est que la pièce est détentionnée par traction afin de supprimer les contraintes internes.
- ☯ L'alliage d'aluminium 2024 T351. Le précipité présent en majorité dans cet alliage est le composé Al2CuMg. Ces propriétés mécaniques sont renforcées à l'aide d'un traitement de type trempe et revenu. Comme l'alliage 7175 T7351, les contraintes internes sont éliminées par traction.

Les deux derniers matériaux de l'étude sont des alliages à haute résistance :

- ☯ L'alliage de titane Ti-6Al-4V. C'est l'alliage de titane le plus utilisé du fait de ses bonnes propriétés mécaniques et sa résistance à la corrosion. Lors de sa mise en forme, il subit une compression isostatique à chaud afin d'améliorer sa tenue en fatigue.
- ☯ L'acier 15-5PH, connu aussi sous le nom X5CrNiCu15-5 dans la nomenclature Afnor. C'est un acier inoxydable martensitique à base de chrome-nickel-cuivre, durci par précipitation. Le traitement thermique, appliqué ici et désigné par H1025, consiste en une trempe rapide. Initialement maintenu à 1025 °F pendant 4h, il est refroidi précipitamment à l'aide d'un jet d'air froid. Cet alliage combine à la fois une bonne résistance sous chargement monotone, à la corrosion et un caractère ductile.

Ces quatre matériaux ont des propriétés mécaniques différentes. Le modèle devra être capable de retranscrire leur comportement lors de la simulation par le logiciel de calcul par éléments finis.

 Ensuite, la nécessité de prédire les résultats éxpérimentaux et de modéliser la rupture des éprouvettes sous le logiciel de calcul par éléments finis impose l'insertion d'un critère permettant d'amoindrir la dépendance au maillage de la réponse numérique.

 Enfin, le dernier point à préciser est le logiciel de calcul par éléments finis, choisi par Airbus : Abaqus. Ce logiciel est un système complet et puissant qui permet de résoudre des problèmes dans de nombreux domaines de l'industrie et de la recherche.

A la fin de cette étude un modèle répondant à ces exigences sera proposé. Ce manuscrit, scindé en trois parties, relate la démarche suivie tout au long de ces trois années de recherche.

Le premier chapitre présente un résumé bibliographique de certaines approches et modélisations existantes et pouvant s'appliquer à cette étude. Initialement la recherche a été orientée en direction des modèles très présents dans la littérature et qui s'appliquent à des matériaux ductiles sous chargement monotone. A la fin de ce chapitre, un seul modèle de référence sera retenu. Cependant, un modèle seul ne permet pas de simuler des essais jusqu' à rupture de l'éprouvette. Il est nécessaire de lui associer un moyen de s'affranchir de la dépendance au maillage inhérente à tout calcul par éléments finis en présence d'endommagement. En effet, il est difficile d'interpréter physiquement les résultats lorsque localement le critère de rupture d'un modèle conventionnel est atteint, à cause de la dépendance au maillage des résultats. Diverses solutions sont évoquées pour remédier à ce problème.

 Le second chapitre est dédié aux essais expérimentaux. Ils sont classés en deux catégories : les essais de qualification et les essais d'identification. Ils servent à créer une base de donnée pour valider les simulations et à obtenir les différents paramètres intervenant dans les lois du modèle de référence. Certaines conclusions auront des conséquences directes sur déroulement de l'étude et la définition du modèle.

 Le dernier chapitre traite de l'implémentation du modèle sous le logiciel de calcul par éléments finis Abaqus et des résultats numériques. Les simulations et les données expérimentales, provenant du chapitre précédent, sont comparées afin de conclure sur la pertinence comme sur les limitations de la modélisation proposée.

« Soyez réaliste, demandez l'impossible »

Développer un modèle est une tâche ardue pour laquelle il est généralement préférable de s'appuyer sur un modèle déjà existant.

Ce chapitre dresse donc un inventaire de modèles disponibles dans la littérature et pouvant s'appliquer à notre étude. L'objectif est de choisir un modèle de référence pour l'étude. Des contraintes sont imposées pour ce choix : le modèle doit être simple d'utilisation, reposer sur des bases solides, tenir compte des phénomènes micromécaniques et offrir une certaine liberté d'utilisation. Cette recherche s'est concentrée sur les modèles d'endommagement ductile donnant de bons résultats sous chargements monotones, ce qui correspond à une partie du cahier des charges. Pour chaque modèle, répondant aux exigences imposées, l'application à un chargement cyclique est envisagée afin de simuler les essais de propagation de fissure à fort ∆K.

Ensuite, un critère permettant d'amoindrir la dépendance au maillage de la réponse numérique est sélectionné parmi plusieurs possibilités afin de pourvoir simuler au mieux la rupture d'une structure.

Franz HELLENS « Crains les mots de la littérature comme la peste »

### **I) Modèles de rupture**

L'évaluation des risques de fissures, présentes dans une structure donnée, est un problème industriel et de sécurité important. Dans ce domaine, l'effort de recherche s'explique par la nécessité de prévoir correctement l'amorçage et la propagation de ces fissures. Les premiers résultats, datant des années 50, s'inscrivent dans le cadre de la mécanique élastique linéaire de la rupture. Puis, la théorie s'est complexifiée et la mécanique non-linéaire de la rupture est apparue. A cette époque, elle a permis de prendre en compte le comportement plastique des matériaux et l'ensemble du comportement est défini par l'intégrale *J*. Dès les années 80, de nombreux auteurs démontrent l'insuffisance de ce seul paramètre pour décrire les mécanismes de la rupture. Par conséquent, de nouvelles méthodes ont été développées et améliorées au fil des années pour aboutir à trois grandes familles : les approches globales, numériques et locales. Au cours de cette partie, nous détaillerons quelques exemples de critères pour chacune de ces familles pour des matériaux ductiles. De plus, le choix du cadre du modèle ne peut s'appuyer seulement sur une étude bibliographique. Une condition supplémentaire est imposée par Airbus et concerne le logiciel de calcul par éléments finis avec lequel l'étude est menée. Afin de mieux appréhender les limites et de pouvoir faire un choix, quelques modèles typiques des approches évoquées précédemment et déjà implantés sous Abaqus, version 6.6 [1], sont testés sous le logiciel de calcul.

Dans un premier temps, nous aborderons l'approche globale à deux paramètres, la méthode reposant sur CTOD/CTOA et une méthode incrémentale. Elles se fondent sur des grandeurs connues de la mécanique de la rupture. Certaines utilisent l'intégrale *J* associée à un nouveau paramètre caractérisant la zone plastifiée ou le facteur d'intensité des contraintes K, alors que d'autres privilégient l'angle d'ouverture en pointe de fissure. Ces approches sont les plus anciennes et restent les plus simples à mettre en œuvre.

Dans un deuxième temps, nous parlerons de la méthode de zones cohésives et de la méthode basée sur des éléments étendus, X-FEM. Ces deux approches s'appuient davantage sur les outils numériques. Elles ont la particularité de s'adosser directement à une formulation éléments finis. Beaucoup plus récentes que les approches globales, elles offrent de nouvelles possibilités.

 Enfin, en dernière partie, nous présenterons les approches locales qui regroupent un grand nombre de modèles. Tout d'abord, le modèle de Rice et Tracey [2], reposant sur la croissance des cavités et qui suppose que l'endommagement n'affecte pas le comportement global du matériau. Puis le modèle de Gurson [3], un modèle micromécanique où le comportement du matériau est décrit à l'aide de lois élastoplastiques endommageables. Enfin, les méthodes d'endommagement continu,

notées CDM, qui s'appuient sur des bases thermodynamiques rigoureuses. Maintes fois éprouvées, elles offrent un bon compromis entre robustesse de la théorie et fiabilité des résultats.

### **1 Approche globale**

#### **1-1 Approche J-T et J-Q**

L'approche globale s'intéresse à l'évolution de la ténacité à travers l'intégrale *J* qui peut être reliée à l'énergie d'ouverture de la fissure. Certaines études, comme celle de Kim et al [4], montrent l'insuffisance des critères ne reposant que sur ce seul paramètre dans des études plus complexes où la plasticité est étendue. C'est pourquoi une nouvelle approche, développée dans les années 90, propose d'associer à l'intégrale *J* un second paramètre qui correspond au degré de plasticité en pointe de fissure, Williams [5]. Cette deuxième grandeur provient généralement de l'expression analytique des contraintes en pointe de fissure. La représentation de l'évolution de la ténacité avec ce facteur donne un lieu géométrique de rupture intrinsèque au matériau.

Au cours de ce paragraphe, nous aborderons les approches globales à deux paramètres faisant intervenir l'une des deux variables T et Q. Il en existe d'autres mais les approches J - T et J - Q font partie des outils les plus usités dans la littérature. Une description détaillée est présente dans Bauvineau [6].

#### **1-1-1 Contrainte T**

Pour un matériau élastique linéaire, le champ des contraintes en un point M au voisinage de la fissure peut s'exprimer simplement en fonction du facteur d'intensité des contraintes K<sub>I,II,III</sub> et des coordonnées  $(r, \theta)$  polaires définies sur la Figure I) - 1.

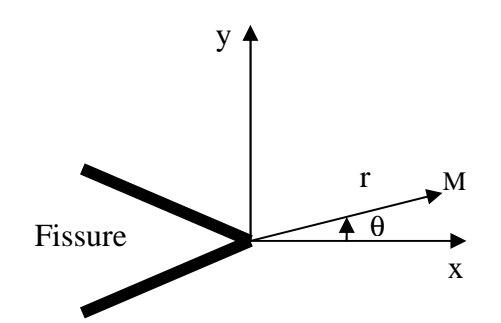

**Figure I) - 1 : Repère utilisé en pointe de fissure.** 

Dès 1957, Williams [5] introduit un nouveau terme, *T*, dans le développement des champs de contraintes (1) et des déplacements (2) en pointe de fissure pour un matériau élastique lors d'une étude en deux dimensions :

$$
\sigma_{ij} = \frac{K_I}{\sqrt{2\pi r}} f_{ij}(\theta) + T\delta_{xi}\delta_{xj} + 0(\sqrt{r})
$$
\n(1)

$$
\begin{cases}\n u_x = \frac{K_I}{\mu} \sqrt{\frac{r}{2\pi}} \cos\left(\frac{\theta}{2}\right) \left[ \frac{1}{2} (\kappa - 1) + \sin^2\left(\frac{\theta}{2}\right) \right] + \frac{T}{8\mu} (\kappa + 1) r \cos(\theta) + 0(r^{3/2}) \\
u_y = \frac{K_I}{\mu} \sqrt{\frac{r}{2\pi}} \sin\left(\frac{\theta}{2}\right) \left[ \frac{1}{2} (\kappa + 1) - \cos^2\left(\frac{\theta}{2}\right) \right] - \frac{T}{8\mu} (3 - \kappa) r \sin(\theta) + 0(r^{3/2})\n\end{cases}
$$
\n(2)

et

avec  $\mu$  le module de cisaillement et  $\kappa = 3.4 \nu$  en déformations planes ou  $\kappa = \frac{\nu}{1 + \nu}$  $\kappa = \frac{3-\nu}{1+\nu}$  $=\frac{3-}{1}$ 1  $\frac{3-\nu}{1}$  en contraintes

planes.  $\delta_{ij}$  est le symbole de Kronecker qui est égal à 1 si i = j sinon il est nul.

Il est possible d'interpréter *T* comme une contrainte parallèle au plan de la fissure et, dans le cas d'une analyse en deux dimensions. Ce paramètre n'intervient que sur  $\sigma_{xx}$ . Il modifie aussi la contrainte moyenne 3  $\mathbf{x}$  **v**  $\mathbf{y}$  **v**  $\mathbf{z}$ *m*  $\sigma_{\dots} + \sigma_{\dots} + \sigma$  $\sigma_{\text{w}} = \frac{\sigma_{xx} + \sigma_{yy} + \sigma_{yy}}{\sigma_{xx} + \sigma_{zz}}$  $=\frac{1}{x}$   $\frac{1}{y}$   $\frac{y}{z}$  influence la triaxialité des contraintes et la plus grande des contraintes principales.

*T* caractérise surtout la zone plastifiée. Pour une même valeur du facteur d'intensité des contraintes K, la zone plastifiée est confinée pour une contrainte *T* positive alors qu'elle est plus étendue pour une contrainte *T* négative, Figure I) - 2.

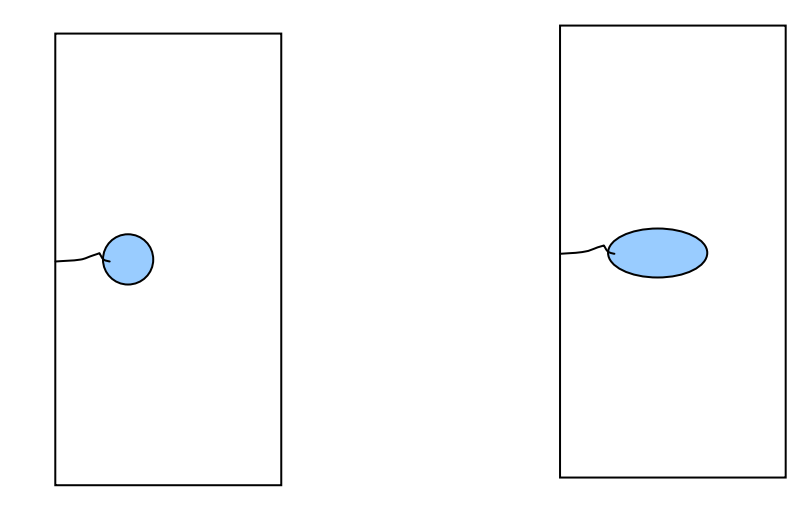

T positif => zone plastifiée confinée T négatif=> zone plastifiée étendue

**Figure I) - 2 : Evolution de la zone plastifiée en pointe de fissure en fonction du signe de T.** 

Cependant, le paramètre *T* dépend du chargement appliqué à travers le facteur d'intensité des contraintes et est donc difficile à obtenir par des essais expérimentaux classiques. Afin de contourner

cette difficulté, Leevers et Radon [7] ont défini une nouvelle variable adimensionnelle de la contrainte *T*, noté *B* ou β.

#### **1-1-2 Paramètre** β

β est appelé le taux de biaxialité de la fissure et s'exprime en fonction de *T* comme suit :

$$
\beta = \frac{T\sqrt{\pi a}}{K_I} \tag{3}
$$

*a* étant la longueur de la fissure.

Il dépend uniquement de la géométrie de l'éprouvette. La connaissance de ce paramètre pour une géométrie donnée permet l'obtention rapide de la contrainte *T* associée au chargement et à l'éprouvette.

Dans le cas de plasticité confinée,  $T$  se calcule grâce à la partie élastique  $J^e$  de  $J$ . En déformations planes, nous pouvons écrire (4) et (5) :

$$
K = \sqrt{\frac{J^e E}{1 - \nu^2}}
$$
 (4)

$$
T = \frac{\beta K}{\sqrt{\pi a}}
$$
 (5)

De nombreux auteurs ont évalué  $\beta$  pour différents cas à l'aide de méthodes plus ou moins compliquées. Parmi les exemples disponibles dans la littérature, citons Leevers et Radon [7] qui proposent un principe variationel pour identifier les coefficients du développement de Williams [5]. Sham [8] identifie  $\beta$  à l'aide de fonctions de poids. Et enfin, Kfouri [9] utilise une différence d'intégrale *J* entre deux solutions pour obtenir *T*. Nakamura et Parks [10] généralisent cette méthode en trois dimensions.

#### **1-1-3 Paramètre Q**

Une méthode alternative à l'utilisation du paramètre  $\beta$  est visible dans la littérature, connue sous la

notation *Q*. Dans le cas d'un comportement élastique non linéaire de la forme : *N*  $\overline{\phantom{a}}$ J  $\backslash$  $\overline{\phantom{a}}$ l ſ =  $_{0}$  (  $\sigma _{_{0}}$ σ ε  $\frac{\mathcal{E}}{\mathcal{E}} = \left| \frac{\mathcal{O}}{\mathcal{E}} \right|$ , où  $\mathcal{E}_0$ ,

<sup>σ</sup>*0* et *N* sont des paramètre matériaux, l'expression du champ de contraintes proposée par Hutchinson, Rice et Rosengren (HRR) [11], au voisinage du front de fissure, se formule de la manière suivante :

$$
\sigma_{ij} = \sigma_0 \left( \frac{J}{\sigma_0 \varepsilon_0 I_N r} \right)^{1/(1+N)} \tilde{\sigma}_{ij}(\theta, N) \tag{6}
$$

 $\tilde{\sigma}_{ij}(\theta, N)$  et  $I_N$  étant des constantes pour  $\theta$  et *N* fixés.

Dans un cadre plus général, O'Dowd et Shih [12] proposent une extension à l'expression du champ HRR :

$$
\left(\frac{\sigma_{ij}}{\sigma_0}\right) = \left(\frac{J}{\sigma_0 \varepsilon_0 I_N r}\right)^{1/(1+N)} \tilde{\sigma}_{ij}(\theta, N) + Q \left[\frac{r}{J/\sigma_0}\right]^q \hat{\sigma}_{ij}(\theta, N) + ... \tag{7}
$$

Ils ont démontré que pour des coefficients d'écrouissage, *N*, compris entre 5 et 20, l'exposant *q* est négligeable. De plus, pour 2  $\theta \leq \frac{\pi}{2}$ , les contraintes  $\sigma_{rr}$  et  $\sigma_{\theta\theta}$  sont équivalentes et constantes, et  $\sigma_{r\theta}$  est négligeable par rapport aux autres contraintes.

Par conséquent, le champ des contraintes peut être mis sous la forme :

$$
\sigma_{ij} = \sigma_0 \left( \frac{J}{\sigma_0 \varepsilon_0 I_N r} \right)^{1/(1+N)} \tilde{\sigma}_{ij} (\theta, N) + Q \sigma_0 \delta_{ij} \text{ pour } |\theta| \leq \frac{\pi}{2}
$$
 (8)

Le paramètre *Q* est appelé paramètre de triaxialité du confinement. Il est perçu comme une différence entre le champ réel des contraintes dans la structure et un champ de référence qui doit rester identique tout au long des calculs. Son expression est la suivante :

$$
Q = \frac{\sigma_{\theta\theta} - \sigma_{\theta\theta}^{HRR}}{\sigma_0} \tag{9}
$$

Les influences de ce paramètre sont les mêmes que celles énumérées pour la contrainte *T*. D'ailleurs, O'Dowd et Shih [12] ont montré, en plasticité confinée, que les approches globales J-T et J-Q sont équivalentes en corrélant par un polynôme T et Q pour différents coefficients d'écrouissage :

$$
Q = \sum_{i=1}^{3} a_i (N) \left( \frac{T}{\sigma_0} \right)^i
$$
 (10)

avec *a<sup>i</sup>* des coefficients de *N* tabulés.

*Q* est fonction de la géométrie, du matériau et du chargement. Plusieurs auteurs ont utilisé cette association de *J* et *Q* pour décrire différents mécanismes de rupture fragile et ductile sur des aciers.

Bauvineau [6] s'est intéressé à l'obtention de ce paramètre *Q*. Il utilise la propriété de *Q* à être quasi constant aux alentours de r =  $J/\sigma_0$ , c'est-à-dire hors de la zone d'influence de l'émoussement. Il introduit la variable *Q* \* :

$$
Q^{\ast}(\widetilde{r}) = \frac{\sigma_{\theta\theta}^{Calcul}(\widetilde{r}) - \sigma_{\theta\theta}^{Ref}(\widetilde{r})}{\sigma_0}
$$
 (11)

avec  $/\sigma_{_0}$  $\tilde{r}$  $J/\sigma$  $\widetilde{r} = \frac{r}{r}$ .  $\sigma_{\theta\theta}^{\text{Re }f}$  est le champ de référence HRR.

Le paramètre  $Q$  est obtenu à partir de la valeur de  $Q^*$  pour  $\tilde{r} = 2$ . La partie numérique demande un travail minutieux en pointe de fissure afin de décrire au mieux le champ des contraintes et d'obtenir de bonnes valeurs de *Q*.

L'inconvénient de ces méthodes réside dans le grand nombre d'essais expérimentaux requis pour obtenir le lieu géométrique de rupture intrinsèque au matériau. Ces essais sont effectués sur des éprouvettes de différentes formes et tailles comme des SENB, éprouvette de flexion à trois points. L'emploi de ces critères sous des logiciels de calcul par éléments finis est peu fréquent au profit de l'expérimentation. En outre, le passage aux chargements cycliques est rarement évoqué.

De ce fait, nous nous sommes intéressés à une autre approche globale, reposant sur le déplacement ou l'angle en pointe de fissure et qui allie précision et simplicité.

#### **1-2 CTOD & CTOA**

Dans la mécanique de la rupture, la résistance à la fissuration peut s'exprimer à partir de la détermination expérimentale de la courbe R, ou de paramètres comme CTOD, Crack Tip Opening Displacement, ou CTOA, Crack Tip Opening Angle, reliés entre eux, en fonction de la propagation de la fissure ∆a. Le critère CTOD/CTOA est l'un des critères les plus anciens appliqués à la rupture des matériaux métalliques fissurés. Pendant les deux dernières décennies, l'utilisation de ce critère s'est répandue dans les simulations numériques par la méthode des éléments finis. Elle est abordée dans le paragraphe qui suit, ainsi que son application sous Abaqus.

#### **1-2-1 Principe**

CTOD correspond à l'ouverture de la fissure en pointe de fissure et se mesure à partir de la pointe initiale de la fissure  $a_0$ , Figure I) - 3. CTOD est souvent noté  $\delta_5$  car il correspond au déplacement des points situés à 2.5 mm de part et d'autre de la fissure. Le système doit être préfissuré pour être analysé par ce critère. Lors de la mesure, l'emploi d'un extensomètre, comme l'indique la Figure I) - 3, est recommandé.

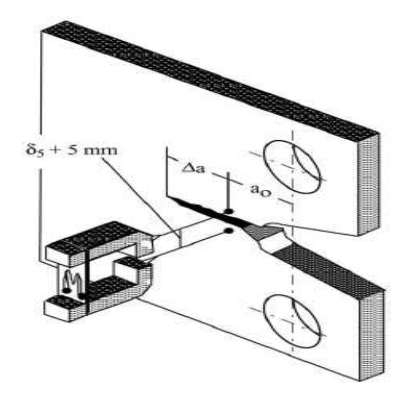

**Figure I) - 3 : Eprouvette CT. Mesure de CTOD.** 

L'avantage de ce paramètre est qu'il est simple et qu'il permet l'accès à un grand nombre de grandeurs caractéristiques de la mécanique de la rupture. Cependant, la valeur de CTOD sert surtout à connaître la valeur de CTOA dans les zones de variation de cet angle. CTOA désigne l'angle d'ouverture, Figure I) - 4. C'est un critère de base connu et éprouvé depuis des années. Ce concept fut introduit pour étudier les fissures stables dans des plaques fines d'alliages aéronautiques. Il est relié par une simple dérivation au paramètre précédent :

$$
CTOA = \frac{d\delta_5}{da}
$$
 (12)

Initialement, la valeur de CTOA était considérée comme constante tout au long de la propagation de la fissure et cette propriété était à l'origine du critère. Cependant, des études récentes, comme celle de Newman et al [13], portant entre autres sur l'alliage d'aluminium 2024 T351, montrent qu'en réalité l'angle d'ouverture de la fissure dépend de ∆a. Il existe différentes manières de mesurer cette grandeur expérimentalement. Dawicke et al [14] utilise un appareil photographique de haute résolution lors de l'étude d'alliage d'aluminium et montre que la valeur de CTOA est stable après une variation initiale au tout début de la propagation de la fissure. Dawicke et Sutton [15] comparent ces mesures à celles obtenues par une méthode de corrélation d'images digitales et confirment ces variations.

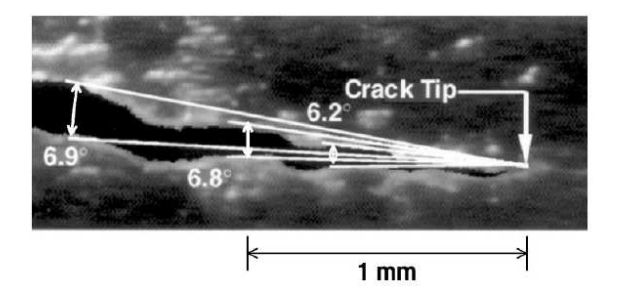

**Figure I) - 4 : Variation de CTOA en fonction de la propagation de la fissure, d'après Newman et al [13].** 

Plus récemment, Mahmoud et Lease [16], toujours sur l'aluminium 2024-T351, ont analysé l'influence de ces variations avec l'épaisseur de la plaque et en déduisent que plus le système est fin plus CTOA est stable. De nos jours, ce critère est employé lors d'études numériques. Les calculs se sont longtemps limités aux cas en deux dimensions, sous l'hypothèse de contraintes planes ou, quelquefois, de déformations planes. Néanmoins, cette modélisation fournit des résultats approximatifs où l'écart avec la réalité augmente avec la taille des éprouvettes. De ce fait, en 2003, Newman et al [13], Dawickle et al [17] améliorent le système en incorporant au maillage, réalisé sous la condition de contraintes planes, une zone en déformations planes située dans le voisinage immédiat de la fissure. Les résultats se rapprochent de l'expérience comme le montre la Figure I) - 5.

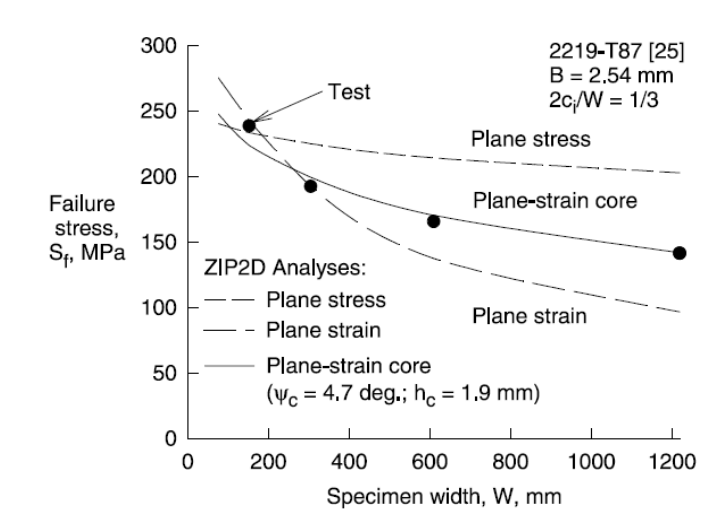

**Figure I) - 5 : Calcul de la contrainte de rupture en fonction de la largeur de l'éprouvette M (T), en 2D d'après Newman et al [13].** 

Cette possibilité d'ajouter un noyau en déformations planes est fréquente dans la littérature mais seul Newman et al [13] insistent sur ce besoin, mis en évidence à travers plusieurs tests sur des éprouvettes de tailles différentes. Des auteurs comme Guillerud et al [18] vont plus loin en rappelant que le phénomène de rupture est un phénomène en trois dimensions. Ils généralisent cette approche en 3D à l'aide du logiciel de calcul par éléments finis ZIP3D. Les effets de tunnel, et les variations de l'angle d'ouverture dans l'épaisseur sont compensés par une moyenne réalisée dans cette troisième direction. James et Newman [19] ont analysé ces phénomènes et réalisé de nombreux essais pour comprendre comment les représenter. Effectuer une moyenne est la solution la plus simple pour pouvoir appliquer ce critère en trois dimensions. Leurs simulations donnent de bonnes prévisions de la rupture, Figure I) - 6 , plus précises que dans le cas en deux dimensions, même si elles surestiment toujours un peu la croissance de la fissure.

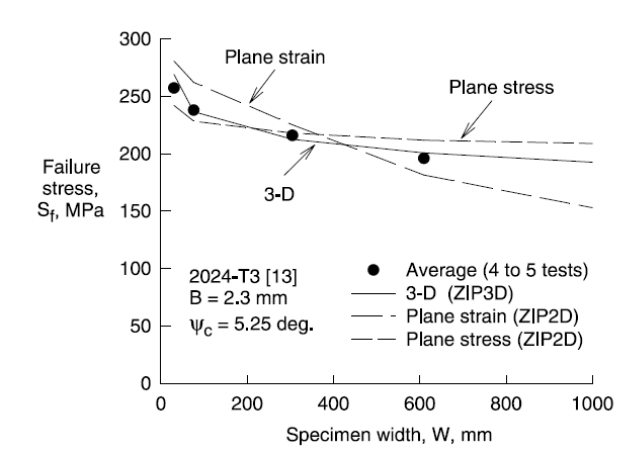

**Figure I) - 6 : Calcul de la contrainte de rupture en fonction de la largeur de l'éprouvette M (T), en 3D d'après Newman et al [13].** 

Enfin, un des principaux avantages de ce critère, du point de vue numérique, est sa facilité de mise en oeuvre. Lorsque, en un point d'intégration, la valeur de CTOD ou CTOA atteint une valeur critique, notée  $\delta_c$ , un simple détachement des nœuds dans la direction de propagation de la fissure simule l'avancée de la fissure. Cette option se nomme dans le code Abaqus « Debond » et rend accessible facilement un critère du type CTOD/CTOA sous ce logiciel. Il est important de la tester sous Abaqus afin de mieux connaître les limites et les avantages d'un tel critère si simple afin d'être sûr de pouvoir l'appliquer à notre problème. C'est l'objectif du paragraphe suivant.

#### **1-2-2 Implémentation : « DEBOND »**

La propagation de fissure peut être simulée directement par Abaqus dans un cadre 2D par une technique de séparation des nœuds : « Debond ». Aucune limite n'apparaît sur le choix de la loi de comportement, le chargement et les conditions aux limites associés à un calcul utilisant cette option.

L'étape de maillage est importante puisqu'elle va conditionner les interactions entre les deux surfaces initialement reliées, Figure I) - 7, et la propagation de fissure. Ils s'effectuent plus convenablement avec des éléments linéaires du type CPE4 (déformations planes) ou CPS4 (contraintes planes).

Ensuite, « Debond » est défini en d'introduisant de nouveaux contacts. Cette technique nécessite la définition d'interactions pour effectuer la propagation car la fissure potentielle doit être prise en compte en tant que surface de contact, c'est-à-dire en introduisant une surface maître et une surface esclave. Ainsi notre système, une éprouvette CT, est décomposé en deux parties symétriques, Figure I) - 7.

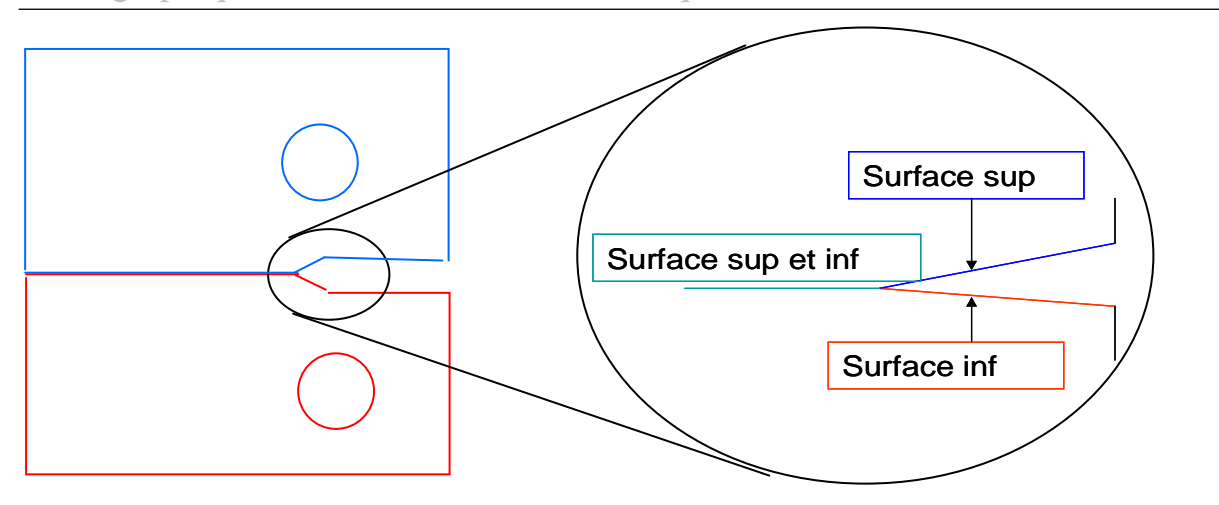

**Figure I) - 7 : Illustration des contacts à définir sur l'éprouvette CT lors de l'utilisation de « Debond ».** 

Après cette étape, un critère de propagation de fissure est défini. En pratique, deux critères sont définis sous Abaqus. Ils reposent sur deux grandeurs distinctes :

> La contrainte critique : lorsqu'à une certaine distance en avant du front de fissure, fixée arbitrairement, une combinaison des composantes des contraintes atteint une valeur critique, les nœuds se séparent. Ce critère correspond à l'équation suivante :

$$
f = \sqrt{\left(\frac{\sigma_n}{\sigma_n^f}\right)^2 + \left(\frac{\tau_1}{\tau_1^f}\right)^2 + \left(\frac{\tau_2}{\tau_2^f}\right)^2} = 1
$$
 (13)

avec  $\sigma_n^f$ ,  $\tau_1^f$  *et*  $\tau_2^f$  $\sigma_n^f$ ,  $\tau_1^f$  *et*  $\tau_2^f$  les contraintes normales et tangentielles critiques.

> L'ouverture critique de fissure (CTOD) : lorsqu'à une certaine distance en arrière du front de fissure, fixée arbitrairement, CTOD atteint une valeur critique, les nœuds se séparent.

$$
f = \frac{\delta}{\delta_c} = 1\tag{14}
$$

avec δ*<sup>c</sup>* la valeur critique du déplacement en pointe de fissure.

Si *f* = 1, la fissure se propage. Il est possible aussi d'entrer entièrement la courbe de propagation de fissure en fonction du temps.

L'implémentation de la méthode CTOD reste assez simple tant que la valeur de la distance à laquelle la contrainte ou le déplacement en pointe de fissure est connue et les valeurs critiques correspondantes sont au préalable choisies.

Des calculs sont réalisés avec cette méthode pour simuler un essai de traction sur une éprouvette CT  $W = 40$ . Le chargement apparaît sur la Figure I) - 8:

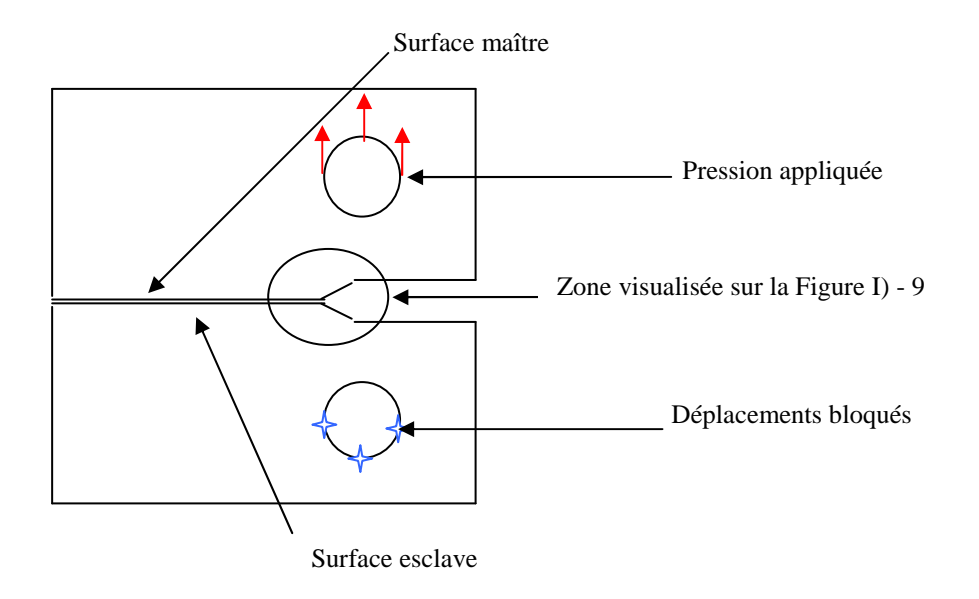

**Figure I) - 8 : Chargement appliqué.** 

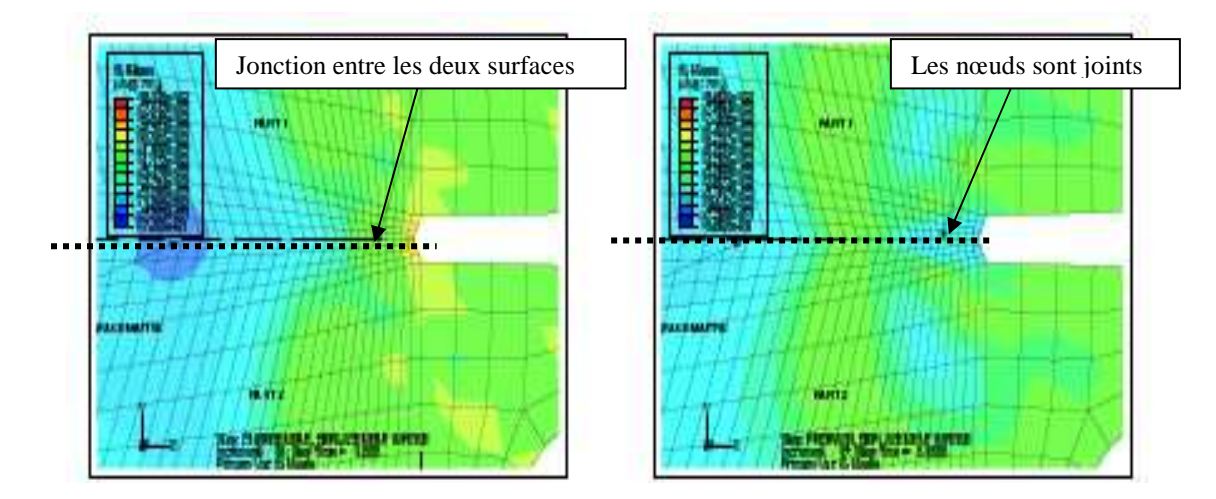

La Figure I) - 9 présente les résultats obtenus :

Visualisation des contraintes de Von Mises au niveau de l'encoche de l'éprouvette CT  $W = 40$  lors du premier step. Ce step sert seulement à vérifier que le chargement est bien défini.

Visualisation des contraintes de Von Mises au niveau de l'encoche de l'éprouvette CT  $W = 40$ . Le chargement est encore faible de telle sorte que le critère en contrainte ou déplacement n'est pas atteint et donc les deux surfaces sont encore jointes.

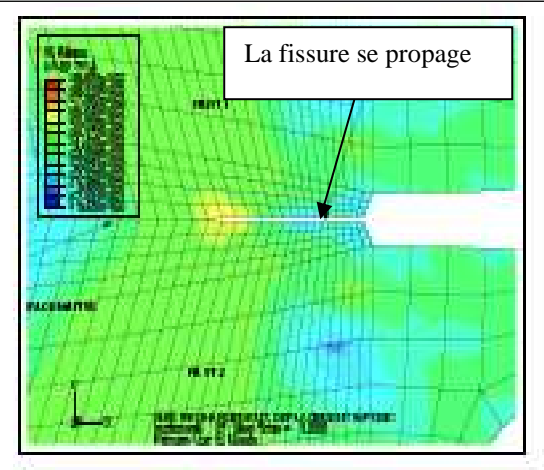

Visualisation des contraintes de Von Mises au niveau de l'entaille de l'éprouvette CT W = 40. Le critère en contrainte ou déplacement est atteint et donc les nœuds se séparent progressivement.

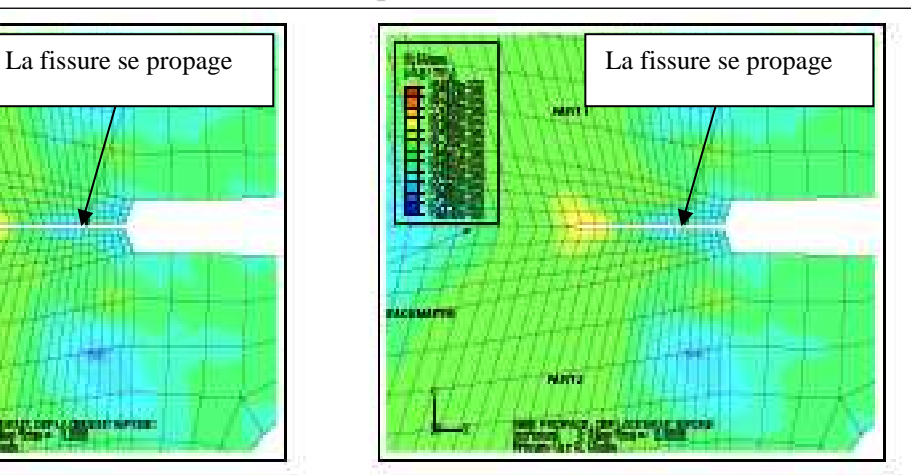

Visualisation des contraintes de Von Mises au niveau de l'entaille de l'éprouvette CT  $W = 40$ . La fissure se propage tout le long de l'éprouvette.

**Figure I) - 9 : Résultats sous Abaqus avec « Debond » lors de la simulation d'un essai de traction.** 

De bons résultats sont obtenus à partir de la méthode CTOD pour modéliser la propagation d'une fissure. Simple à mettre en œuvre, elle repose seulement sur δ*<sup>c</sup>* , la valeur critique du déplacement en pointe de fissure qui peut être obtenue à partir d'une comparaison entre un essai de traction et sa modélisation sous un logiciel de calcul par éléments finis, Newman et al [13]. De ce fait, elle répond bien aux attentes du constructeur. Ensuite, il est possible d'améliorer les valeurs obtenues numériquement en utilisant des éléments nommés « Line spring », implémentés dans Abaqus, lors d'un calcul de plaque. Ils permettent une bonne évaluation des déplacements et des contraintes de part et d'autre de la fissure dans une plaque et le calcul de l'intégrale *J*. Le concept de base est que les éléments introduisent une solution locale, dominée par la singularité en pointe de fissure, dans un modèle non fissuré. Ceci est possible en ajoutant un degré de liberté au système le long de la fissure. Ce degré de liberté provient des éléments « Line spring » comme le montre la Figure I) - 10.

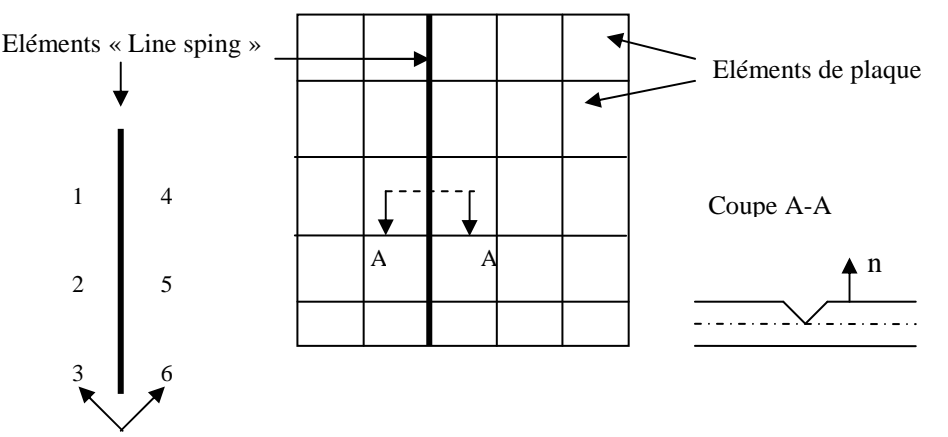

Noeuds représentants les côtés opposés de la fissure

**Figure I) - 10 : « Line spring » element, Abaqus [1]** 

Les éléments « Line spring » introduisent parfaitement une solution locale dans la réponse globale à l'aide de ces nouveaux degrés de liberté dans la modélisation. A partir des déplacements et des rotations, le logiciel de calcul par éléments finis, en mode standard, calcule et fournit en sortie l'intégrale J et, dans les cas linéaires, le facteur d'intensité de contrainte aux points d'intégration des « Line spring ». Puisque ces éléments sont simples, il n'alourdissent pas les calculs et n'allongent pas le temps nécessaire pour aboutir à une solution. Ils représentent un complément numérique aux méthodes globales comme CTOD.

Cependant, son domaine d'application est assez restreint, surtout sous Abaqus qui n'autorisait que des calculs 2D dans la version 6.6. L'arrivée du module VCCT permet désormais de réaliser des calculs « Debond » en trois dimensions. Cependant, peu d'informations sur ce module et aucune référence dans la bibliographie, prouvant la validité des résultats obtenus, ont été trouvées au début de ce travail de recherche. De plus, cette simplicité d'utilisation entraîne tout de même plusieurs inconvénients comme le fait de devoir connaître le chemin de propagation et de ne pouvoir étudier que des fissures simples. L'absence de signification physique des paramètres introduits est aussi une gêne car aucun lien entre le modèle et les phénomènes micromécaniques n'est visible. Ensuite, les valeurs des critères de séparation ne sont pas si faciles à déterminer et généralement, elles sont fixées pour retrouver les données expérimentales. Ainsi, le caractère prédictif est perdu.

En résumé, les modèles CTOD/CTOA existent depuis plusieurs années et ont subi des modifications pour accroître la précision des résultats, les possibilités numériques et pour comprendre des phénomènes liés à la propagation de la fissure ou la rupture du matériau. Cependant, leur utilité reste limitée à des cas simples de système préfissuré et de fissure unidirectionnelle. L'avantage de « Debond » sous Abaqus pour effectuer des calculs avec un modèle CTOD/CTOA est rapidement compensé par la perte du caractère prédictif des simulations. Bien que l'étude de Brocks et al [20] ne tienne pas compte des derniers résultats de Newman et al [21], elle soulève aussi le problème du passage d'une éprouvette à une autre. Ce point reste donc à éclaircir car rappelons-le, l'un des objectifs de cette étude est de pouvoir transposer nos résultats d'éprouvettes CT à des éprouvettes M (T). De plus, les applications à des chargements cycliques sont tout aussi rares que pour les modèles précédents.

Une dernière méthode, proche des modèles appartenant à la famille des approches globales, est abordée dans le paragraphe suivant. Elle a la particularité d'avoir été définie pour simuler des essais sous chargements cycliques et non monotones comme les modèles précédents.

#### **1-3 Modèle Incrémental**

A l'origine du modèle, nous retrouvons de nombreux travaux dédiés à l'analyse de l'influence de l'historique du chargement, des phénomènes de fermeture. Ces études ont été réalisées entre autres par Pommier [22], [23] et [24]. Dans ces articles, l'auteur s'intéresse au gradient de déformation plastique en pointe de fissure sous chargement cyclique et lors de surcharge. Ce modèle est vu comme une alternative séduisante aux modèles classiques qui reposent sur la loi de Paris et qui nécessitent l'extraction des cycles du signal réel, perdant ainsi entièrement le caractère prédictif et l'influence de l'historique du chargement, c'est-à-dire la présence, par exemple, de surcharges qui amplifieraient la taille de la zone plastifiée et ralentiraient la propagation de fissure. Le modèle incrémental est décrit explicitement dans Pommier et Haman [25]. L'une des hypothèses primordiales est la partition du champ de déplacement proche de la fissure en deux champs distincts : un champ élastique et un champ plastique. Les deux champs sont supposés égaux au produit d'un champ de référence, ne dépendant que du système de coordonnées  $x = (x, y)$ , et d'un facteur lié au chargement. L'équation suivante est obtenue :

$$
\underline{u}(\underline{x},t) \approx \widetilde{K}_I(t)\underline{u}^e(\underline{x}) + \rho(t)\underline{u}^p(\underline{x})
$$
\n(15)

avec  $\tilde{K}_{I}$  le facteur d'intensité des contraintes en mode I et  $\rho$  le facteur d'émoussement plastique. Ils représentent les parts élastique et plastique des déplacements dans la zone dépendant du facteur d'intensité des contraintes K. Il est judicieux de préciser que nous nous plaçons dans le cas où le mode I est prépondérant. De nos jours, les équations établies dans ce cas ont été améliorées pour s'appliquer aux chargements en mode mixte, Decreuse et al [26].

 $u^e(x)$  et  $u^p(x)$  sont les champs de référence couplés respectivement aux champs de déplacement élastique et plastique. Le premier est obtenu à partir d'une simulation numérique effectuée sous un logiciel de calcul par éléments finis, généralement Abaqus, sur une éprouvette, associée à une loi élastique et soumise aux mêmes conditions aux limites que lors de la simulation d'un essai de fissuration. De même, le champ de déplacement plastique peut être obtenu à partir d'une simulation numérique et de la partition réalisée précédemment, (15). Cependant il est préférable d'utiliser l'approximation évaluée à partir des déplacements autour d'une dislocation, Dundurs [27] :

$$
u_x^p(r,\theta) = \frac{1}{\pi(\kappa+1)}[(\kappa-1)\log r - 2\cos^2\theta]
$$
 (16)

$$
u_{y}^{p}(r,\theta) = \frac{1}{\pi(\kappa+1)}[(\kappa+1)\theta - 2\cos\theta\sin\theta]
$$
 (17)

avec en déformations planes  $\kappa = 3-4v$  où v est le coefficient de Poisson du matériau. Le carré du rayon *r* est égal à la sommé des carrés des coordonnées *x* et *y*. Si nous nous plaçons sur le front de fissure c'est-à-dire avec  $\theta = \pi$ , (15) devient :

$$
\underline{u}(\underline{x},t) \approx \widetilde{K}_I(t)u_y^e(r) + \rho(t)
$$
\n(18)

La meilleure méthode pour déterminer  $\tilde{K}_{I}$  et  $\rho$  est une méthode incrémentale, Pommier et Haman [25]. Elle consiste à discrétiser les deux termes :
$$
\rho(t_n) = \sum_{i=0}^n \delta \rho_n \text{ et } \widetilde{K}_1(t_n) = \sum_{i=0}^n \delta \widetilde{K}_n \tag{19}
$$

et à utiliser la décomposition suivante de (18) :

$$
u_{y}(t_{n}, r) - u_{y}(t_{n-1}, r) \approx \delta \widetilde{K}_{n} u_{y}^{e}(r) + \delta \rho_{n}
$$
\n(20)

En traçant  $u_y$  en fonction de  $u_y^e$ , il est possible d'identifier les paramètres  $\delta \tilde{K}_n$  et  $\delta \rho_n$ . Les erreurs pour (15) sous ces hypothèses restent de l'ordre de 12 % alors qu'une méthode dite directe donne des écarts bien supérieurs.

Par ailleurs, il est nécessaire de définir une loi de croissance de fissure. L'obtention de cette formulation est détaillée dans Pommier et Risbet [28]. Ils choisissent comme écriture finale de l'équation de propagation de fissure :

$$
\frac{da}{dt} = \frac{\alpha}{2} \left\langle \frac{d\rho}{dt} \right\rangle
$$
\n(21)

α est une constante supérieure ou égale à 1 et est identifiée à l'aide d'une comparaison entre les résultats expérimentaux et numériques d'un essai de propagation ou d'une étude fractographique, Schijve [29]. Rappelons que la notation < > représente les crochets de Mac Cauley, à savoir  $\langle u \rangle = u$  si  $u > 0$  sinon  $\langle u \rangle = 0$ .

Ce modèle incrémental donne des résultats satisfaisants dans la modélisation de la propagation de fissure sous chargement variable. Il tient compte de l'historique du chargement, notamment du retard induit par les surcharges, et il est aussi employé sous chargements biaxiaux. De plus, il a des applications dans l'industrie, Haman et al [30].

Cependant, sous les hypothèses de construction précédentes, le modèle n'est valable que dans le domaine de Paris. Il a été défini pour prédire le comportement en fissuration d'un matériau sous chargement cyclique dans ce domaine et non sous un chargement monotone, comme un essai de ténacité.

Devant la complexité toujours croissante des cas d'étude, les approches globales comme J - T ou CTOD, sont devenues impuissantes. Seul le modèle incrémental subsiste et reste prometteur dans la simulation de propagation de fissure sous différentes conditions, tant que, malheureusement, nous restons dans le domaine de Paris. Cette famille de modèle est dorénavant fortement concurrencée par des approches dites locales, favorisant les aspects numériques, ou des méthodes purement numériques qui émergent depuis quelques années.

# **2 Approche phénoménologique et numérique**

Les approches numériques se sont multipliées depuis quelques années. Concurrentes directes des approches globales et locales, elles apportent des résultats précis et demandent en théorie peu d'essais mécaniques pour pouvoir les mettre en oeuvre. Dans ce paragraphe, nous aborderons la méthode de la zone cohésive et l'approche basée sur des éléments étendus, X-FEM.

# **2-1 Méthode de la zone cohésive**

Le concept de zone cohésive en pointe de fissure, qui a été introduit par Dugdale [31] et Barenblatt [32], est devenu un modèle permettant de simuler la propagation de fissure. Cette approche, expérimentée sous plusieurs logiciels de calcul par éléments finis, fut appliquée pour la première fois au béton puis à des métaux (Needleman [33]), des matériaux quasi–fragiles (Yang et al [34]), fragiles (Camacho et al [35]). Cette nouvelle voie de modélisation couvre un grand nombre de phénomènes comme la séparation viscoélastique (Rahul-Kumar et al [36]) ou viscoplastique (Corigliano et al [37]). Cette partie se découpe en deux sous parties traitant respectivement de la théorie de la méthode cohésive, des équations régissant le modèle et de l'utilisation sous Abaqus.

### **2-1-1 Loi de contrôle**

La séparation et la rupture du matériau sont contrôlées par une loi cohésive de forme générale  $\sigma = f(\delta)$ . La contrainte cohésive  $\sigma$  possède trois composantes :  $\sigma_l$  la contrainte normale et  $\sigma_l$ ,  $\sigma_l$ deux contraintes tangentielles. Les éléments cohésifs se séparent lorsque l'endommagement apparaît et perdent leur rigidité à la rupture, Figure I) - 11.

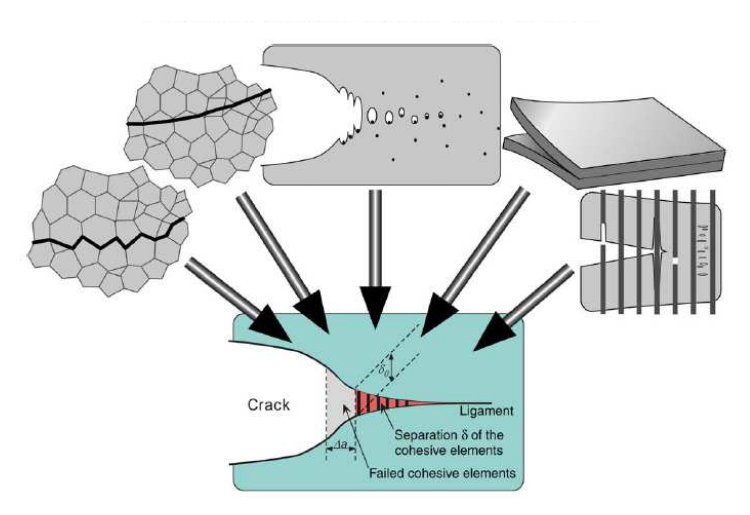

**Figure I) - 11 : Schématisation de la propagation d'une fissure à l'aide des éléments cohésifs. Scheider et Brocks [38].** 

Leur séparation est calculée à partir du saut de déplacement  $\delta = [u] = u^+ - u^-$ , c'est-à-dire la différence entre les déplacements des éléments adjacents continus.  $\delta$  est défini dans le système de coordonnées local et décomposé aussi en trois composantes, une normale et deux tangentielles. Lorsqu'une de ces trois coordonnées atteint une valeur critique, les éléments continus, initialement liés

par les éléments cohésifs, sont déconnectés, modélisant la rupture en ce point du matériau. Les éléments à l'interface, obéissant à une loi cohésive, sont placés entre des éléments continus. Cette méthode permet la séparation des interfaces entre les éléments continus si une valeur critique est atteinte localement, alors que, extérieurement, le matériau se déforme par exemple d'une manière élastoplastique sans s'endommager, Figure I) - 11.

Pour cette raison, la fissure ne peut se propager que le long de ces éléments. Si le chemin n'est pas connu, il est nécessaire de créer plusieurs chemins de fissuration en les maillant avec des éléments cohésifs.

Il existe principalement quatre lois de contrôle :

- ☯ Loi polymoniale, Tvergaard [39]
- ☯ Loi multi-linéaire, Tvergaard et Hutchinson [40]
- ☯ Loi exponentielle, Xu et Needlemann [41]
- ☯ Loi linéaire rigide, Camacho et al [35]

Chacune existe sous forme couplée ou découplée. Par exemple, dans le cas couplé, la loi de contrôle en traction dépend à la fois du déplacement normal et tangentiel. Les lois découplées sont utilisées dans les problèmes où un seul mode est responsable ou prépondérant dans la rupture de l'élément. Des exemples d'application sont disponibles surtout pour les polymères, Tijssen et al [42], ou pour des adhésifs avec une loi multi-linéaire, Hanson et al [43].

Les lois sont classées par ordre de complexité. La version polynomiale a été rapidement améliorée pour donner l'une des versions les plus utilisées en chargement monotone. Cette loi, proposée initialement par Tvergaard et Hutchinson [40], a été reprise maintes fois et notamment par Scheider et Brocks [38] :

$$
\sigma = \sigma_0 \begin{cases}\n2\left(\frac{\delta}{\delta_1}\right) - \left(\frac{\delta}{\delta_1}\right)^2 & \delta < \delta_1 \\
1 & \delta_1 < \delta < \delta_2 \\
2\left(\frac{\delta - \delta_2}{\delta_c - \delta_2}\right)^3 - 3\left(\frac{\delta - \delta_2}{\delta_c - \delta_2}\right)^2 + 1 & \delta_2 < \delta < \delta_c \\
0 & \delta_c < \delta\n\end{cases}
$$
\n(22)

Elle est choisie en tenant compte des mécanismes d'endommagement microscopiques qui amènent la rupture. Seuls deux paramètres, nommés force cohésive,  $\sigma_0$ , et séparation limite,  $\delta_c$ , interviennent. Comme dans la loi initialement proposée par Tvergaard et Hutchinson [40], deux nouveaux paramètres sont introduits :  $\delta_l$ , caractérisant la rigidité initiale, et  $\delta_2$ , limitant la zone où la contrainte de traction est constante. Ils permettent de faire varier la forme de la loi cohésive entre une forme

parabolique, lorsque les deux facteurs sont égaux, et une forme rectangulaire, si  $\delta_l$  tend vers 0 et  $\delta_2$ vers la valeur critique, Figure I) - 12.

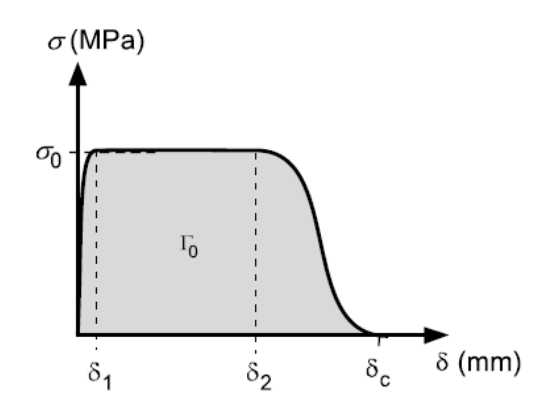

**Figure I) - 12 : Courbe représentative de la loi de contrôle des éléments cohésifs.** 

L'influence de la forme de la loi sur la propagation de la fissure n'est pas systématiquement étudiée. Les avis divergent : Tvergaard et Hutchinson [40] montrent que l'influence est infime et s'opposent ainsi à Scheider et Brocks [38] qui insistent sur les effets significatifs de la forme de la loi. Par conséquent, les paramètres <sup>σ</sup>*0*, et δ*<sup>c</sup>* doivent être choisis en tant que paramètres matériaux associés à une forme spécifique de la loi cohésive.

Enfin, il est possible de définir un nouveau paramètre qui intervient quelquefois à la place de  $\delta_c$  dans la définition de cette méthode,  $\Gamma_0$ , appelé l'énergie cohésive.

$$
\Gamma_0 = \int_0^{\delta_c} \sigma(\delta) d\delta = \sigma_0 \delta_c \left( \frac{1}{2} - \frac{1}{3} \frac{\delta_1}{\delta_c} + \frac{1}{2} \frac{\delta_2}{\delta_c} \right)
$$
(23)

Il correspond à l'aire sous la courbe de la Figure I) - 12 et il est assimilé à l'énergie de création d'une nouvelle surface. Certains auteurs comme Zhang et Deng [44], montrent qu'un simple bilan énergétique, égalisant l'énergie de création de surface et de rupture, permet d'identifier les paramètres de la loi de contrôle.

La comparaison réalisée par Scheider et Brocks [38] entre la méthode CTOD/CTOA et la méthode de la zone cohésive montre qu'il est possible d'obtenir de bons résultats dans la modélisation de la rupture des éprouvettes CT et M (T), Figure I) - 13 et Figure I) - 14.

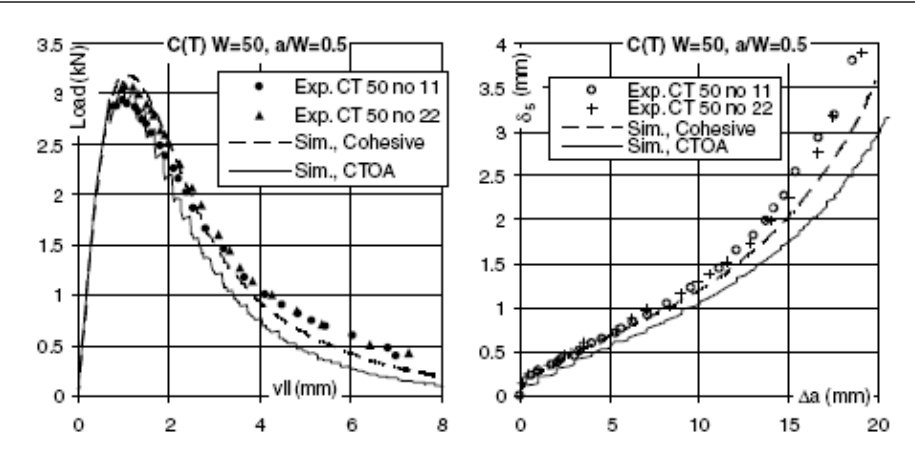

**Figure I) - 13 : Comparaison des résultats expérimentaux et des simulation CTOA, et méthode cohésive. Eprouvette CT. Scheider et Brocks [38].** 

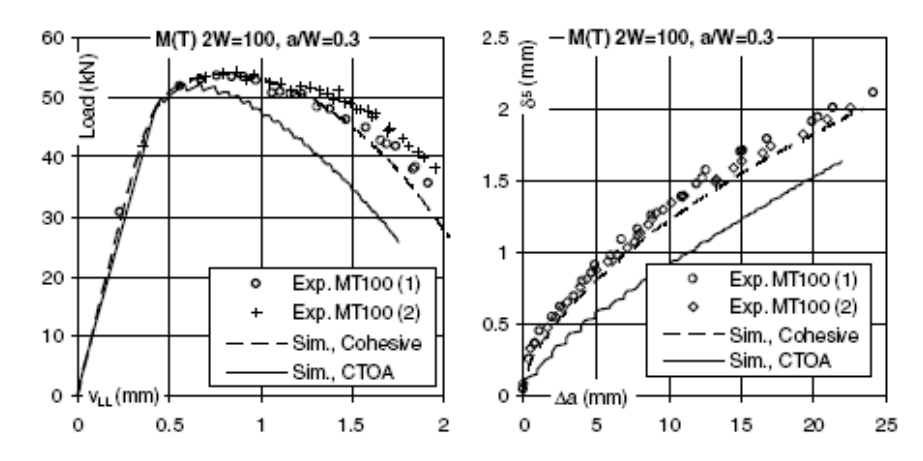

**Figure I) - 14 : Comparaison des résultats expérimentaux et des simulations CTOA, et méthode cohésive. Eprouvette M (T). Scheider et Brocks [38].** 

Pour rendre compte de chargements complexes, les lois de contrôle de la zone cohésive ont évolué. L'expression exponentielle de la loi a permis de résoudre des problèmes plus complexes comme les décohésions sous mode mixte. La loi exponentielle, présentée explicitement dans l'article de Xu et Needlemann [41], provient de la relation universelle de l'énergie de cohésion et la distance atomique dans un métal, Rose et al [45]. Ainsi, les distances de séparation normale  $\Delta_n$  et transverse  $\Delta_t$  entre des atomes apparaissent dans la formulation de la loi. Les expressions finales de la contrainte normale et tangentielle sont les suivantes :

$$
\sigma_n = \frac{\phi_n}{\delta_n} \exp\left(-\frac{\Delta_n}{\delta_n}\right) \left\{ \frac{\Delta_n}{\delta_n} \exp\left(-\frac{\Delta_t}{\delta_t}\right) + \frac{1-q}{r-1} \left[1 - \exp\left(-\frac{\Delta_t}{\delta_t}\right) \right] \left[r - \frac{\Delta_n}{\delta_n}\right] \right\}
$$
(24)

$$
\sigma_{t} = 2 \frac{\phi_{n}}{\delta_{n}} \left( \frac{\delta_{n}}{\delta_{t}} \right) \frac{\Delta_{t}}{\delta_{t}} \exp \left( -\frac{\Delta_{n}}{\delta_{n}} \right) \exp \left( -\frac{\Delta_{t}^{2}}{\delta_{t}^{2}} \right) \left\{ q + \left( \frac{r-q}{r-1} \right) \frac{\Delta_{n}}{\delta_{n}} \right\}
$$
(25)

avec δ*n* et δ*<sup>t</sup>* deux longueurs caractéristiques de décohésion, associées au vecteur de Burgers. Elles sont connues et propres au matériau. φ*n* est le travail normal dissipé lors de la décohésion. *r* est un paramètre de couplage, correspondant au rapport de longueur normale atomique de séparation après séparation, à <sup>σ</sup>*n* nulle. Enfin, *q* est le rapport des travaux dissipés dans les directions normale et tangentielle. Il est généralement fixé à 1 pour obtenir des résultats corrects, impliquant  $\phi_n = \phi_t$  ce qui expérimentalement à été mis en défaut, Ayatollahi et al [46], Yang et al [47]. *r* et *q* sont les deux paramètres du modèle à déterminer. La dernière version proposée par Van Den Bosch et al [48] tend à simplifier considérablement les équations précédentes et à résoudre ce problème :

$$
\sigma_n = \frac{\phi_n}{\delta_n} \exp\left(-\frac{\Delta_n}{\delta_n}\right) \exp\left(-\frac{\Delta_t^2}{\delta_t^2}\right)
$$
 (26)

$$
\sigma_n = \frac{\phi_t}{\delta_t} \exp\left(-\frac{\Delta_n}{\delta_n}\right) \exp\left(-\frac{\Delta_t^2}{\delta_t^2}\right) \frac{\Delta_t}{\delta_t} \left(1 + \frac{\Delta_n}{\delta_n}\right)
$$
(27)

Les premières extensions d'un modèle cohésif à un chargement cyclique ont été menées avec une loi exponentielle pour simuler la propagation de fissure dans le domaine de Paris, Roe et Siegmund [49]. Une variante du modèle de Xu et Needlemann [41] est proposée, faisant intervenir une variable d'accumulation plastique pour contrôler la fissuration, améliorée par Sun et al [50], Maiti et al [51]. La méthode de la zone cohésive a été validée sur plusieurs cas de calcul et procure des résultats proches de l'expérience sous chargement monotone et maintenant cyclique. Elle semble reposer sur deux à trois paramètres à identifier. De ce fait, elle entrerait dans le cahier des charges de cette étude par la simplicité et par son efficacité. Il est tout de même nécessaire de tester ces éléments cohésifs sous le logiciel Abaqus afin de se forger sa propre opinion.

#### **2-1-2 Application sous Abaqus**

Initialement introduits pour modéliser des joints entre des surfaces ou entre les différentes couches des matériaux composites, les éléments cohésifs sont présents sous le logiciel de calcul par éléments finis Abaqus. Il n'est donc pas nécessaire de développer une UEL, une subroutine Fortran 77 permettant de définir de nouveaux éléments sous Abaqus. L'utilisation est grandement simplifiée.

Cette méthode repose sur des éléments dits cohésifs et illustrés par la Figure I) - 15. Ils sont composés de deux parties : une partie supérieure et une partie inférieure.

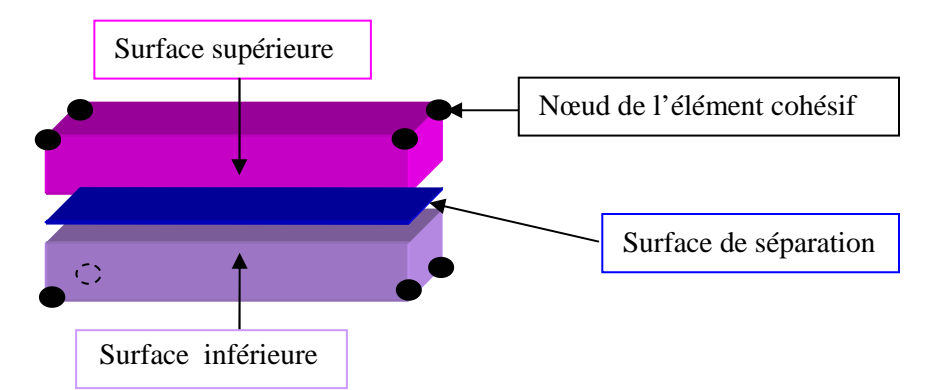

**Figure I) - 15 : Schématisation d'un élément cohésif.** 

Les éléments cohésifs sont surtout employés sous Abaqus pour modéliser des interfaces, des joints, des adhésifs et occasionnellement pour la rupture de matériaux. La procédure permettant l'utilisation de la méthode de la zone cohésive est dissociée en deux phases. Dans un premier temps, la loi de contrôle ou plus exactement la loi de comportement associée aux éléments cohésifs est renseignée.

Le comportement de ces éléments dépend de leurs applications et demande des hypothèses sur l'état de déformation, de contrainte, propres au problème posé. L'option convenant le mieux à notre étude est nommé « Traction séparation ». Elle apparaît explicitement dans des publications comme Anvari et al [52]. Elle est normalement utilisée lors de l'étude de matériaux composites où la couche de colle a une épaisseur très faible voire quasi nulle, lors la modélisation de joint de colle. Les propriétés du matériau ne s'obtiennent pas directement et nécessitent l'usage de la mécanique de la rupture. Il est possible d'associer une loi d'initiation et de propagation de la fissure lors de calculs implicites. Rappelons les différences qui existent entre ces deux types de calcul qui correspondent à deux types de résolution différents sous Abaqus.

- ☯ Les méthodes explicites exigent une petite taille d'incrément de temps qui dépend seulement du modèle en lui même, du maillage et est indépendant du type et de la durée de chargement. Les simulations prennent généralement de l'ordre de 10.000 à 1.000.000 incréments, mais le coût par incrément est relativement faible. Les équations sont directement résolues à l'instant t.
- $\odot$  Les méthodes implicites n'imposent pas de limitation sur la taille d'incrément de temps : la taille d'incrément est généralement déterminée à partir des considérations d'exactitude et de convergence. Les simulations implicites requièrent un nombre d'incrément moins important que les simulations explicites. Dans ce cas, les valeurs des grandeurs comme les contraintes, les déformations au pas (t+1) sont déterminées à partir des valeurs au pas t. Ainsi, il est nécessaire de résoudre un système d'équations non linéaires ce qui augmente

considérablement le coût en temps par incrément d'une méthode implicite par rapport à une méthode explicite. Cependant, elle présente l'avantage d'être inconditionnellement stable dans le temps, c'est-à-dire que le calcul convergera toujours mais avec des temps de calcul plus ou moins longs.

Plus d'un critère de rupture peut être associé au calcul. Un critère se décompose en deux étapes : l'amorçage et la propagation.

#### > L'amorçage :

Comme le nom l'indique, cette étape correspond au début de l'endommagement. Il commence lorsque les contraintes ou les déformations satisfont un critère d'initiation. Cette phase n'est en aucun cas associée à une loi de propagation et ne modélise pas le processus d'endommagement. Il existe plusieurs critères, introduisant des composantes de référence du vecteur contraintes  $\sigma_i^o$ , contraintes dans le cas d'un chargement suivant une direction unique i, et les déformations  $\varepsilon_i^o$  correspondantes. Les indices *n* et *t*, *s* indiquent respectivement les directions normale et transversales.

Contract in the formulae, the maximum value is 
$$
\max \left\{ \frac{\langle \sigma_n \rangle}{\sigma_n^0}, \frac{\sigma_s}{\sigma_s^0}, \frac{\sigma_t}{\sigma_t^0} \right\} = 1
$$
 (28)

$$
\text{Déformation nominale maximale : max} \left\{ \frac{\langle \mathcal{E}_n \rangle}{\mathcal{E}_n^0}, \frac{\mathcal{E}_s}{\mathcal{E}_s^0}, \frac{\mathcal{E}_t}{\mathcal{E}_t^0} \right\} = 1 \tag{29}
$$

For the quadratique des contraintes nominales:

\n
$$
\left\{\frac{\langle \sigma_n \rangle}{\sigma_n^0}\right\}^2 + \left\{\frac{\sigma_s}{\sigma_s^0}\right\}^2 + \left\{\frac{\sigma_t}{\sigma_t^0}\right\}^2 = 1
$$
\n(30)

For the quadratique des deformations nominales:

\n
$$
\left\{\frac{\langle \mathcal{E}_n \rangle}{\mathcal{E}_n^0}\right\}^2 + \left\{\frac{\mathcal{E}_s}{\mathcal{E}_s^0}\right\}^2 + \left\{\frac{\mathcal{E}_t}{\mathcal{E}_s^0}\right\}^2 = 1
$$
\n(31)

#### - Evolution de l'endommagement

La loi d'évolution de l'endommagement décrit le pourcentage de dégradation du matériau dans l'épaisseur lorsque le critère d'initiation est atteint. Une variable *D*, caractérisant l'endommagement et les contraintes nominales effectives est introduite :

$$
\frac{\sigma}{\underline{\sigma}} = \frac{\underline{\sigma}}{1 - D} \tag{32}
$$

De même, un déplacement effectif  $\delta_m$  apparaît lors de chargements en mode mixte.

$$
\delta_m = \sqrt{\langle \delta_n \rangle^2 + \delta_s^2 + \delta_t^2}
$$
 (33)

De nombreuses options doivent être renseignées pour caractériser l'évolution de la variable d'endommagement. La valeur de la différence entre le déplacement effectif à la rupture et celui à l'amorçage est à indiquer, ainsi que la forme, linéaire ou exponentielle, de l'évolution de la variable d'endommagement en fonction du déplacement effectif.

$$
\triangleright \quad \text{Linéaire : } D = \frac{\delta_m^f \left( \delta_m^{\text{max}} - \delta_m^0 \right)}{\delta_m^{\text{max}} \left( \delta_m^f - \delta_m^0 \right)} \tag{34}
$$

avec  $\delta^0_m$  la valeur du déplacement initiale,  $\delta^f_m$  la valeur du déplacement effectif à la rupture et  $\delta^{\text{max}}_m$ la valeur maximale du déplacement atteinte au cours du chargement.

$$
\triangleright \text{ Exponentielle : } D = 1 - \left\{ \frac{\delta_m^0}{\delta_m^{\max}} \right\} \left[ 1 - \frac{\exp\left(-\alpha \left( \frac{\left(\delta_m^{\max} - \delta_m^0\right)}{\left(\delta_m^f - \delta_m^0\right)} \right) \right)}{1 - \exp(-\alpha)} \right]
$$
(35)

avec α un paramètre sans dimension qui traduit le taux d'endommagement.

Toutes les options disponibles ne sont pas détaillées car elles s'éloignent généralement de l'application liée à la rupture des alliages aéronautiques. Comme nous l'avons évoqué précédemment, les éléments cohésifs ont été initialement développés pour les matériaux composites et non pas pour la fissuration sur des métaux. De ce fait, les lois proposées ou les critères de rupture ne correspondent pas aux lois du paragraphe précédent.

La deuxième phase de l'implémentation est le maillage de la structure. Des éléments COH 3D 8, c'està-dire des éléments cohésifs en trois dimensions avec 8 nœuds, sont utilisés. Ces éléments doivent être créés entre deux couches d'éléments continus. Il ne faut qu'une seule couche d'éléments cohésifs. D'un point de vue pratique, il est conseillé de créer des contacts de type « Tie » entre les surfaces supérieures / inférieures des éléments cohésif et les surfaces des éléments continus. C'est une interaction comme dans le cas de « Debond » pour CTOD mais qui ici permet de coller deux maillages totalement différents. Cette technique est très souvent employée pour réduire les temps de calcul tout en maillant finement une zone de la géométrie pour obtenir des résultats précis.

#### Le « Tie » nécessite de définir deux surfaces :

- ☯ La surface dite maître est maillée grossièrement et correspond aux éléments continus.
- ☯ La surface dite esclave est maillée finement et correspond aux éléments cohésifs.

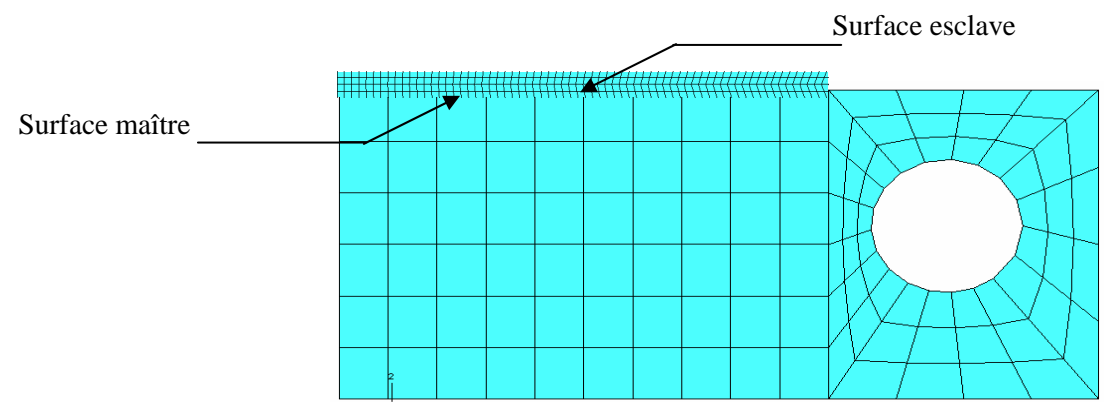

**Figure I) - 16 : Création d'un contact « Tie » entre deux surfaces et exemple d'un maillage utilisant ce type de contact.** 

Les résultats sont beaucoup plus précis dans le cas où le maillage de la zone cohésive est plus fin. Cependant, il est toujours possible de garder un maillage standard où les éléments cohésifs partagent des nœuds avec les éléments adjacents.

En résumé, l'implémentation se décompose de la manière suivante :

- Définition d'une loi de comportement pour les éléments cohésifs. Nous nous plaçons dans le cas d'une loi de traction séparation pour l'éprouvette maillée avec les éléments cohésifs car cette loi est recommandée par la documentation d'Abaqus lors de l'application des éléments à la mécanique de la rupture. De plus, plusieurs articles spécifient l'emploi d'une telle loi. Citons ainsi, à titre d'exemple, les travaux de Anvari et al [52].
- Introduction d'un critère d'initiation et une loi d'évolution de l'endommagement. Pour cette dernière option, nous essayons de rester dans le cadre des équations définies au paragraphe 2-1-1, en entrant des valeurs critiques en déplacement et de loi d'évolution linéaire, (34).
- Maillage de l'éprouvette CT avec des éléments cohésifs, COH3D8 et création d'une interaction « Tie ».

L'implémentation étant finie nous pouvons analyser les résultats obtenus à partir de la géométrie présentée sur la Figure I) - 16. Le calcul réalisé est un calcul implicite. Un essai de traction sur une éprouvette CT est simulé et suit le même chargement évoqué au paragraphe I) 1-2-2 de ce même chapitre. Afin de résoudre des problèmes numériques comme l'entrelacement d'éléments, deux nœuds

sont encastrés sur la face arrière de l'épouvette CT et les éléments cohésifs sont définis sur une seule couche, Figure I) - 17 :

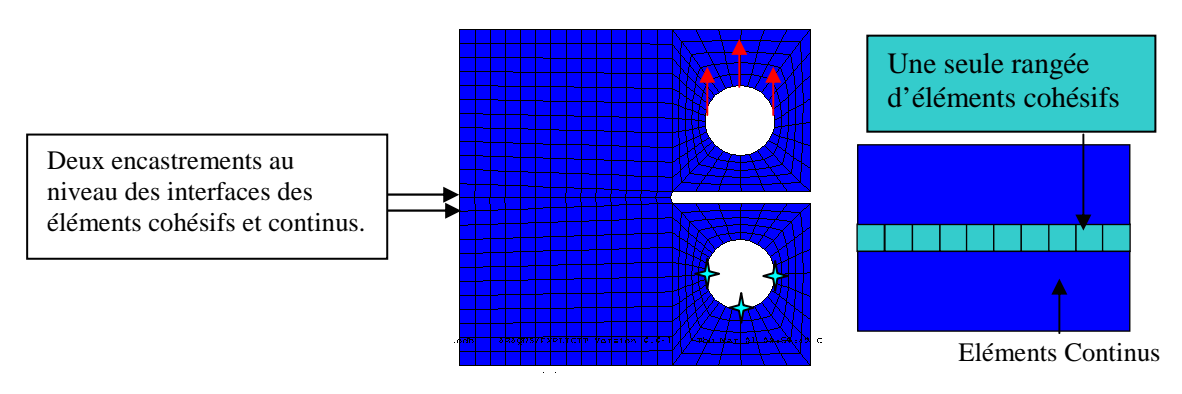

**Figure I) - 17 : Eléments cohésifs et conditions aux limites.** 

Les visualisations sont obtenues à partir d'un calcul implicite, Figure I) - 18.

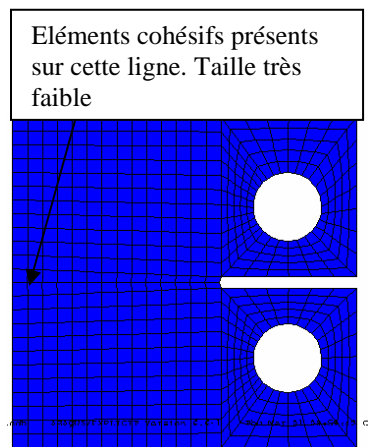

A l'instant initial : l'éprouvette n'est pas chargée.

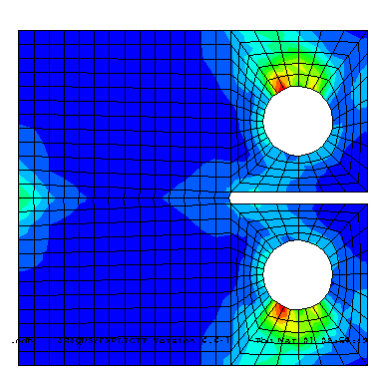

Le chargement est appliqué progressivement. La fissure ne se propage pas.

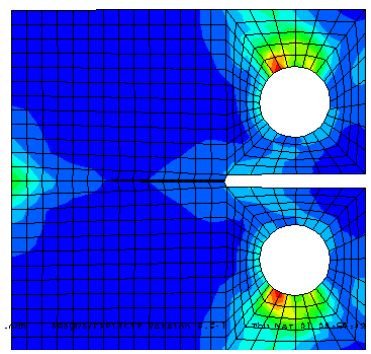

La fissure apparaît. Le saut de déplacement a atteint la valeur critique.

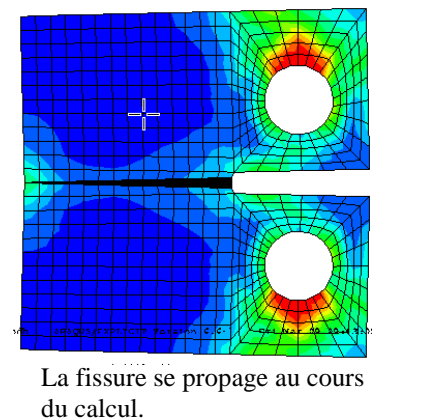

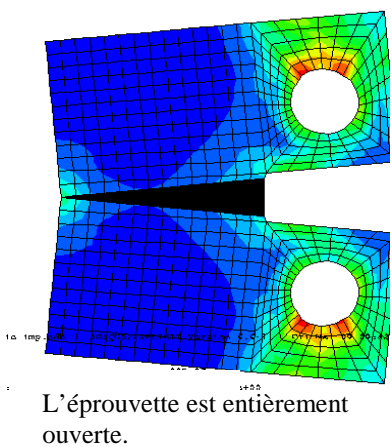

**Figure I) - 18 : Visualisations des contrainte de Von Mises lors de la simulation d'un essai de traction sur une éprouvette CT W = 40 avec des éléments cohésifs.** 

# Chapitre 1 : Détermination du modèle de référence à l'aide d'une étude bibliographique et de simulations sous Abaqus

Les résultats semblent cohérents. Cependant, des anomalies surviennent au niveau de l'initiation de l'endommagement. Dès le premier pas du calcul, une fissure apparaît. Cette erreur doit provenir des valeurs des paramètres entrées qui n'ont pas été identifiées à l'aide d'essais mais choisies à partir des exemples fournis sous Abaqus [1]. Bien que dans la théorie cette approche s'appuie uniquement sur deux paramètres, Abaqus requiert plusieurs valeurs, nécessaires à la modélisation des joints ou des adhésifs mais injustifiées pour la simulation de propagation de fissure. Ainsi, un problème propre à l'implémentation sous Abaqus est soulevé. En effet, les définitions des lois associées aux éléments cohésifs sous ce logiciel ne sont pas appropriées à notre cas. Il est impossible d'entrer une loi de type Scheider et Brocks [38] hormis sous forme de tableau. La solution est de définir les lois en créant une UEL, une subroutine Fortran 77 caractérisant des nouveaux éléments, et de n'introduire que les paramètres cités dans le paragraphe 2-1-1. Dans ce cas, l'implémentation devient beaucoup plus délicate avec la version 6.6 d'Abaqus. Bien évidemment, des améliorations sont survenues dans les nouvelles versions du logiciel pour rendre plus accessible la simulation de fissuration avec des éléments cohésifs.

En conclusion de cette partie, la méthode cohésive a été validée en comparant les résultats obtenus par cette méthode aux résultats expérimentaux, Scheider et Brocks [38]. Cette méthode est applicable à de nombreux problèmes, sous divers chargements, avec des systèmes de taille quelconque et en deux ou trois dimensions. La structure ne doit pas obligatoirement être préfissurée comme l'exige généralement l'approche globale. En théorie, elle ne demande que la connaissance de deux paramètres, associés à une forme spécifique de la loi cohésive, alors que des méthodes dites locales comme Gurson [3] en demandent le triple. Cependant, l'apparente facilité d'utilisation de cette méthode se trouve être un leurre. Les simulations sous Abaqus ont permis de mieux comprendre les difficultés d'implémentation de cette loi. La définition présente dans la version 6.6 du logiciel de calcul ne convient pas réellement à notre étude. De nouveaux paramètres interviennent, propres à l'implémentation, et leur identification est assez difficile. De plus, un défaut de la méthode CTOD, à savoir la connaissance au préalable du chemin de propagation de la fissure, est présent de nouveau. La fissure se propage toujours le long des éléments cohésifs sans jamais dévier à travers les éléments adjacents. Enfin, cette méthode repose sur des grandeurs macroscopiques et ne tient pas compte réellement des phénomènes intervenant à l'échelle microscopique. Certains de ces inconvénients ont été palliés par l'association avec une méthode numérique qui connaît un essor important depuis quelques années : X-FEM. Certes, X-FEM n'est pas un modèle numérique au sens propre du terme mais il est important de l'évoquer car cette méthode est très utilisée de nos jours comme outil numérique pour la fissuration et le couplage avec des modèles comme la zone cohésive a donné de bons résultats pour la modélisation de la propagation de fissure.

### **2-2 X-FEM : eXtented Finite Element Method**

Développée récemment par Belytschko [53], X-FEM est une nouvelle méthode numérique permettant de simuler entre autres la propagation de fissures. Déjà éprouvée par quelques auteurs comme Sukumar et al [54], Skallerud et Zhang [55], elle permet de résoudre plusieurs problèmes numériques faisant intervenir des discontinuités. Le développement de cette extension est parti du constat que de nombreuses applications industrielles restent encore hors de portée de la méthode des éléments finis classique, pour des raisons de gestion de maillage ou, plus exactement, par le fait que le maillage doive respecter toutes les surfaces physiques du problème. L'approche X-FEM permet d'enrichir les éléments finis avec des modes moins réguliers pour qu'ils puissent être traversés par des discontinuités. Ainsi, les surfaces physiques peuvent être positionnées de manière quelconque par rapport au maillage et ce dernier peut être conservé lors de leur évolution. La technique centrale, dans cet enrichissement, est la partition de l'unité développée par Melenk et Babuska [56]. Ils ont montré que la base « éléments finis » classique pouvait être enrichie de manière à représenter une fonction donnée dans un domaine donné. Rappelons que l'approximation du déplacement u(x) par élément finis s'écrit sur un élément :

$$
u(x) = \sum_{i \in N_n(x)} \sum_{\alpha} a_i^{\alpha} \phi_i^{\alpha}(x)
$$
 (36)

avec  $\phi_i^{\alpha}$  les fonctions d'interpolation définies sur le support i,  $\alpha = 1,...,N_f(i)$  où  $N_f(i)$  est le nombre d'approximations définies sur le support *i*,  $a_i^{\alpha}$  les degrés de liberté et enfin  $N_n(x)$ l'ensemble des nœuds de l'élément contenant x. Il est possible de représenter un mode de déplacement donné, par exemple  $F(x) \vec{e}_x$  $\rightarrow$ , dans la direction x avec  $\vec{e}_x$  $\rightarrow$ le vecteur de base, sur un sous domaine  $\Omega_F$ . L'approximation est la suivante :

$$
u(x) = \sum_{i \in N_n(x)} \sum_{\alpha} a_i^{\alpha} \phi_i^{\alpha}(x) + \sum_{i \in N_n(x) \cap N_F} \sum_{\alpha} b_i^{\alpha} \phi_i^{\alpha}(x) F(x)
$$
(37)

où  $N_F$  est l'ensemble des nœuds dont le support a une intersection avec le domaine  $\Omega_F$ . Les  $a_i$  et  $b_i$  sont les degrés de liberté. X-FEM utilise concrètement la partition de l'unité pour modéliser les discontinuités. L'idée d'utiliser cette méthode provient d'une revisite du concept de double nœud, Moës et al [57]. Avec les éléments finis conformes, la représentation d'un champ discontinu, par exemple une fissure, sur un maillage ne peut se faire qu'en bordure des éléments par l'utilisation de doubles nœuds, Figure I) - 19a).

Chapitre 1 : Détermination du modèle de référence à l'aide d'une étude bibliographique et de simulations sous Abaqus

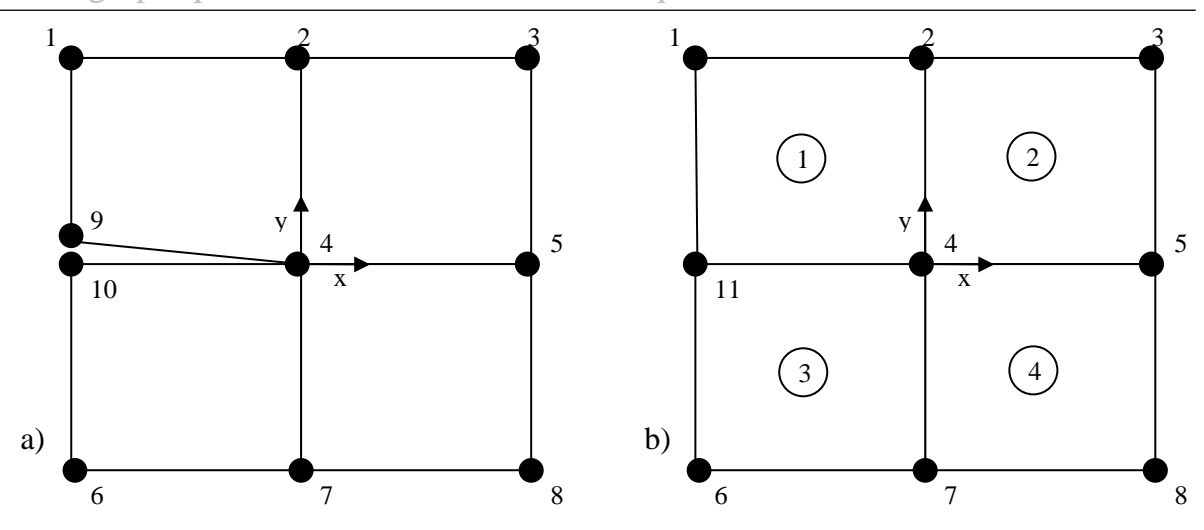

**Figure I) - 19 : a) Un maillage de 4 éléments avec un double nœud. b) Un maillage de 4 éléments sans double nœud .** 

L'approximation par éléments finis correspondante s'écrit :

$$
u^h = \sum_{i=1}^{10} u_i \phi_i
$$
 (38)

où *u<sup>i</sup>* est le déplacement au nœud *i* et φ*<sup>i</sup>* la fonction bilinéaire scalaire associée au nœud *i*. Chaque fonction d'approximation a un support compact ω<sub>i</sub>, obtenu par l'union des éléments connectés au nœud *i*. Reprenons (37) dans le cas d'un maillage sans double nœud, Figure I) - 19 b). Soit *a* le déplacement moyen et *b* le saut de déplacement au niveau de la fissure située entre les nœuds n°9 et n°10 tel que :

$$
a = \frac{u_9 + u_{10}}{2} \text{ et } b = \frac{u_9 - u_{10}}{2}
$$
 (39)

En exprimant les déplacements en fonction de *a* et *b*, nous obtenons :

$$
u_9 = a + b \text{ et } u_{10} = a - b \tag{40}
$$

Ainsi (38) devient :

$$
u^h = \sum_{i=1}^8 u_i \phi_i + a(\phi_9 + \phi_{10}) + b(\phi_9 + \phi_{10})H(x)
$$
\n(41)

avec H(x) une fonction discontinue qui permet de différencier la lèvre supérieure et inférieure de la fissure et définie par :

$$
H(x) = \begin{cases} 1 & \text{Si } x \ge 0 \\ -1 & \text{Si } x < 0 \end{cases}
$$
 (42)

D'un point de vue plus général, la fonction *H(x)* est définie à partir de la position du point *x*\* : le point le plus proche du point de Gauss *x* situé sur la fissure, Figure I) - 20. L'expression de  $H(x)$  dans  $\mathbb{R}^3$ devient :

$$
H(x) = \begin{cases} 1 \operatorname{si} (x - x^*) \cdot n \ge 0 \\ -1 \quad \text{sinon} \end{cases}
$$
 (43)

avec *n* la normale à la fissure, Figure I) - 20.

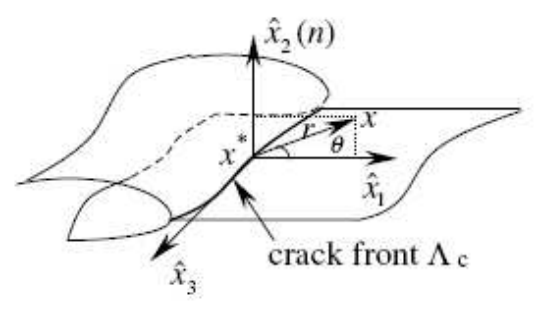

**Figure I) - 20 : Définition de la fonction H (x) et du point x\*, d'après Karihaloo et Xiao [58].** 

Or la somme des fonctions d'approximation associées aux nœuds 9 et 10 de la Figure I) - 19 a) donne la fonction d'approximation du nœud 11 de la Figure I) - 19 b). Par conséquent, (41) peut se réécrire comme suit :

$$
u^{h} = \sum_{i=1}^{8} u_{i} \phi_{i} + u_{11} \phi_{11} + b \phi_{11} H(x)
$$
\nApproximation classique.

\nEnrichissement de la base EF.

Le dernier terme peut être interprété comme un enrichissement de la base « éléments finis » par une technique de type partition de l'unité. La modélisation d'une discontinuité, ou plus précisément dans notre cas d'une fissure, par double nœud est donc équivalente à la modélisation par la méthode des éléments finis classique à laquelle nous ajoutons des termes correspondant à l'enrichissement par la partition de l'unité des nœuds situés sur le parcours de la fissure. Par ailleurs, ces nœuds, enrichis, appartiennent aux éléments traversés entièrement par la discontinuité. Nous pouvons généraliser au cas où la fissure ne suit pas le bord des éléments. A ce moment, tous les nœuds dont le support est complètement coupé en deux par la fissure sont enrichis. Un degré de liberté est ajouté en ces nœuds, provenant du produit de la fonction d'approximation classique et de la fonction *H(x)* obéissant à la définition n° 43.

# Chapitre 1 : Détermination du modèle de référence à l'aide d'une étude bibliographique et de simulations sous Abaqus

Si la fissure ne traverse pas entièrement l'élément, les nœuds ne peuvent pas être enrichis par la fonction *H(x)* car cela reviendrait à allonger artificiellement la discontinuité. Pour représenter la fissure aux bonnes dimensions, les nœuds de l'élément contenant la pointe de fissure sont enrichis par une fonction définie par les modes de déplacement asymptotiques. Cette méthode, déjà utilisée par quelques auteurs comme Belytschko et Black [59], permet d'effectuer des calculs précis puisque les caractéristiques asymptotiques du champ de déplacement sont incorporées au calcul.

Maintenant, il est possible de modéliser par X-FEM une fissure quelle que soit sa position dans le maillage, réalisé à partir d'éléments à 4 nœuds dans notre exemple. L'expression est la suivante :

$$
u^{h} = \sum_{i \in I} u_{i} \phi_{i}(x) + \sum_{i \in L} a_{i} \phi_{i}(x) H(x) + \sum_{i \in K_{1}} \phi_{i}(x) \left( \sum_{l=1}^{4} b_{i}^{l} F^{l}(x) \right)
$$
(45)

où :

- > I est l'ensemble des nœuds du maillage.
- *u<sup>i</sup>* est le degré de liberté classique associé au nœud *i*.
- $\triangleright$   $\phi_i$  est la fonction de forme associée au nœud *i*.
- *L* ⊂ *I* est l'ensemble des nœuds enrichis par la fonction *H(x)* et les *a<sup>i</sup>* sont les degrés de liberté correspondants. Un nœud appartient à L si son élément est coupé entièrement par la fissure.
- > K<sub>1</sub> ⊂ *I* est un ensemble des nœuds à enrichir pour modéliser la pointe de fissure. Les  $b_1^l$ sont les degrés de liberté. Un nœud appartient à  $K_1$  si son support contient la pointe de fissure.

Les ensembles L et  $K_1$  sont dissociés. La fonction  $F^l$  modélise le front de la fissure et s'écrit :

$$
F' = \left[ \sqrt{r} \cos\left(\frac{\theta}{2}\right), \sqrt{r} \sin\left(\frac{\theta}{2}\right), \sqrt{r} \sin(\theta) \sin\left(\frac{\theta}{2}\right), \sqrt{r} \sin(\theta) \cos\left(\frac{\theta}{2}\right) \right]
$$
(46)

avec  $r$  et  $\theta$  les coordonnées polaires dans les axes locaux en pointe de fissure.

Cette méthode s'étend aux fissures multiples et à une représentation en trois dimensions. Associée à d'autres outils numériques comme la fonction « Level set » pour caractériser la position des différents nœuds, la méthode X-FEM permet de résoudre un certain nombre de problèmes numériques en contournant des difficultés comme le maillage des discontinuités et son évolution. Malheureusement, aucun renseignement n'a été trouvé sur les critères physiques qu'utilise ce modèle pour simuler la propagation des fissures et la rupture. Il faut dans tous les cas lui associer un critère de propagation. De plus, X-FEM n'était pas défini dans le code d'éléments finis utilisé dans cette étude, à savoir

Abaqus, version 6.6 [1]. Or son implémentation demande un travail de fond important, comprenant notamment :

- > La gestion des « Level sets » pour regrouper les différents nœuds.
- L'intégration des matrices et des vecteurs élémentaires.
- > La sélection des degrés de liberté à enrichir.
- Le stockage de ces degrés de liberté.
- > Le post traitement...

Une redéfinition presque complète du code serait à envisager. Cette méthode ne convenait pas au début de cette étude car elle était encore trop récente et demandait un travail important pour pouvoir la tester, notamment dans l'optique d'une utilisation en bureau d'études.

Les approches numériques se concentrent sur l'outil numérique qui permet de simuler la fissuration au détriment de la physique et des mécanismes microscopiques qui interviennent. Pour les deux modèles présentés précédemment, l'utilisation sous Abaqus demande une définition d'une UEL, subroutine Fortran, afin de définir de nouveaux éléments. Ainsi, il est possible d'enrichir les éléments avec de nouveaux degrés de liberté ou de leur associer des lois de contrôle plus complexes. Initialement, ces méthodes numériques ne proposaient que peu d'avantages à leur utilisation par rapport à des approches locales, plus robustes, plus complètes et surtout plus largement utilisées.

# **3 Approche locale**

L'approche locale décrit la rupture du matériau par des modèles micromécaniques. Ils tendent à représenter l'évolution de l'endommagement au sein du matériau. Cette approche locale a permis de résoudre des problèmes industriels qui ne trouvaient pas de solution avec une méthode globale. Cette partie traite de deux catégories de modèle : les modèles micromécaniques et les modèles CDM, Continuum Damage Mechanics.

## **3-1 Modèles micromécaniques**

Les modèles micromécaniques s'intéressent à la croissance de cavités dans le matériau. Depuis les travaux de Rice et Tracey [2], différents développements ont permis de perfectionner ce type d'approche et aujourd'hui, l'un de ces modèles est largement répandu dans la littérature et se nomme Gurson [3].

### **3-1-1 Modèle de Rice et Tracey**

Le modèle de Rice et Tracey [2] est développé sous l'hypothèse que l'endommagement, représenté par la croissance des cavités, n'affecte pas le comportement global du matériau. Le calcul de l'endommagement est effectué après un calcul purement élastoplastique sur la structure étudiée. La

## Chapitre 1 : Détermination du modèle de référence à l'aide d'une étude bibliographique et de simulations sous Abaqus

rupture d'une éprouvette se produit lorsque l'endommagement atteint une valeur critique, intrinsèque au matériau. Ce paramètre provient de l'étude de la croissance des cavités. Rice et Tracey [2] ont proposé une loi de croissance pour un matériau parfaitement plastique et pour une cavité isolée dans un milieu infini :

$$
d\ln\left(\frac{R}{R_0}\right) = 0.283sign(\sigma_m) \exp\left(\frac{3|\sigma_m|}{2\sigma_0}\right) d\varepsilon_{eq}^p
$$
 (47)

avec *R0* le rayon initial de la cavité, *R* le rayon courant, <sup>σ</sup>*0* la contrainte d'écoulement plastique, <sup>σ</sup>*m* la contrainte moyenne et  $d\varepsilon_{eq}^p$  l'incrément de déformation plastique équivalente.

Des travaux récents, Imad et al [60], montrent que les résultats obtenus à partir du modèle de Rice et Tracey [2] sont très proches des essais expérimentaux pour des alliages d'aluminium et des aciers carbone-manganèse.

Le modèle de Rice et Tracey [2] a été revu par Mudry [61] puis par Huang [62]. σ<sub>0</sub> est remplacée par la contrainte équivalente de Von Mises afin de caractériser les matériaux écrouissables. La loi de croissance des cavités, proposée par Mudry [61] pour les matériaux écrouissables, est :

$$
d\ln\left(\frac{R}{R_0}\right) = 0.283sign(\sigma_m) \exp\left(\frac{3|\sigma_m|}{2\sigma_{eq}}\right) d\varepsilon_{eq}^p
$$
\n(48)

Huang [62] n'ajuste que la valeur du coefficient devant l'exponentielle de (48).

Le modèle est basé sur le calcul du taux de croissance de cavité  $\left|\frac{R}{R}\right|$ J  $\backslash$  $\overline{\phantom{a}}$ l ſ  $R^{\rm o}_0$  $\left(\frac{R}{R}\right)$ . Le paramètre à déterminer est

la valeur critique du taux de croissance, notée  $R_{0}$ <sub>c</sub> *R*  $\overline{\phantom{a}}$ J  $\backslash$  $\overline{\phantom{a}}$ l ſ 0 . L'obtention de cette valeur, correspondant à la

rupture pour un système fissuré ou à l'amorçage pour un système non fissuré, requiert à la fois des mesures expérimentales sur des éprouvettes de mécanique de la rupture et une analyse numérique de ces mêmes éprouvettes. Une moyenne est faite sur les contraintes et les déformations au niveau de

l'élément du maillage situé en pointe de fissure afin d'obtenir l'évolution du rapport  $\left|\frac{R}{R}\right|$ J  $\backslash$  $\overline{\phantom{a}}$  $\setminus$ ſ  $R^{\,}_{0}$  $\left(\frac{R}{R}\right)$  en

fonction du chargement. La grandeur  $R_{0}$ <sub>c</sub> *R*  $\overline{\phantom{a}}$ J  $\backslash$  $\overline{\phantom{a}}$  $\setminus$ ſ 0 est atteinte pour une valeur de charge conventionnelle

 $P_{0.2}$ , charge à 0.2% de déformation plastique et mesurée à partir de la courbe expérimentale de la force en fonction de la propagation de la fissure. Cette force correspond à la longueur de fissure  $a_0 + \Delta a$ , où a0 est la longueur initiale de la fissure et ∆a est égal à la taille de l'élément en pointe de fissure. A l'aide de cette valeur, il est possible de simuler la propagation de fissure sous un logiciel d'éléments finis comme Abaqus en utilisant la technique de détachement des nœuds évoquée dans le paragraphe sur l'approche CTOD/CTOA, chapitre n°1 1-2-2. Lorsque l'élément en pointe atteint la valeur

critique 
$$
\left(\frac{R}{R_0}\right)_c
$$
, les neuds se séparent et l'analyse passe à l'élément suivant. L'évaluation de ce

rapport dans les éléments est réalisée directement par les logiciels comme Abaqus. L'utilisation sous un logiciel de calcul par éléments finis est simplifiée par l'option de détachement de nœud. Ce critère a servi de base pour la conception de quelques modèles plus complexes, plus robustes et qui ont fait leur preuve dans la littérature. Citons parmi ceux-ci le modèle de Gurson [3].

#### **3-1-2 Modèle de Gurson**

Cette approche consiste à assimiler le matériau comportant des cavités de différentes tailles à un matériau poreux. Le comportement du matériau est alors décrit à l'aide d'une loi élastoplastique endommageable, où l'endommagement est explicitement formulé. Le modèle, fondé sur la microstructure du matériau et proposé par Gurson [3] en 1977, est le plus couramment utilisé. Parallèlement, des modèles voisins sont apparus comme celui de Rousselier [63], abordé dans le paragraphe suivant. Tous deux modifient la surface de charge de Von Mises en introduisant un scalaire quantifiant l'endommagement et représentant la fraction volumique de vide des cavités *f*. Le modèle de Gurson [3] repose sur une étude de la microstructure du matériau.

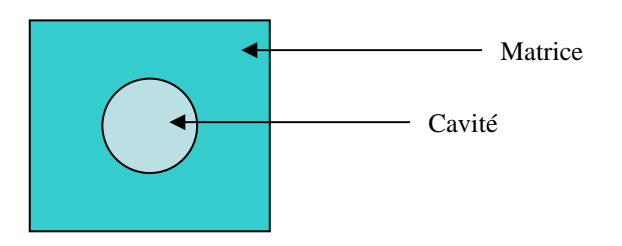

**Figure I) - 21 : Définition du VER: Volume Elémentaire Représentatif, modèle de Gurson [3].** 

Il choisit comme VER, volume élémentaire représentatif, une cavité sphérique entourée de matrice, Figure I) - 21. Un changement d'échelle micro-macro est ensuite réalisé.

Dans le cas d'un endommagement ductile, le mécanisme de dégradation est l'apparition et la croissance de vides microscopiques, qui sont pris en considération par l'introduction d'une variable interne de porosité dans la fonction de charge φ. L'expression de cette fonction proposée par Gurson [3] est la suivante :

$$
\phi = \frac{\sigma_{eq}^2}{\sigma_0^2} + 2f \cosh\left(\frac{3}{2}\frac{\sigma_m}{\sigma_0}\right) - \left(1 + f^2\right) = 0\tag{49}
$$

## Chapitre 1 : Détermination du modèle de référence à l'aide d'une étude bibliographique et de simulations sous Abaqus

où *f* représente la fraction volumique de cavité et <sup>σ</sup>*0* la contrainte d'écoulement de la matrice. Si *f* est nul, nous retrouvons le critère de Von Mises. Toutefois, ce modèle surévalue la ductilité car il ne tient pas compte des interactions entre les cavités. C'est pourquoi Tvergaard [64] améliore le modèle en définissant trois nouveaux paramètres  $q_i$  pour  $i = 1..3$ .

$$
\phi = \frac{\sigma_{eq}^2}{\sigma_0^2} + 2q_1 f \cosh\left(\frac{3}{2}q_2 \frac{\sigma_m}{\sigma_0}\right) - \left(1 + q_3 f^2\right) = 0
$$
\n(50)

La valeur de ces paramètres dépend du matériau et du type de chargement. Les valeurs suivantes sont communément admises dans de nombreux travaux comme Besson et al [65] par exemple :

$$
\triangleright \quad q_1 = \frac{3}{2} \,. \tag{51}
$$

Sa valeur reste supérieure à 1 car le critère de rupture souvent utilisé est  $f = 1/q<sub>1</sub>$ , avec f inférieure à 1 et de l'ordre de 0.66. Cependant il existe bien d'autres valeurs. Citons Perrin et Leblond [66] qui ont montré que *q1* est en réalité une fonction de la porosité *f.*

$$
\triangleright \quad 1 \le q_2 \le 1.02 \,. \tag{52}
$$

Selon Tvergaard [64], *q2* est égal à 1 pour un chargement monotone. Besson et al [65] ont montré que pour un chargement cyclique la meilleure valeur pour cette variable était de 1.02, alors que Ristinma [67] préconise une valeur inférieure de l'ordre de 0.82 pour des essais à faible nombre de cycles. D'autres études de Dutta et al [68] concernant la modélisation de rupture d'éprouvette de l'acier carbone, introduisent une expression analytique de *q2* en fonction de la taille d'élément *l<sup>c</sup>* :

$$
q_2 = 1 + q_{2a} e^{-q_{2b} \frac{r}{l_c}}
$$
 (53)

avec *q2a* et *q2b* deux nouveaux paramètres du matériaux, *r* la distance entre l'élément et la fissure.

$$
\triangleright \quad q_3 = q_1^2 \tag{54}
$$

Cette relation a été établie dans les travaux de Tvergaard [64] et permet de réduire le nombre de paramètres indépendants.

La version la plus connue du critère est celle énoncée par Tvergaard et Needleman [69], notée généralement GTN. Elle introduit la notion de coalescence des cavités comme suit.

$$
\phi = \frac{\sigma_{eq}}{\sigma_*^2} + 2f^*q_1\cosh\left(\frac{3}{2}q_2\frac{\sigma_m}{\sigma_*}\right) - \left(1 + q_1f^{*2}\right) = 0\tag{55}
$$

où <sup>σ</sup>\* est la contrainte d'écoulement du matériau non-endommagé, introduite initialement par Gurson [3].

La fonction  $f^*$  est définie par :

$$
f^* = \begin{cases} f^* = f & f \le f_c \\ f^* = f_c + \delta(f - f_c) & f > f_c \end{cases}
$$
(56)

avec  $\delta$  caractérisant l'accélération de la croissance de la porosité *F c u c*  $f_F - f$  $f \cdot f$ − −  $\delta = \frac{J u J c}{c}$ ,  $f_c$  la valeur de la

fraction volumique de vide au début de la coalescence, *fu* la valeur de la porosité lorsqu'une fissure apparaît étant généralement prise égale à 1 1 *q* et *fF* correspond à la porosité pour laquelle le matériau

perd toute résistance. 8 paramètres sont donc à déterminer pour ce modèle : *q1, q2, q3,* δ la pente d'accélération, *f0* la porosité initiale, *f<sup>f</sup>* la porosité à la rupture, *f<sup>c</sup>* la porosité à la coalescence des cavités et *fu* la porosité lors de l'apparition de la fissure. Ce nombre élevé d'inconnues constitue l'un des inconvénients majeurs de cette méthode. De plus, l'identification est assez complexe et requiert un certain nombre d'essais expérimentaux comme des essais de traction mais aussi des observations sous MEB, microscope électronique à balayage. L'obtention de ces 8 paramètres demande aussi des simulations numériques, Springmann et Kuna [70]. Par conséquent, les avantages par rapport aux précédentes méthodes sont amoindris car cette imposante campagne d'essais s'oppose à un des objectifs de ce travail. Il est toutefois possible de le diminuer sous certaines hypothèses, comme en

prenant 1 1 *q*  $f_u = \frac{1}{u}$ , et des valeurs issues de la littérature pour les trois coefficients  $q_i$ .

En procédant ainsi, il reste à déterminer :

- ☯ *f0* : déterminée à partir d'observations au microscope optique et d'une analyse d'image, Bauvineau [6].
- ☯ *fc* : reliée généralement au terme de croissance et est une fonction de la fraction volume de vide initial.
- $\odot$   $\delta$ : un paramètre ajustable.

Cette technique a été appliquée à l'analyse de la propagation de fissures, simples ou multiples, dans des systèmes préfissurés, Xia et al [71], mais aussi sur des systèmes sains, Becker et al [72], en deux ou trois dimensions. La comparaison avec d'autres modèles comme par exemple la méthode de la zone cohésive est bonne sur des éprouvettes Kahn, Figure I) - 22.

Chapitre 1 : Détermination du modèle de référence à l'aide d'une étude bibliographique et de simulations sous Abaqus

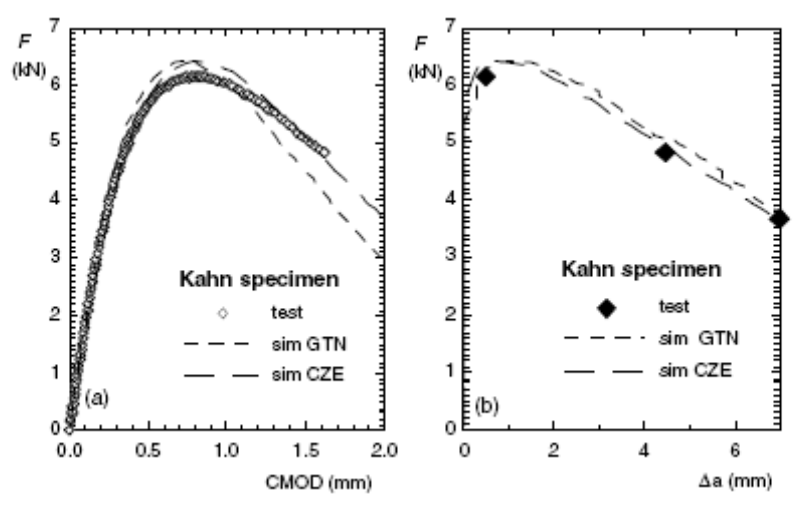

**Figure I) - 22 : Simulation d'un essai monotone d'un alliage d'aluminium 2024 sur une éprouvette Kahn. Comparaison résultats expérimentaux, Gurson et méthode cohésive, notée CZE. Chabanet et al [73]** 

Le deuxième point négatif dans le modèle initial de 1977 [3] est lié au choix du modèle d'écrouissage lors de la transition d'échelle micro-macro, à savoir un simple écrouissage isotrope. Pour résoudre ce problème, plusieurs améliorations ont été introduites. L'une des premières modifications est apportée par Mear et Hutchinson [74] :

$$
\phi = \frac{\left(\underline{\sigma} - \underline{X}\right)^2_{eq}}{\sigma_*^2} + 2f^*q_1 \cosh\left(\frac{3}{2}q_2 \frac{\left(\underline{\sigma} - \underline{X}\right)_m}{\sigma_*}\right) - \left(1 + q_1 f^{*2}\right) = 0 \tag{57}
$$

L'écrouissage cinématique apparaît avec la variable *X* . La surface de charge *g* est introduite par l'expression suivante :

$$
g = \eta \sigma_0 + (1 - \eta)R \le 0
$$
\n<sup>(58)</sup>

avec  $\eta$  compris entre 0 pour un écrouissage purement isotrope et 1 pour un écrouissage purement cinématique.

Cependant, ce modèle révèle rapidement ses limites lors de la définition de la loi d'évolution de *X* . Elle est déterminée en supposant que l'écrouissage isotrope et mixte coïncide lors d'un chargement statique, Leblond et al [75]. Implicitement, cette condition induit que les écrouissages isotrope et cinématique possèdent la même loi d'évolution, ce qui est en contradiction avec la plupart des études expérimentales, Lemaitre et Chaboche [76]. Afin de combler les lacunes du modèle de Gurson [3] en écrouissage cinématique, Leblond et al [75] modifient la surface de charge comme suit :

$$
\phi = \frac{\left(\underline{\underline{\sigma}} - \underline{\underline{X}}\right)^2_{eq}}{\left(\eta \sigma_0 + (1 - \eta)\Sigma_1\right)^2} + 2f^*q_1\cosh\left(\frac{3}{2}q_2\frac{\left(\underline{\underline{\sigma}} - \underline{\underline{X}}\right)_m}{\eta \sigma_0 + (1 - \eta)\Sigma_2}\right) - \left(1 + q_1f^*2\right) = 0\tag{59}
$$

où Σ<sub>1</sub> et Σ<sub>2</sub> sont deux coefficients matériaux qui, en plus de modéliser l'effet de rochet, permettent d'introduire la notion d'écrouissage cinématique dans la loi de croissance des cavités. Face à la complexité de la détermination des nouveaux paramètres, Besson et Guillemer-Neel [77] proposent une évolution du modèle ne nécessitant aucun nouveau paramètre et fournissant de bons résultats en comparaison avec les résultats expérimentaux sous sollicitation cyclique. En effet, la simulation d'essais cycliques avec la loi GTN non modifiée ne donne pas toujours des résultats satisfaisants comme nous le montrent Skallerud et Zhang [55].

Enfin, Chabanet et al [73] indiquent que le transfert des données d'une géométrie d'éprouvette à une autre, par exemple de CT à M (T), ne fournit pas de résultats corrects par rapport aux essais expérimentaux. Les écarts proviennent de la différence de taille entre les zones plastifiées confinées dans les éprouvettes M (T) et plus étendues dans les éprouvettes CT. Certains auteurs comme Zhang et al [78] introduisent un facteur de géométrie de l'éprouvette noté *G* dans les équations pour pallier ce problème. Ainsi, des paramètres comme les fractions volumiques de vide en dépendent. Le problème de transposition des données est récurrent pour cette méthode mais il touche aussi d'autres critères comme CTOA, la méthode cohésive… Ce problème se pose dans cette étude car le comportement des plaques M (T) doit pouvoir être prédit à partir d'essais conduits sur des éprouvettes CT de petites dimensions.

En dépit de ces inconvénients, le modèle GTN reste très utilisé, s'appliquant à différents alliages métalliques. Il ne cesse d'être amélioré pour répondre à des problèmes de plus en plus complexes : viscoplasticité, comportement dynamique et chargement cyclique. Un avantage supplémentaire est la présence du modèle sous le logiciel de calcul par éléments finis Abaqus. La plupart de ses inconvénients peuvent être compensés par une implémentation simple sous le logiciel.

Enfin, un dernier modèle peut être évoqué dans les approches micromécaniques. Apparu peu de temps après le modèle de Gurson [3], le modèle de Rousselier [63] est à la fois un modèle micromécanique et thermodynamique.

#### **3-1-3 Modèle de Rousselier**

Ce modèle est une variante du modèle de Gurson [3], définissant une loi élastoplastique endommageable, auquel il incorpore des bases thermodynamiques. Dans le cadre de l'approche thermodynamique des modèles standards généralisés, Rousselier [63] a développé une théorie en considérant l'endommagement, à savoir la fraction volumique de vides, comme variable interne. Le potentiel de dissipation retenu est de la forme suivante :

$$
\phi = \frac{\sigma_{eq}}{\rho} + \sigma_1 f D \exp\left(\frac{\sigma_m}{\rho \sigma_1}\right) - \sigma_* \tag{60}
$$

avec  $\rho = (1 - f)$ la densité relative du matériau. La contrainte  $\sigma_i$  caractérise la résistance de la matrice à la croissance et à la coalescence des cavités.

$$
\sigma_1 = \frac{R_e + R_m}{3} \tag{61}
$$

D dépend aussi du matériau et correspond généralement à la variable ajustable. Sa valeur est estimée entre 1.5 et 2 afin de décrire au mieux la rupture. Comme dans le cas précédent, le critère de Von Mises est retrouvé pour  $f = 0$ . Contrairement à GTN, la rupture intervient lorsque  $f = 1$ . Ce critère demande la détermination de trois paramètres :

- $\triangleright$   $f_0$  la porosité initiale, déterminée comme pour Gurson [3] à l'aide d'observations au microscope électronique et d'une analyse d'images.
- $\rho$   $\sigma$ <sup>1</sup> la résistance de la matrice à la croissance des cavités, approximée comme nous l'avons évoquée précédemment.
- **►** *D* est un paramètre ajustable.

Ce modèle requiert moins de paramètres d'ajustement que le modèle de Gurson [3]. Dans la littérature, les résultats fournis par cette approche sont proches de ceux expérimentaux pour des alliages d'aluminium et les comparaisons avec d'autres modèles sont satisfaisantes. Cette méthode a l'avantage de proposer des bases solides, thermodynamiques, même si elle reste moins utilisée que le modèle de Gurson [3]. Contrairement à Gurson [3], cette loi est rarement implémentée dans les codes de calcul industriels, comme Abaqus, ce qui freine son développement.

#### **3-1-4 Modèles micromécaniques et Abaqus**

Précédemment, nous avons vu que l'emploi de Rice et Tracey [2] sous Abaqus faisait intervenir l'option « Debond », explicité au paragraphe 1-2-2 du chapitre n°1. La conclusion de ce type de simulation est sans appel car elle ne correspond pas à nos attentes. Ensuite, l'utilisation du modèle de Rousselier [63] demande la programmation d'une Umat ou d'une Vumat pour l'insérer dans le logiciel de calcul par éléments finis Abaqus. L'Umat et la Vumat sont des programmes Fortran 77 permettant de définir, respectivement en implicite et en explicite, des nouvelles lois de comportement. La programmation de ces subroutines demande un certain temps. De ce fait, nous nous sommes tournés vers la version de Gurson [3] présente sous le logiciel pour tester un modèle micromécanique lors de la simulation d'un essai de traction sur une éprouvette CT.

La loi est répertoriée dans Abaqus sous le nom de « Porous Metal Plasticity ». Elle reprend l'expression de Gurson Tvergaard et Needleman [69]. Avant d'appliquer cette loi à un calcul, le type

de résolution à effectuer est à choisir : calcul implicite ou explicite. Les différences entre ces deux types de résolution sont explicitées au paragraphe 2-1-2.

Dans un calcul implicite, la loi de GTN s'écrit, avec les notations d'Abaqus, de la manière suivante :

$$
\phi = \left(\frac{q}{\sigma_y}\right)^2 + 2fq_1\cosh\left(-\frac{3}{2}q_2\frac{p}{\sigma_y}\right) - \left(1 + q_3f^2\right) = 0\tag{62}
$$

avec σy la contrainte d'écoulement du matériau non-endommagé et correspondant <sup>σ</sup>*\** dans le paragraphe précédent. Les notations suivantes sont introduites par Abaqus :

$$
\checkmark \quad \underline{\underline{S}} = \underline{\underline{s}} = p\underline{\underline{I}} + \underline{\underline{\sigma}} \quad \text{la partie déviatorique des contraintes.} \tag{63}
$$

$$
\check{q} = \sigma_{eq} = \sqrt{\frac{3}{2} \cdot \frac{s}{n}} \text{ la contrainte équivalente de Von Mises.}
$$
\n(64)

$$
\check{p} = -\frac{1}{3} \underline{\sigma} : \underline{I} = -\sigma_H
$$
 la contrainte hydrostatique à un coefficient (-1) près. (65)

La fraction volumique de vide initiale *f0* est définie à partir de la densité relative initiale *r0* tel que :

$$
f_0 = 1 - r_0 \tag{66}
$$

Si  $f_0 = 0$  le matériau est totalement dense c'est-à-dire sans vide.

Afin d'utiliser cette loi en implicite, il est nécessaire d'entrer sous Abaqus :

☯ la courbe d'écrouissage.

Une première difficulté est soulevée car seul un écrouissage isotrope peut être associé au matériau. Le modèle de Gurson [3] a rarement été appliqué au cas d'un écrouissage cinématique, Besson et Guillemer-Neel [77]. Abaqus suit parfaitement la définition de GTN et ne permet aucune liberté. Puisque l'objectif de cette étude est d'appliquer un critère de propagation de fissure à plusieurs types de matériau, l'hypothèse restreinte d'écrouissage isotrope parait trop limitante. Afin de contourner cet obstacle, il faut implanter une version améliorée de GTN à l'aide d'une Umat ou d'une Vumat.

 $\odot$  les trois paramètres  $q_i$ , la densité relative initiale du matériau  $r_0$ .

Les valeurs de *q1*, *q2* et *q3* proviennent généralement de la littérature, par exemple Chabanet et al [73] et sont identiques pour tous les matériaux.

$$
\triangleright \quad q_1 = \frac{3}{2} \,. \tag{67}
$$

$$
\geq 1 \leq q_2 \leq 1.02. \tag{68}
$$
  

$$
\geq q_3 = q_1^2. \tag{69}
$$

Le matériau est pris en compte via son comportement en traction et non pas de la loi de GTN en implicite où seul *r<sup>0</sup>* peut différer d'un matériau à l'autre. Aucun critère de rupture et aucune loi d'apparition des cavités ne peuvent être définis.

Par contre, la méthode explicite permet de modéliser la rupture du matériau en indiquant une valeur critique de la fraction volumique de vide, noté *fF*, et une valeur, *f<sup>c</sup>* , correspondant au début du phénomène de coalescence des cavités. Sous ce type de calcul, la fonction de charge s'écrit comme suit :

$$
\phi = \left(\frac{q}{\sigma_y}\right)^2 + 2f^*q_1\cosh\left(-\frac{3}{2}q_2\frac{p}{\sigma_y}\right) - \left(1 + q_3f^{*2}\right) = 0\tag{70}
$$

avec *f*\* obéissant à l'expression n°56.

Enfin il est possible de définir une loi d'évolution de la fraction volumique de vide qui tienne compte de la croissance des cavités mais aussi de leur création.

$$
\dot{f} = \dot{f}_{gr} + \dot{f}_{nucl} \tag{71}
$$

avec *fgr*, la fraction volumique de vide due à la croissance des cavités et *fnucl*, la fraction volumique de vide due à l'apparition des cavités.

Suivant le matériau étudié nous pouvons négliger la création des vides et privilégier la croissance obéissant à la loi suivante :

$$
\dot{f}_{gr} = \left(1 - f\right)\underline{\dot{\mathcal{E}}}\,^{pl} : \underline{I}\tag{72}
$$

Certains auteurs s'intéressent à l'influence du terme décrivant la nucléation des cavités. Des auteurs, comme Besson et Guillemer-Neel [77], l'insèrent dans leurs simulations à partir de la loi suivante en déformation :

$$
\dot{f}_{nucl} = A \dot{\varepsilon}_m^{\,pl} \tag{73}
$$

avec  $\varepsilon_m^{pl}$  $\varepsilon_m^{p_l}$  la déformation plastique équivalente moyenne et A défini par :

$$
A = \frac{f_N}{s_N \sqrt{2\pi}} \exp\left[-\frac{1}{2} \left(\frac{\mathcal{E}_m^{pl} - \mathcal{E}_N}{s_N}\right)^2\right]
$$
(74)

C'est cette loi qui est implémentée sous Abaqus. Une valeur à chacun des coefficients suivants est entrée :

- $\hat{\bullet}$   $f_N$ : la fraction volumique de cavité nucléant
- $\hat{\mathbf{e}}$   $\varepsilon_N$ : la distribution normale des déformations
- $\odot$  *s<sub>N</sub>*: la déviation standard.

L'utilisation de la loi de Gurson Tvergaard et Needleman [69] sous Abaqus est très simple puisqu'elle est entièrement implantée dans le logiciel. Il suffit d'entrer la courbe de traction, contrainte normale en fonction de la déformation plastique normale, et la valeur de 6 paramètres : *f0*, *q1*, *q2*, *q3*, *f<sup>c</sup>* et *fF* afin de lancer un calcul explicite. Un essai de traction sur une éprouvette CT est simulé. Les condition aux limites sont les mêmes que les deux cas précédent, Figure I) - 8.

Un calcul explicite est effectué bien que, normalement, ce type de calcul soit utilisé pour modéliser des phénomènes dynamiques, d'une durée avoisinant la microseconde. Donc, il est important de vérifier la taille de l'incrément au cours de la résolution sous Abaqus afin ne pas faire durer les calculs des jours voir des semaines à cause d'un trop grand nombre de pas de calcul. Par souci de limiter la durée du calcul, le modèle GTN est associé seulement aux éléments de couleur bleu foncé, Figure I) - 23 :

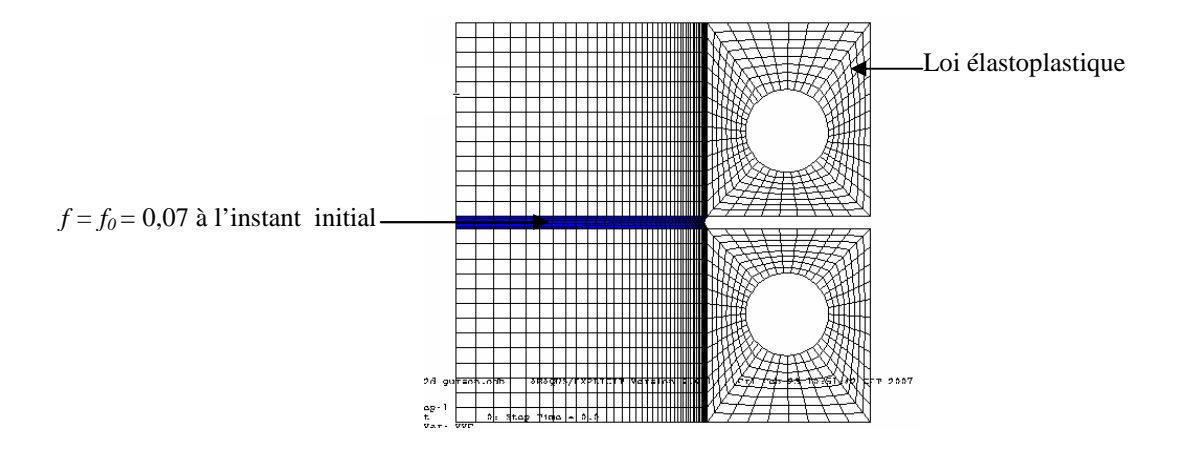

**Figure I) - 23 : Visualisation de** *f* **à l'instant initial.** 

L'évolution de *f* au cours du calcul est illustrée par la Figure I) - 24 :

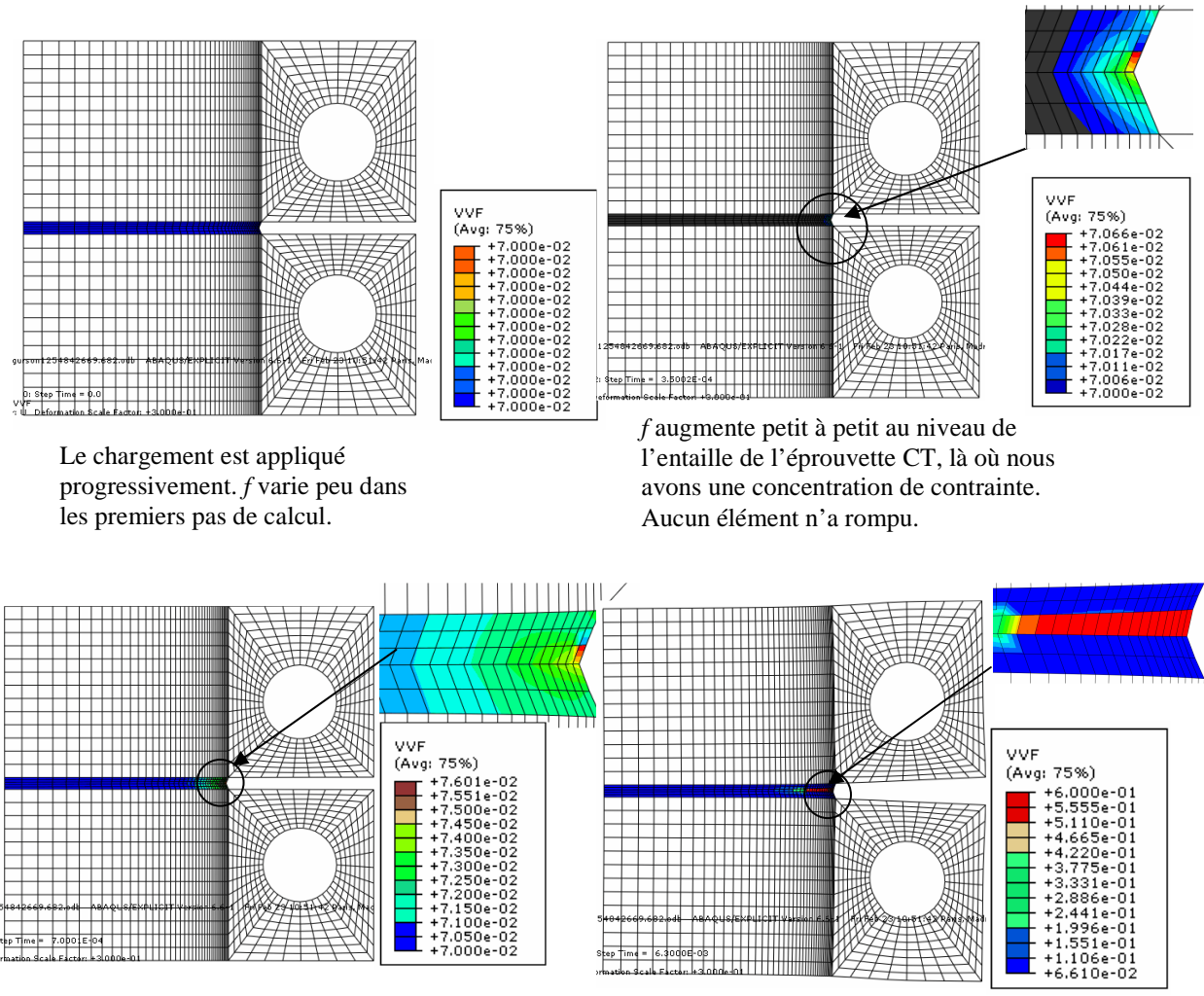

f augmente dans la zone où nous avons associé GTN. Nous sommes au maximum  $\hat{a} f = 0.2$ , loin encore de  $f_F = 0.6$ .

f a atteint la valeur critique *fF*. Les éléments en rouge sont rompus. A partir de cet instant la fissure se propage très rapidement à travers les éléments en bleu.

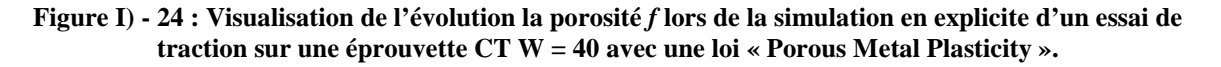

Les éléments ne s'éliminent pas réellement. En effet, ceux qui apparaissent en rouge sont considérés comme inactifs par Abaqus c'est-à-dire que les contraintes sont nulles dans ces éléments. L'absence de l'option « Status » en sortie ne permet pas de les faire disparaître au cours du calcul.

Tant que la loi de Gurson Tvergaard et Needleman [69] est scrupuleusement respectée, l'utilisation du modèle sous Abaqus/Explicit est simple et fournit des résultats corrects par rapport aux cas précédnts pour la simulation de la propagation d'une fissure lors de cette étude quantitative. Cependant, ce critère comporte quelques défauts comme par exemple l'écrouissage isotrope imposé. Ce seul changement demande une redéfinition complète de la loi à partir d'une Vumat, subroutine Fortran introduisant dans le logiciel de nouvelles lois de comportement. Enfin, ce modèle repose sur la germination, la croissance et la coalescence des cavités, phénomènes adaptés aux matériaux ductiles

mais ses limites pourraient être atteintes lors de l'application aux matériaux à haute résistance. Or, l'objectif de cette thèse est de modéliser le comportement en pointe de fissure d'alliages aéronautiques dont l'alliage de titane qui a été rarement associé à ce type de modèle. En plus du nombre important de paramètres à identifier, ce modèle risque de nous poser des difficultés lors du passage d'une classe de matériau à une autre. Il semble assez difficile d'améliorer ce critère sans reprendre entièrement la transition d'échelle initialement effectuée. Face à ce nombre croissant de défaut, la dernière famille de modèle appartenant à l'approche locale est privilégiée.

### **3-2 Mécanique de l'endommagement (CDM)**

La mécanique de l'endommagement, CDM, Continuum Damage Mechanics, approche le procédé de rupture d'un matériau donné d'un point de vue local. Le comportement du matériau est considéré comme homogène. L'ensemble des équations d'état est écrit en tenant compte des micromécanismes de la rupture quantifiés par des variables internes, décrivant le processus de croissance de défauts et dont l'évolution s'inscrit dans un cadre rigoureux permettant d'assurer l'admissibilité thermodynamique. L'ensemble des variables internes et leurs forces thermodynamiques associées sont respectivement notées  $V_i$  et  $A_i$ . Le potentiel thermodynamique,  $\psi$ , est une fonction de toutes les variables internes. Ainsi, les lois d'état pour un matériau donné s'écrivent dans le cadre de la thermodynamique des processus irréversibles tel que :

$$
A_i = -\frac{\partial(\rho \psi)}{\partial V_i} \tag{75}
$$

avec  $\rho$  la densité.

Les lois d'évolution sont obtenues à partir du potentiel de dissipation, *F*, en appliquant une règle de normalité :

$$
\dot{V}_i = -\dot{\lambda} \frac{\partial F}{\partial A_i} \tag{76}
$$

où  $\dot{\lambda}$  est le multiplicateur plastique.

Toutes ces équations sont appliquées à deux modèles dans les quelques lignes qui suivent.

#### **3-2-1 Modèle de Lemaitre**

Une aplication particulière de l'approche CDM, dont Lemaitre [79] donne les bases dès 1985, considère les effets associés à un état donné d'endommagement par la définition d'une variable thermodynamique. Considérons un système endommagé dans lequel nous isolons un volume élémentaire représentatif, Figure I) - 25. Soit *A0*, l'aire de la section intacte, caractérisée par la normale *n*  $\rightarrow$ . Nous posons *Aeff* l'aire de la surface « non endommagée ».

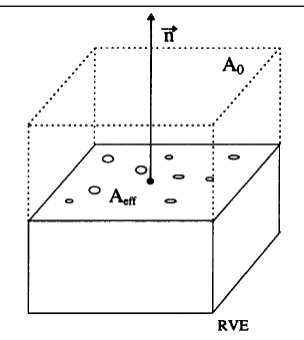

**Figure I) - 25 : Volume élémentaire représentatif.** 

La variable interne d'endommagement se définit comme suit :

$$
D_n = \frac{A_0 - A_{\text{eff}}}{A_0} \tag{77}
$$

avec *Dn* l'endommagement du matériau dans la direction *n*  $\rightarrow$ . En supposant que les mécanismes d'endommagement sont isotropes, c'est-à-dire que les microvides sont répartis uniformément dans toutes les directions, la variable ne dépend pas de la direction *n*  $\rightarrow$ et l'endommagement peut être caractérisé par le scalaire *D*. Il réduit la rigidité par la définition de la contrainte efficace  $\overline{a}$  :

$$
\overline{\underline{\sigma}} = \frac{\underline{\sigma}}{1 - D} \tag{78}
$$

L'hypothèse de déformation équivalente suppose que le comportement plastique est uniquement modifié par l'endommagement à travers la contrainte effective. Le comportement plastique d'un matériau endommagé est défini par les lois d'états et d'évolution d'un matériau sain où la contrainte est simplement remplacée par la contrainte effective  $\overline{\sigma}$ .

Afin de modéliser au mieux les effets couplés de l'élasticité, de l'endommagement et de la plasticité, une nouvelle variable interne intervient,  $\varepsilon^p$ , la déformation plastique.

$$
\underline{\mathcal{E}}^{\,p} = \underline{\mathcal{E}} - \underline{\mathcal{E}}^{\,e} \tag{79}
$$

avec  $\varepsilon^e$  la déformation élastique.

Pour un comportement plastique associé à un écrouissage isotrope et cinématique, deux autres variables internes apparaissent : un scalaire *r* caractérisant l'écrouissage isotrope et un tenseur <sup>α</sup> associé à l'écrouissage cinématique. Au total, quatre variables internes sont répertoriées.

Le potentiel thermodynamique, ψ, est une fonction de toutes les variables observables et internes. En supposant le découplage des comportements élastique endommageable et plastique, la partition suivante est obtenue :

$$
\psi = \psi^e \left( \underline{\mathcal{E}}^e, D \right) + \psi^p \left( \underline{\mathcal{E}}^p, r, \underline{\alpha}, \right) \tag{80}
$$

ψ s'identifie à l'énergie libre par unité de masse.

Dans cette approche thermodynamique, l'endommagement est couplé avec l'élasticité tel que :

$$
\psi^e \left( \underline{\mathcal{E}}^e, D \right) = \frac{1}{2\rho} \underline{\mathcal{E}}^e \left( 1 - D \right) : \underline{E} : \underline{\mathcal{E}}^e \tag{81}
$$

avec  $\underline{E}$  le tenseur de rigidité non endommagé et  $\rho$  la densité du matériau.

Dans le cadre de la thermodynamique des processus irréversibles, l'expression des contraintes se déduit de (75) et (81) :

$$
\underline{\underline{\sigma}} = \frac{\partial \rho \underline{\psi}^e}{\partial \varepsilon^e} = (1 - D) \underline{\underline{E}} : \underline{\underline{\varepsilon}}^e \tag{82}
$$

La décomposition en partie élastique endommageable et plastique permet de définir aussi la force thermodynamique *Y* associée à l'endommagement :

$$
Y = -\rho \frac{\partial \psi_e}{\partial D} = \frac{1}{2} \underline{\mathcal{E}}^e : \underline{E}(D) : \underline{\mathcal{E}}^e \tag{83}
$$

De la même manière, *R* et  $\underline{X}$  sont les forces thermodynamiques associées respectivement à *r* et  $\underline{\alpha}$ . Il reste à établir les équations d'évolution des variables internes, en vérifiant l'admissibilité thermodynamique c'est-à-dire une dissipation positive :

$$
\underline{\underline{\sigma}} : \underline{\dot{\varepsilon}}^p - Y\dot{D} - R\dot{r} - \underline{X} : \underline{\dot{\alpha}} \ge 0
$$
\n(84)

Une surface de charge est définie dans le cas général :

$$
f(\underline{\sigma}, R, \underline{X}; D) \le 0 \tag{85}
$$

ou plus précisément dans le cas d'un écrouissage isotrope et cinématique :

$$
f = \sigma_{eq} - R - \sigma_y \le 0 \tag{86}
$$

avec <sup>σ</sup>*<sup>y</sup>* la limite élastique et <sup>σ</sup>*eq* la contrainte équivalente de Von Mises définie par :

$$
\sigma_{eq} = \left[\frac{3}{2}\left(\frac{s}{1-D} - x\right) : \left(\frac{s}{1-D} - x\right)\right]^{1/2} \tag{87}
$$

*s* et *x* représentent respectivement les parties déviatoriques du tenseur des contraintes  $\sigma$  et du tenseur de l'écrouissage isotrope  $\underline{X}$ . Les matrices  $\underline{x}$  et  $\underline{X}$  sont équivalentes car la partie hydrostatique de *X* est nulle par définition.

*F*, le potentiel de dissipation, se décompose comme suit :

$$
F\left(\underline{\sigma}, R, Y; r, D\right) = F_p\left(\underline{\sigma}, R; r, D\right) + F_p\left(Y; D\right)
$$
\n(88)

où  $F_p$  représente le potentiel de dissipation plastique et  $F_p$  le potentiel de dissipation d'endommagement. Leur expression est la suivante :

$$
F_p(\underline{\sigma}, R, \underline{X}; D) = \sigma_{eq} - R - \sigma_y \tag{89}
$$

et  

$$
F_D(Y;D) = \frac{S}{(1+s)(1-D)} \left(\frac{Y}{S}\right)^{s+1}
$$
(90)

où *S*, *s* sont des paramètres caractéristiques du matériau, introduits par Lemaitre [79].

Le rôle du potentiel de dissipation est d'obtenir l'évolution des variables internes en appliquant une règle de normalité. Si, de plus, le potentiel *F* est convexe, positif, nul à l'origine, la normalité permet d'assurer la positivité de la dissipation et nous obtenons les quatre équations suivantes :

$$
\triangleright \quad \dot{\varepsilon}_{ij}^{\,p} = \dot{\lambda} \frac{\partial F_{p}}{\partial \sigma_{ij}} = \dot{\lambda} \frac{3}{2} \frac{\frac{s_{ij}}{1 - D} - X_{ij}}{(1 - D)\sigma_{eq}}
$$
(91)

$$
\triangleright \quad \dot{r} = -\dot{\lambda} \frac{\partial F_p}{\partial R} = \dot{\lambda} = \dot{p}(1 - D) \tag{92}
$$

65

$$
\triangleright \quad \alpha_{ij} = -\lambda \frac{\partial F_{p}}{\partial X_{ij}} = \lambda \frac{3}{2} \frac{\frac{S_{ij}}{1 - D} - X_{ij}}{\sigma_{eq}}
$$
\n(93)

$$
\triangleright \quad \dot{D} = \dot{\lambda} \frac{\partial F_D}{\partial Y} = \left(\frac{Y}{S}\right)^s \dot{p}
$$
\n(94)

 $\dot{\lambda}$  est le multiplicateur plastique et *p* l'accumulation plastique telle que :

$$
p = \int_{0}^{t} \sqrt{\frac{2}{3} \dot{\boldsymbol{\varepsilon}}_{ij}^{p} \dot{\boldsymbol{\varepsilon}}_{ij}^{p} d\tau}
$$
 (95)

(94) montre bien le couplage entre l'endommagement et l'accumulation plastique effective  $\dot{p}$  à travers  $\dot{\lambda}$ , dont l'expression est obtenue par la relation de cohérence.

Plus récemment, des théories non-locales, fondées sur des approches à gradient, ont étendu le modèle de Lemaitre [79] : Fleck et al [80], Fleck et Hutchinson [81]. L'évolution anisotrope de l'endommagement a été considérée dans Brünig [82], Brünig et Ricci [83], Menzel et al [84], alors que Voyidajis et al [85] ont développé un modèle viscoplastique couplé et un modèle de viscoendommagement.

Relativement au cadre initialement énoncé par Lemaitre [79], plusieurs modèles d'endommagement, utilisant notamment des expressions différentes pour le potentiel de dissipation, ont été établis pour des aciers, des alliages d'aluminium et validés expérimentalement par différents auteurs comme Tai et Yan [86], Chandrakanth et Pandey [87], Bonora [88] et [89], Bonora et al [90]…

Un deuxième exemple de modèle CDM est abordé dans le paragraphe suivant. S'annonçant comme une alternative au modèle de Lemaitre [79], Bonora [88] et [89] a développé une nouvelle approche dans le cadre CDM, applicable à plusieurs matériaux comme les alliages d'aluminium, les aciers, les aciers-carbones et utilisable sous divers types de chargement.

#### **3-2-2 Modèle de BONORA**

Bonora [88] propose une première version de son modèle en 1997. Il l'améliore en 2005 (Bonora et al [90]) et adopte la notation PB pour Pirondi et Bonora. Il présente son modèle dans le cas d'un endommagement isotrope mais il peut être étendu au cas anisotrope en suivant une procédure similaire à celle de Chow et Wang [91], et Murakami [92].

Bonora [88] part des mêmes hypothèses et des mêmes notations que Lemaitre [79], énoncées dans le paragraphe ci-dessus. Seule l'expression du potentiel de dissipation relatif à endommagement  $F<sub>D</sub>$  est modifiée :

Chapitre 1 : Détermination du modèle de référence à l'aide d'une étude bibliographique et de simulations sous Abaqus

$$
F_D = \left[\frac{1}{2}\left(\frac{Y}{S}\right)^2 \frac{S}{1-D}\right] \frac{\left(D_{cr} - D\right)^{\frac{s-1}{s}}}{p^{\frac{2+n}{n}}}
$$
(96)

où *S* est une constante du matériau, s l'exposant d'endommagement du matériau, *Dcr* la valeur critique de l'endommagement à la rupture et n le coefficient d'écrouissage.

Les expressions des lois d'évolution des variables internes ne changent pas hormis *D*. En utilisant, l'hypothèse de déformation équivalente, nous obtenons :

$$
\dot{D} = -\dot{\lambda} \frac{\partial F_D}{\partial Y} = -\left[ \left( \frac{Y}{S} \right) \frac{\dot{\lambda}}{1 - D} \right] \frac{\left( D_{cr} - D \right)^{\frac{s-1}{s}}}{p^{\frac{2+n}{n}}}
$$
(97)

La force thermodynamique *Y* associée à l'endommagement s'exprime par :

$$
Y = -\frac{\sigma_{eq}}{2E} f\left(\frac{\sigma_m}{\sigma_{eq}}\right)
$$
 (98)

$$
\text{ou } f\left(\frac{\sigma_m}{\sigma_{eq}}\right) \text{ est définie par (99)}:
$$

$$
f\left(\frac{\sigma_m}{\sigma_{eq}}\right) = \frac{2}{3}(1+\nu) + 3(1-2\nu)\left(\frac{\sigma_m}{\sigma_{eq}}\right)^2
$$
\n(99)

En insérant (98) dans (97), la loi d'évolution de l'endommagement devient :

$$
\dot{D} = \frac{\sigma_{eq}}{2ES} \frac{\left(D_{cr} - D\right)^{\frac{s-1}{s}}}{p} f\left(\frac{\sigma_m}{\sigma_{eq}}\right) \dot{p}
$$
(100)

Pour un matériau ductile, la contrainte équivalente de Von Mises peut s'exprimer en fonction de l'accumulation de déformation plastique en utilisant une loi puissance de type Ramberg-Osgood :

$$
\sigma_{eq} = K p^{1/n} \tag{101}
$$

avec *K* et *n* des paramètres matériau.

Ainsi, l'expression finale de la loi d'évolution de *D* est la suivante :

$$
\dot{D} = \frac{K^2}{2ES} \left( D_{cr} - D \right)^{\frac{s-1}{s}} f \left( \frac{\sigma_m}{\sigma_{eq}} \right) \frac{\dot{p}}{p}
$$
(102)

La forme du potentiel d'endommagement rend compte des principes suivants :

- Pour un état donné, la loi d'évolution de l'endommagement dépend de l'endommagement accumulé.
- Son expression est une fonction de l'endommagement à la rupture.

La relation n°97 peut être intégrée entre la valeur initiale de l'endommagement *D0*, généralement considéré comme nulle, et la valeur de l'endommagement à la rupture noté *Dcr*. Le processus d'endommagement reste inactif (*D = D0*) tant que la déformation plastique cumulée est inférieure à une valeur seuil *pth*. Lorsque *p = pth*, le phénomène correspondant à croissance des cavités est activé et à la rupture *D* atteint une valeur critique (*D = Dcr*) correspondant à *p = pcr*.

L'intégration de (100) donne :

$$
\left(D_{cr} - D_0\right)^{1/s} = \frac{1}{s} \frac{K^2}{2ES} \ln\left(\frac{p_{cr}}{p_{th}}\right) f\left(\frac{\sigma_m}{\sigma_{eq}}\right)
$$
\n(103)

Pour un chargement uniaxial  $f\left(\frac{G_m}{\sigma}\right) = 1$  $\overline{\phantom{a}}$ J  $\backslash$  $\mathsf{I}$  $\mathsf{I}$ l ſ *eq f*  $\left| \frac{\sigma_m}{\sigma_m} \right|$  $\sigma_m$  = 1 de sorte que :

$$
\left(D_{cr} - D_0\right)^{1/s} = \frac{1}{s} \frac{K^2}{2ES} \ln\left(\frac{\varepsilon_{cr}}{\varepsilon_{th}}\right)
$$
\n(104)

Puisque *Dcr* est déterminé expérimentalement, il est possible d'exprimer le rapport *ES K* 2  $\frac{2}{\sqrt{2}}$  à partir de (104), car tous les autres paramètres sont connus, puis de modifier la loi précédente de la manière suivante :

$$
D = D_0 + (D_{cr} - D_0) \left\{ 1 - \left[ 1 - \frac{\ln(\varepsilon/\varepsilon_{th})}{\ln(\varepsilon_{cr}/\varepsilon_{th})} \right]^s \right\}
$$
(105)

La généralisation de la loi d'évolution de D aux chargements multiaxiaux s'écrit :

$$
\dot{D} = \alpha \frac{\left(D_{cr} - D_0\right)^{1/s}}{\ln(\varepsilon_{cr}) - \ln(\varepsilon_{th})} f\left(\frac{\sigma_m}{\sigma_{eq}}\right) \left(D_{cr} - D\right)^{s-1/s} \frac{\dot{p}}{p}
$$
(106)

Ce modèle demande l'identification de 5 paramètres obtenus expérimentalement :

- ☯ *D<sup>0</sup>* : l'endommagement initial, qui est difficile à obtenir surtout si l'historique du matériau est inconnu. Il est pris nul pour un matériau sain ou au début du calcul d'endommagement. Une analyse en microscopie peut être une solution pour le déterminer.
- ☯ <sup>ε</sup>*th* : à partir de cette valeur de déformation, l'endommagement commence, et le phénomène de croissance des cavités domine. Il est identifié soit en comparant un essai et sa simulation sous un logiciel de calcul par éléments finis, soit à partir d'une analyse délicate sous MEB, microscope électronique à balayage.
- ☯ <sup>ε</sup>*cr*, *Dcr* : les valeurs critiques de la déformation équivalente et de l'endommagement. Lorsque ces valeurs sont atteintes, le matériau rompt. Théoriquement la rupture intervient pour *Dcr = 1*, mais en pratique la valeur expérimentale est inférieure à 1. Il existe des tables récapitulant les valeurs de ces deux paramètres pour différents matériaux, Bonora [88].
- ☯ α l'exposant d'endommagement. Cette constante peut être déterminée à partir des essais de traction. Le degré de non-linéarité de la loi d'évolution de l'endommagement est induit par la valeur de α. Elle tient compte de l'effet global des trois étapes de la croissance des cavités sur l'évolution de l'endommagement en fonction de la déformation plastique cumulée. Bonora [88] analyse l'influence de ce paramètre et donne un ordre de grandeur suivant le type de matériau étudié.

Tous les paramètres peuvent être obtenus par des essais uniaxiaux sur des éprouvettes sabliers, à l'aide de jauges de déformations placées sur l'éprouvette au niveau de la section minimale et en effectuant des déchargements à des niveaux de déformation donnés.

La définition de la contrainte effective et l'hypothèse des déformations équivalentes permettent de mesurer directement l'endommagement grâce à la variation du module d'Young :

$$
D = 1 - \frac{E}{E_0} \tag{107}
$$

avec *E0* la valeur initiale du module d'Young et *E* la valeur actuelle.

L'exposant  $\alpha$  correspond à la pente expérimentale de l'endommagement en fonction des déformations tel que :
$$
\ln\left(\frac{D_{cr} - D}{D_{cr} - D_0}\right) = s \ln\left[\ln\left(\frac{\varepsilon_{cr}}{\varepsilon}\right)\right] - B \tag{108}
$$

*B* étant la constante obtenue à l'intersection de la droite et de l'axe des ordonnées.

$$
B = s \ln \left[ \ln \left( \frac{\mathcal{E}_{cr}}{\mathcal{E}_{th}} \right) \right]
$$
 (109)

Puisque la valeur de <sup>ε</sup>*th* n'est pas toujours simple à obtenir, il est possible de l'approximer à l'aide de la formule suivante :

$$
\varepsilon_{th} = \varepsilon_{cr} \exp(-B^{\dagger}) \tag{110}
$$

avec  $B^{\dagger} = \exp(B/s)$ .

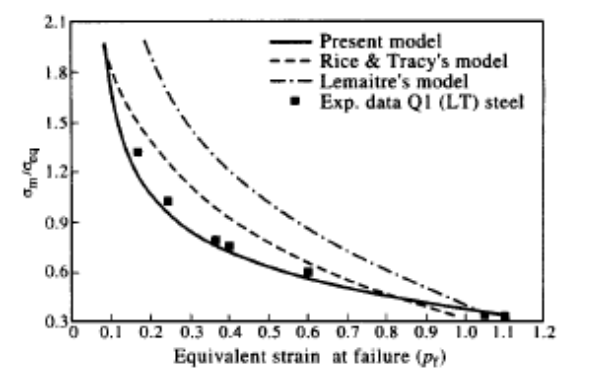

**Figure I) - 26 : Comparaison des modèles de Lemaitre [79], Rice Tracey [2], Bonora [88] et des résultats expérimentaux sur un acier. Bonora et al [90].** 

Bonora et al [90] montrent que les écarts entre les résultats fournis par leur modèle et les résultats expérimentaux sont plus faibles que par l'application du modèle de Lemaitre [79] ou du modèle de Rice et Tracey [2], Figure I) - 26.

En plus de s'appliquer à plusieurs types d'alliages, ce modèle a été étendu au cas de chargements cycliques en fatigue. Ce modèle, récent, reste cependant à être validé sur des structures réelles. De plus, il existe des références dans la littérature mais pas de réelle comparaison avec d'autres modèles dans des publications d'auteurs extérieurs à l'équipe de Bonora et al [90]. De ce fait, il est difficile de se faire une opinion claire de ce modèle par rapport au modèle de Lemaitre [79] qui est couramment utilisé et validé.

# Chapitre 1 : Détermination du modèle de référence à l'aide d'une étude bibliographique et de simulations sous Abaqus

En résumé, les modèles CDM reposent sur des bases thermodynamiques solides et permettent de simuler des essais monotones et cycliques sur différents types de matériau. Un des inconvénients est l'application sous Abaqus car les lois CDM ne sont généralement pas implémentées. Il est nécessaire de développer, comme pour le modèle de Rousselier [63], une subroutine pour associer aux calculs éléments finis ces nouvelles lois de comportement. Elles n'ont pas été testées lors de cette étude pour choisir le modèle de référence.

# **II) Simulation à rupture d'une éprouvette : dépendance au maillage**

L'objectif de cette étude est de remplacer par des simulations numériques des essais de rupture. Ces essais sont des essais de ténacité, de courbe R et de propagation de fissure. Ils ont tous un point commun. A la fin des essais, les éprouvettes ont rompu. Donc, les simulations doivent également aller jusqu'à la cassure des éprouvettes CT ou M (T). Or une difficulté apparaît pour tous les modèles précités lorsque le palier de radoucissement des contraintes est dépassé. Les résultats deviennent dépendants du maillage, Figure I) - 27, Court [93].

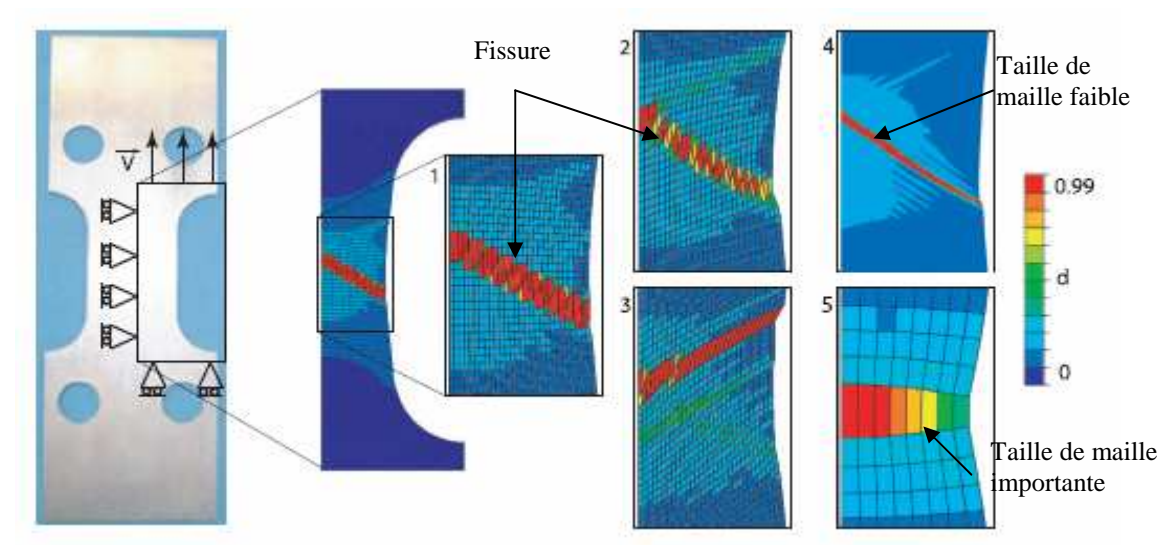

**Figure I) - 27 : Exemple de dépendance à l'orientation du maillage (2 et 3) et à la taille de maille (4 et 5) lors de la simulation de la rupture d'une éprouvette plate sous Abaqus. Court** [93].

Il devient impossible d'interpréter les résultats du fait de cette dépendance qui n'a aucune réalité physique. De plus, les paramètres matériau doivent être ajustés suivant le chargement ou le maillage. Le caractère prédictif recherché est perdu. Expérimentalement, lors du chargement d'une structure jusqu'à rupture, il apparaît généralement une zone de faible épaisseur où se concentrent les déformations. C'est ce phénomène qui est difficilement modélisable. Il existe plusieurs solutions plus ou moins complexes qui modifient les modèles classiques d'endommagement afin de résoudre ce problème. Certaines sont présentées rapidement dans les quelques lignes qui suivent.

Les différentes techniques de régularisation sont habituellement regroupées sous le terme de « limiteurs de localisation », Belytschko et Lasry [94]. Tout d'abord, les limiteurs spatiaux seront présentés. Ils introduisent des termes directement liés aux variations spatiales de quantités d'intérêt comme les déformations plastiques. Ces méthodes sont les plus anciennes mais surtout les plus robustes pour traiter les problèmes de dépendance aux maillages.

Ensuite, les approches basées sur les limiteurs temporels seront abordées. Elles s'appuient sur l'exploitation des variations temporelles de certaines variables. Ces approches ont reçu une attention croissante depuis le début des années 2000 car elles offrent l'avantage d'être facilement utilisables dans tout code d'éléments finis.

Enfin, une méthode énergétique sera examinée. Elle crée un lien entre la rupture et l'endommagement d'un point de vue énergétique.

# **1 Limiteurs spatiaux**

Deux approches appartiennent à cette catégorie, l'approche intégrale et différentielle. Elles étendent toutes les deux le domaine d'influence d'une variable interne dans un petit espace, non restreint à un point matériel. Rappelons que les variables sous Abaqus sont normalement calculées aux points d'intégration des éléments. Ici, le moyen permettant d'amoindrir la dépendance au maillage consiste à utiliser une moyenne spatiale ou bien encore un effet de gradient de cette variable interne. Une longueur caractéristique apparaît et peut être reliée au domaine d'influence de cette variable dite non locale.

D'une manière générale, ces techniques peuvent être assimilées à un enrichissement d'un modèle local, définies par le système d'équations suivant :

$$
\begin{cases}\n\frac{div(\sigma)}{\sigma} = 0 & \text{Equation d'équilibre} \\
\frac{(\sigma, A)}{\sigma} = F(\underline{\varepsilon}, V) \text{ sur } \Omega & \text{Equation des lois d'état} \\
\frac{\sigma}{\sigma} = \underline{F}_{ext} \text{ sur } \Gamma_{\mathbf{F}} \text{ et } u = u_{ext} \text{ sur } \Gamma_{u} & \text{Conditions aux limites}\n\end{cases}
$$
\n(111)

avec *A* l'ensemble des forces thermodynamiques associées aux variables internes *V*, *Fext* les forces extérieures,  $\Gamma$  le contour de la surface du domaine Ω.

Pour rendre une loi non locale, une variable, dite locale *V<sup>i</sup>* , du membre de droite des équations de comportement est remplacée par une version non locale notée  $\overline{V}_i$ . Les formulations intégrale et différentielle de  $\overline{V}_i$  sont présentées dans le paragraphe suivant.

# **1-1 Formulation intégrale**

Cette technique a été initialement proposée par Pijaudier-Cabot et Bazant [95] pour un comportement élastique endommageable, puis associée à différentes lois comme GTN [69], Tvergaard et Needlemann [96].

Elle consiste à substituer en chaque point matériel une variable locale du modèle par sa moyenne sur le voisinage du point d'intégration. Soit *V*(*x*) la variable locale du modèle sur le domaine Ω. La version non locale est calculée à partir de cette équation :

$$
\overline{V}(y) = \int_{\Omega} h(x, y) V(x) dx \tag{112}
$$

avec  $h(x, y)$  une fonction de pondération qui est généralement une gaussienne :

$$
h(x, y) = \frac{1}{2\pi^{3/2}l^3} \exp\left(\frac{\left\|y - x\right\|^2}{2l^2}\right)
$$
 (113)

*l* est la longueur caractéristique introduite dans le modèle.

La principale difficulté de cette approche est de définir une pondération convenable au voisinage de la frontière du solide. Rappelons que lors de la fissuration de nouvelles surfaces peuvent apparaître. Elles doivent être prises en compte, modifiant les conditions aux limites. Les travaux de Comi et Perego [97] étudient l'influence de ces conditions aux limites aux abords du domaine Ω. Il ne faut pas prendre l'extérieur de ce domaine pour s'assurer que la variable interne reste bornée. Ensuite, des concessions doivent être faites entre la précision des résultats et les moyens numériques. Gérer ces conditions est très complexe et rend difficile l'utilisation de cette méthode. Beaucoup d'auteurs lui préfèrent la technique différentielle.

#### **1-2 Formulation différentielle**

L'origine de la méthode à gradient de variable interne provient entre autres des travaux de Toupin [98]. Des exemples d'application de modèles d'endommagement à gradient de variable interne apparaissent dans Desoyer et Leroux [99], Fremond et Nedjar [100]. Il faut attendre les années 90 pour qu'elle soit réellement appliquée au problème de localisation. Deux versions existent et sont succinctement abordées dans les paragraphes suivants.

#### **1-2-1 Gradient explicite**

Le gradient apparaît explicitement dans les équations du comportement. Ces modifications peuvent apparaître :

☯ dans l'équation d'équilibre après modification de l'expression de déformation totale, Belytschko et Lasry [94] :

$$
\underline{\underline{\underline{\epsilon}}}^t = \underline{\underline{\epsilon}}^t + l \Delta \underline{\underline{\epsilon}}^t \tag{114}
$$

☯ dans l'expression de la déformation plastique équivalente apparaissant dans la fonction seuil :

$$
\underline{\dot{\sigma}} = g \cdot \frac{\dot{\bar{\varepsilon}}^p}{\dot{=}} \tag{115}
$$

où :

$$
\frac{\overline{\mathcal{E}}^p}{\equiv} = \frac{\mathcal{E}}{p} - \frac{l}{\eta} \Delta \underline{\mathcal{E}}^p \tag{116}
$$

*l* étant la longueur caractéristique.

Dans ce cas, des termes de degrés supérieurs sont introduits dans les équations du comportement ou les lois d'évolution du système. La conséquence directe est l'augmentation des degrés des équations de mouvement et le nombre d'équations différentielles à résoudre. De ce fait, une nouvelle condition aux limites est indispensable. Elle n'est usuellement définie que sur une partie du domaine Ω. Un problème survient alors car les nœuds, soumis à cette condition et où cette variable est définie, sont inconnus a priori. L'implémentation, c'est-à-dire l'enrichissement des éléments, pose une réelle difficulté. De plus, l'augmentation des degrés des équations se ressent dans le temps de résolution, la stabilité et la convergence des calculs. Ces soucis sont un peu moins présents dans la version implicite.

#### **1-2-1 Gradient implicite**

La variable non locale  $\overline{V}$  est définie implicitement, suivant cette équation lorsque la déformation totale  $\varepsilon^t$  est la variable :

$$
\underline{\overline{\mathcal{E}}}^t - l \Delta \underline{\overline{\mathcal{E}}}^t = \underline{\mathcal{E}}^t \tag{117}
$$

*l* étant toujours la longueur caractéristique. La condition aux limites associée dans le cas unidirectionnelle est la suivante :

$$
\frac{\partial \overline{\mathcal{E}}^t}{\partial n} \equiv n_i \frac{\partial \overline{\mathcal{E}}^t}{\partial x_i} = 0
$$
 (118)

Cette technique est associée au modèle de Lemaitre [79] dans le cadre d'un comportement élastiquefragile par Peerlings et al [101]. La variable délocalisée est la déformation équivalente. Sous l'hypothèse de petites déformations (HPP), elle est utilisée pour un problème élastoplastique endommageable avec comme variable la déformation plastique équivalente cumulée *p*, Engelen et al [102] . Alors que l'écrouissage est contrôlé par la variable locale, l'endommagement suit la variable non locale. La fonction seuil, (86), devient :

$$
f = \left[\frac{3}{2}\left(\frac{\underline{s}}{1 - D(\overline{p})} - \underline{x}\right) : \left(\frac{\underline{s}}{1 - D(\overline{p})} - \underline{x}\right)\right]^{1/2} - R(p) - \sigma_{y}
$$
(119)

La méthode du gradient implicite a été appliquée aussi au modèle de Rousselier [63] par Lorentz et Cano [103], et GTN [69] par Brunet et al [104]. Dans ce dernier article, les auteurs introduisent deux longueurs internes  $l_f$ ,  $l_g$  lors de la formulation des gradients implicites :

$$
d\bar{f} - \frac{l_f}{4} \Delta \bar{f} = f \text{ et } d\bar{\underline{\underline{\epsilon}}}^p - \frac{l_{\varepsilon}}{4} \Delta \bar{\underline{\underline{\epsilon}}}^p = \underline{\underline{\epsilon}}^p \tag{120}
$$

Généralement, *f* est l'unique variable non locale pour ces modèles.

L'implémentation sous un logiciel de calcul par éléments finis nécessite l'introduction d'une nouvelle équation : l'équation de Helmoltz, faisant intervenir la variable *V* . Une condition aux limites de type Neumann est indispensable. Ainsi, la valeur de *V* , de sa dérivée normale ou une combinaison linéaire des deux est imposée. Par exemple :

$$
\nabla \overline{V}.n = 0 \tag{121}
$$

*n* est la normale. Cette condition, assure que  $V = \overline{V}$  pour un chargement homogène. Cependant, cette condition n'a aucune signification physique même si elle permet d'obtenir de bons résultats. L'implémentation est plus simple que pour un gradient explicite car il existe des conditions aux limites qui ont fait leurs preuves. Toutefois, les problèmes numériques de temps et de stabilité persistent.

En résumé, les limiteurs spatiaux permettent de s'affranchir de la dépendance au maillage et de modéliser la rupture d'éprouvette. Ces approches sont les plus efficaces et les plus robustes d'un point de vue mathématique. Cependant, elles sont toutes délicates à implémenter dans un code d'éléments finis à cause des conditions aux limites additionnelles en pointe de fissure. Depuis quelques années, une approche basée sur des limiteurs temporels leur est préférée.

# **2 Limiteurs temporels**

Sous cette désignation, les modèles combinés à des effets de vitesse sont rassemblés. La rupture y est décrite comme un phénomène dynamique. Le principal avantage est l'absence de conditions aux limites supplémentaires. L'implémentation est plus simple mais nécessite une résolution explicite c'est-à-dire une résolution où le temps apparaît explicitement dans les équations. Dans cette partie, un modèle et son amélioration sont abordés.

# **2-1 Modèle à effet retard**

Développé au LMT Cachan, le modèle à effet retard a pour but d'assurer l'unicité de la solution d'un problème élastoplastique endommageable et de rendre les résultats indépendants au maillage,

Ladevèze [105]. La loi d'évolution de l'endommagement dit instantané, noté *Dins*, est modifiée pour tenir compte du retard de la variation de l'endommagement suite aux variations de forces. Par conséquent, la rupture ne peut pas être instantanée puisque l'évolution de l'endommagement diminue lorsque la valeur de l'endommagement augmente. La rupture apparaît avec un certain délai par rapport au modèle instantané. Cet endommagement a sa propre loi d'évolution définie par exemple dans le cadre standard généralisé, Court [93]. Si l'endommagement différé est nommé *Dd*, sa loi d'évolution proposée est :

$$
\begin{cases}\n\dot{D}_d = A (D_{ins} - D_d)^B & \text{Si } D_d < 1 \\
D_d = 1 & \text{Sinon}\n\end{cases}
$$
\n(122)

*A* et *B* sont deux nouveaux coefficients qui correspondent à l'effet retard. Cette écriture permet de satisfaire les propriétés suivantes :

 $\odot$  Si le taux d'endommagement  $\dot{D}_d$  est faible, les deux endommagements sont identiques.

☯ Un temps caractéristique est introduit :

$$
t_{ret} = \frac{1}{A} \tag{123}
$$

Cependant, ce premier modèle ne régularise pas la solution car la vitesse d'endommagement différé peut augmenter de manière illimitée avec la déformation. En outre les résultats continuent de dépendre du maillage, Court [93]. Une évolution du modèle est proposée pour résoudre ce problème.

#### **2-2 Amélioration : Modèle à taux limité**

Le paragraphe suivant montre que l'effet retard tel qu'il a été défini précédemment (122) ne garantit pas l'unicité de la solution car l'endommagement n'est pas borné. L'amélioration, proposée par Allix et Dëu [106], consiste à borner la vitesse de l'endommagement afin que le taux d'endommagement reste fini. Cette proposition repose sur le fait qu'une fissure a une vitesse de propagation finie et donc le taux d'endommagement, lié à la fissuration, reste aussi fini. L'équation d'évolution de l'endommagement différé est écrite comme suit:

$$
\begin{cases}\n\dot{D}_d = \frac{1}{t_c} \left[ 1 - \exp\left(-a|D_{ins} - D_d|\right) \right] & \text{Si } D_d < 1 \\
D_d = 1 & \text{Sinon}\n\end{cases}\n\tag{124}
$$

Il est intéressant de remarquer que le développement limité à l'ordre 1 de (124) est similaire au modèle à effet retard si *t<sup>c</sup>* est équivalent au rapport des coefficients *a*/*A*, et si *Dd* est proche de *Dins*. Le paramètre *a* traduit le caractère plus ou moins fragile du matériau. *t<sup>c</sup>* est le temps caractéristique, extrêmement faible. Contrairement aux apparences, ce temps ne traduit pas le caractère visqueux du matériau mais la rupture de celui-ci. La valeur de ce paramètre est choisie pour que le modèle à taux limité ne diffère du modèle statique que pour des chargements extrêmement rapides. Les résultats des modèles à effet retard et à taux limité sont identiques, y compris au niveau de la localisation, c'est-àdire le point critique où l'effort chute. A partir de ce point critique, l'endommagement atteint la valeur critique à la rupture de l'endommagement, noté *Ddc*, très vite car le taux d'endommagement différé s'exprime en fonction de *1/tc*.

Une conséquence de l'utilisation d'une telle loi est que, sur la courbe contrainte – déformation, la valeur de la contrainte maximale augmente avec le taux d'endommagement. La contrainte dans une zone proche de la fissure est plus élevée qu'avec un modèle statique. Cette zone ne se décharge pas élastiquement et elle est de taille non nulle car le taux d'endommagement est limité. Les résultats sont encourageants car ils montrent une indépendance au maillage. De plus, l'approche est appliquée avec succès à différents matériaux comme des alliages d'aluminium et de titane, Suffis et al [107].

Cependant, certaines études montrent que des résultats sont dépendants du maillage avant rupture complète de l'éprouvette, avant que *Dd = 1*. Ainsi, Court [93] montre que l'unicité de la solution est perdue très rapidement à partir de la mise en place de la localisation des déformations. Donc, il est recommandé de travailler avec des valeurs critiques d'endommagement bien inférieures à 1, ce qui implique des contraintes non nulles en zone rompue. Court [93] propose de modifier la loi pour répondre à ce problème. Il couple un modèle CDM, Lemaitre [79], à un modèle d'épuisement plastique à taux limité. Les lois d'évolution de la plasticité et de l'endommagement sont les suivantes :

#### ☯ Pour la plasticité, la fonction seuil *f* est définie par :

$$
f = \sigma_{eq} - \left[ R + \frac{\sigma_y}{a} \ln \left( \frac{1}{1 - t_c \dot{p}} \right) \right]
$$
 (125)

avec :

$$
\dot{p} = \frac{1}{t_c} \left[ 1 - \exp\left(-a \left[ \frac{\sigma_{eq} - R}{\sigma_y} \right] \right) \right]
$$
(126)

Les notations sont les mêmes que précédemment : <sup>σ</sup>*<sup>y</sup>* , la limite élastique, *R* l'écrouissage isotrope, *p* l'accumulation de déformation plastique et *t<sup>c</sup>* le paramètre temporel. L'expression de f se rapproche de (86), mais le second membre de (125) introduit la notion de taux limité de plasticité qui permet de régulariser le problème numérique.

 $\odot$  Pour l'endommagement, la loi d'évolution de  $D_d$  est la suivante :

$$
\begin{cases}\n\dot{D}_d = \sup \left\langle \frac{p - p_0}{p_c - p_0} \right\rangle_+^{\alpha} & \text{Si } D < 1 \\
D_d = 1 & \text{Sinon}\n\end{cases}
$$
\n(127)

où *p0* et *p<sup>c</sup>* sont respectivement les valeurs de *p* lorsque l'endommagement s'active et lors de la rupture de l'éprouvette. < > sont les crochets de Mac Cauley.

Les résultats établis par Court [93] sont prometteurs pour simuler des essais monotones à rupture d'éprouvettes de traction sous Abaqus en explicite.

Pour conclure, les approches fondées sur les limiteurs temporels proposent une description dynamique du phénomène de la rupture. L'atout principal est une implémentation simple car elles ne nécessitent aucune condition aux limites additionnelle. Cependant une dépendance au maillage apparaît dans le cas des modèles à effet retard, mais aussi lorsque l'endommagement atteint la valeur critique  $D_c = I$ pour les modèles à taux limité. Certains auteurs évoquent des problèmes de stabilité numérique et critique l'absence de signification physique du temps caractéristique *t<sup>c</sup>* . Ils insistent sur le fait que la régularisation ne peut être résolue véritablement que par un couplage spatio-temporel, non par des limiteurs temporels. Enfin, ces modèles apparaissent moins robustes mathématiquement que les précédents. Pour une étude en amont, il est hasardeux d'utiliser de tels modèles qui complexifient les équations de comportement, risquant d'augmenter la durée des calculs qui est déjà importante d'après les premières simulations

Un dernier critère est évoqué dans ce manuscrit. Il apparaît comme une alternative aux modèles plus ou moins complexes évoqués précédemment. C'est un critère énergétique développé initialement par Mazars et Pijaudier-Cabot [108].

# **3 Critère énergétique et longueur caractéristique**

Mazars et Pijaudier-Cabot [108] ont tenté de créer un lien entre deux théories, à savoir :

- ☯ La mécanique de la rupture qui décrit bien les phénomènes de décohésion entre deux parties continues. Elle est difficile à utiliser lorsque la position et la direction de propagation de la fissure sont inconnues.
- ☯ La mécanique de l'endommagement qui caractérise les effets locaux de la fissuration comme la variation des propriétés du matériau, l'anisotropie, les déformations plastiques...Il existe

différents modèles, certains évoqués au paragraphe I), qui prédisent la création et le sens de propagation d'une fissure.

Initialement, le lien était implicite c'est-à-dire que la fissure se propageait lorsque l'endommagement atteignait une valeur critique. L'objectif de ce modèle est de donner un lien explicite entre les deux mécanismes et d'en déduire une longueur de maille caractéristique. Mazars et Pijaudier-Cabot [108] exposent leur théorie et l'appliquent sur du béton avec un modèle local d'endommagement de type CDM.

En considérant les similitudes des deux approches, mécanique de la rupture et endommagement, il est naturel de les associer l'une à l'autre. Une possibilité est de transformer une zone endommagée en une fissure équivalente. Le processus doit être thermodynamiquement admissible. Ainsi, le bilan énergétique suivant peut être dressé :

$$
\iint\limits_{t} \int\limits_{V} - Y \dot{D} dV dt = -\int\limits_{t} G \dot{A} dt
$$
\n(128)

Cette équation traduit l'égalité entre l'énergie dissipée lorsque le matériau s'endommage et l'énergie nécessaire à l'avancée d'une fissure d'aire *A*. Les mêmes notations que dans le paragraphe I) 3-2 sont reprises, à savoir que *Y* représente la force thermodynamique associée à l'endommagement *D*, *G* le taux de restitution d'énergie et *V* le volume de la structure.

Mazars et Pijaudier-Cabot [108] détaillent le passage d'un mécanisme à un autre. Par exemple, il est possible de connaître l'aire équivalente *A<sup>e</sup>* d'une fissure en un point *x* en fonction de l'endommagement *D* :

$$
A_e = \frac{\int_{V_0}^{D(x)} - YdDdV}{G_c}
$$
 (129)

*Gc* , le taux critique de restitution d'énergie lors de la création d'une fissure surfacique, constitue un paramètre caractéristique du matériau qui se déduit de la ténacité du matériau. Une procédure numérique est expliquée dans Mazars et Pijaudier-Cabot [108].

Hambli [109] reprend cette idée d'équivalence entre les deux mécanismes pour exprimer les coefficients intervenant dans la loi de Lemaitre [79] à partir de la longueur de maille. *A<sup>e</sup>* devient en réalité la longueur de maille noté ∆e. La loi d'évolution est une variante de (102):

$$
d\dot{D} = \frac{D_c}{\varepsilon_r - \varepsilon_D} \left[ \frac{2}{3} (1 + \nu) + 3(1 - 2\nu) \left( \frac{\sigma_m}{\sigma_{eq}} \right)^2 \right] (\varepsilon_{eq})^2 d\varepsilon_{eq}
$$
 (130)

 $\varepsilon_D$  est la valeur de la déformation à partir de laquelle la fissure est amorcée et  $\varepsilon_r$  est la valeur de la déformation à la rupture. L'équation de non localité sous la condition de plasticité parfaite est la suivante :

$$
G = \varepsilon_r \sigma_y \Delta e \tag{131}
$$

Pour une étude utilisant une approche CDM du type Lemaitre [79], il est envisageable de remplacer le critère traditionnel de rupture en endommagement critique par un critère énergétique reposant sur une valeur critique de l'énergie volumique dissipée par endommagement définie à partir de (128) et des dimentions de élément en pointe de fissure. Ainsi, aucune modification des éléments ou des lois d'évolution n'est requis pour employer se critère permettant d'inntroduire implicitement une longueur interne et de ce fait réduire la dépendance au maillage.

Ce procédé de régularisation peut être appliqué à des lois élastoplastiques, avec des modèles CDM mais aussi récemment avec les éléments cohésifs, Cazes et al [110], et des éprouvettes de différentes tailles. Il est simple d'application car il ne demande aucune modification du code élément fini. Par ailleurs, il s'appuie sur des bases thermodynamiques solides pour fournir une longueur de maille caractéristique.

# Bilan

L'étude bibliographique et les tests sous Abaqus nous ont permis de choisir le modèle de référence pour cette étude. Les diverses conclusions de ce chapitre indiquent que les approches locales sont les plus à même de modéliser la propagation de fissure. Elles demandent à la fois des essais expérimentaux, généralement plus nombreux que dans le cas des approches globales, et des simulations numériques dont l'importance augmente au fil des années. Toutefois, elles offrent une plus grande liberté dans la modélisation et surtout s'appuient sur les phénomènes micromécaniques qui interviennent lors de la fissuration. Partagée en deux familles, l'approche locale repose toujours sur une étude micromécanique, thermodynamique ou une combinaison des deux. Les méthodes comme Gurson [3] et Rousselier [63], se basant sur la germination, croissance et coalescence des cavités dans le matériau, sont mises en avant puisque leur capacité d'adaptation aux problèmes, toujours plus complexes, est supérieure aux modèles CDM, qui restent plus simples mais qui reposent tout de même sur des bases thermodynamiques solides. Cependant, l'avantage de la présence d'une version Gurson [3] sous le logiciel de calcul par éléments finis est rapidement compensé par le nombre élevé de paramètres à identifier et le choix du type d'écrouissage, limité à l'écrouissage isotrope. L'approche CDM, et plus précisément le modèle de Lemaitre [79], le plus ancien et le plus souvent employé, apparaît donc comme la solution.

Il est nécessaire de lui associer un critère permettant d'amoindrir la dépendance au maillage des simulations numérique lors de la présence d'endommagement. Les solutions les plus robustes sont aussi les plus difficiles à employer sous le logiciel de calcul par éléments finis. Les limiteurs spatiaux et temporels sont rapidement délaissés au profit d'une longueur caractéristique définie à partir d'un critère énergétique énoncé par Mazars et Pijaudier-Cabot [108] pour cette première étude.

L'élaboration ou la validation d'un modèle repose sur une étude théorique mais aussi sur des essais expérimentaux. Ce chapitre traite de l'ensemble des essais réalisés. Ils peuvent être scindés en deux catégories distinctes.

 La première catégorie regroupe les essais permettant d'alimenter une base de donnée qui servira à comparer les simulations numériques aux résultats expérimentaux. Ce groupe d'essais comprend les essais de ténacité, de courbe R et de propagation de fissure à fort ∆K. Des observations des surfaces de rupture leur sont associées afin d'analyser les mécanismes liés à la propagation de fissure et/ou la rupture.

 La deuxième catégorie correspond aux essais d'identification des paramètres intervenant dans le modèle de référence choisi au chapitre n°1 I). Un total de 8 paramètres est à identifier dont le module d'Young, la limite d'élasticité et les paramètres des lois d'écrouissage isotrope et cinématique mais aussi les paramètres de la loi de Lemaitre [79], et plus précisément S et s, intervenant dans la loi d'évolution de l'endommagement (94).

 Il est important de préciser que généralement seules les observations et les courbes de l'alliage d'aluminium 7175 T7351 sont présentées dans le corps du texte. Les autres résultats sont fournis en annexes II et III afin de ne pas alourdir le manuscrit.

# **I) Essais de qualification**

Afin de valider les résultats numériques, une base de données est établie à partir des essais de qualification sur quatre matériaux différents, présentés en introduction :

- ☯ L'alliage d'aluminium 7175 T7351.
- ☯ L'alliage d'aluminium 2024 T351.
- ☯ L'alliage Ti-6Al-4V.
- ☯ L'acier 15-5PH.

Les essais n'ont pas tous été réalisés au sein du LMPM. Un organisme extérieur, nommé Centech, a effectué les essais sur des éprouvettes M (T), désignée aussi CCT de l'anglais « Central Cracked Tension », de grande dimension car les niveaux de chargement à imposer pour amener à la rupture ces éprouvettes dépassent les capacités des machines disponibles au laboratoire. Ce paragraphe se divise en trois parties correspondant aux trois essais de qualification étudiés.

 Dans un premier temps, l'essai de ténacité est présenté. La vocation de ce paragraphe est d'indiquer la méthodologie qui est suivie au cours d'un tel essai et de fournir quelques résultats. Ils sont réalisés sur des éprouvettes CT, Compact Tension, annexe I.

 Dans un deuxième temps, l'essai de courbe R est abordé. Son but est de déterminer la résistance à la rupture sur des éprouvettes M (T), annexe I.

 Enfin, le dernier paragraphe traite des essais de propagation de fissure à fort ∆K effectués sur des éprouvettes CT et sur des éprouvettes M (T) pour certains matériaux.

# **1 Essais de ténacité**

#### **1-1 Protocole expérimental**

Les essais de ténacité sont effectués au sein du LMPM suivant la norme ASTM E-399 et sur des éprouvettes CT W = 40, annexe I. Les dimensions de l'éprouvette sont choisies en fonction de la norme. Par exemple, l'épaisseur B est choisie pour que l'essai se déroule sous la condition de déformations planes. Ainsi, B est fixée à 20 mm pour garder un rapport 2 entre W et B, Figure II) - 1. Les essais de ténacité et de propagation de fissure sont réalisés sur une machine de fatigue à vérin hydraulique de type MTS810. Les essais sont conduits à température ambiante et sous air. Le déplacement en pointe de fissure ou plus exactement l'ouverture de la fissure est mesurée par le capteur COD placé sur l'éprouvette CT, Figure II) - 1.

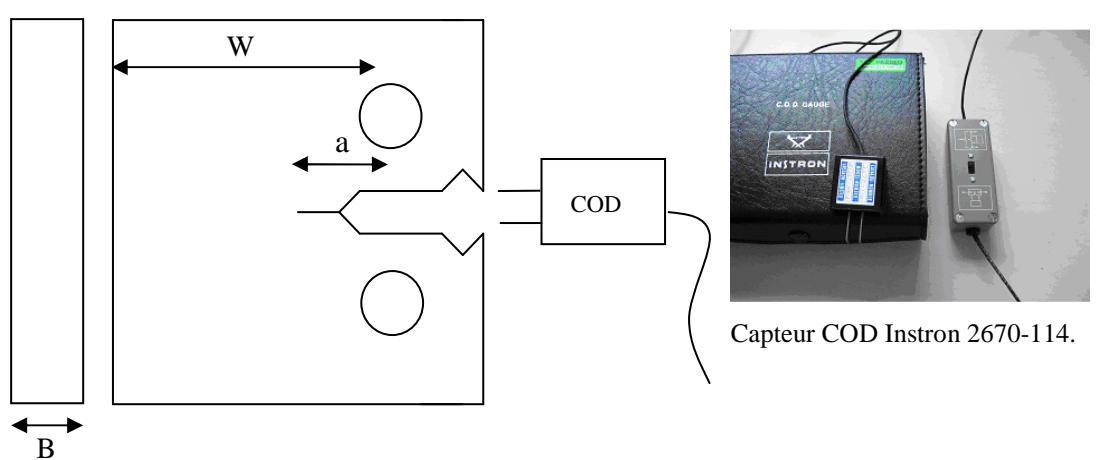

**Figure II) - 1 : Eprouvette CT W = 40 et capteur COD.** 

La première étape consiste à préfissurer l'éprouvette CT de sorte que le rapport *a*/W soit égal à 0.5, avec *a* la longueur de la fissure et W une caractéristique géométrique de l'éprouvette, Figure II) - 1. Le rapport de charge est  $R = 0,1$  de sorte que la valeur de K soit comprise entre  $K_{min} = 1.11 MPa\sqrt{m}$  et  $K_{\text{max}} = 11.1 MPa\sqrt{m}$ . A partir de ces valeurs, les charges maximale et minimale à appliquer au cours de la préfissuration sont évaluées :

$$
F_{\text{max}} = \frac{K_{\text{max}} B \sqrt{W}}{f\left(\frac{a}{W}\right)}
$$
(132)

avec :

☯ B l'épaisseur et a la longueur de fissure.

$$
\begin{aligned}\n\Phi \quad f\left(\frac{a}{W}\right) &= \frac{\left(2 + \frac{a}{W}\right)}{\left(1 - \frac{a}{W}\right)^{3/2}} \left(0.886 + 4.64\frac{a}{W} - 13.32\left(\frac{a}{W}\right)^2 + 14.72\left(\frac{a}{W}\right)^3 - 5.6\left(\frac{a}{W}\right)^4\right) \text{(133)} \\
\Phi \quad R &= \frac{F_{\text{min}}}{F_{\text{max}}} = \frac{K_{\text{min}}}{K_{\text{max}}} \tag{134}\n\end{aligned}
$$

La charge *F* est alors comprise entre 0.695 kN et 6.95 kN. L'essai est piloté en force et un signal sinusoïdal est imposé.

$$
F = F_{moy} + F_{amp} \cos(2\pi ft) \tag{135}
$$

avec *f* la fréquence.

La deuxième étape est l'essai de ténacité en lui-même. La norme ASTM E-399 impose un ordre de grandeur pour la vitesse initiale de chargement. Plusieurs essais ont été faits et au final la plus faible vitesse, répondant à la norme, a été choisie afin d'augmenter le nombre de point de mesure et d'améliorer la qualité des courbes force – ouverture. L'acquisition des données est automatisée grâce au capteur à lames. Les courbes sont directement entrées sous Excel par le logiciel Instron *dN*  $\frac{da}{dx}$ . Une table traçante est utilisée pour doubler et valider les mesures. Ainsi, les courbes, charge en fonction de l'ouverture, sont tracées.

#### **1-2 Dépouillement des essais**

La ténacité est la résistance du matériau à la fissuration. Avant de calculer les valeurs de facteurs d'intensité de contrainte critiques,  $K_{IC}$ , il convient de vérifier que les essais répondent bien à la norme ASTM E-399. Deux points sont à examiner :

> Tout d'abord, la norme établit la ténacité à partir de la charge à appliquer pour diminuer la rigidité de l'éprouvette de 5 %. Ainsi, la tangente par rapport à l'origine de la courbe expérimentale est tracée. Elle est notée  $OP_5$  sur la Figure II) - 2. Puis, la droite de pente égale à la pente de  $OP_5$  multipliée par 0.95 est tracée. Son intersection avec notre courbe expérimentale, nous donne  $F<sub>0</sub>$ . Le rapport suivant ne doit pas excéder 1.1 :

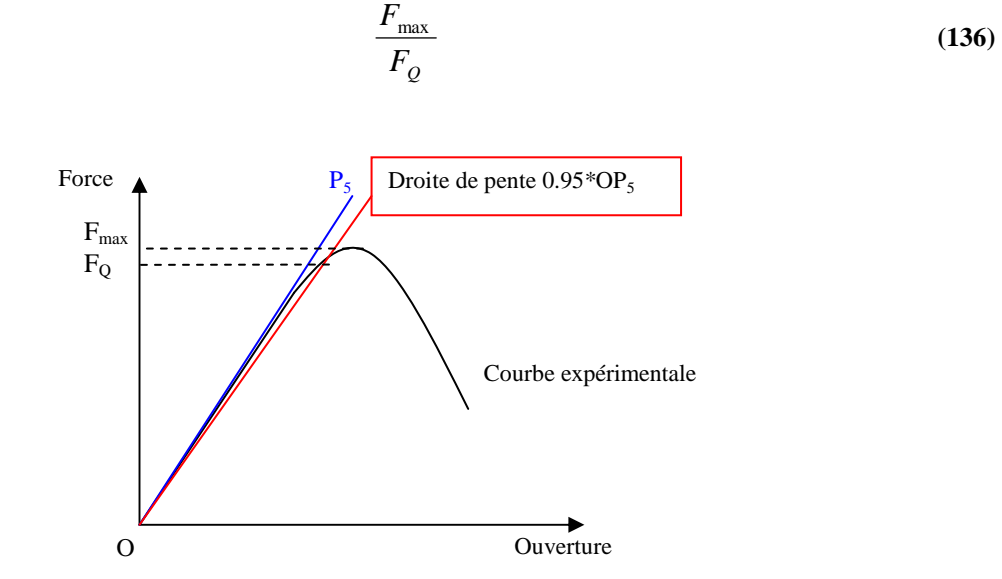

**Figure II) - 2 : Représentation schématique de l'essai de ténacité suivant la norme ASTM-399.** 

 $\overline{\blacktriangleright}$ K<sub>0</sub> est calculé à partir de (132). (137) correspond à 15 fois la taille de la zone plastifiée définie selon Irwin [111], *r<sup>y</sup>* est évaluée :

$$
15 * r_{y} = 2.5 * \left(\frac{K_{Q}}{\sigma_{Y}}\right)^{2}
$$
 (137)

<sup>σ</sup>*y* est la limite élastique. Ce terme doit être inférieur à la longueur W-*a*. Dans ce cas, l'essai est validé et  $K_{IC}$  est considéré égale à  $K_{O}$ .

Deux sens de prélèvement pour chaque matériau sont étudiés au cours de cette campagne d'essais : les sens LT et TL. La signification des sigles LT, TS et LS est indiquée sur la Figure II) - 3. La première lettre correspond à la direction du chargement et la seconde à la direction de propagation de la fissure.

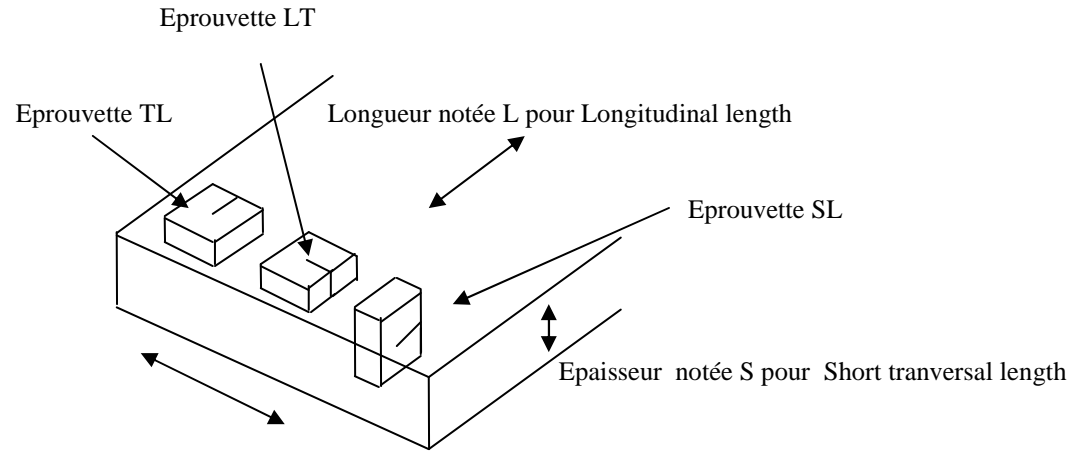

Largeur notée T pour Tranversal length

#### **Figure II) - 3 : Orientation du plan de fissuration pour les sections rectangulaires suivant la norme E-1823.**

Les résultats des essais dans les sens de prélèvements LT et TL sont proches, Figure II) - 4.

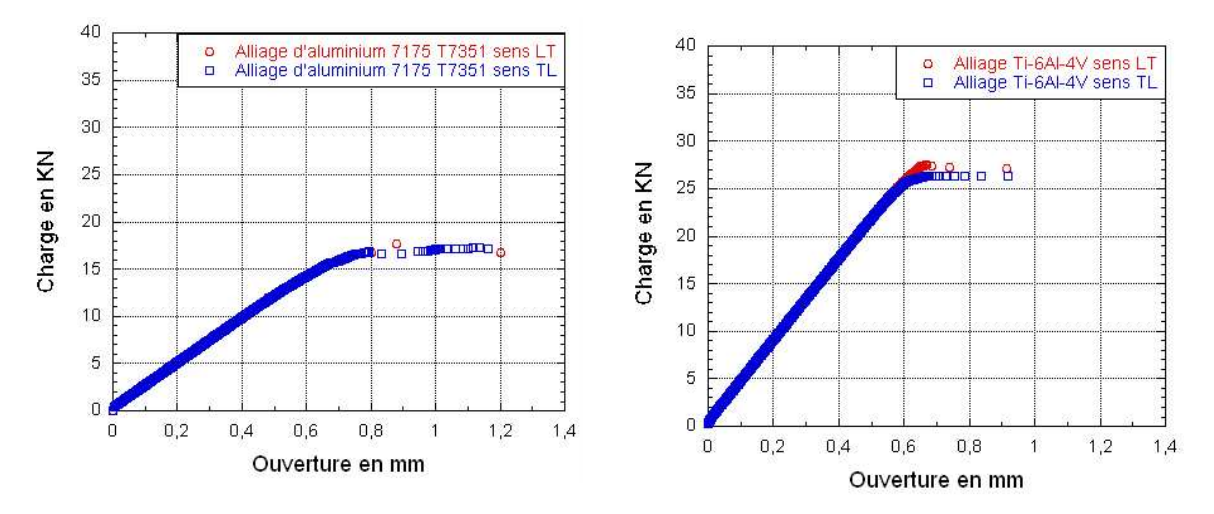

**Figure II) - 4 : Comparaison des sens LT et TL pour l'alliage d'aluminium 7175 T 7351 et l'alliage de titane Ti-6Al-4V lors d'un essai de ténacité.** 

Les courbes des alliages d'aluminium sont moins précises que celles de l'alliage de titane puisqu'elles proviennent d'une mesure réalisée à l'aide d'une table traçante et non pas d'une acquisition informatique effectuée avec le capteur COD. Par conséquent, les écarts, plus marqués entre les deux sens de prélèvements LT et TL pour ces alliages, peuvent provenir de l'enregistrement des données. En suivant la norme ASTM E-399, les facteurs d'intensité de contrainte sont calculés et répertoriés dans le Tableau II) - 1 :

|         | $K_{IC}$ en MPa $\sqrt{m}$     |                               |                |  |  |  |
|---------|--------------------------------|-------------------------------|----------------|--|--|--|
|         | Alliage d'aluminium 7175 T7351 | Alliage d'aluminium 2024 T351 | Ti-6Al-4V      |  |  |  |
| Sens LT | $36.2 \pm 0.4$                 | $37 \pm 0.7$                  | $60.4 \pm 1$   |  |  |  |
| Sens TL | $35.7 \pm 0.6$                 | $37.2 \pm 0.3$                | 61.4 $\pm$ 0.5 |  |  |  |

**Tableau II) - 1 : Ténacité pour l'alliages d'aluminium et l'alliage de titane.** 

Ces valeurs sont en accord avec les plages de valeurs fournies par le logiciel CES4, annexe II. L'acier 15-5PH n'est pas considéré pour des raisons exposées dans le paragraphe II) 2-3 du chapitre n°2. Lorsque les éprouvettes ont rompu, elles sont ensuite observées sous MEB, microscope électronique à balayage afin d'analyser de manière qualitative les mécanismes qui interviennent lors de l'essai.

### **1-3 Etude des surfaces de rupture**

Cette étude a été effectuée en majeure partie sous un MEB : Microscope Electronique à Balayage. Le MEB est une technique de microscopie électronique basée sur le principe des interactions électrons matière, capable de produire des images en haute résolution de la surface de l'échantillon. Le principe consiste en un faisceau d'électrons balayant la surface de l'échantillon à analyser qui, en réponse, réémet certaines particules. Ces particules sont analysées par différents détecteurs qui permettent de reconstruire une image en trois dimensions de la surface. Les échantillons sont découpés pour être à une dimension inférieure à 2 cm et nettoyés à l'aide d'un bain à ultrasons pour éliminer toutes les impuretés et obtenir des images plus nettes.

Les surfaces de rupture d'une éprouvette de ténacité,  $W = 40$ , sont observées en quatre points, situés sur la Figure II) - 5. 1 2 3 4

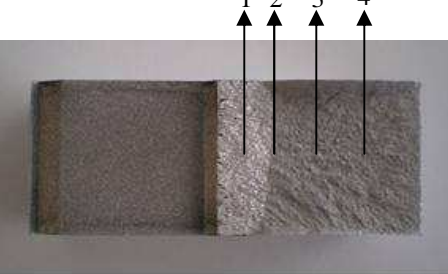

**Figure II) - 5 : Localisation des points d'étude de la surface de rupture d'une éprouvette CT, W = 40, rompue lors d'un essai de ténacité.** 

Les images des surfaces de rupture de l'alliage d'aluminium 2024 T351 et de l'alliage de Titane Ti-6Al-4V sont fournies en annexe III.

Au point n°1, nous sommes dans la phase de préfissuration qui est caractérisée par la présence de facettes de quasi clivage. Aucune cupule n'est visible, Figure II) - 6.

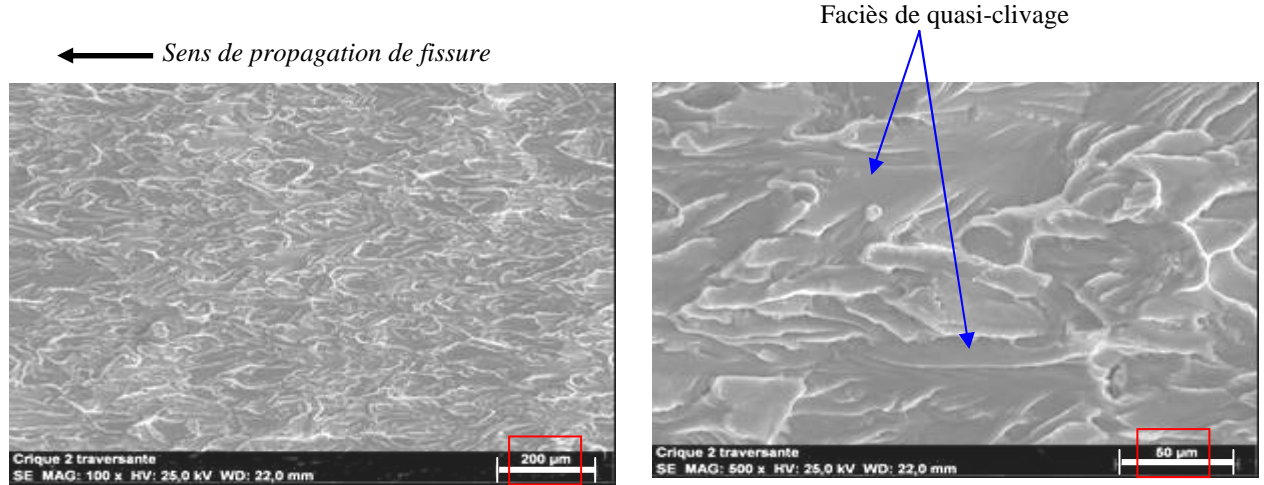

**Figure II) - 6 : Point d'étude n°1 pour l'alliage d'aluminium 7175 T7351 sens LT à deux grossissements différents.** 

Le point n°2 est choisi sur la frontière, visible à l'œil nu, entre la phase de préfissuration et celle de l'essai de ténacité en lui-même. Les surfaces sont bien distinctes car les plages lisses sont remplacées par des zones de déchirure accompagnées de quelques cupules, Figure II) - 7.

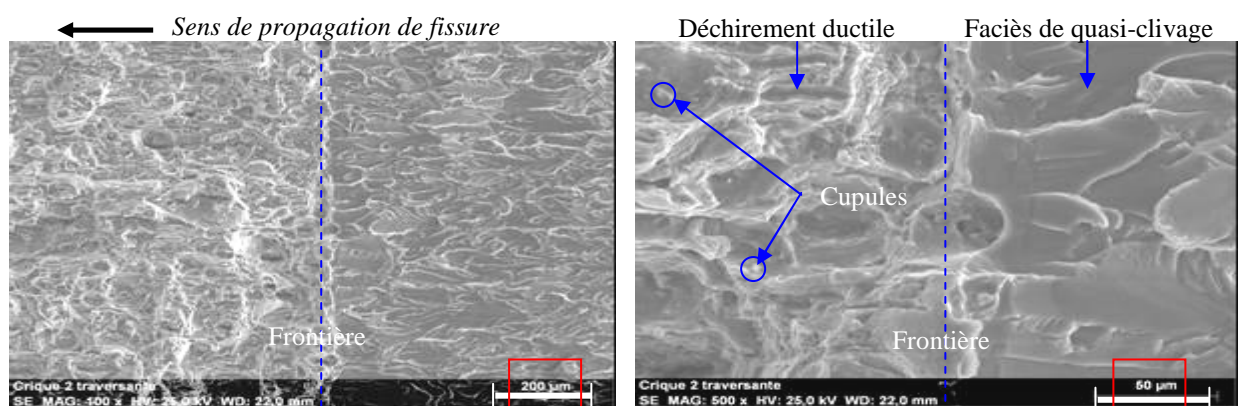

**Figure II) - 7 : Point d'étude n°2 pour l'alliage d'aluminium 7175 T7351 sens LT à deux grossissements différents.** 

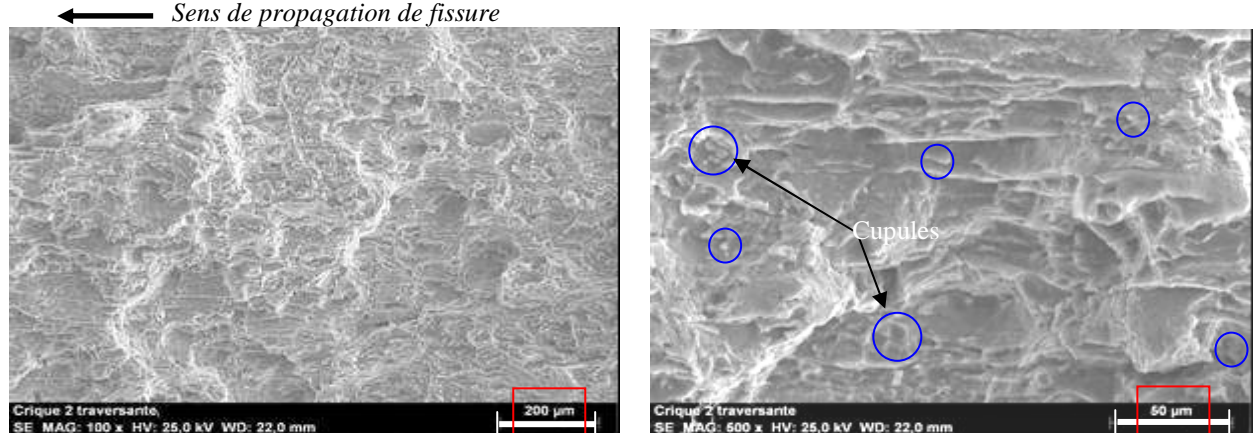

**FIGURE 110 x HV: 25,0 kV WD: 22,0 mm**<br>Figure II) - 8 : Point d'étude n°4 pour l'alliage d'aluminium 7175 T7351 sens LT à deux grossissements **différents.** 

Le point n°4 correspond à la rupture de l'éprouvette. Pour les trois matériaux, la concentration de cupules est un peu plus importante, caractérisant un déchirement ductile au cours de l'essai de ténacité, Figure II) - 8. Il est intéressant de comparer ces surfaces de rupture à celle obtenues à partir des éprouvettes M (T) rompues lors des essais de courbe R afin de déterminer si les mêmes mécanismes de rupture apparaissent, chapitre n°2 I) 2. Cet essai est abordé dans les lignes qui suivent.

# **2 Essais de courbe R**

Effectués chez Centech sur des éprouvettes M (T)  $W = 200$ , annexe I, ils suivent la norme ASTM E561 définie dans le paragraphe suivant.

# **2-1 Principe**

Lors d'un essai de fissuration sur une plaque mince, dont l'épaisseur est très inférieure à la largeur, l'état de contrainte correspond majoritairement à un état de contraintes planes, favorisant la formation en fond de fissure d'une zone plastique non négligeable. La conséquence de cette forte plasticité est de permettre une propagation de fissure sous chargement statique, dite stable, avant d'arriver à la phase finale de rupture. Il faut donc tenir compte de la propagation de fissure stable dans la détermination du critère de rupture pour une plaque mince.

Les éprouvettes utilisées sont des M (T)  $W = 200$ , annexe I. Ce sont des plaques plates de traction avec une fissure au centre et dont la largeur est égale à 200 mm. La longueur de l'entaille mécanique usinée par électro-érosion est égale à  $2a_f = 58$  mm. Cet essai suit la norme ASTM E-561 qui consiste à établir une courbe  $K_R = f(a)$ , appelée aussi courbe R, avec  $K_R$  la résistance à la propagation de fissure en terme de facteur d'intensité de contrainte et *a* la longueur de la fissure associée. La méthode de la courbe R évalue la longueur de fissure produite par une propagation stable pour différentes valeurs de K et détermine le point d'instabilité. Suivant la norme ASTM-E561, le point critique doit satisfaire deux conditions :

$$
K_C = K_R (a = a_c)
$$
 (138)

$$
K_C > K_R (a > a_c)
$$
 (139)

avec K<sub>C</sub>, l'effort appliqué en terme également de facteur d'intensité de contraintes et  $a_c$  la longueur de fissure du point critique.

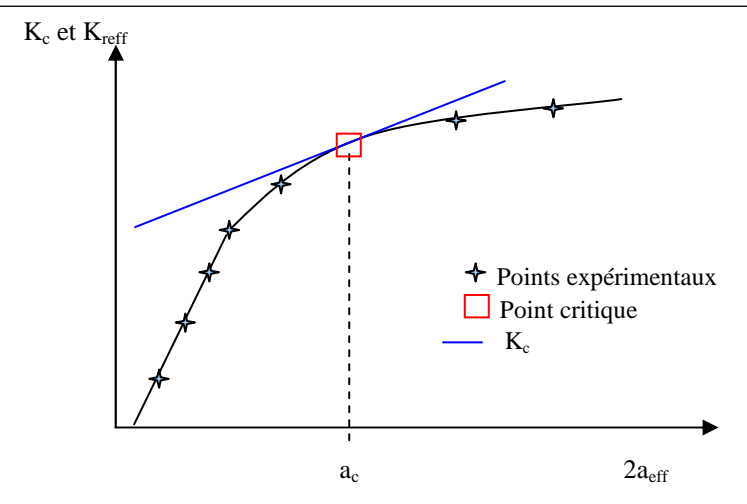

**Figure II) - 9 : Schématisation de la détermination du point critique sur une courbe R.** 

Le but est d'établir une deuxième courbe d'action, qui tangente la courbe de résistance au point *a = a<sup>c</sup>* , Figure II) - 9. L'équation de cette fonction est précisée ci-dessous, (144).

L'essai se décompose en deux étapes :

- La préfissuration. Elle s'effectue en trois paliers de charge décroissante. Le rapport final *2a/W* est fixé par la norme à 0.29.
- > La détermination de la courbe R. La longueur de la fissure est mesurée à l'aide d'une loupe binoculaire. Cette méthode simple est fiable pour une éprouvette mince car la différence entre la longueur de la fissure en surface et celle à mi-épaisseur est négligeable. Au cours de l'essai, la longueur de fissure est relevée et la charge correspondante enregistrée. La méthode employée consiste à effectuer des chargements – déchargements partiels manuellement à plusieurs paliers successifs avec la mesure de la longueur de fissure. La décharge permet d'éviter une propagation trop rapide de la fissure. Le nombre de paliers est généralement de l'ordre de 9.

La courbe R est en réalité la courbe K<sub>reff</sub> en fonction de  $a_{eff}$ . Soit K<sub>Reff</sub>, la résistance en terme de facteur d'intensité de contrainte effectif, définie par la relation suivante :

$$
K_{\text{Re } f} \frac{F_{\text{max}}^i \sqrt{a_{\text{eff}}^i}}{WB} \left[ 1.77 - 0.177 \left( \frac{a_{\text{eff}}^i}{W} \right) + 1.77 \left( \frac{a_{\text{eff}}^i}{W} \right)^2 \right]
$$
(140)

avec *B* l'épaisseur,  $F_{\text{max}}^i$  l'effort maximal obtenu et  $a_{\text{eff}}^i$  la longueur de la fissure effective au palier *i*. Dans le calcul de  $K_{\text{Reff}}$ , une correction de zone plastifiée est introduite à travers le paramètre  $r_y$ :

$$
r_{y}^{i} = \frac{1}{2\pi} \left(\frac{K_{R}^{i}}{\sigma_{y}}\right)^{2}
$$
 (141)

Elle intervient dans l'expression de la longueur de la fissure effective :

$$
2a_{\text{eff}}^i = 2\left(a_0 + \Delta a_p^i + r_y^i\right) \tag{142}
$$

où *a0* correspond à la somme de la longueur de l'entaille et de la préfissuration par fatigue, ∆*ap* la moyenne des progressions de la fissure aux deux extrémités, <sup>σ</sup>*<sup>y</sup>* la limite élastique et *K<sup>R</sup>* la résistance sans correction au palier i.

Une relation polynomiale relie les points expérimentaux (K eff- $a_{\text{eff}}$ ) :

$$
K_R = \sum_{j=0}^{n} A_j \Big( a_{\text{eff}}^j \Big)^j \tag{143}
$$

avec un lissage  $n = 4$ .  $A_i$  sont les coefficients constants du polynome. Une seconde courbe est définie par l'équation suivante :

$$
K_c \frac{F\sqrt{a_{\text{eff}}}}{WB} \left[1.77 - 0.177 \left(\frac{a_{\text{eff}}}{W}\right) + 1.77 \left(\frac{a_{\text{eff}}}{W}\right)^2\right]
$$
(144)

Les différentes valeurs de K<sub>c</sub> sont calculées en fixant l'effort *F* et en faisant varier la longueur de fissure  $a_{\text{eff}}$ . Ainsi, la fonction  $K_c$  peut être tracée, Figure II) - 9.

Le point tangent des deux courbes au-delà duquel la courbe  $K_c$  en fonction de  $2a_{\text{eff}}$  sera toujours supérieure à la courbe  $K_R$  est considéré selon la norme ASTM E-561 comme le point critique :

$$
K_C = K_R \tag{145}
$$

#### **2-2 Courbes et résultats**

Au total, 5 essais de courbe R ont été réalisés par Centech, à savoir un essai pour chaque matériau dans le sens LT et un essai supplémentaire pour l'alliage d'aluminium 7175 T7351 dans le sens TL afin d'évaluer l'influence du sens de prélèvement.

Les courbes suivantes correspondent aux essais sur l'alliage d'aluminium 7175 T7351 et sur l'alliage de titane Ti-6Al-4V :

Chapitre 2 : Etude des mécanismes de fissuration lors des essais de qualification d'alliages aéronautiques

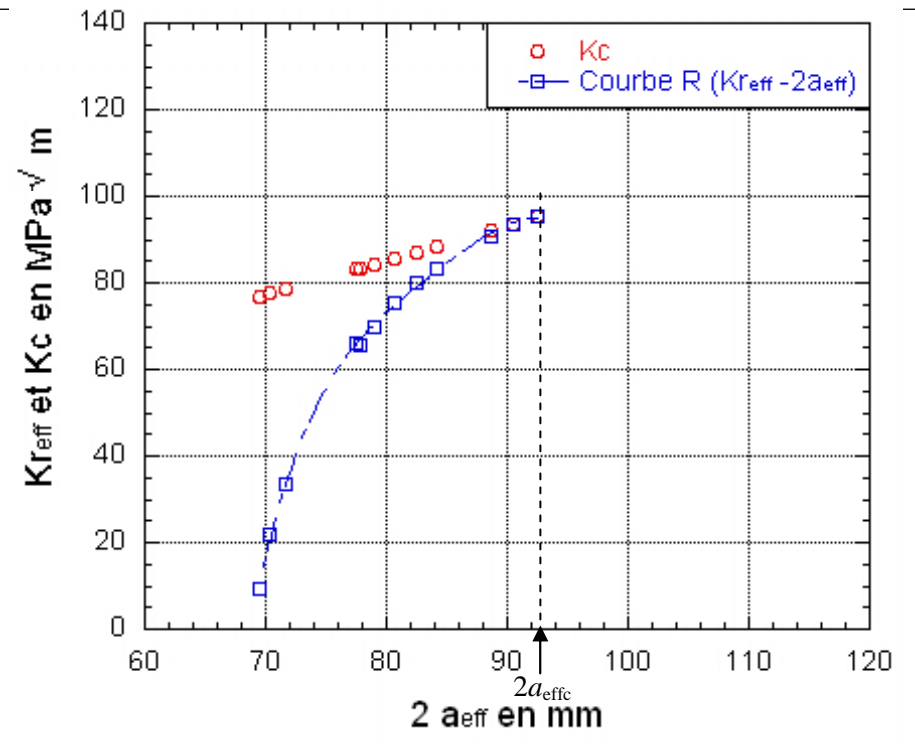

**Figure II) - 10 : Essai de courbe R sur l'alliage d'aluminium 7175 T7351 dans le sens LT.** 

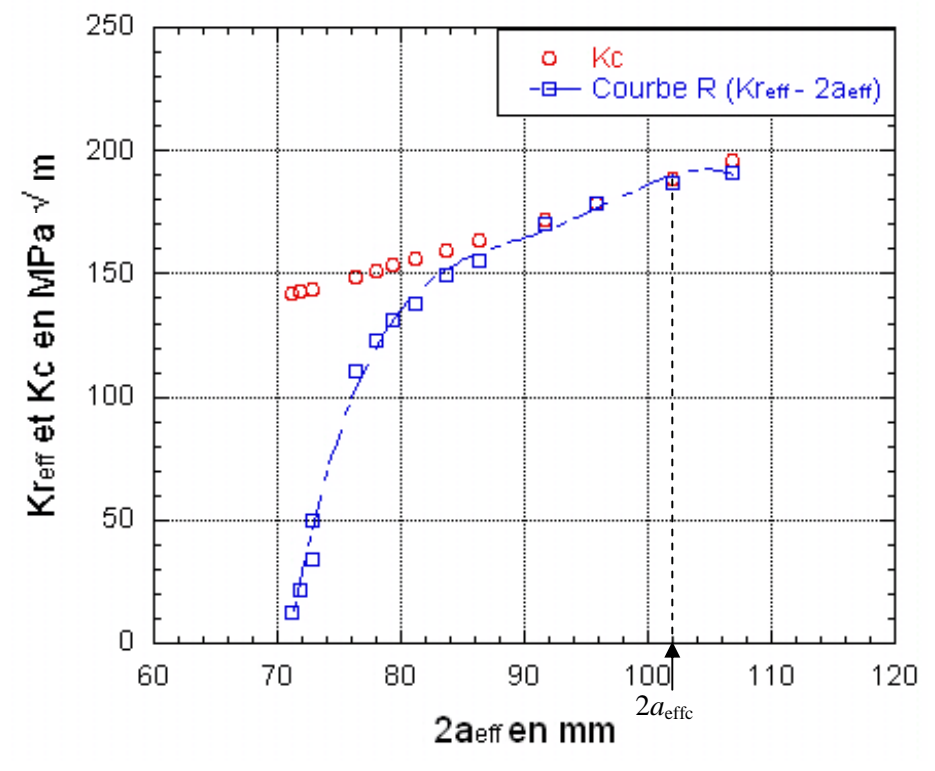

Figure II) - 11 : Essai de courbe R sur l'alliage de titane Ti-6Al-4V dans le sens LT.

Toutes les courbes sont présentées en annexe II. Une critique peut être faite vis-à-vis des résultats obtenus pour les alliages d'aluminium 7175 T7351 et 2024 T351. En effet, dans les deux cas, le point critique correspond au dernier point de mesure. Il aurait été préférable de confirmer que la tangente reste toujours au dessus de la courbe R. La courbe R de l'alliage de Ti-6Al-4V montre bien que les

points expérimentaux où  $a_{\text{eff}} > a_{\text{effc}}$  sont en dessous de la courbe K<sub>c</sub>, Figure II) - 11. Les résultats obtenus sont repris dans le tableau suivant :

|                                                | Alliage d'aluminium 7175<br>T7351 |       | Alliage d'aluminium 2024<br>T351 | Ti-6AI-4V | 15-5PH |
|------------------------------------------------|-----------------------------------|-------|----------------------------------|-----------|--------|
|                                                |                                   |       |                                  |           |        |
| $\mathsf{K}_{\mathsf{C}}$ en MPa $\mathsf{Vm}$ | 95.5                              | 100.1 | 105                              | 178.4     | 334.7  |
| 2aeffc en mm                                   | 92,5                              | 94,4  | 100,3                            | 95,9      | 99,9   |

**Tableau II) - 2 : Résistance à la rupture des 4 matériaux. Kc et aeff.** 

Il apparaît que les valeurs  $K_C$  ne dépendent pas du sens de prélèvement. Par ailleurs, les valeurs de  $K_C$ des deux alliages d'aluminium sont proches et bien évidemment inférieures aux deux autres matériaux, plus résistants. Ensuite, les surfaces de rupture sont étudiées sous MEB afin d'identifier le ou les mécanismes intervenants au cours l'essai de courbe R lors de la fissuration et de les comparer aux surfaces de rupture d'un essai de ténacité, chapitre n°2 paragraphe I) 1-3.

# **2-3 Etude des surfaces de rupture**

Seul un matériau est observé sous MEB : l'alliage d'aluminium 7175 T7351. Comme précédemment, 4 points sont relevés sur la surface de rupture :

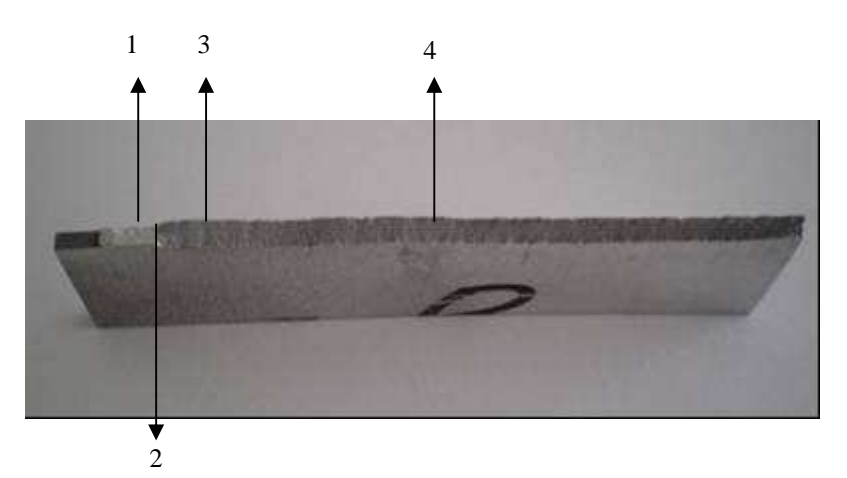

**Figure II) - 12 : Localisation des points d'étude de la surface de rupture d'une éprouvette M (T), W = 200, rompue lors d'un essai de courbe R.** 

Les remarques, faites sur les surfaces de rupture d'une éprouvette CT W = 40 ayant subi un essai de ténacité, peuvent s'appliquer aussi à ces surfaces de rupture. Seul un point est donnée ici, Figure II) - 13. Il correspond au point n°4. Quelques cupules sont de nouveau observables. La Figure II) - 8 et la Figure II) - 13 sont similaires ce qui indique que le mécanisme de fissuration intervenant lors des essais de ténacité et de courbe R est le même. L'état de surface correspond à un déchirement ductile.

*Sens de propagation de la fissure pour l'alliage d'aluminium 7175 T7351 sens LT.* 

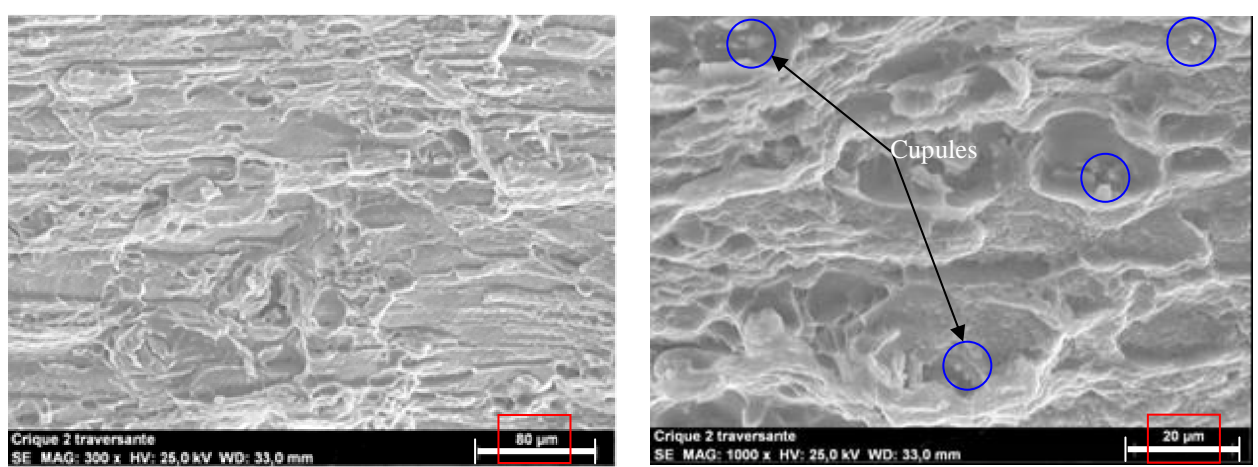

**Figure II) - 13 : Point d'étude n°4 pour l'alliage d'aluminium 7175 T7351 sens LT lors d'un essai de courbe R à deux grossissements différents.** 

Les images des surfaces de rupture de l'alliage d'aluminium 7175 T7351 dans le sens LT et TL sont fournies en annexe III. Aucune différence n'est notable entre les deux sens de prélèvement. Elles sont proches de celles obtenues au paragraphe I) 1-3 du chapitre n°2.

Un dernier type d'essai de qualification reste à étudier. Il s'agit de l'essai de fissuration par fatigue à fort ∆K.

# **3 Essais de propagation de fissure à fort** ∆**K**

Les essais de propagation de fissure à fort ∆K sont effectués au sein du LMPM suivant la norme ASTM E-647 sur des éprouvettes CT et par Centech suivant la même norme sur des éprouvettes M (T). Comme dans le paragraphe précédent, une première partie présente l'essai en lui-même et le protocole suivi. Puis, quelques résultats sont donnés avant d'observer les surfaces de rupture sous MEB afin d'identifier, qualitativement, les mécanismes responsables de la fissuration.

# **3-1 Procédure**

Ces essais sont conduits sur une machine hydraulique de type MTS 810. Ils sont effectués à température et pression ambiante. Les éprouvettes utilisées sont des CT  $W = 75$  au LMPM et des éprouvettes M (T) W = 160 chez Centech, annexe I. Deux valeurs de rapport de charge sont considérés :  $R = 0.1$  et  $R = 0.7$ .

Lors des premiers essais et des essais sur M (T), un simple suivi optique de la longueur de fissure à la loupe binoculaire a été réalisé. De 100 à 300 points de mesure ont été relevés. Pour la majeure partie des essais, un suivi par mesure de complaisance a été privilégié car il est plus simple de mise en oeuvre, plus précis et permet surtout de réduire la durée de l'essai. Le capteur COD, présenté sur la Figure II) - 1, est employé à cet effet. Une loi polynomiale, reliant l'avancée de la fissure et l'ouverture du capteur, est utilisée.

Elle dépend de la position du capteur sur l'éprouvette et est définie par la norme ASTM E-647 :

$$
\frac{a}{W} = 1.0010 - 4.6695u_x + 18.46u_x^2 - 236.82u_x^3 + 1214.9u_x^4 - 2143.6u_x^5
$$
\n(146)

avec :

$$
\triangleright \quad u_x = \left\{ \left( \frac{E \nu B}{F} \right) + 1 \right\}^{-1} \tag{147}
$$

- $\triangleright$  *E* le module d'Young
- *B* l'épaisseur
- ν le coefficient de Poisson
- $\triangleright$  *F* la charge

## **3-2 Analyse des courbes**

L'analyse est menée sur la base de la courbe *dN da*<sup>*da*</sup> en fonction de ΔK ou de K<sub>max</sub>, avec N le nombre de cycle et *a* la longueur de fissure. Les données obtenues par suivi optique ou par mesure de complaisance sont traitées à l'aide de la méthode la plus simple, présentée dans la norme : la méthode de la sécante deux points. Elle consiste à appliquer directement la formule suivante :

$$
\left(\frac{da}{dN}\right)_{i+1} = \frac{a_{i+1} - a_i}{N_{i+1} - N_i}
$$
\n(148)

avec *a*<sup>i</sup> la longueur de fissure et *N*<sup>i</sup> le nombre de cycle correspondant à l'instant i.

Les premiers résultats proviennent des essais effectués sur les éprouvettes CT  $W = 75$  au LMPM. Pour chaque matériau, le comportement dans les sens LT et TL est caractérisé, Figure II) - 14. Cette figure montre que l'alliage d'aluminium 7175 T7351 a un comportement semblable dans les deux sens de prélèvement. Les écarts peuvent provenir de la différence de mesure. Dans le sens LT, les points sont plus dispersés et les mesures sont moins précises car elles proviennent d'un suivi optique. Ce caractère indépendant des résultats vis-à-vis du sens de prélèvement des éprouvettes peut être généralisé aux quatre matériaux d'après les résultats présentés en annexe II.

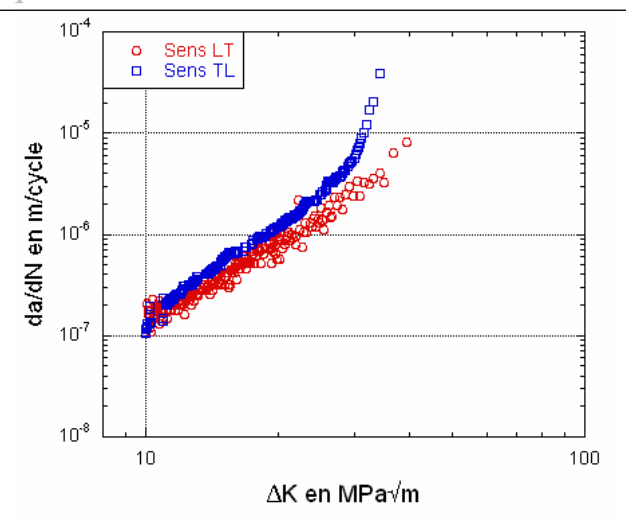

**Figure II) - 14: Comparaison des courbes de propagation de l'aluminium 7175 T7351 à R=0,1 dans les sens LT et TL.** 

Les deux alliages d'aluminium ont des comportements très proches. L'alliage de titane Ti-6Al-4V s'en rapproche aussi au niveau des courbes *dN da* . Seul l'acier 15-5PH s'éloigne des autres et propose une

forme moins typique, annexe II.

A l'aide des courbes obtenues, il est possible d'identifier des facteurs influençant l'essai. Par exemple, pour l'alliage d'aluminium 7175 T7351, une influence importante de K<sub>max</sub>, est visible sur les graphiques suivants.

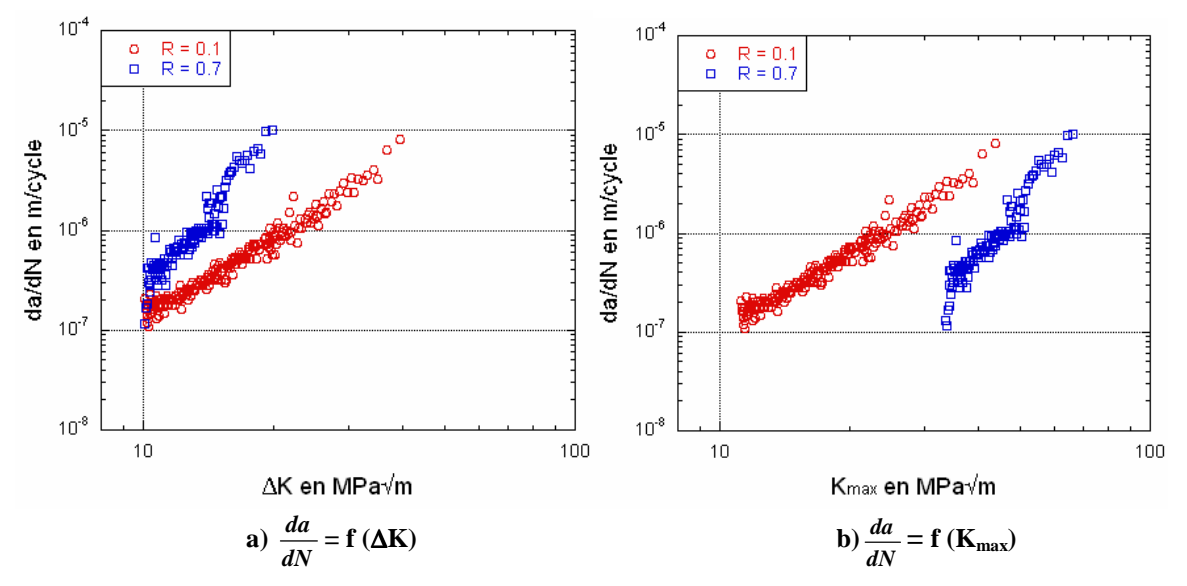

**Figure II) - 15 : Comparaison à R = 0,1 et R = 0,7 pour l'aluminium 7175 T7351 dans le sens TL.** 

En effet, un écart apparaît entre les courbes à R = 0,1 et R = 0,7 pour de fortes valeurs de ∆K sur la Figure II) - 15a) alors qu'un rapprochement sur la courbe *dN*  $\frac{da}{dx}$  = f (K<sub>max</sub>) est observé sur la Figure II) -15 b). Les deux courbes n'étant pas confondues à forte valeur de  $K_{max}$  sur la Figure II) - 15 b), un second paramètre intervient. Il est plausible que le deuxième paramètre intervenant à grande vitesse de

fissuration soit ∆K. Contrairement aux trois autres matériaux, les valeurs pour l'acier 15-5PH à grande vitesse diffèrent nettement moins entre les courbes à  $R = 0,1$  et  $R = 0,7$ , Figure II) - 16 b). Par conséquent, pour ce matériau à fort ∆K, les effets de le Kmax sont limités. Les écarts peuvent aussi s'expliquer au moins partiellement par la présence de fermeture.

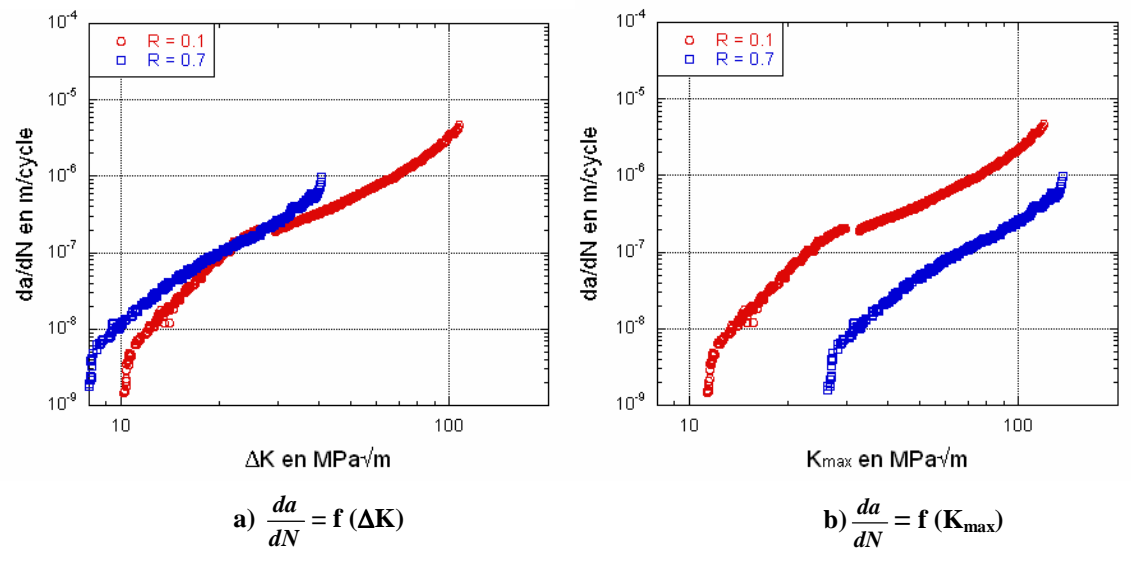

**Figure II) - 16 : Comparaison à R = 0,1 et R = 0,7 pour le 15-5PH dans le sens TL.** 

Ensuite, à faible valeur de ∆K, pour les quatre matériaux, les courbes sont *dN*  $\frac{da}{dx}$  = f ( $\Delta$ K) pour les deux

rapports de charge sont presque confondues, Figure II) - 15 a) et Figure II) - 16 a) alors que sur les Figure II) - 16 b) et Figure II) - 15 b) l'écart est important. Ainsi, nous pouvons en déduire qu'à faible vitesse de propagation c'est le paramètre ∆K qui contrôle la propagation de fissure.

Ces courbes montrent bien en général la présence de deux phases : une soumise à l'influence de ∆K, à faible vitesse, et une autre dépendant généralement de l'effet de K<sub>max</sub> à forte vitesse.

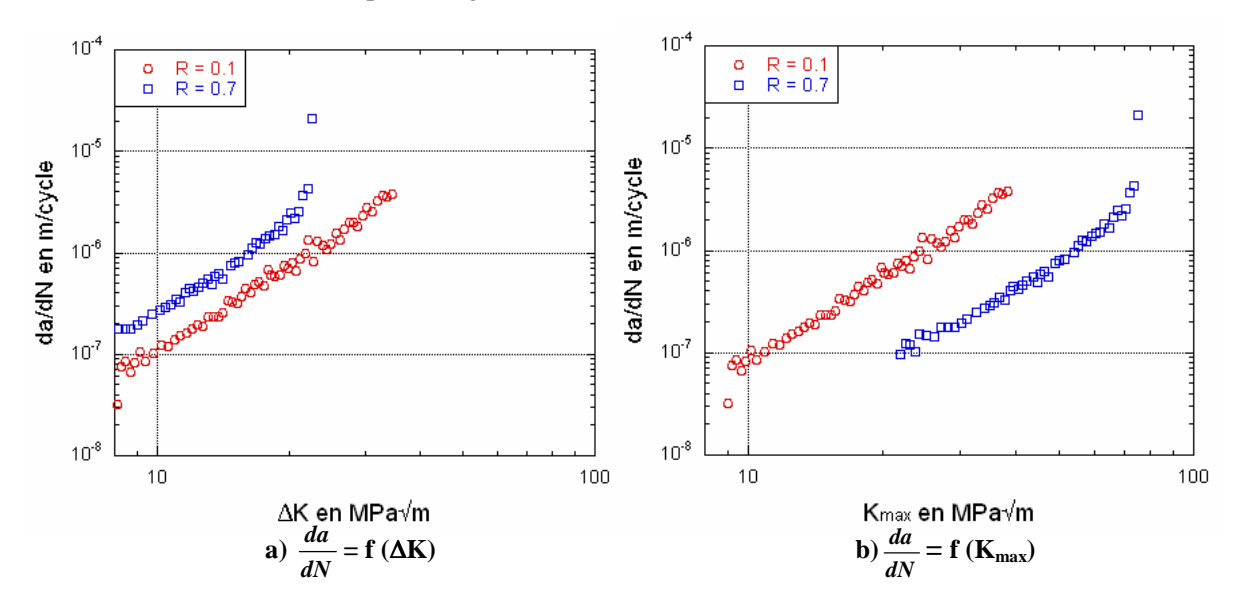

**Figure II) - 17 : Comparaison des courbes de propagation de fissure à R = 0,1 et R = 0,7 sur des M (T) pour l'alliage d'aluminium 7175 T7351.** 

Enfin, ces résultats ne sont pas transposables aux essais réalisés sur les éprouvettes M (T) car les écarts entre les courbes à différents rapports de charge sont bien trop importants, Figure II) - 17. La cause la plus probable de ces écarts est la présence de fermeture plus importante que dans le cas des éprouvettes CT W = 75. Les courbes obtenues à partir des essais effectués sur les M (T) ne nous donnent pas de résultats exploitables dans l'étude des mécanismes liés à la propagation de fissure. De ce fait, seules les surfaces de rupture des essais réalisés sur les éprouvettes CT W = 75 ont été étudiées dans le paragraphe suivant.

# **3-3 Etude des surfaces de rupture**

Les surfaces de rupture des éprouvette CT  $W = 75$  sont observées en trois points, Figure II) - 18.

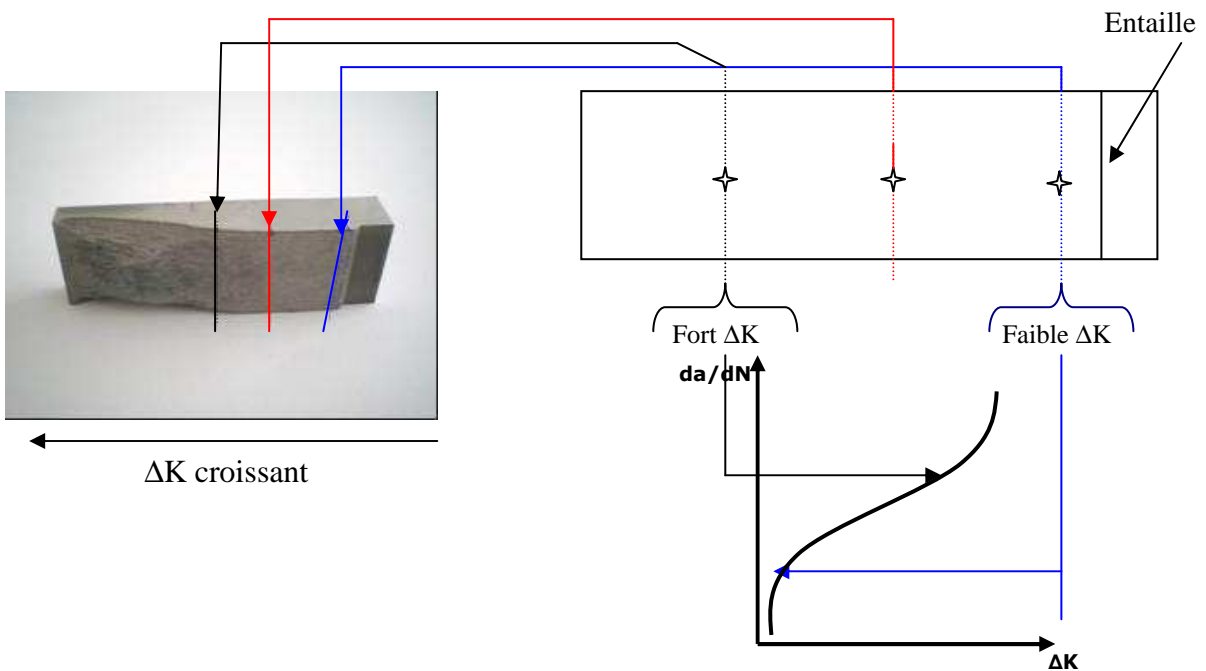

**Figure II) - 18 : Zones de rupture des éprouvettes CT observées sous MEB.** 

Toutes les photographies sont reprises en annexe III. Afin de pouvoir comparer les clichés entre eux pour différentes valeurs de R, les observations ont été faites à même valeur de ∆K.

**Tableau II) - 3 : Valeurs de** ∆**K des clichés réalisés pour l'aluminium 7175 T7351 sens LT à R = 0,1 et R = 0,7.** 

|                | $R = 0, 1$              |                    |                             | $R = 0.7$               |                    |                             |
|----------------|-------------------------|--------------------|-----------------------------|-------------------------|--------------------|-----------------------------|
|                | ΔK<br>(MPa $\sqrt{m}$ ) | da/dN<br>(m/cycle) | Longueur de<br>fissure (mm) | ΔK<br>(MPa $\sqrt{m}$ ) | da/dN<br>(m/cycle) | Longueur de<br>fissure (mm) |
|                | 10,38                   | 1,50E-07           | 20,06                       | 10,38                   | 3,60E-07           | 20,5                        |
| 2              | 14,84                   | 3,60E-07           | 30,19                       | 14,86                   | 1,07E-06           | 30,36                       |
| 3              | 19,85                   | 6,40E-07           | 37,74                       | 19,89                   | 1,01E-05           | 38                          |
| $\overline{4}$ | 32,97                   | 1,82E-06           | 48,03                       |                         |                    |                             |

Les figures II) 20 à 26 présentent les surfaces de rupture de l'alliage d'aluminium 7175 T7351 pour différentes valeurs de ∆K, plus précisément de ∆K1 à ∆K4, Tableau II) - 3 et à deux grandissements différents indiqués sur les photographies.

Chapitre 2 : Etude des mécanismes de fissuration lors des essais de qualification d'alliages aéronautiques

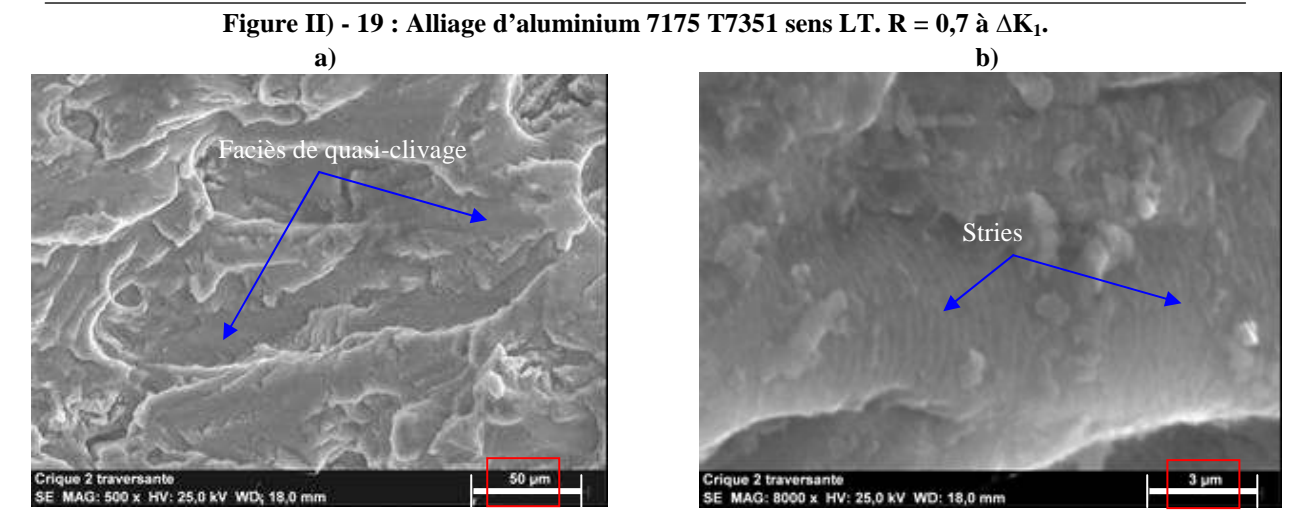

 $\rightarrow$  Sens de propagation de la fissure pour l'aluminium 7175 T7351 sens LT,  $R = 0.7$ 

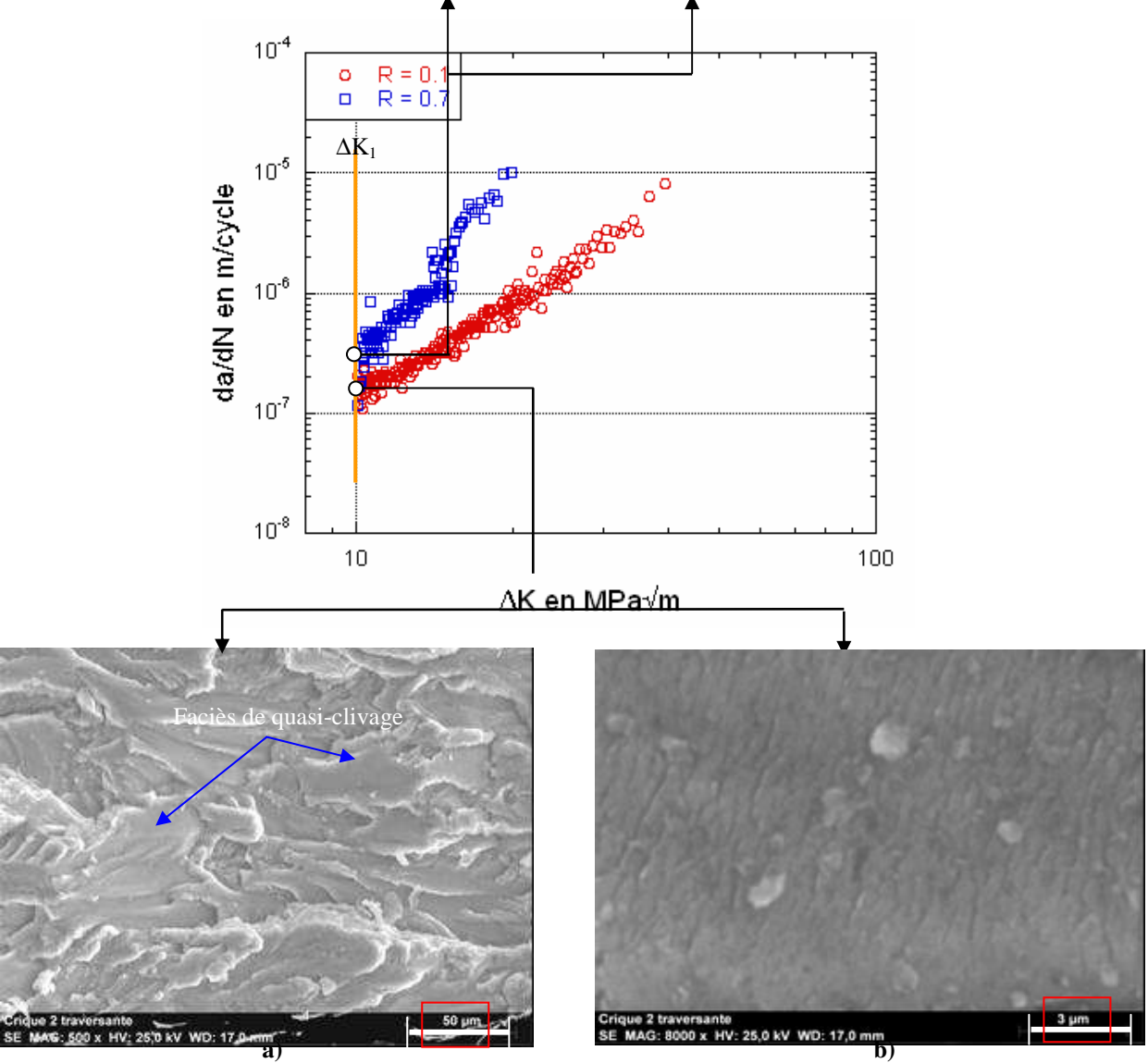

*Sens de propagation de la fissure pour l'aluminium 7175 T7351 sens LT, R = 0,1*

**Figure II) - 20 : Alliage d'aluminium 7175 T7351 sens LT. R = 0,1 à** ∆**K1.** 

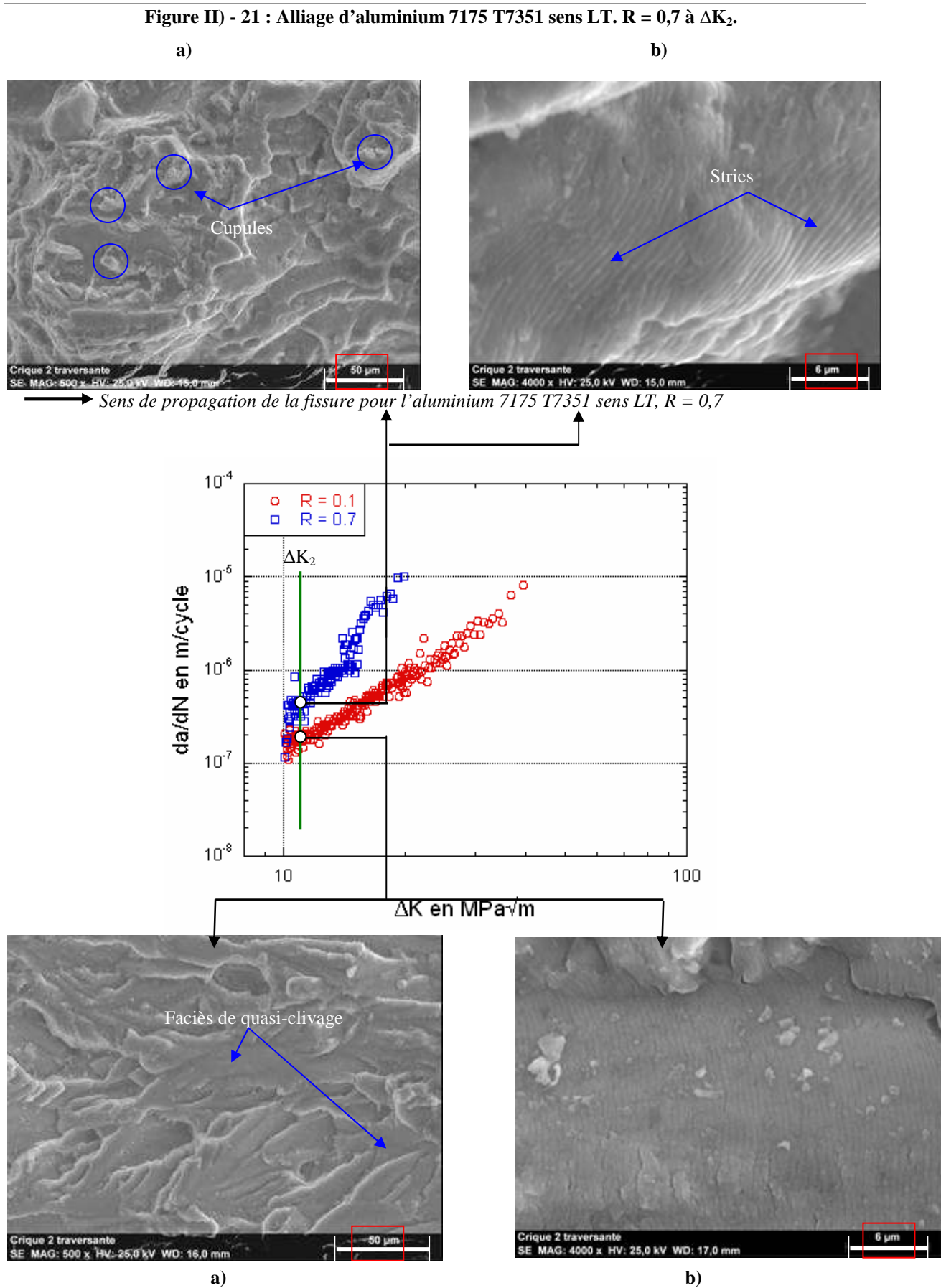

Sens de propagation de la fissure pour l'aluminium 7175 T7351 sens LT, R = 0,1. **Figure II) - 22 : Alliage d'aluminium 7175 T7351 sens LT. R = 0,1 à** ∆**K2.** 

Chapitre 2 : Etude des mécanismes de fissuration lors des essais de qualification d'alliages aéronautiques

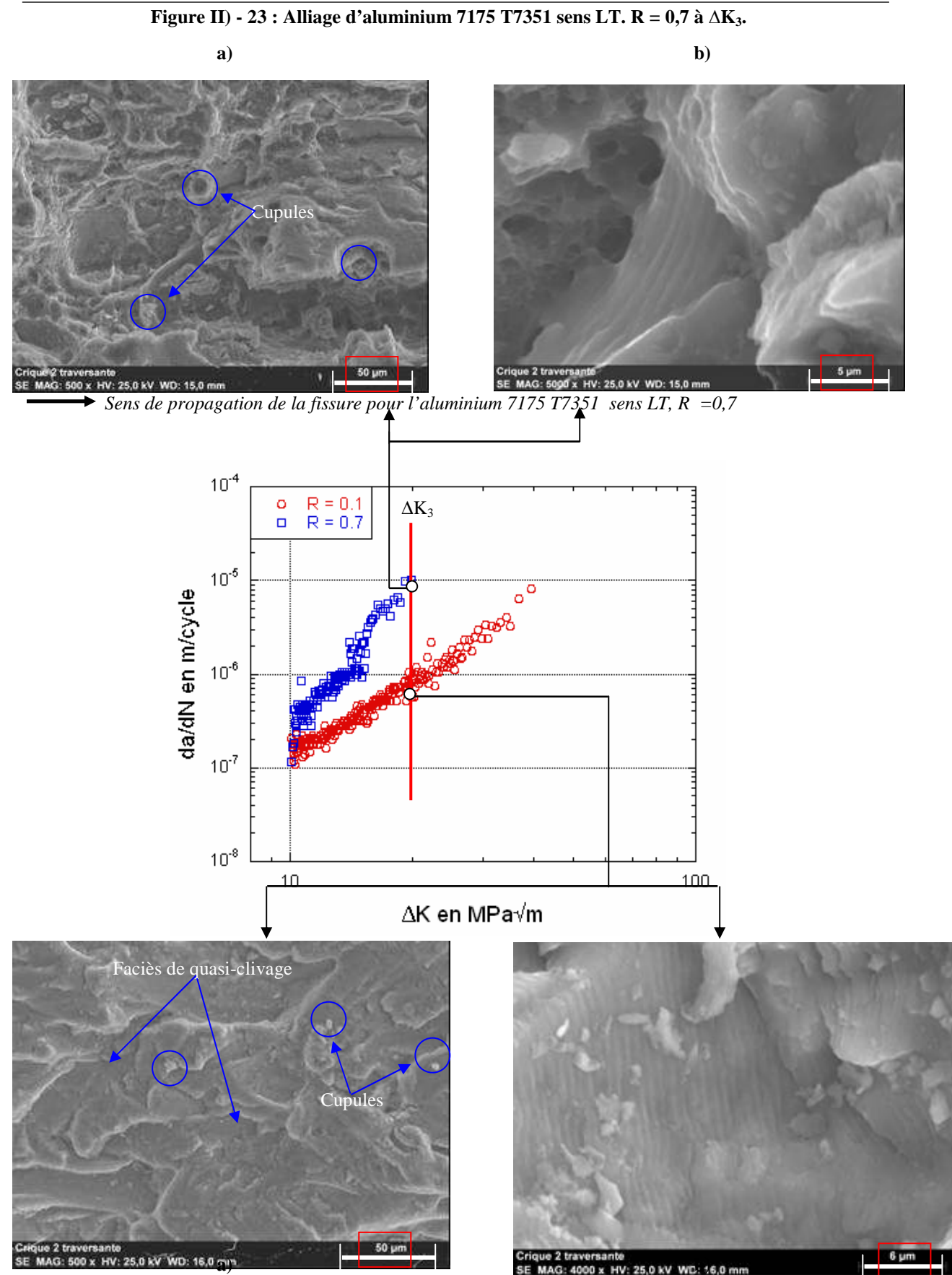

*Sens de propagation de la fissure pour l'aluminium 7175 T7351 sens LT, R = 0,1* 

**Figure II) - 24 : Alliage d'aluminium 7175 T7351sens LT. R = 0,1 à** ∆**K3.** 

 $\overline{AR} = 0,1$  la rupture finale des alliages d'aluminium et de l'alliage Ti-6Al-4V a lieu plus tard qu'à  $\overline{R} =$ 0,7. La vitesse de propagation qui correspond à la valeur de ∆K4 est la même que la vitesse de propagation à  $\Delta K_3$  pour l'alliage d'aluminium 7175 T7351 à R = 0,7.

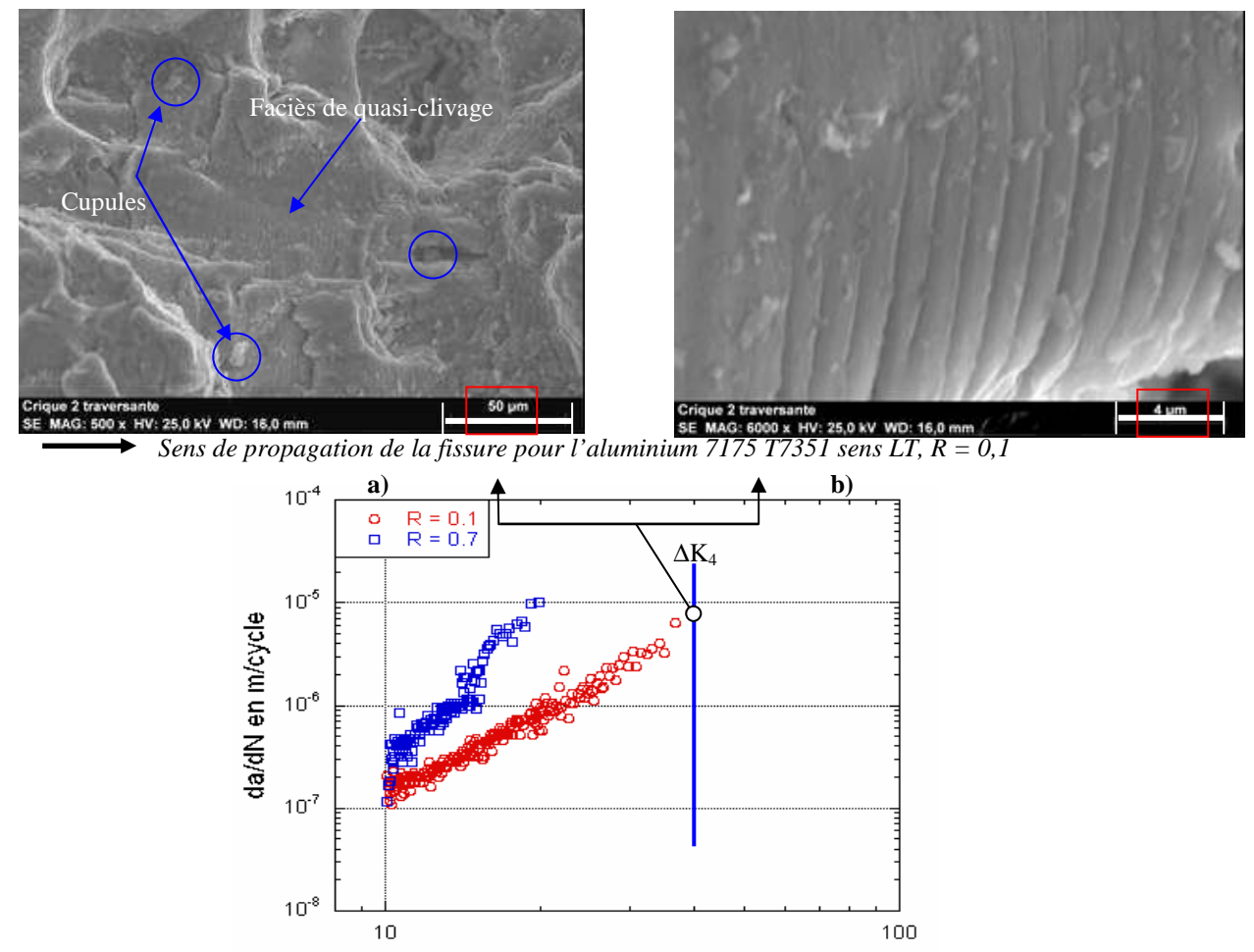

∆K en MPa√m

**Figure II) - 25 : Alliage d'aluminium 7175 T7351 sens LT. R = 0,1 à** ∆**K4.** 

Précisons qu'aucune étude quantitative n'a été faite et donc les résultats s'appuient sur des observations qualitatives.

Pour les deux valeurs de rapport de charge R, à faible ∆K, un mode de rupture par quasi-clivage prédomine, Figure II) - 19 a) et Figure II) - 20 a). Ce sont des zones lisses de rupture nette, où il est possible généralement de voir des stries à fort grandissement, Figure II) - 19 b) et Figure II) - 21 b). Un premier mécanisme de rupture peut être associé à ces surfaces de rupture. Or l'étude des courbes *dN da* = f (∆K) au paragraphe I) 3-2 de ce chapitre indique que le paramètre influant à faible vitesse de

fissuration est ∆K. Il est mis en évidence par le fait que les courbes *dN da* = f (∆K) à différents rapports

de charge sont proches aux faibles valeurs de ∆K alors qu'elles s'éloignent lorsque la courbe *dN*  $\frac{da}{dx}$  est tracée en fonction de K<sub>max</sub>. Nous en déduisons que ∆K contrôle le mode de rupture par quasi clivage.

Ensuite, la proportion de ces plages lisses s'amenuise au profit d'un état de surface accidentée. Cette substitution apparaît plus rapidement pour des rapports de charge élevés. Lorsque les observations sont faites au même grandissement, les plages lisses visibles précédemment sont beaucoup moins fréquentes et la proportion de cupules semble augmenter plus rapidement pour un rapport de charge de 0,7, Figure II) - 21 a) et Figure II) - 22 a). L'état de surface se rapproche de celui observé lors d'un déchirement ductile. A ce moment, il est possible d'observer des faciès de quasi-clivage et quelques cupules. Un second mode de rupture est mis en évidence et est caractérisé par la présence de quelques cupules. Il semble être de plus en plus important au fur et à mesure que la vitesse de fissuration croît car la proportion de plage lisse diminue. La coexistence des deux modes de rupture se poursuit jusqu'à la fin de l'essai, c'est-à-dire aux fortes valeurs de ∆K, sans jamais atteindre un état où le quasi-clivage aurait totalement disparu, Figure II) - 23 a) et Figure II) - 25 a). Cette observation rejoint une conclusion du paragraphe précédent concernant les paramètres contrôlant l'essai de propagation à forte valeur de ∆K. Nous avons vu que l'essai dépendait majoritairement de Kmax à grande vitesse de fissuration et qu'un autre paramètre devait intervenir car les courbes *dN*  $\frac{da}{dx}$  = f (K<sub>max</sub>) à différents rapports de charge ne se superposaient pas, Figure II) - 15 b). De plus, les conclusions faites pour les faibles valeurs de ∆K indiquent que le mécanisme de rupture caractérisé par le quasi-clivage est en réalité contrôlé par le paramètre ∆K. Ce mode de rupture étant toujours présent à plus forte valeur de  $\Delta K$ , montre que  $\Delta K$  est un des paramètres influencant à grande vitesse de propagation de fissure. K<sub>max</sub> contrôle donc le mécanisme de rupture ductile caractérisé par la présence de cupules. Par ailleurs, une comparaison des surfaces de rupture des éprouvettes de ténacité et des éprouvettes de propagation à forte valeur de ∆K montre que le même mécanisme de rupture intervient car les deux images sont similaires, Figure II) - 26.

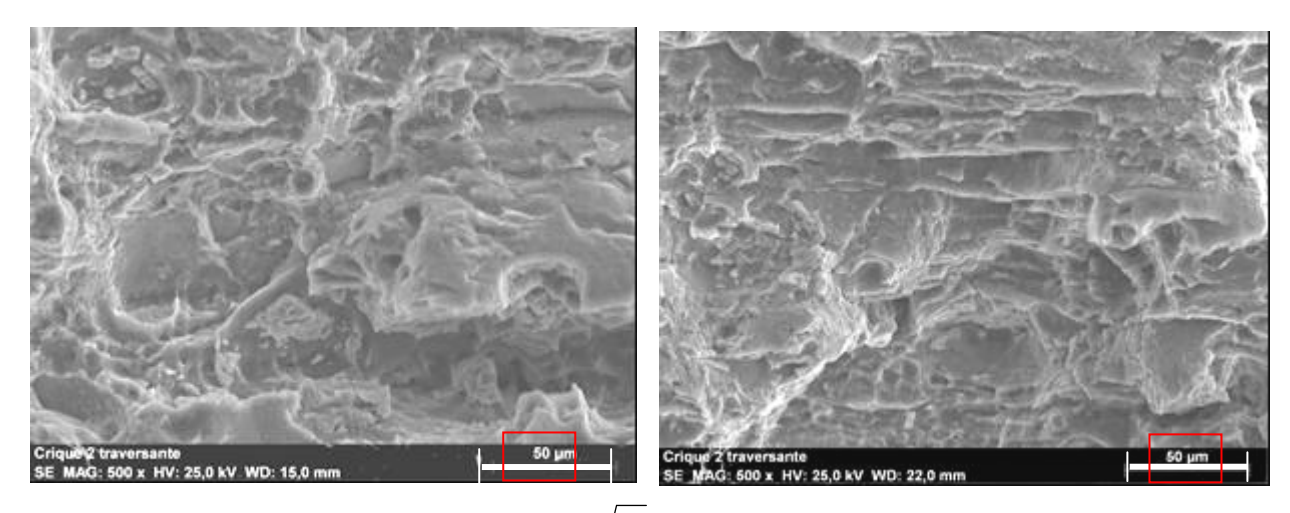

**a**) Essai de propagation à R =0.1.  $\Delta K = 19.85 \text{ MPa} \sqrt{\text{m}}$  **b**) Essai de ténacité

**Figure II) - 26 : Comparaison des surfaces de rupture d'un essai de propagation à fort** ∆**K a) et d'un essai de ténacité b) pour l'alliage d'aluminium 7175 T7351 sens LT.** 

Enfin, les observations réalisées sur les éprouvettes de courbe R, Figure II) - 27, montrent aussi que l'endommagement qui apparaît est celui associé à la création de cupules.

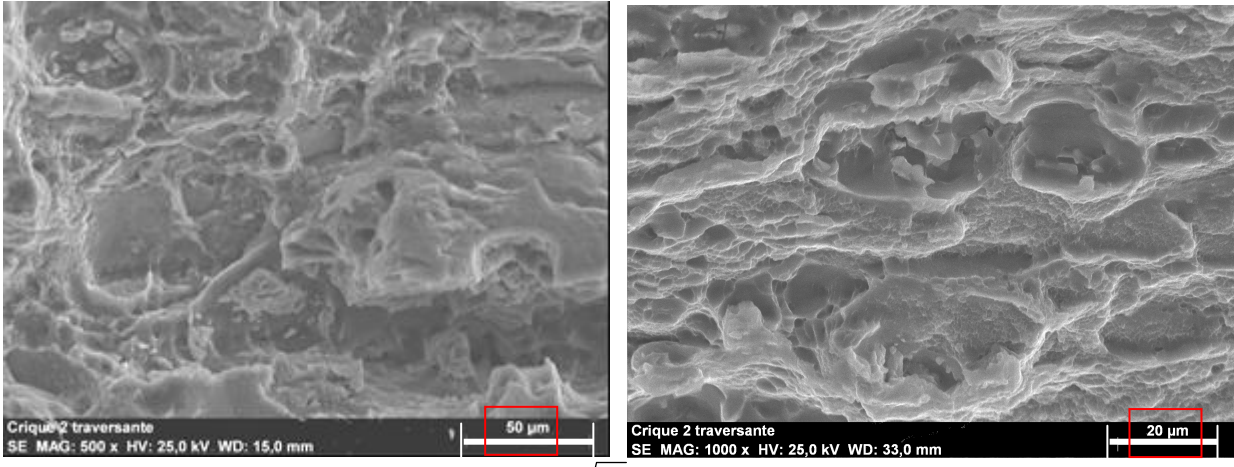

**a)** Essai de propagation à R =0.1.  $\Delta K = 19.85 \text{ MPa} \sqrt{\text{m}}$  b) Essais de courbe R

#### **Figure II) - 27 : Comparaison des surfaces de rupture d'un essai de propagation à fort** ∆**K a) et d'un essai de courbe R b) pour l'alliage d'aluminium 7175 T7351 sens LT.**

Ces résultats s'appliquent à tous les matériaux, annexe III, même si l'état de surface lisse perdure plus longtemps pour l'acier 15-5PH, traduisant une prépondérance du mécanisme de type quasi-clivage jusqu'à des valeurs élevées de ∆K.

En résumé, une base de donnée est créée à partir des trois essais de qualification. Elle servira à valider le modèle numérique. De plus, l'analyse des courbes et l'observation des surfaces de rupture sous MEB ont permis de mettre en évidence des mécanismes d'endommagement différents. A faible valeur ∆K, un premier mécanisme d'endommagement, associé principalement à une rupture par quasiclivage, est contrôlé par chargement cyclique c'est-à-dire ∆K. Nous le nommerons dans la suite du manuscrit : endommagement cyclique. Le second mode d'endommagement apparaît progressivement et coexiste avec le premier jusqu'à la fin de l'essai de propagation à fort ∆K. Il est contrôlé par Kmax et il est caractérisé par une surface accidentée et la présence de quelques cupules. Il est nommé endommagement statique en référence aux essais de ténacité et de courbe R puisqu'il est responsable aussi de la fissuration pour ces essais.

Ces observations appuient la nécessité de considérer deux mécanismes d'endommagement lors d'un essai de propagation de fissure à fort ∆K. Or la loi de Lemaitre et Desmorat [112] fait intervenir un seul paramètre d'endommagement, défini par la loi d'évolution (94). Une question subsiste sur la possibilité de rendre compte de l'action de ces deux mécanismes distincts à partir d'une seule variable *D*.

Toutefois, avant de lancer des simulations sous le logiciel de calcul par éléments finis, les paramètres intervenant dans les lois de comportement de Lemaitre et Desmorat [112] doivent être identifiés.
# **II) Essais d'identification**

Précédemment, un modèle a été choisi à l'aide d'une étude bibliographique afin de modéliser des essais de qualification sous un logiciel de calcul par éléments finis. Le modèle retenu est le modèle de Lemaitre [79]. Avant d'examiner la validité du modèle sélectionné sous le logiciel de calcul par éléments finis Abaqus, il est nécessaire d'identifier les paramètres intervenant dans les lois d'état et d'évolution, chapitre n°1 I) 3-2-1.

Tout d'abord, des essais de déformation cyclique permettent de déterminer toutes les grandeurs définissant le comportement plastique. Quelques hypothèses ont été faites sur les lois d'évolution des écrouissages au début de l'étude et doivent être validées.

Enfin, des essais de traction sont réalisés pour obtenir les paramètres matériaux comme le module d'Young et la limite élastique. Une comparaison entre les essais et les simulations numériques donne accès aux derniers coefficients, *S* et *s*, intervenant dans la loi d'évolution de l'endommagement, (94).

# **1 Comportement cyclique**

Le but est de déterminer les coefficients caractérisant le comportement plastique des matériaux. Nous supposons que les écrouissages isotrope et cinématique suivent une évolution respectivement exponentielle et linéaire :

$$
R = R_{\infty} (1 - e^{-gr}) \tag{149}
$$

$$
\underline{\underline{X}} = C \underline{\underline{\alpha}} \tag{150}
$$

avec *R* et  $\underline{X}$  les forces thermodynamiques associées aux variables internes *r* et  $\underline{\alpha}$ . Les paramètres à identifier sont : *R*<sup>∞</sup> , *g* et *C*. Les notations du chapitre n°1 sont conservées.

## **1-1 Protocole expérimental**

Les éprouvettes utilisées sont cylindriques, Figure II) - 28. La longueur de la section utile est petite afin de pouvoir appliquer des niveaux de chargement plus importants et ce pour tous les matériaux de l'étude. Des tests préliminaires montrent que les éprouvettes résistent au flambement sous les niveaux de chargement précisés ci-dessous.

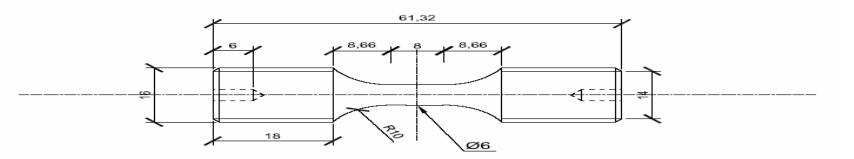

**Figure II) - 28 : Eprouvette de fatigue oligocyclique.** 

Les essais sont réalisés à température ambiante sur une machine de fatigue électromécanique de type Instron 1271. Cette machine permet de définir un chargement en déformation totale imposée ∆<sup>ε</sup> . A cet effet un extensomètre de base 7.5 mm est positionné sur l'éprouvette pour imposer les déformations lors de l'essai. Le rapport de déformation est de -1. Quatre essais par matériaux sont effectués, correspondant aux valeurs de déformation totale suivantes :  $=$   $\frac{1}{2}$  = {0.5%, 0.75%, 1%, 1.25%}. 2  $\frac{\Delta \mathcal{E}}{\Delta} = \{0.5\%, 0.75\%, 1\%, 1.25\%\}.$ 

La Figure II) - 29 présente la première boucle d'hystérésis imposée lors d'un essais à  $\frac{26}{2}$  = 1% 2  $\frac{\Delta \mathcal{E}}{\Delta} = 1\%$  sur l'alliage d'aluminium 7175 T7351.

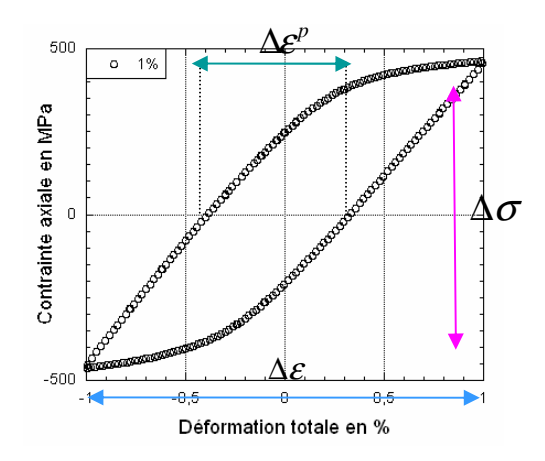

**Figure II) - 29 : Première boucle contrainte vs déformation lors d'un essai de consolidation cyclique de l'alliage d'aluminium 7175 T7351 pour une déformation totale imposée de 1%.** 

Parallèlement à l'enregistrement des boucles contrainte axiale - déformation totaleaxiale, la courbe contrainte axiale - temps est tracée afin de suivre son évolution durant l'essai. Il est ainsi possible d'observer le durcissement ou l'adoucissement cyclique du matériau pendant l'essai. Cependant, l'analyse du comportement en fonction de la structure n'entre pas dans le cadre de cette étude. Lorsque les contraintes ne varient plus pendant plusieurs cycles, l'essai a atteint le cycle stabilisé et il est arrêté.

Avant de déterminer les paramètres matériau, la courbe de consolidation cyclique est tracée pour chaque matériau afin de confirmer les observations précédentes. Le principe est simple et illustré par la Figure II) - 30.

Les cycles stabilisés sont tracés, Figure II) - 30 a), et le maximum des contraintes <sup>σ</sup>*max* est relevé, Figure II) - 30 b). La courbe de consolidation est l'évolution des <sup>σ</sup>*max* des cycles stabilisés en fonction des déformations totales imposées. Le comportement cyclique du matériau est caractérisé en superposant la courbe obtenue précédemment avec la courbe de traction monotone, approximée par la courbe au premier cycle de chargement.

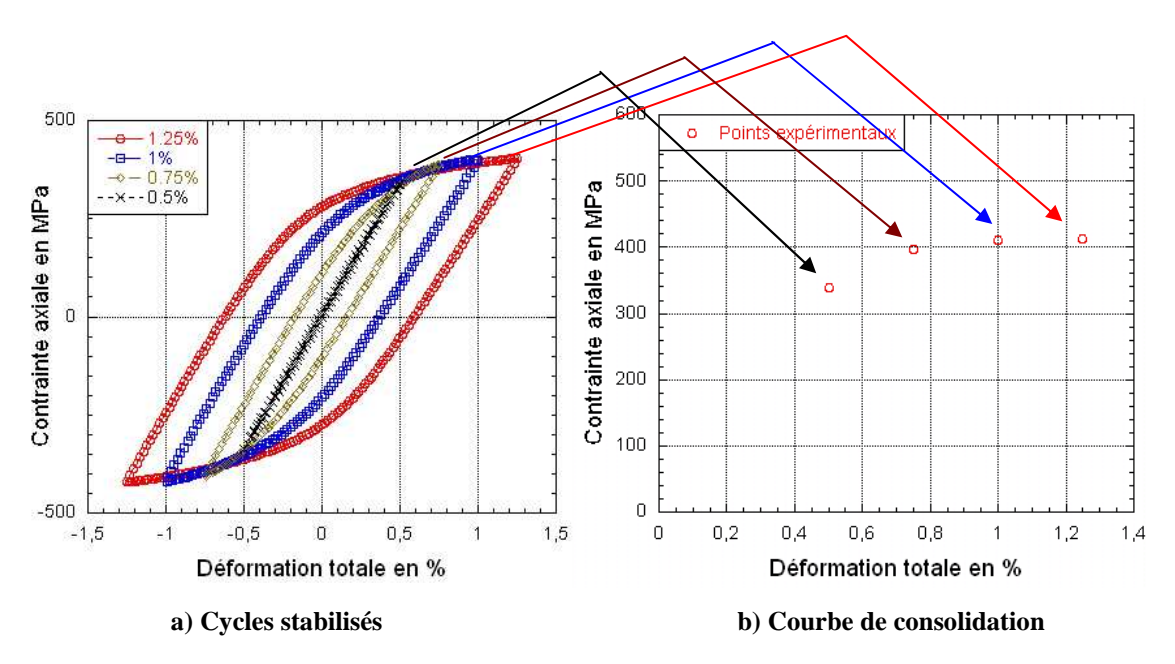

**Figure II) - 30 : Principe d'obtention de la courbe de consolidation à partir des résultats des essais effectués sur l'alliage d'aluminium 7175 T7351.** 

Les résultats montrent que les deux alliages d'aluminium semblent consolider, c'est-à-dire que leur courbe de consolidation est au dessus de leur courbe monotone, Figure II) - 31. Contrairement aux alliages d'aluminium, les alliages à haute résistance exhibent un adoucissent cyclique.

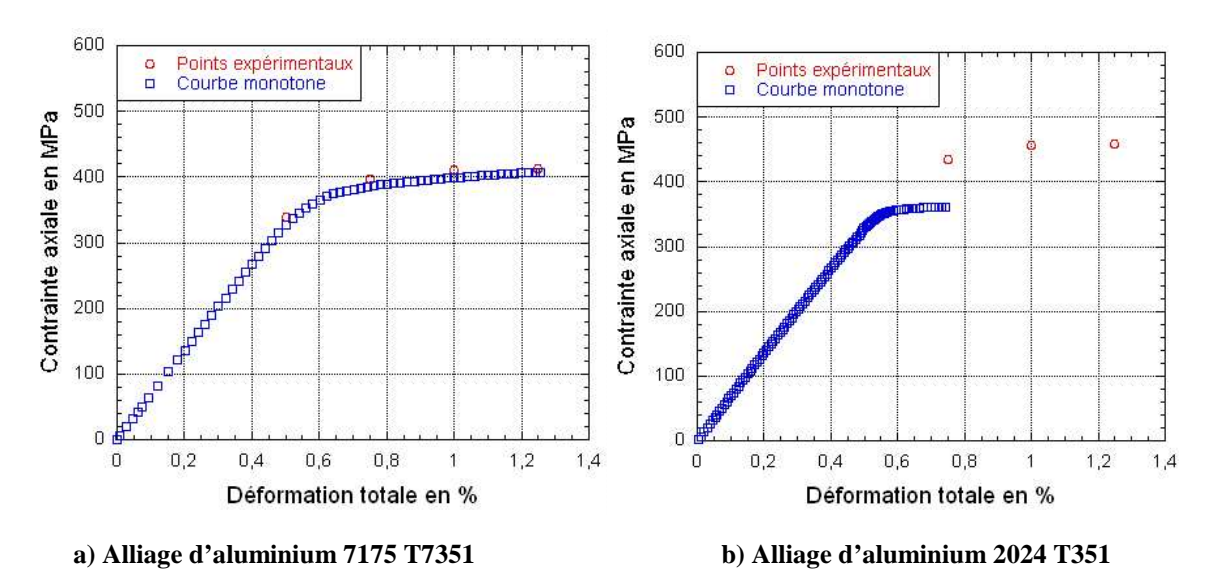

**Figure II) - 31 : Courbes de consolidation cyclique des alliages d'aluminium dans le sens LT.** 

L'ensemble des résultats est présenté en annexe II.

### **1-2 Identification des paramètres des lois d'écrouissage**

Les paramètres sont déterminés à partir de la méthode exposée dans la version 6.6 du « user's manuel » d'Abaqus [1] et repris dans la thèse de Gadouini [113].

Cette démarche est appliquée sur l'alliage d'aluminium 2024 T351. Les paramètres de l'écrouissage isotrope sont identifiés en traçant l'évolution de la limite d'élasticité  $R + \sigma_y$  en fonction de la déformation plastique cumulée *p* dans le cas du chargement cyclique de traction-compression avec un rapport de charge de -1. Pour chaque cycle *i*, l'équation de la surface de charge au point de contrainte maximale est la suivante :

$$
R + \sigma_{y} = \sigma_{i}^{t} - X_{i}^{t}
$$
 (151)

avec  $\sigma_y$  et  $\sigma_i^t$  respectivement la limite d'élasticité et la contrainte maximale de traction au cycle *i*,  $X_i^t$  la force motrice de l'écrouissage cinématique en traction pour le cycle *i*. Dans ce cas,  $X_i$  peut s'écrire :

$$
X_i^t = \frac{\sigma_i^t + \sigma_i^c}{2} \tag{152}
$$

où  $\sigma_i^c$  est la contrainte de compression minimale pour le cycle stabilisé. Pour chaque cycle, il est possible d'évaluer la valeur de *R* et de tracer ensuite l'évolution de *R +* <sup>σ</sup>*<sup>y</sup>* en fonction de la déformation plastique cumulée *p* obtenue expérimentalement, Figure II) - 32.

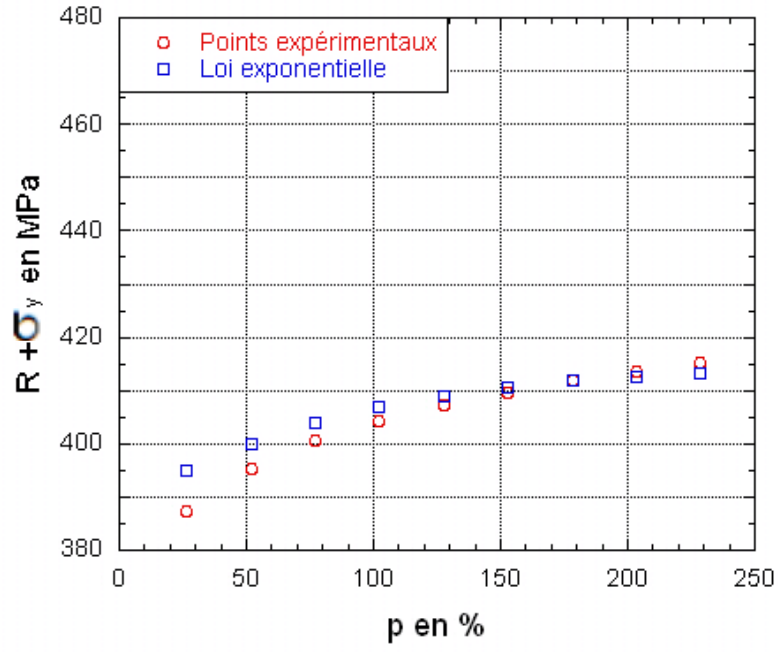

**Figure II) - 32 : Détermination des coefficients d'écrouissage isotrope pour l'alliage d'aluminium 2024 T351 dans le sens LT.** 

A l'aide de (149), les valeurs de *R*<sup>∞</sup> et *g* sont évaluées. Ces courbes, *R +* <sup>σ</sup>*<sup>y</sup>* en fonction de *p*, ont été tracées pour plusieurs valeurs de déformation totale imposées afin de valider nos résultats.

Ensuite, les paramètres caractérisant l'écrouissage cinématique sont identifiés à partir du cycle stabilisé, Figure II) - 33.

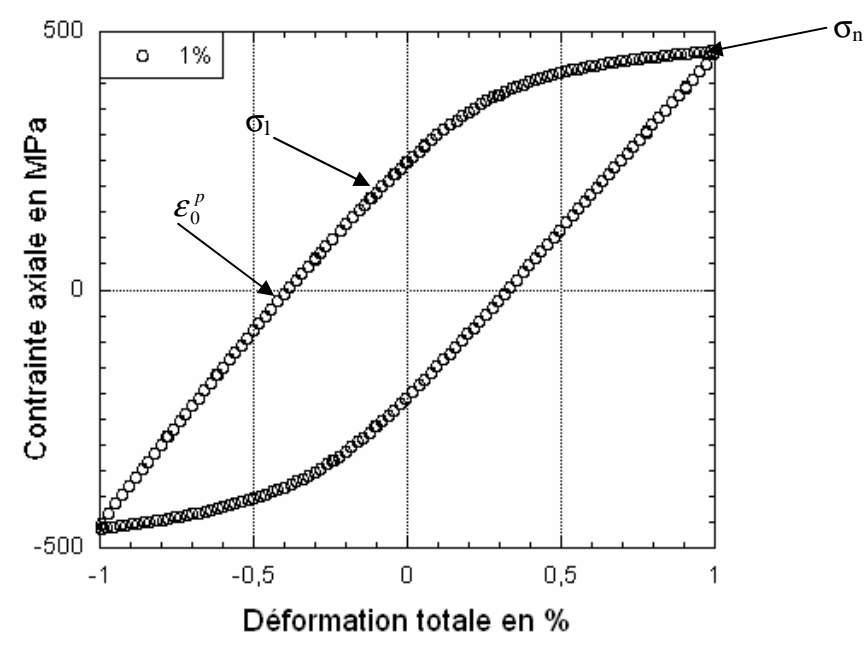

**Figure II) - 33 : Cycle stabilisé à 1% de déformation pour l'alliage d'aluminium 2024 T351 sens LT.** 

Les couples  $(e_i^p, \sigma_i)$  sont calculés en prenant pour origine des déformations plastiques  $e_0^p$ . Nous avons :

$$
\varepsilon_i^p = \varepsilon_i - \frac{\sigma_i}{E} - \varepsilon_0^p \tag{153}
$$

Le rayon de la surface de charge à l'état stabilisé *R*∞ *+* <sup>σ</sup>*<sup>y</sup>* est :

$$
R_{\infty} + \sigma_{y} = \frac{\sigma_{l} + \sigma_{n}}{2}
$$
 (154)

Nous en déduisons l'expression de *X<sup>i</sup>* :

$$
X_i = \sigma_i - \left(R_\infty + \sigma_y\right) = \sigma_i - \frac{\sigma_i + \sigma_n}{2} \tag{155}
$$

Sur la Figure II) - 34,  $X_i$  est tracée en fonction de  $\varepsilon_i^p$ :

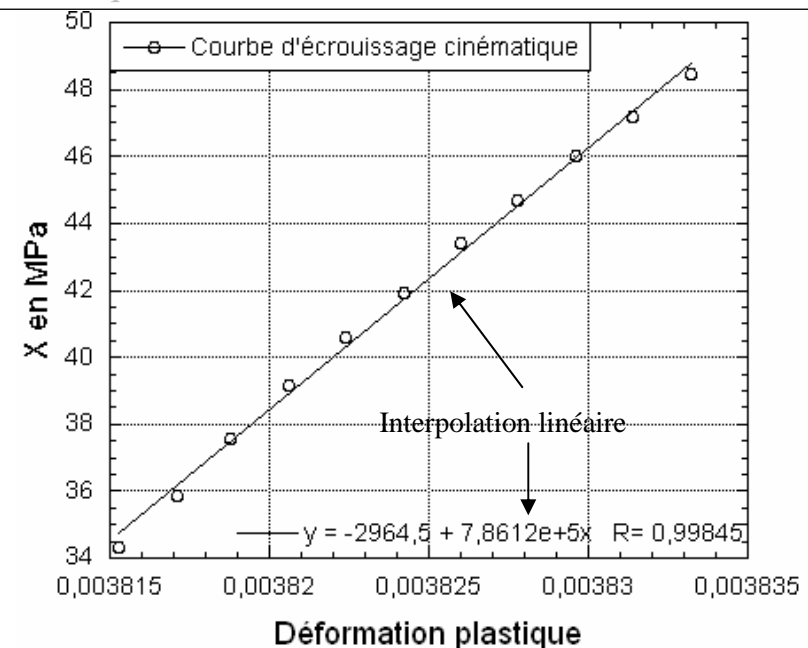

**Figure II) - 34 : Détermination des paramètres d'écrouissage cinématique pour l'alliage d'aluminium 2024 T351 sens LT.** 

La relation entre le couple  $(e_i^p, X_i)$  est supposée linéaire. Cette hypothèse semble justifiable au vue des résultats.

Le Tableau II) - 4 fournit l'ensemble des paramètres caractérisant le comportement cyclique des matériaux de l'étude. Le premier résultat, concordant avec les essais précédents et visible avec ces valeurs, est la faible dépendance des résultats par rapport au sens de prélèvement des éprouvettes.

|                          |                  | Alliage d'aluminium 7175 T7351 | Alliage d'aluminium 2024 T351 |                 | $Ti-6Al-4V$      |                   | 15-5PH            |                   |
|--------------------------|------------------|--------------------------------|-------------------------------|-----------------|------------------|-------------------|-------------------|-------------------|
|                          | LT               | TL                             | LT                            | TL              | LT               | TL                | LT                | TL                |
| $E$ en<br>MPa            | $67619 \pm 1614$ | $68002 \pm 2000$               | $70315.2 \pm 205$             | $70430 \pm 115$ | $116007 \pm 304$ | $114689 \pm 2665$ | $175930 \pm 1260$ | $182600 \pm 3200$ |
| $\sigma_{\!v}$ en<br>MPa | $358 \pm 7$      | $353 \pm 6$                    | $338 \pm 4$                   | $334 \pm 5$     | $763 \pm 10$     | $747 \pm 5$       | $914 \pm 8$       | $959 \pm 10$      |
| $R_{\infty}$ en<br>MPa   | $-1.7 \pm 3$     | $-5.1 \pm 2.1$                 | $25.8 \pm 2.2$                | $29.6 \pm 10.2$ | $-78.3 \pm 18.1$ | $-66.7 \pm 2.2$   | $-28.5 \pm 7$     | $-33.7 \pm 2$     |
| g                        | $1.1 \pm 1$      | $0.42 \pm 0.3$                 | $6.4 \pm 3.2$                 | $9.6 \pm 2.4$   | $1.1 \pm 0.1$    | $1,2 \pm 0,1$     | $2.1 \pm 0.8$     | $3.4 \pm 0.6$     |
| C en<br>MPa              | $18644 \pm 3355$ | $17720 \pm 3070$               | $6994 \pm 533$                | $6995 \pm 533$  | $68447 \pm 1788$ | $64216 \pm 2328$  | $36860 \pm 4964$  | $32706 \pm 2480$  |

**Tableau II) - 4 : Paramètres du comportement élastique et plastique.** 

Les valeurs présentées dans le Tableau II) - 4 sont des moyennes obtenues à partir des essais de consolidation cyclique pour quatre valeurs de déformation plastique totale imposées et des essais de traction du paragraphe III) 2 chapitre n°2. Les variations atteignent 45% dans certain cas. Ces écarts sont dus aux valeurs obtenues à partir des essais à déformation totale imposée inférieure à 1 %. L'allongement plastique est faible dans ces essais et les résultats peuvent en être affectés. A 1% et 1.25% de déformation totale imposée, les résultats sont proches. Cette dispersion dans les résultats est visible dans d'autres travaux comme Vor [114]. Ensuite, nous constatons que les valeurs de *R*∞ sont

négligeables par rapport à celles de *C*, le paramètre d'écrouissage cinématique. Les premières tentatives de simulation d'essai de traction montrent que la courbe charge – déplacement ne dépend que de *C* et des paramètres d'endommagement *S* et *s*, (94). De ce fait, l'écrouissage isotrope est négligé dans la suite de l'étude. Le principal avantage pour un calcul numérique dans la prise en compte d'un seul écrouissage cinématique réside dans le retrait d'une équation non linéaire du problème et donc d'un gain de temps de calcul conséquent. Par exemple, la simulation d'un essai de traction simple sur un élément de 53 min avec l'écrouissage isotrope ne dure plus que 13 min s'il n'est pas pris en compte.

Le comportement plastique étant caractérisé, un essai de traction est nécessaire pour obtenir tous les paramètres manquants des lois d'état et d'évolution du modèle de référence.

# **2 Essais de traction**

L'objectif principal de cet essai n'est pas la détermination des caractéristiques mécaniques de base des alliages étudiés mais l'obtention des paramètres d'endommagement *S* et *s*. Un essai de traction couplé à des simulations numériques donne accès à *s* et *S* intervenant dans la loi d'évolution de l'endommagement suivante, (94) :

$$
\dot{D} = \left(\frac{Y}{S}\right)^s \frac{\dot{\lambda}}{1 - D} \tag{94}
$$

avec *D*, l'endommagement, *Y* la force thermodynamique associée à l'endommagement et  $\dot{\lambda}$  le multiplicateur plastique. Cet endommagement peut être assimilé au mécanisme survenant à fort  $K_{\text{max}}$ et caractérisé par la présence de quelques cupules sur les surfaces de rupture, chapitre n°2 I) 3-3. C'est pourquoi la variable *D* est désignée par la suite *Dsta*, l'endommagement dit statique. Nous reviendrons sur ce point dans le chapitre n°3 I) 1-2.

### **2-1 Protocole expérimental**

La géométrie et la taille des éprouvettes obéissent à la norme ASTM-E10002, Figure II) - 35.

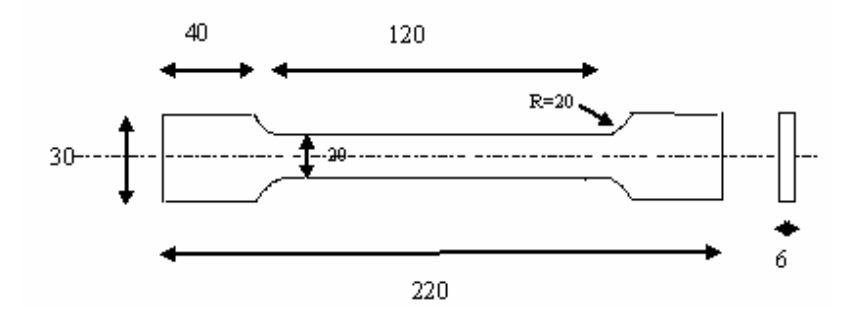

**Figure II) - 35 : Eprouvette de traction. Annexe I.**

Les essais sont réalisés sur une machine électromécanique de type Instron 4505. Equipée de deux mors hydrauliques, elle permet d'appliquer une charge maximale de 100 kN. L'épaisseur est réduite de

moitié pour les alliages à haute résistance car la charge nécessaire pour rompre une éprouvette de 6 mm d'épaisseur d'alliage Ti-6Al-4V ou d'acier 15-5PH est bien supérieure à 100 kN. Un extensomètre à couteau de base 12.5 mm est placé sur l'éprouvette pour mesurer les déformations. Afin d'éviter de détériorer ce capteur, il est retiré rapidement après avoir dépassé la limite élastique. L'essai est piloté en déplacement de traverse. La vitesse imposée obéit à la norme ASTM E10002, définissant une vitesse de déformation comprise entre  $0.0001$  et  $0.0005$  min<sup>-1</sup> et vaut pour nos essais  $0.00025$  min<sup>-1</sup>.

Ce type d'essai est bien connu et donc, nous nous intéressons plus particulièrement aux simulations et à la détermination des paramètres.

# **2-2 Protocole numérique**

L'essai de traction est modélisé et simulé sous le logiciel de calcul par éléments finis Abaqus. Cette étape requiert le paramétrage de plusieurs grandeurs et des choix dans la modélisation qui sont explicités dans ce paragraphe.

Tout d'abord, la géométrie de l'éprouvette réelle est créée sous le logiciel en 2D. La géométrie et les conditions aux limites sont définies sur la Figure II) - 36.

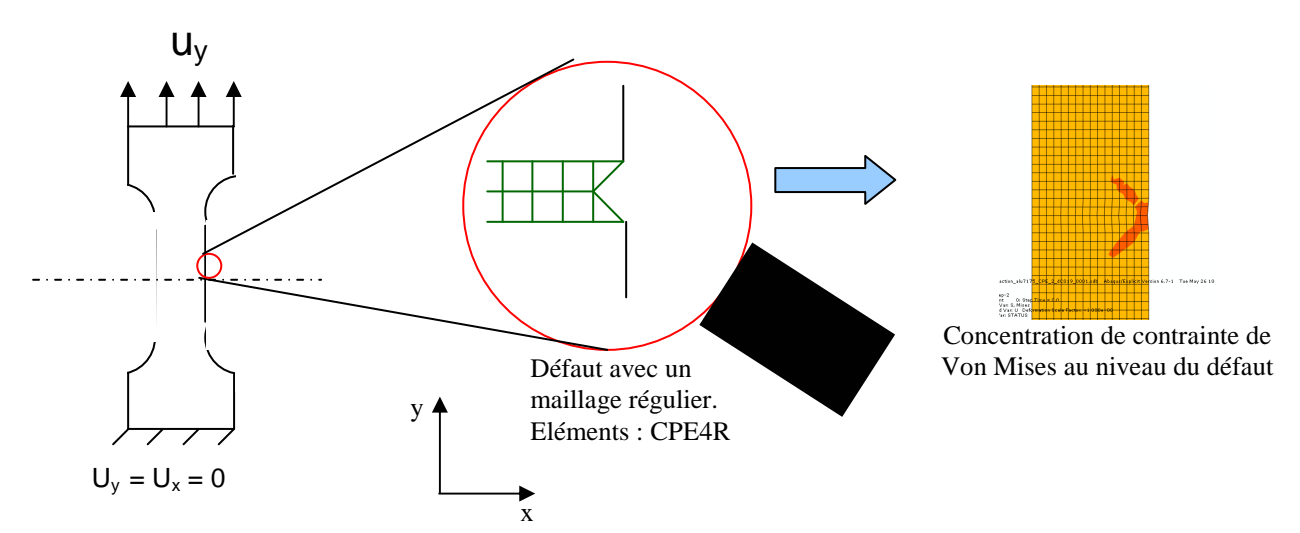

**Figure II) - 36 : Géométrie et conditions aux limites lors de la simulation d'un essai de traction.** 

Un déplacement suivant l'axe y est imposé. Un défaut est inséré afin d'amorcer et de localiser la rupture. Plusieurs choix s'offrent à nous pour la taille et le motif de ce défaut. Si le défaut est trop sévère, comme par exemple un défaut consistant au retrait d'un élément cubique au centre de l'éprouvette, l'éprouvette rompt prématurément par rapport à l'expérimental. De plus, les résultats sont dépendants de la taille de ce défaut, à savoir que plus le défaut est gros, plus la structure est « fragilisée » et casse plus rapidement. Il est judicieux d'employer un défaut de faible taille, de l'ordre de 0.01 mm de côté. Cependant cette forme abrupte entraîne des erreurs numériques. La diminution de l'épaisseur de 1% dans la partie supérieure du centre, Figure II) - 36, est choisie et est équivalente à ce défaut cubique de 0.01 mm de côté sans les inconvénients puisque les mêmes courbes charge –

déplacement sont obtenues avec ces deux défauts. Ce défaut est primordial pour amorcer la rupture car il crée une zone de concentration de contrainte.

Les calculs sont effectués en explicite car l'élimination des éléments est gérée directement par Abaqus. Certes, le domaine d'application aux phénomènes rapides de l'ordre de la microseconde est transgressé et la conséquence directe est une augmentation importante du temps de calcul. Dans ce cas, pour un essai de 342 secondes, deux semaines de calcul sur 8 processeurs sont nécessaires. L'approche explicite se base sur le calcul d'un pas de temps critique, piloté par la taille de maille, la densité et rigidité des éléments. Il définit la taille des incréments du calcul. Plus le pas de temps est faible, plus le nombre d'incréments nécessaires pour simuler notre essai est important. Il existe deux possibilités pour diminuer le temps d'un tel calcul. Cependant, elles accentuent les effets inertiels dans le calcul, ce qui peut influencer les résultats. Il est donc indispensable de réaliser un bilan énergétique et de vérifier que l'énergie cinétique reste bien inférieure à l'énergie interne. Il est possible en première approximation de sortir respectivement sur le modèle complet ces valeurs sous le nom ALLEK et ALLIE. Ces deux méthodes sont décrites dans les quelques lignes qui suivent :

☯ Réduction de la durée du chargement.

Elle correspond simplement à modifier le temps d'un essai, par exemple en réduisant le temps de chargement de 342 secondes à une seconde ou en augmentant la fréquence de chargement pour des essais cycliques.

☯ Augmentation du pas de temps.

Pour cette deuxième possibilité, deux facteurs influent :

- La taille de maille. En raffinant le maillage, le pas diminue. Il est donc préférable d'utiliser un maillage grossier. Toutefois, il est nécessaire également d'affiner le maillage en pointe de fissure afin de visualiser les phénomènes comme la plasticité. De plus, si l'élément est petit, les valeurs des contraintes, des déformations et surtout de l'endommagement sont proches d'un point d'intégration à un autre. Or un élément est éliminé dès qu'en un seul point d'intégration le critère *D>DC*, avec *D* l'endommagement, est vérifié. Ainsi, lors de l'élimination d'un élément et avec un maillage fin, le critère est atteint en presque chaque point d'intégration et la vitesse de propagation de la fissure n'est pas artificiellement accrue. Cependant, raffiner en une seule zone implique que les éléments grossiers adjacents soient plus ou moins distordus. Pour éviter les erreurs de maillage, une taille maximale apparaît pour ces éléments. Par conséquent, il est difficile d'imposer un maillage grossier afin de limiter le temps de calcul.
- La densité de masse. Si elle augmente, le temps de calcul diminue. Il existe une option qui permet de changer la valeur pour tous les éléments ou seulement un ensemble d'éléments. L'option « Fixed Mass Scaling » est employée pour changer la densité dès le début du calcul. Bien qu'Abaqus préconise une augmentation maximale de 3 % de la masse volumique, certains industriels choisissent la plus grande valeur du « Mass Scaling »

permettant de vérifier le critère énergétique E<sub>cinétique</sub> << E<sub>interne</sub>. Nous suivons cette démarche car la recommandation de 3% est trop stricte et n'a quasiment aucun effet sur le temps de calcul. Des facteurs plus grands sont utilisés, Figure II) - 37.

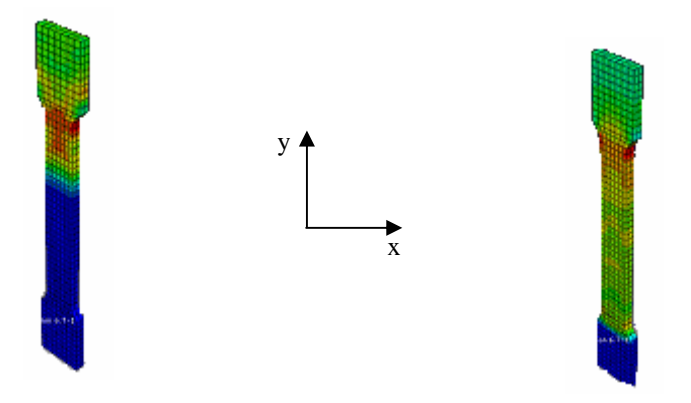

**a) Mass Scaling = 1000000 b) Mass Scaling = 10000 Figure II) - 37 : Evolution des contraintes de Von Mises en fonction du Mass Scaling sur un essai de traction.** 

Pour de trop fortes valeurs du paramètre « Mass Scaling », les contraintes restent nulles. Puis, au fur et à mesure que sa valeur est diminuée, les contraintes apparaissent sous forme d'onde et augmentent. Les premiers résultats proches des valeurs expérimentales sont obtenus à une valeur de « Mass Scaling » de 100. Certes, nous sommes loin du conseil des responsables Abaqus, préconisant 3% de variation maximale de la densité, mais la comparaison entre les résultats expérimentaux et les simulations numériques sont concordants, Figure II) - 43 . Toutefois, il est important de préciser que vérifier le critère énergétique E<sub>cinétique</sub> << E<sub>interne</sub> n'est pas une condition suffisante, Figure II) - 38. En effet, il est primordial de retrouver des résultats proches des valeurs expérimentales et de vérifier si des oscillations n'apparaissent pas sur les courbes d'évolution des variables en fonction du temps.

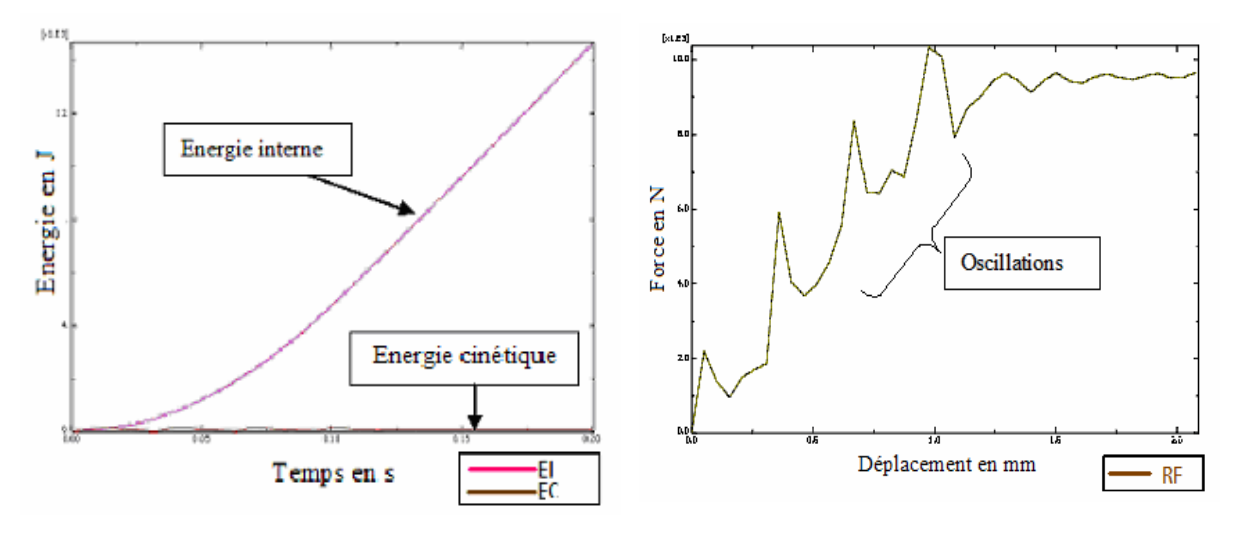

**a) Energie Interne et cinématique b) Force en fonction du déplacement Figure II) - 38 : Mise en défaut du critère énergétique.** 

Deux autres grandeurs interviennent lors du calcul pour paramétrer le temps de calcul : le paramètre « Scale Factor » qui subdivise la taille de l'incrément initial et une option, notée ∆t, qui peut être associée au « Mass Scaling » pour modifier la densité des éléments qui ont un incrément critique inférieur à une valeur spécifiée arbitrairement.

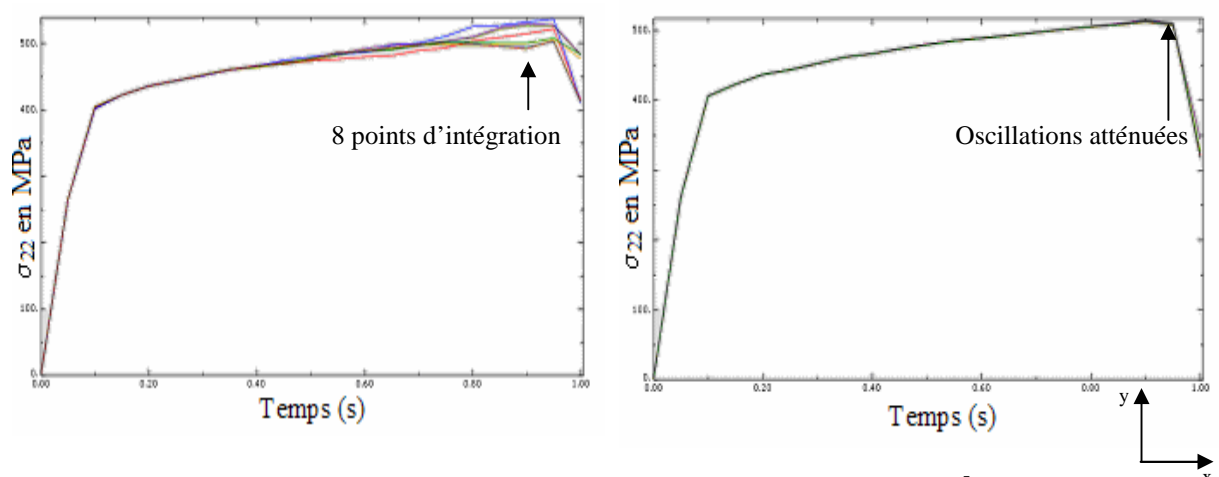

**a) « Mass Scaling » : 100 / essai : 1 seconde 3D b) « Mass Scaling » : 100 et** ∆**t = 10-5 / essai : 1 seconde 3D**  x

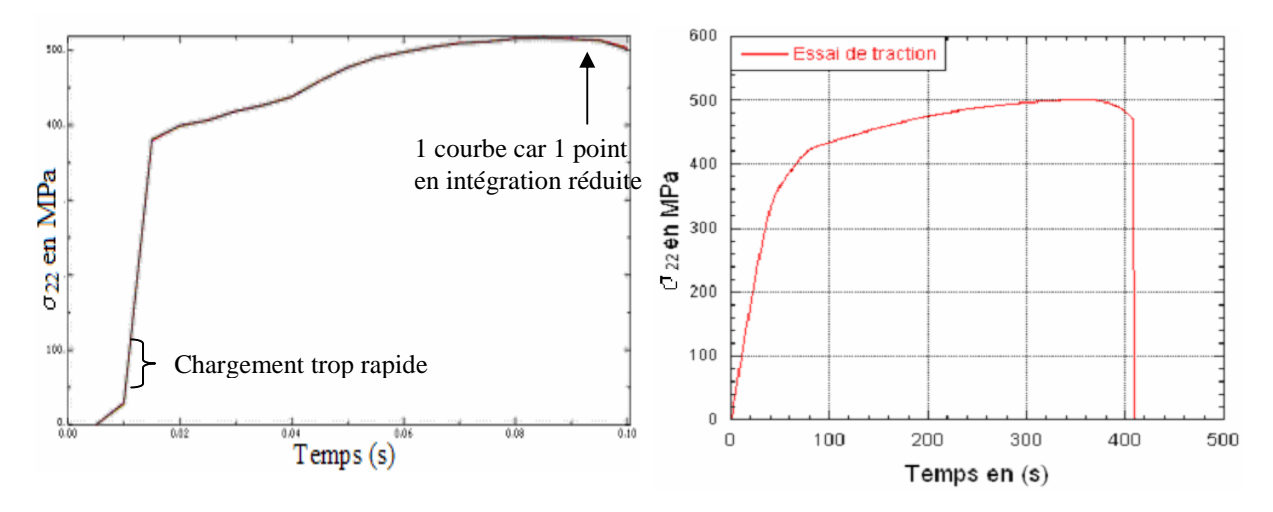

**Figure II) - 39 : Courbe contrainte** σ**22 en fonction du temps sous diverses option Mass Scaling lors de la c) « Mass Scaling » : 100 et** ∆**t = 10-5 / essai : 0.1 seconde 2D. d) Courbe expérimentale pour l'alliage d'aluminium 7175 T7351 sens LT.**

**simulation d'un essai de traction sur l'alliage d'aluminium 7175 T7351.** 

La Figure II) - 39 montre l'évolution de la courbe de traction en fonction de ces paramètres. Le calcul le plus proche de la réalité est un calcul en trois dimensions, effectué avec des éléments C3D8, éléments en trois dimensions avec 8 points d'intégration. Cependant, le temps de calcul est important, par conséquent des simplifications doivent être faites. Chacune des simplifications est entérinée en comparant la courbe contrainte – temps de chargement obtenue par la simulation à la courbe expérimentale. Ainsi, le calcul en deux dimensions et le choix d'incrément minimum de  $\Delta t = 10^{-5}$  ont été validés. Sous ces conditions, le temps de calcul a fortement diminué par rapport au calcul en trois

dimensions. Cependant, quelques simplifications ont soulevé des erreurs comme par exemple le passage du temps de chargement de 1 seconde à 0.1 seconde qui a fait apparaître des oscillations sur la courbe contrainte – temps de chargement, Figure II) - 39 c). La charge doit donc être appliquée au minimum en 1 seconde. Pour plus de sécurité, nous imposons donc un chargement en 10 secondes. L'ensemble des paramètres utilisés pour l'essai de traction est repris dans le Tableau II) - 5.

| Mass Scaling | Scale factor | Durée du chargement |
|--------------|--------------|---------------------|
| 100          |              |                     |

**Tableau II) - 5 : Paramètres de simulation d'un essai de traction.** 

Le test en trois dimensions avec des éléments C3D8 donne des résultats équivalents à un calcul en deux dimensions. Par conséquent, les éléments choisis sont des CPE4R, des éléments linéaires à quatre nœuds en intégration réduite et en déformations planes.

Enfin, un paramètre supplémentaire influence les résultats numériques. Les calculs ne tiennent pas compte la rigidité de la machine. De ce fait, en associant à l'ensemble de l'éprouvette de traction les paramètres du Tableau II) - 6, le comportement élastique est plus raide dans les simulations numériques que lors des essais. Une solution est d'imposer aux extrémités de l'éprouvette une loi élastique avec un module d'Young inférieur E<sub>e</sub>. Il peut être approximé mais il reste en réalité un paramètre ajustable, Figure II) - 40.

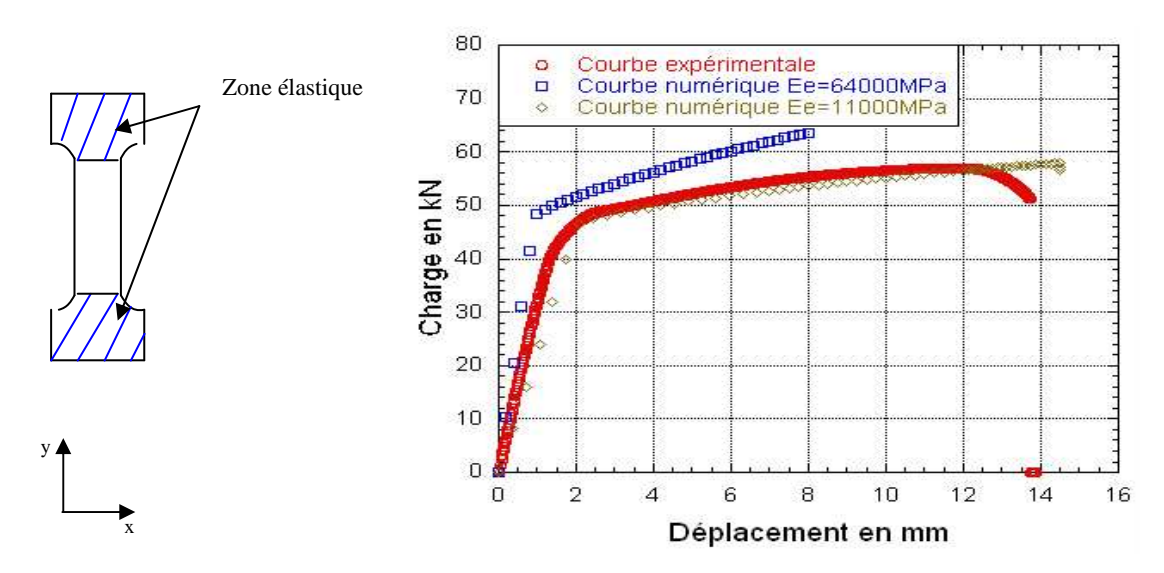

**Figure II) - 40 : Influence de la rigidité de la machine de traction en numérique. Simulation sur l'alliage d'aluminium 7175 T7351.** 

D'autres solutions ont été envisagées comme la modélisation de la goupille avec un contact sans frottement avec l'éprouvette, une loi élastoplastique... La méthode précédente reste la plus satisfaisante du point de vue des résultats et du temps de calcul. Le caractère prédictif de l'essai est perdu mais cela ne gène pas l'étude car l'objectif de cet essai est de déterminer les paramètres du modèle pour retrouver des résultats expérimentaux.

# **2-3 Détermination des paramètres**

Une première étape consiste à comparer les mesures réalisées localement par l'extensomètre aux simulations numériques afin de vérifier le bon fonctionnement de la Vumat. Les déplacements sont relevés en deux nœuds situés à 12.5 mm l'un de l'autre pour se rapprocher au mieux de la mesure de l'extensomètre de base 12.5 mm, Figure II) - 41 a).

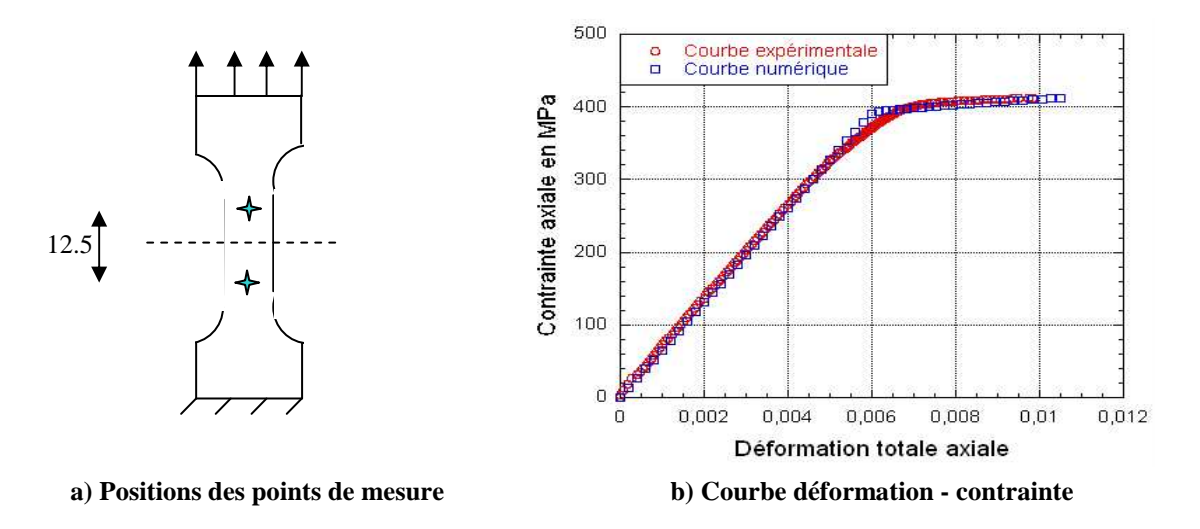

**Figure II) - 41 : Comparaisons des mesures de l'extensomètre et des simulations numériques lors d'un essai de traction sur l'alliage d'aluminium 7175 T7351 dans le sens LT.** 

La courbe contrainte en fonction de la déformation totale obtenue numériquement est tracée sur Figure II) - 41 b). Les résultats sont en accord avec les données expérimentales. La Figure II) - 42 présente la visualisation obtenue sous le logiciel de calcul par éléments finis d'une éprouvette ayant subi un essai de traction suivant le chargement explicité sur la Figure II) - 36.

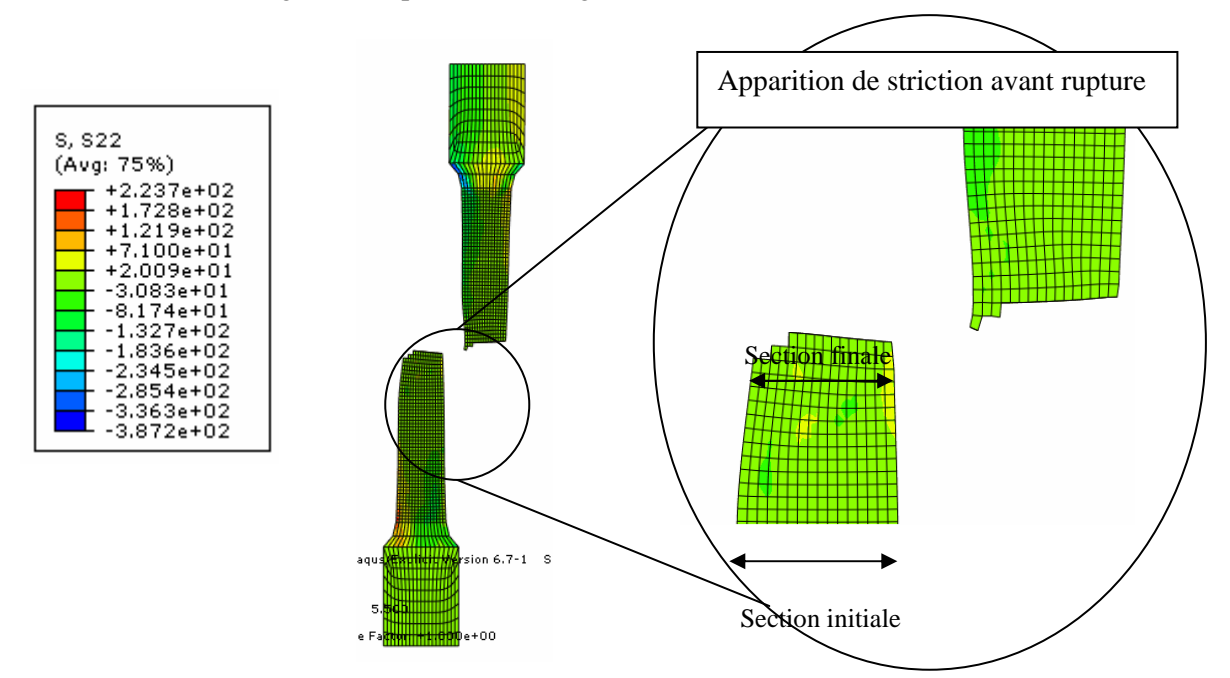

**Figure II) - 42 : Simulation en 2D d'un essai de traction sur l'alliage de titane Ti-6Al-4V. Visualisation des contraintes** σ**22 après la rupture.** 

Les courbes expérimentales et numériques sont comparées afin d'identifier les valeurs des paramètres d'endommagement s et *S*, Figure II) - 43.

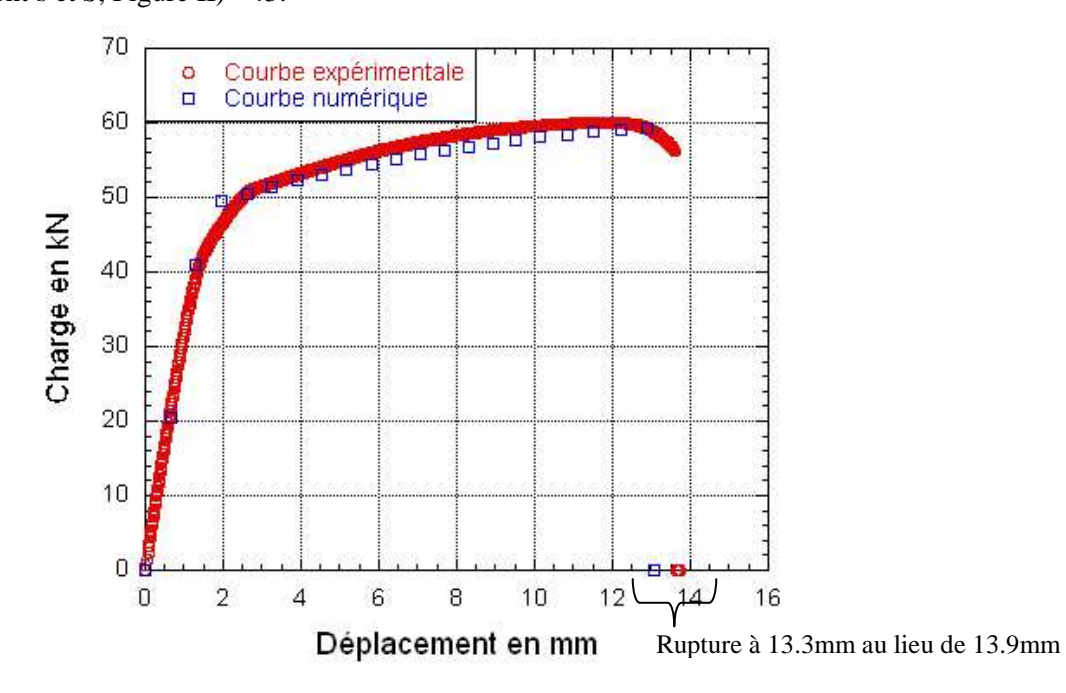

**Figure II) - 43 : Comparaison des courbes de traction expérimentale et numérique pour l'alliage d'aluminium 7175 T7351. Charge en fonction du déplacement.** 

Les écarts entre les courbes sont moins prononcés pour l'alliage de titane Ti-6Al-4V que pour les alliages d'aluminium, annexe II.

Des écart apparaissent entre les valeurs des paramètres matériau entrées sous Abaqus pour retrouver les résultats expérimentaux et les valeurs expérimentales présentées dans le Tableau II) - 4. Précisons que ces valeurs numériques appartiennent aux intervalles fournis dans ce même tableau. La seule exception concerne le paramètre *C* qui a une valeur bien inférieure à celle déterminée par les essais du paragraphe II) 2-2 du chapitre n°2. Cette différence peut s'expliquer par l'absence de l'écrouissage isotrope qui doit être compensée en modifiant *C* lors de la simulation pour obtenir une courbe chargement – déplacement concordante avec celle de l'essai expérimental.

Le Tableau II) - 6 fournit les différents paramètres entrés sous Abaqus pour ces 3 matériaux :

|                                          | Alliage d'aluminium 7175 T7351 | Alliage d'aluminium 2024 T351 | Ti-6Al-4V |
|------------------------------------------|--------------------------------|-------------------------------|-----------|
| $E$ en MPa                               | 68005                          | 72000                         | 115608    |
| $\sigma_{\!\scriptscriptstyle V}$ en MPa | 355                            | 315                           | 742       |
| C en MPa                                 | 1100                           | 2300                          | 1630      |
|                                          | 0.93                           | 0.1                           | 0.08      |
| S en MPa                                 |                                |                               | 1.5       |

**Tableau II) - 6 : Paramètres matériau entrés sous Abaqus lors de la simulation d'un essai de traction.**

Un matériau de l'étude ne figure pas dans le Tableau II) - 6 : l'acier 15-5PH. En effet, il pose certaines difficultés. En examinant la courbe de traction en détail, deux stades d'écrouissage distincts sont observés en fonction de la déformation.

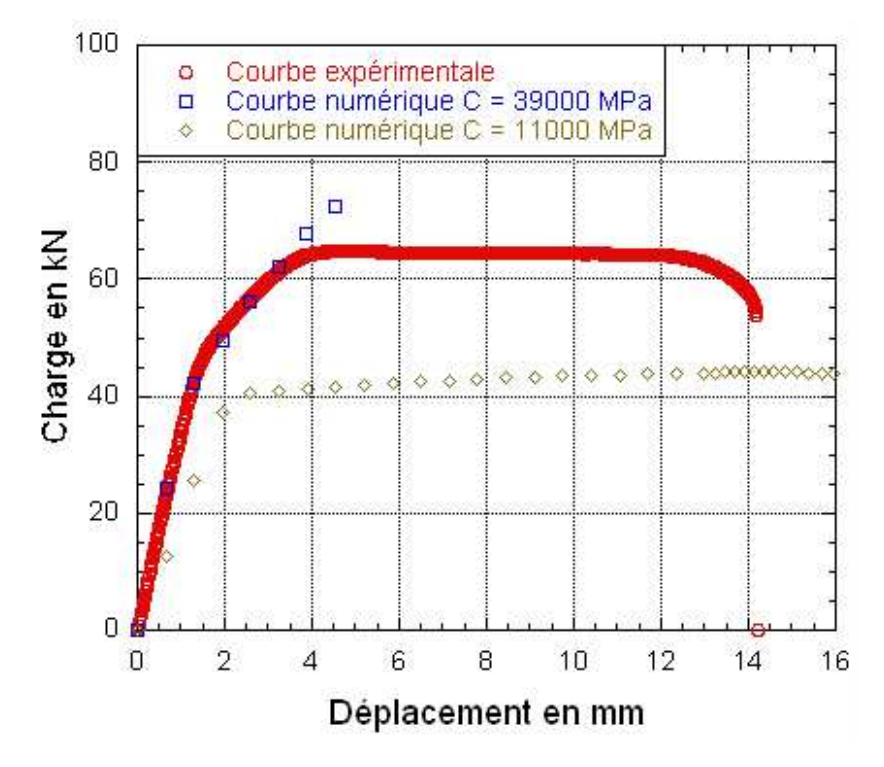

**Figure II) - 44 : Comparaison des courbes de traction expérimentale et numérique pour l'acier 15-5PH.**

Les deux parties de la courbe ne peuvent être modélisées à partir d'un simple écrouissage cinématique linéaire. De plus, cette courbe fait apparaître une forte zone de radoucissement qui risque de poser de nombreux problèmes numériques. Face à ce comportement bilinéaire, l'identification des paramètres ainsi que l'étude sur ce matériau ont été provisoirement abandonnées. L'ajout d'un deuxième écrouissage permettra vraisemblablement de contourner cet obstacle à l'avenir.

# Bilan

L'analyse des courbes de propagation de fissure, appuyée par les observations des surfaces de rupture, a mis en évidence la présence de deux modes d'endommagement lors de l'essai de propagation de fissure à fort ∆K : un mode cyclique et un mode statique. Le premier apparaît sous forme de faciès de quasi-clivage. Il dépend de ∆K et se nomme endommagement cyclique. Le second est visible sur les surfaces de rupture lors d'un essai de propagation aux fortes valeurs de ∆K et lors des essais de ténacité et de courbe R. Contrôlé par  $K_{\text{max}}$ , cet endommagement est appelé endommagement statique.

Ensuite, la détermination des paramètres du modèle de Lemaitre [79] s'est effectuée à partir de deux essais. Le premier est un essai de consolidation cyclique qui fournit tous les paramètres caractérisant l'écrouissage cyclique. L'écrouissage non linéaire isotrope a été négligé par rapport à l'écrouissage cinématique linéaire. Une simple comparaison entre un essai de traction et sa simulation permet alors d'identifier tous les paramètres du modèle de référence.

# Chapitre 3 : Implémentation et validation d'un modèle CDM

La littérature indique que les modèles CDM sont couramment utilisés sous différents codes ouverts de calcul par éléments finis comme par exemple Zébulon. Cependant, le modèle de Lemaitre [79], présenté au chapitre n°1 3-2-1, n'était pas implémenté sous Abaqus v 6.6 au début de ce travail de recherche. Son implémentation demande donc la création d'une subroutine, c'est-à-dire un fichier écrit en Fortran 77, pour définir les lois d'état et d'évolution du modèle. Cette étape est décrite dans le premier paragraphe. Les choix dans l'implémentation et les difficultés sont explicités.

Les résultats des premières simulations sont ensuite présentés. Rappelons que l'objectif est de prédire les essais de qualification, chapitre n°2 II) 2. Les résultats numériques obtenus à partir des paramètres déterminés à l'aide de l'essai de traction sont finalement comparés aux résultats exposés dans paragraphe I) du chapitre n°2.

Jean Arp « J'aime les calculs faux car ils donnent des résultats plus justes. »

# **I) Définition et implémentation d'un modèle CDM**

Le chapitre n°1 a permis de sélectionner un modèle de référence : le modèle de Lemaitre [79]. Datant des années 1970, il a été maintes fois employé pour simuler le comportement sous sollicitation monotone de différents types de matériaux. Cependant, ce modèle présente deux points négatifs par rapport aux objectifs de cette étude. Tout d'abord, le modèle de Lemaitre [79] utilise une unique variable d'endommagement notée *D*. Compte tenu des observations réalisées au chapitre n°2 I) 3-3, il n'est pas sûr que cette unique variable permette de modéliser les deux mécanismes d'endommagement intervenant dans un essai de propagation de fissure à fort ∆K. Ensuite, il n'a pu être testé au début de l'étude car il n'était pas disponible dans la version 6.6 d'Abaqus [1]. L'utilisation du modèle demande donc une implémentation sous le logiciel de calcul par éléments finis. Ce paragraphe propose des solutions à ces deux inconvénients.

Dans un premier temps, les lois d'état et d'évolution du modèle de Lemaitre [79] et une variante de ce modèle, tenant compte explicitement des deux mécanismes d'endommagement mis en évidence au paragraphe I) 3-3 du chapitre précédent, sont décrites.

 Dans un second temps, le modèle de référence et le modèle proposé sont introduits sous Abaqus à l'aide d'une subroutine. C'est un programme Fortran 77 qui se nomme Umat ou Vumat suivant qu'un calcul implicite ou explicite est réalisé. Les deux programmes Umat et Vumat sont détaillés en mettant en évidence leurs avantages et inconvénients.

# **1 Equations régissant les modèles utilisés**

# **1-1 Modèle de référence**

Ce paragraphe regroupe toutes les équations des lois d'état et d'évolution des variables internes du modèle de Lemaitre [79]. Les conclusions établies au chapitre n°2 II) 1-2 sont prises en compte, à savoir le comportement linéaire de l'écrouissage cinématique et l'aspect négligeable de l'écrouissage isotrope. Ainsi, seulement trois variables internes apparaissent. Le Tableau III) - 1 récapitule les notations adoptées pour les variables internes et les forces thermodynamiques associées.

**Tableau III) - 1 : Variables internes et forces thermodynamiques associées pour le modèle de Lemaitre [79].** 

| Variable interne        | <b>Notation</b>       | force thermodynamique associée |
|-------------------------|-----------------------|--------------------------------|
| Déformation plastique   | $\boldsymbol{e}^p$    |                                |
| Ecrouissage cinématique | $-\underline{\alpha}$ |                                |
| Endommagement           |                       |                                |

Les variables internes sont regroupées sous la dénomination  $V_i$  et les forces thermodynamiques  $A_i$ . Toutes les notations utilisées sont explicitées dans le chapitre n°1 I) 3-2. Les équations d'état découlent du potentiel thermodynamique  $\psi$ :

$$
\psi\left(\underline{\mathcal{E}}^p,\underline{\alpha},D\right) = \frac{1}{2\rho}\left(1-D\right)\underline{\mathcal{E}}^e : \underline{E} : \underline{\mathcal{E}}^e + \frac{1}{2\rho}C\underline{\alpha} : \underline{\alpha}
$$
\n(156)

avec *E* le tenseur de rigidité non endommagé et ρ la densité du matériau. *C* est un paramètre matériau caractérisant l'écrouissage cinématique. Les équations d'état sont les suivantes :

$$
\triangleright \quad \underline{\underline{\sigma}} = \rho \frac{\partial \Psi}{\partial \underline{\underline{\epsilon}}^e} = (1 - D) \underline{\underline{E}} \vdots \underline{\underline{\epsilon}}^e \tag{157}
$$

$$
\frac{X}{\phantom{1}} = \rho \frac{\partial \Psi}{\partial \underline{\underline{\alpha}}} = C \underline{\underline{\alpha}} \tag{158}
$$

$$
\triangleright \quad Y = -\rho \frac{\partial \psi}{\partial D} = \frac{1}{2} \underline{\varepsilon}^e : \underline{E} : \underline{\varepsilon}^e \tag{159}
$$

 $\varepsilon^e$  est la déformation élastique reliée à la déformation totale  $\varepsilon$  et la déformation plastique  $\varepsilon^p$  par (79) :

$$
\underline{\mathcal{E}}^e = \underline{\mathcal{E}} - \underline{\mathcal{E}}^p \tag{79}
$$

Les lois d'évolution sont obtenues en appliquant une règle de normalité à partir de l'expression du potentiel de dissipation (88) à (90) et en négligeant l'écrouissage isotrope. Les équations sont rappelées ici :

$$
\triangleright \quad \dot{\varepsilon}_{ij}^p = \dot{\lambda} \frac{\partial F_p}{\partial \sigma_{ij}} = \dot{\lambda} \frac{3}{2} \frac{\frac{s_{ij}}{1 - D} - X_{ij}}{(1 - D)\sigma_{eq}}
$$
(91)

$$
\triangleright \quad \alpha_{ij} = -\lambda \frac{\partial F_{p}}{\partial X_{ij}} = \lambda \frac{3}{2} \frac{\frac{S_{ij}}{1 - D} - X_{ij}}{\sigma_{eq}}
$$
\n(93)

$$
\triangleright \quad \dot{D} = \dot{\lambda} \frac{\partial F_D}{\partial Y} = \left(\frac{Y}{S}\right)^s \dot{p}
$$
\n(94)

avec <sup>σ</sup>*eq* la contrainte équivalente de Von Mises définie par :

$$
\sigma_{eq} = \left[\frac{3}{2}\left(\frac{\underline{s}}{1-D} - \underline{X}\right) : \left(\frac{\underline{s}}{1-D} - \underline{X}\right)\right]^{1/2} \tag{87}
$$

 $\lambda$  est le multiplicateur plastique et *p*, l'accumulation de déformation plastique, définie de la manière suivante :

$$
p = \int_{0}^{t} \sqrt{\frac{2}{3} \dot{\boldsymbol{\varepsilon}}_{ij}^{p} \dot{\boldsymbol{\varepsilon}}_{ij}^{p} d\tau}
$$
 (95)

Dans ces équations apparaissent trois paramètres, *C*, *S* et *s* qui sont identifiés à partir d'un essai de traction pour chaque matériau, chapitre n°2 II) 2. Nous partons donc de ce modèle pour proposer une variante qui prend explicitement en compte les deux mécanismes d'endommagement mis en évidence

à partir de l'analyse des courbes *dN*  $\frac{da}{dx}$  -  $\Delta$ K<sub>,</sub> *dN*  $\frac{da}{dx}$  - K<sub>max</sub> et de l'étude des surfaces de rupture au

chapitre n°2 I) 3.

### **1-2 Alternative au modèle de Lemaitre**

Afin de tenir compte de la spécificité de la propagation à fort ∆K, chapitre n°2 I) 3-3, deux variables d'endommagement sont définies dans le modèle alternatif à savoir :

- ☯ *Dsta*, l'endommagement statique, associé aux surfaces de rupture accidentées et à la présence de cupules sur les surfaces de rupture à forte valeur de ∆K.
- ☯ *Dcyc*, l'endommagement cyclique, caractérisé par des ruptures par quasi-clivage lors de la propagation à faible valeur de ∆K.

Chacune de ces variables internes est couplée à une force thermodynamique, notée respectivement *Ysta* et *Ycyc.* Le couple (*Dsta, Ysta*) est le plus simple à définir car il peut être assimilé au couple (*D, Y*) du modèle de Lemaitre [79]. La seule différence réside dans l'absence d'évolution de *Dsta* lors des chargements cycliques. Cette restriction est introduite à partir du potentiel de dissipation *FDsta* contrôlant l'évolution de la variable interne *Dsta*. Il intervient dans le potentiel de dissipation global associé à l'endommagement  $F_D^+$  qui se distingue de  $F_D$ , (90), par la décomposition suivante :

$$
F_{D} = F_{D_{cyc}} + F_{D_{sta}} \tag{160}
$$

*FDcyc* est le potentiel de dissipation de l'endommagement cyclique. La différence entre (90) et la formulation de *FDsta* réside dans l'apparition d'une fonction *Q* qui limite le domaine d'évolution de *Dsta* :

$$
F_{Dsta}(Y_{sta}; D_{sta}) = \frac{S_t}{(1 + s_t)(1 - D_{sta})} \left(\frac{Y_{sta}}{S_t}\right)^{s_t + 1} Q(\varepsilon_{max}^p, p)
$$
(161)

avec :

$$
\begin{cases}\nQ(\varepsilon_{\max}^p, p) = 1 & \text{Si } p = \varepsilon_{\max}^p \\
Q(\varepsilon_{\max}^p, p) = 0 & \text{Si } p > \varepsilon_{\max}^p\n\end{cases}
$$
\n(162)

*S<sup>t</sup>* et *st*sont équivalents aux paramètres d'endommagement *S* et *s* du modèle de Lemaitre [79].

 $\mathcal{E}_{\text{max}}^p$  est la déformation plastique équivalente maximale. C'est un simple paramètre qui est défini à partir du premier cycle du chargement, Figure III) - 1. Sa définition lors des simulations numériques est détaillée au paragraphe I) 1-2 du chapitre n°3.

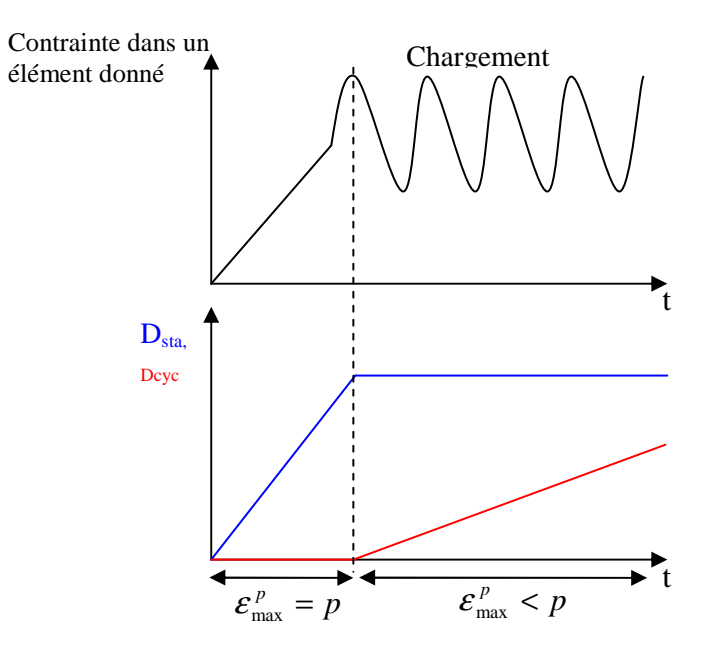

**Figure III) - 1 : Domaine d'évolution des endommagements statique et cyclique.**

Il est intéressant d'introduire ce paramètre car il permet de différencier simplement les chargements monotone et cyclique. En effet, lorsqu'un chargement cyclique est imposé, les valeurs de l'accumulation plastique et de la déformation plastique équivalente ne sont plus égales. Le domaine d'évolution des variables d'endommagement est défini à partir de cette constatation, Figure III) - 1. Contrairement à  $D_{stat}$  qui évolue lorsque *p* et  $\varepsilon_{max}^p$  sont équivalentes,  $D_{cyc}$  varie seulement si ces deux paramètres sont différents.

De la relation (161), il découle la loi d'évolution de *Dsta* par hypothèse de normalité:

$$
\dot{D}_{\text{sta}} = \left(\frac{Y_{\text{sta}}}{S_t}\right)^{s_t} \dot{p} Q(\varepsilon_{\text{max}}^p, p) \tag{163}
$$

Ensuite, la détermination des lois caractérisant le couple (*Dcyc, Ycyc*) est possible grâce à l'introduction d'une nouvelle variable interne *g*, positive et liée à l'endommagement cyclique, et de sa force thermodynamique associée *G*. Un nouveau terme apparaît dans (164), et il est découplé du reste de l'expression de ψ.

$$
\psi\left(\underline{\mathcal{E}}^p,\underline{\underline{\alpha}},g,D_{sta},D_{cyc}\right)=\frac{1}{2\rho}\left(1-D_{sta}\right)\underline{\underline{\mathcal{E}}}^e:\underline{\underline{E}}:\underline{\underline{\mathcal{E}}}^e+\frac{1}{2\rho}C\underline{\underline{\alpha}}:\underline{\underline{\alpha}}-\frac{1}{\rho\left(s_{cyc}+1\right)}D_{cyc}g^{s_{cyc}+1}\tag{164}
$$

*scyc* est une constante. Le signe négatif du dernier terme de (164) traduit la réduction de l'énergie de déformation générée par l'endommagement cyclique. Il ne dépend que de *Dcyc* et de *g*. Par conséquent, les lois d'état précédentes sont inchangées. Deux nouvelles lois d'état apparaissent, caractérisant *G* et *Ycyc* :

$$
\triangleright \quad G = -\rho \frac{\partial \psi}{\partial g} = D_{cyc} g^{s_{cyc}} \tag{165}
$$

$$
\triangleright \quad Y_{cyc} = -\rho \frac{\partial \psi}{\partial D_{cyc}} = \frac{1}{s_{cyc} + 1} g^{s_{cyc} + 1}
$$
\n(166)

Le modèle est non associé, c'est-à-dire que la surface de charge *f*, définie par (86), n'est plus égale au potentiel de dissipation  $F$ , qui s'exprime suivant l'équation suivante :

$$
F = f + F_D + \frac{G}{1 - D_{sta}} + Y_{cyc}
$$
 (167)

*f* caractérise le comportement plastique, l'endommagement statique et *g*. Une seconde surface de charge liée à l'endommagement cyclique, notée *fcyc*, est définie afin d'obtenir un couplage faible entre l'endommagement cyclique d'une part et l'élasticité, la plasticité et l'endommagement statique d'autre part.

$$
f_{cyc} = Y_{cyc} - \frac{S_{cyc}}{\varepsilon_{\text{max}}^p} D_{cyc}
$$
 (168)

où :

$$
\begin{cases}\nf_{cyc} < 0 \Leftrightarrow \dot{D}_{cyc} = 0 \\
f_{cyc} = 0 \text{ et } \dot{f}_{cyc} = 0 \Leftrightarrow \dot{D}_{cyc} \neq 0\n\end{cases} \tag{169}
$$

La loi d'évolution de *g* dérive de *F* par hypothèse de normalité :

$$
\dot{g} = \dot{\lambda} \frac{\partial F}{\partial G} = \frac{\dot{\lambda}}{1 - D_{sta}} = \dot{p}
$$
 (170)

L'évolution (170) de *g* peut s'intégrer en :

$$
g = p - \mathcal{E}_{\text{max}}^p \tag{171}
$$

Avec cette formulation, il apparaît que la variable interne *g* est nulle lors des chargements statiques car la déformation plastique équivalente maximale  $\varepsilon_{\text{max}}^p$  et l'accumulation des déformations plastiques *p* sont égales. De ce fait, cette variable interne caractérise l'accumulation plastique lors du chargement cyclique. Or l'expression de *Ycyc* se déduit de (166) et (171). Par conséquent, *Ycyc* n'est non nulle que lors d'un chargement cyclique, Figure III) - 1.

$$
Y_{cyc} = \frac{\left(p - \mathcal{E}_{\text{max}}^p\right)^{s_{cyc} + 1}}{s_{cyc} + 1}
$$
\n(172)

Scyc est une constante caractérisant l'endommagement cyclique du matériau. La loi d'évolution de *Dcyc* se déduit de (168) sous l'hypothèse de normalité et de la relation de cohérence  $\dot{f}_{cyc} = 0$  :

$$
\dot{D}_{cyc} = \frac{\left(p - \mathcal{E}_{\text{max}}^p\right)^{s_{cyc}}}{S_{cyc}} \mathcal{E}_{\text{max}}^p \dot{p}
$$
\n(173)

Le facteur  $\varepsilon_{\text{max}}^p$  accentue l'effet de  $K_{\text{max}}$  sur la loi d'évolution de l'endommagement cyclique.En effet, à forte valeur de K<sub>max</sub>, le taux d'accroissement de  $D_{\text{cyc}}$  est plus important. Par ailleurs, deux nouveaux paramètres, *s*cyc et *S*cyc, sont introduits et identifiés à partir d'un point de mesure d'un essai de fissuration et d'une simulation de ce même essai.

Toutefois, cette modélisation s'écarte un peu des observations, réalisées au chapitre n°2 3-3. Bien que la modélisation proposée permette la coexistence entre les deux endommagements, ils n'évoluent pas au même moment.  $D_{sta}$  n'évolue que sous chargement statique et  $D_{cyc}$  sous chargement cyclique. Leur domaine d'évolution est défini à partir des équations précédentes et schématisé sur la Figure III) - 1.

Toutes les équations étant explicitées, le modèle peut être implémenté sous le logiciel de calcul par éléments finis, Abaqus.

# **2 Implémentation**

Il est possible de réaliser deux types de calcul sous Abaqus, à savoir un calcul implicite etun calcul explicite. Les différences sont présentées au paragraphe I) 2-1-2 du chapitre n°1. A chaque type de résolution est associée une subroutine permettant d'insérer dans le logiciel un nouveau modèle de comportement et désignée Umat en implicite et Vumat en explicite.

## **2-1 Umat**

### **2-1-1 Présentation**

Dans le cas de l'utilisation d'une Umat lors d'un calcul implicite, toutes les valeurs des contraintes, des forces thermodynamiques et des variables internes au pas *N*+1 sont évaluées à partir de leur valeur au pas précédent *N* en chaque point d'intégration de chaque élément. Les tableaux et les paramètres importants lors de la création d'une Umat sont présentés succinctement :

- ☯ Tableaux en entrée, mis à jour au cours du calcul et fournis en sortie :
	- « Stress » : ce tableau contient les valeurs des contraintes au pas précédent. Ce tableau doit être mis à jour à la fin du pas courant. Si des conditions initiales en terme de contraintes sont introduites, elles sont stockées dans ce tableau. Les valeurs entrées sont les contraintes vraies et la taille du tableau dépend de la valeur de « Ntens ». Stress (j) est la jième composante.
	- « Statev » : ce tableau regroupe les variables d'état utiles à l'obtention de la solution. Elles sont données au début de l'incrément et peuvent être mises à jour à l'aide de la subroutine pour être de nouveau stockées dans le tableau. Dans le cas présent, toutes les composantes des déformations plastiques  $\varepsilon^p$ , du tenseur d'écrouissage cinématique  $-\underline{\alpha}$ , des deux endommagements et leur force thermodynamique associée y sont présents.
- ☯ Variables fournies en entrée et ne pouvant être changées :
	- « Ntens » : cette variable définit la taille des tableaux contenant les contraintes et les déformations. Elle peut être assimilée à la somme des composantes directes « Ndir » et indirectes « Nshr » d'un tenseur symétrique. Dans le cas 3D, « Ntens » = 6. C'est la valeur de ce paramètre qui détermine si un calcul est réalisé en 3D ou en 2D contraintes planes ou déformations planes. L'Umat développée peut s'appliquer dans ces trois cas.
	- « Nstatev » : cette variable définit la taille du tableau contenant les variables internes et tous les paramètres utiles à l'écriture des lois de comportement.
	- « Stran » : ce tableau contient les valeurs des déformations au pas précédent. Il est très important de préciser que ce tableau ne doit pas être mis à jour. C'est une donnée en entrée seulement.
	- « Dstran » : ce tableau regroupe les incréments de déformation. La taille du tableau dépend de la valeur de « Ntens ».
	- « Nprops » : ce paramètre correspond à la taille du tableau contenant les propriétés mécaniques du matériau.
	- « Props » : les propriétés mécaniques du matériau sont définies dans ce tableau.

Les variables internes et les forces thermodynamiques sont regroupées dans le Tableau III) - 2 :

| Mécanisme                     | Variable interne                      | Force associée |  |
|-------------------------------|---------------------------------------|----------------|--|
| Plasticité                    | $\varepsilon^{\scriptscriptstyle{I}}$ |                |  |
| Ecrouissage cinématique       | – $\alpha$                            |                |  |
| <b>Endommagement statique</b> | $\cup_{\text{sta}}$                   | ้sta           |  |
| Endommagement cyclique        | 'cvc                                  | CVC            |  |

**Tableau III) - 2 : Variables internes et forces thermodynamiques associées définies dans l'Umat.** 

La variable interne *g* et sa force thermodynamique associée *G* ne sont pas calculées dans cette Umat. Soit *V* l'ensemble des variables internes et *A* l'ensemble des forces thermodynamiques associées tels que  $V = (\underline{\underline{\mathcal{E}}}^p, -\underline{\underline{\alpha}}, D_{sta}, D_{cyc})$  $V = (\underline{\underline{\mathcal{E}}}^p, -\underline{\underline{\alpha}}, D_{sta}, D_{cyc})$  et  $A = (\underline{X}, Y_{sta}, Y_{cyc})$ .

$$
\underline{\underline{\sigma}} = B_{\sigma}(\underline{\underline{\epsilon}}, V) = (1 - D_{\text{sta}}) \underline{\underline{E}} : (\underline{\underline{\epsilon}} - \underline{\underline{\epsilon}}^{\nu})
$$
\n(174)

$$
A = B_A(\underline{\underline{\epsilon}}, V) \text{ tel que } \begin{cases} \underline{\underline{X}} = C \underline{\underline{\alpha}} \\ Y_{\text{sta}} = \frac{1}{2} (\underline{\underline{\epsilon}} - \underline{\underline{\epsilon}}^p) : \underline{E} : (\underline{\underline{\epsilon}} - \underline{\underline{\epsilon}}^p) \\ \vdots \\ Y_{\text{cyc}} = \frac{(p - \underline{\epsilon}_{\text{max}}^p)^{\text{syc} + 1}}{s_{\text{cyc}} + 1} \end{cases} \tag{175}
$$

De même, les expressions des lois d'évolution des variables internes sont :

$$
\dot{V} = \dot{\lambda} G_{V}(A, V) \text{ tel que}
$$
\n
$$
\dot{Q}_{ij}^{P} = \dot{\lambda} \frac{3}{2} \frac{\frac{3}{1 - D_{sta}} - X_{ij}}{\left(1 - D_{sta}\right) \sigma_{eq}}
$$
\n
$$
\dot{Q}_{ij}^{P} = \dot{\lambda} \frac{3}{2} \frac{\frac{S_{ij}}{1 - D_{sta}} - X_{ij}}{\sigma_{eq}}
$$
\n
$$
\dot{D}_{sta} = \frac{\dot{\lambda}}{1 - D_{sta}} \left(\frac{Y_{sta}}{S_{t}}\right)^{s_{t}}
$$
\n
$$
\dot{D}_{cyc} = \frac{\dot{\lambda}}{\left(1 - D_{sta}\right)} \frac{\left(p - \varepsilon_{max}^{P}\right)^{s_{cyc}}}{S_{cyc}} \varepsilon_{max}^{P}
$$
\n(176)

avec  $\dot{\lambda}$  le multiplicateur plastique, déterminé à partir de la relation de cohérence sur *f*.

Lors de l'élaboration du modèle, un choix a été fait vis-à-vis de l'influence de l'endommagement cyclique sur l'ensemble des phénomènes d'élasticité, de plasticité et d'endommagement statique. Bien que les autres variables internes, $(\varepsilon^p, -\alpha, D_{sta})$ , interviennent dans l'expression de la loi d'évolution de *Dcyc*, cette variable d'endommagement cyclique n'apparaît dans aucune loi d'état et d'évolution autre que la sienne. Ce couplage faible entre l'endommagement cyclique et les autres phénomènes se traduit par un traitement numérique plus simple puisque *Dcyc* et *Ycyc* peuvent être calculés à la fin de la subroutine. Il est donc possible de retirer cette variable interne et sa force thermodynamique associée du système d'équation (176).

L'évaluation de  $\underline{\sigma}$ ,  $A = (\underline{X}, Y_{sta})$  et  $V = (\underline{\varepsilon}^p, -\underline{\alpha}, D_{sta})$  à l'incrément *N*+1 se décompose en deux étapes :

- Le prédicteur élastique :

En entrée, nous avons  $\underline{\underline{\sigma}}_N$ , A<sub>N</sub>, V<sub>N</sub>,  $\underline{\underline{\epsilon}}_N$  et un incrément de déformation totale  $\Delta \underline{\underline{\epsilon}}_N$ .

L'incrément est supposé élastique, impliquant que toutes les variables internes à l'instant N+1 sont égales à celles à l'instant N tel que :

$$
V_{N+1} = V_N \tag{177}
$$

$$
\underline{\mathcal{E}}_{N+1} = \underline{\mathcal{E}}_N + \Delta \underline{\mathcal{E}}_N \tag{178}
$$

A partir de ces valeurs,  $\underline{\sigma}_{N+1}$  et  $A_{N+1}$  sont évaluées à l'aide de (174) et (175):  $\underline{\underline{\sigma}}_{N+1} = B_{\sigma}(\underline{\underline{\epsilon}}_{N+1}, V_N)$  et  $A_{N+1} = B_A(\underline{\underline{\epsilon}}_{N+1}, V_N)$ . Puisque les valeurs à l'incrément  $N+1$  de  $\underline{\underline{\sigma}}$ , A et V sont connues, la fonction seuil  $f_{N+1}(\underline{\underline{\sigma}}_{N+1}, A_{N+1}, V_{N+1})$  peut être calculée :

$$
f_{N+1} = \left(\frac{\underline{\sigma}_{N+1}}{1 - D_{stat\ N}} - \underline{\underline{X}}_{N+1}\right)_{eq} - \sigma_{y}
$$
 (179)

Si  $f_{N+1} < 0$ , l'hypothèse d'incrément élastique est validée, ainsi que nos valeurs de  $\underline{\underline{\sigma}}_{N+1}$ ,  $A_{N+1}$  et *VN+1*. Le calcul passe à l'incrément suivant *N*+2. Si  $f_{N+1} \ge 0$ , l'hypothèse d'incrément élastique n'est pas vérifiée. Les valeurs de  $\underline{\underline{\sigma}}_{N+1}$ ,  $A_{N+1}$  et  $V_{N+1}$ 

doivent être corrigées à travers la deuxième étape de la résolution.

$$
\triangleright
$$
 Le correcteur plasticque :

Les valeurs  $\underline{\sigma}_{N+1}$ ,  $A_{N+1}$  et  $V_{N+1}$  évaluées précédemment sont fournies en entrée. Un nouveau système d'équations est posé :

$$
\begin{cases}\nK_{\sigma} = \underline{\underline{\sigma}}_{N+1} - B_{\sigma}(\underline{\underline{\epsilon}}_{N+1}, V_{N+1}) \\
K_{A} = A_{N+1} - B_{A}(\underline{\underline{\epsilon}}_{N+1}, V_{N+1})\n\end{cases} \n\text{\'equivalent a}\n\begin{cases}\nK_{\underline{\sigma}} = \underline{\underline{\sigma}}_{N+1} - (1 - D_{staN+1})\underline{\underline{E}} : (\underline{\underline{\epsilon}}_{N+1} - \underline{\underline{\epsilon}}_{N+1}^{p}) \\
K_{\underline{x}} = \underline{X}_{N+1} - C\underline{\underline{\alpha}}_{N+1} \\
K_{Y_{sa}} = Y_{staN+1} - \frac{1}{2}(\underline{\underline{\epsilon}}_{N+1} - \underline{\underline{\epsilon}}_{N+1}^{p}) : \underline{E} : (\underline{\underline{\epsilon}}_{N+1} - \underline{\underline{\epsilon}}_{N+1}^{p})\n\end{cases} (180)
$$

Dans cette étape,  $V_N$  et  $V_{N+1}$  ne sont pas égaux. Un système proche de (180) est formulé avec les lois d'évolution des variables internes :

$$
K_{V} = \Delta V - \Delta \lambda G_{V} (A_{N+1}, V_{N+1}) \quad \text{\'equivalent a}
$$
\n
$$
\begin{aligned}\nK_{\frac{\varepsilon^{p}}{2}} &= \Delta \underline{\underline{\epsilon}}^{p} - \frac{\Delta \lambda}{(1 - D_{\text{stat } N+1})} \frac{\frac{\underline{\underline{s}}_{N+1}}{1 - D_{\text{stat } N+1}} - \underline{\underline{X}}_{N+1}}{(\sigma_{eq})_{N+1}} \\
K_{\frac{\underline{\underline{s}}_{N+1}}{2}} &= \Delta \left(-\underline{\underline{\alpha}}\right) + \Delta \lambda \frac{\frac{\underline{\underline{s}}_{N+1}}{1 - D_{\text{stat } N+1}} - \underline{\underline{X}}_{N+1}}{(\sigma_{eq})_{N+1}} \\
K_{D_{\text{stat}}} &= \Delta D_{\text{stat}} - \frac{\Delta \lambda}{(1 - D_{\text{stat } N+1})} \left(\frac{Y_{\text{stat } N+1}}{S_{t}}\right)^{s_{t}}\n\end{aligned} \tag{181}
$$

L'objectif du correcteur plastique est de faire tendre tous les  $K_j$  et  $f(\underline{\underline{\sigma}}_{N+1}, A_{N+1}, V_{N+1})$  vers zéro afin de déterminer l'ensemble des valeurs  $q_{N+1} = (\underline{\underline{\sigma}}_{N+1}, A_{N+1}, V_{N+1}, \lambda_{N+1})$  vérifiant la solution du problème mécanique. Un système non-linéaire d'équation est obtenu :

$$
\begin{cases}\nK_{\underline{\sigma}} = \underline{\underline{\sigma}}_{N+1} - B_{\sigma} \left( \underline{\underline{\epsilon}}_{N+1}, V_{N+1} \right) = 0 \\
K_A = A_{N+1} - B_A \left( \underline{\underline{\epsilon}}_{N+1}, V_{N+1} \right) = 0 \\
K_V = \Delta V - \Delta \lambda B_V \left( A_{N+1}, V_{N+1} \right) = 0 \\
f \left( \underline{\underline{\sigma}}_{N+1}, A_{N+1}, V_{N+1} \right) = 0\n\end{cases}
$$
\n(182)

Le système est linéarisé par la méthode de Newton-Raphson qui consiste, à partir d'une valeur raisonnable d'un zéro, notée *x0*, à approximer au premier ordre la fonction *f(x)* par sa tangente en ce point. Cette tangente est une fonction affine dont l'unique zéro est connu. Ce zéro de la tangente sera

généralement plus proche du zéro de la fonction. Par cette opération, il est possible d'améliorer l'approximation par itérations successives. La Figure III) - 2 illustre la méthode de Newton-Raphson :

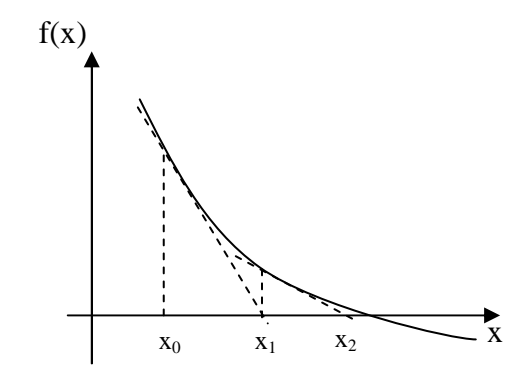

**Figure III) - 2 : Principe de linéarisation de Newton-Raphson.** 

Bien que la méthode soit très efficace, certains aspects pratiques doivent être pris en compte. Avant tout, la méthode de Newton-Raphson nécessite que la tangente soit effectivement calculée. Par ailleurs, si la valeur de départ est trop éloignée du vrai zéro, la méthode peut entrer en boucle infinie sans produire d'approximation améliorée. Par conséquent, toute mise en œuvre de la méthode doit inclure un code de contrôle du nombre d'itérations. Enfin, si la fonction *f* n'est pas simple, cette méthode ne donne pas toujours de bons résultats, comme par exemple des minima locaux au lieu du zéro suivant la position de  $x_0$ . L'ensemble des  $K_j$  et  $f(\underline{\underline{\sigma}}_{N+1}, A_{N+1}, V_{N+1})$  étant dérivable, la résolution du système (182) équivaut à trouver la valeur des coefficients *CqN+1*, correcteurs plastiques associés aux *qN+1,* à l'aide du développement limité à l'ordre 1:

$$
\begin{cases}\nK_j(q_{_{N+1}}^L) + \left(\frac{\partial K_j}{\partial q_{_{N+1}}}\right)^L * C q_{_{N+1}} = 0 \\
\int f + \left(\frac{\partial f}{\partial q_{_{N+1}}}\right)^L * C \lambda_{_{N+1}} = 0\n\end{cases}
$$
\nequivalent à {b} + [h]{Cq} = 0\n(183)

avec  $\{b\}$  et  $\{Cq\}$  deux vecteurs et  $[h]$  la matrice tangente contenant les dérivées des  $K_j$  et de  $f(\underline{\underline{\sigma}}_{N+1}, A_{N+1}, V_{N+1})$  par rapport à  $q_{N+1} = (\underline{\underline{\sigma}}_{N+1}, A_{N+1}, V_{N+1}, \lambda_{N+1})$ . L est l'itération de la boucle interne au correcteur plastique. A la sortie du prédicteur élastique, *L* est nul.

Dans cette Umat, les six composantes des matrices  $\sigma, X; \varepsilon^p, \alpha$  sont extraites lors d'un calcul en trois dimensions. De ce fait, [h] est une matrice carrée  $27x27$ . Déterminer les C $q_{N+1}$  revient à inverser la matrice [h]. A l'intérieur de l'Umat, une fonction effectue un pivot de Gauss, annexe III. La matrice est inversée à partir des valeurs numériques de ces composantes puisqu'elle est trop complexe pour pouvoir utiliser les expressions analytiques. A partir de ces valeurs, les  $q_{N+1}^{L+1}$ + + *L*  $q_{N+1}^{L+1}$  sont déterminés :

$$
q_{N+1}^{L+1} = Cq_{N+1} + q_{N+1}^L
$$
\n(184)

Ensuite, l'inégalité  $\left\| K_j(q_{n+1}^{L+1}) \right\| \leq tol(j)$ <sup>+1</sup> $\|\leq tol(j)$  est vérifiée, avec tol (j) une tolérance arbitraire, suffisamment petite pour être proche de zéro mais suffisamment grande pour permettre la convergence du calcul, annexe III.

Si elle est vérifiée,  $q_{N+1} = q_{N+1}^{L+1}$  $_{+1} = q_{N+1}^{L+1}$  $q_{N+1} = q_{N+1}^{L+1}$ , et le calcul passe au pas suivant N+2. Le schéma suivant résume ces étapes, Figure III) - 3.

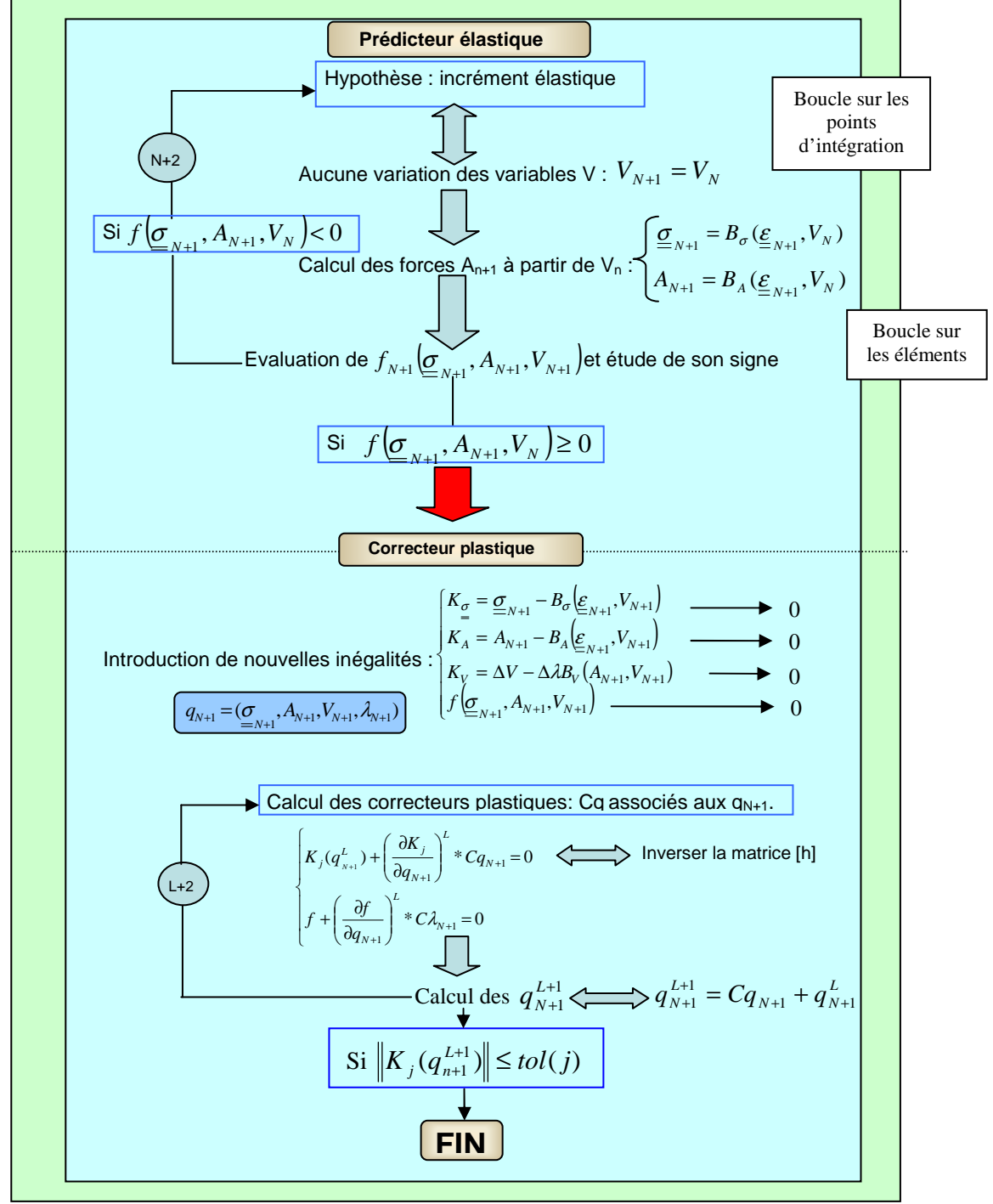

**Figure III) - 3 : Schéma récapitulatif du fonctionnement de l'Umat.** 

A la fin de la subroutine, il est possible de calculer  $p$  et  $\varepsilon_{\max}^p$ . Précisons un point important au sujet de l'acquisition de  $\varepsilon_{\text{max}}^p$  au cours des simulations. Ce paramètre est calculé en chaque élément et sa valeur diffère d'un élément à l'autre, Figure III) - 4.

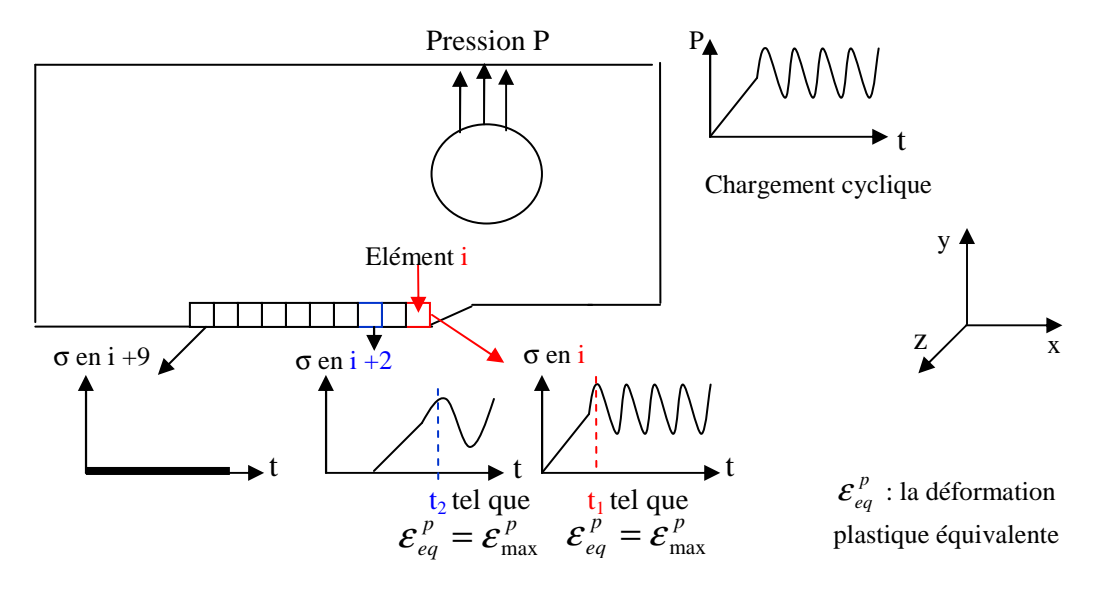

**Figure III) - 4 : Définition de la déformation plastique équivalente maximale en un élément donné.** 

Par conséquent,  $\varepsilon_{\text{max}}^p$  est définie à partir du premier cycle contrainte - déformation visible par l'élément et non pas à partir du premier cycle du chargement appliqué. A l'aide de ces paramètres, *Ycyc* et *Dcyc* sont calculées au pas N+1 à partir des *qN+1* et de (170)

De même, l'énergie volumique dissipée par endommagement, notée  $e<sub>v</sub>$ , est évaluée. Rappelons que le critère de rupture d'un élément repose sur cette énergie. Elle s'écrit :

$$
e_{v_{N+1}} = e_{v_N} + Y_{sta_{N+1}} \left( D_{sta_{N+1}} - D_{sta_N} \right) + Y_{cyc_{N+1}} \left( D_{cyc_{N+1}} - D_{cyc_N} \right)
$$
(185)

Pour une taille de maille donnée, l'énergie volumique critique dissipée par endommagement, *eVc*, lors de la rupture d'un élément est connue. Cependant, un calcul implicite ne permet pas d'éliminer un élément au cours d'un calcul. C'est l'un des inconvénients abordés dans le paragraphe qui suit.

#### **2-1-2 Inconvénients et solutions**

L'option d'élimination d'élément n'est pas accessible en implicite sous Abaqus. La raison en est simple : il est impossible de retirer au cours du calcul des lignes et des colonnes de la matrice tangente globale calculée par le logiciel pour résoudre le problème. Cette option risquerait de faire diverger les calculs. Ce défaut est la principale limite à l'utilisation d'une Umat dans le cadre de la simulation de propagation de fissure.

Une solution simple consiste à gérer l'élimination des éléments à l'intérieur de la subroutine. Lorsque la valeur critique de l'énergie volumique dissipée par endommagement e<sub>vc</sub> est atteinte, les contraintes

 $U_x = 0$ y z Ux imposé x Elément InitialDéformée de l'élément à la rupture np: Diep-1<br>Ourcest 220941: 0tap<br>Wary Van STATUS 10-1<br>st. 13432: Фир Пена = 5.00<br>Van U, U1 Déplacement bloqué suivant z **b) Visualisation de la déformé et de U<sup>x</sup>** Déplacement bloqué suivant x B Déplacement imposé Contrainte en MPa  $e_v \geq e_{v_c}$ Déplacement bloqué suivant y A **a) Géométrie et conditions aux limites**  y Temps z  $\overline{X}$ **c ) Contrainte** σ**11 en fonction du temps** 

sont fixées progressivement à zéro et l'évolution des variables internes est figée. Les tests sont réalisés sur un élément en trois dimensions soumis à un essai de traction simple, Figure III) - 5.

**Figure III) - 5 : Validation d'un critère de rupture sur un cube soumis à un essai de traction simple en implicite.** 

Les paramètres du matériau utilisés lors de ces premiers calculs correspondent à ceux de l'alliage d'aluminium 7175 T7351. Les résultats sont concluants. En effet, le champ de déplacement au cours de la simulation est cohérent vis-à-vis des conditions aux limites appliquées, Figure III) - 5 b). Sur la courbe contrainte axiale - temps, les trois phases caractéristiques d'un matériau ductile sont visibles, Figure III) - 5 c). Tout d'abord, le matériau a un comportement élastique jusqu'au moment où la limite élastique est atteinte, point A sur la Figure III) - 5 c). Le matériau plastifie ensuite et l'endommagement statique commence à évoluer mais reste faible, inférieur à 0.01. Par conséquent, l'énergie volumique dissipée par endommagement est négligeable. Puis un palier de radoucissement apparaît, point B sur la Figure III) - 5 c). En ce point l'endommagement statique est de l'ordre de 0.1. Il induit une diminution des contraintes à travers le coefficient  $(1 - D_{\text{sta}})$  dans (157). Lorsque l'énergie volumique critique dissipée par endommagement est atteinte, la contrainte  $\sigma_{II}$  chute et l'élément est considéré inactif car les contraintes sont nulles et les variables internes n'évoluent plus. Bien que ces premiers tests semblent concluants, l'application à une structure réelle pose quelques problèmes puisque le calcul s'arrête lorsqu'un ou plusieurs éléments doivent être éliminés. Plusieurs critères de rupture ont été tentés mais aucun n'a pu résoudre ce problème de divergence des calculs.

Une méthode plus rigoureuse consiste à utiliser un script en Python, un langage de programmation permettant de post traiter les résultats fournis par Abaqus. En couplant les options « Restart » et « Model Change », il est normalement possible d'éliminer des éléments sous Abaqus en implicite. « Restart » relance un calcul qui a été arrêté et « Model Change » permet de désactiver des éléments prédéfinis lors d'un calcul implicite sans remailler. Le script en Python consulte le fichier résultat d'Abaqus au cours du calcul. Il extrait la valeur de *e<sup>v</sup>* en chaque point d'intégration d'un élément. Lorsque le critère *e*<sub>v</sub> ≥ *e*<sub>vc</sub> est vérifié en un point d'intégration, il arrête le calcul, relève le numéro de l'élément correspondant et réécrit le fichier de données en incluant l'option « Model Change ». L'ensemble est normalement piloté automatiquement par le script, du lancement du calcul à la fin du calcul associé à un « Restart ».

Certes, cette solution permet d'éliminer les éléments mais le calcul ne converge plus après le « Restart ». De plus, l'emploi du « Restart » n'est possible que si le calcul diverge ou s'il est arrêté par le code Abaqus lui-même. L'arrêt du calcul par le script corrompt le fichier résultat qui ne peut plus être réutilisé pour un second calcul. De ce fait, les avantages de l'utilisation d'un script sont considérablement amoindris. La Figure III) - 6 indique le fonctionnement du script.

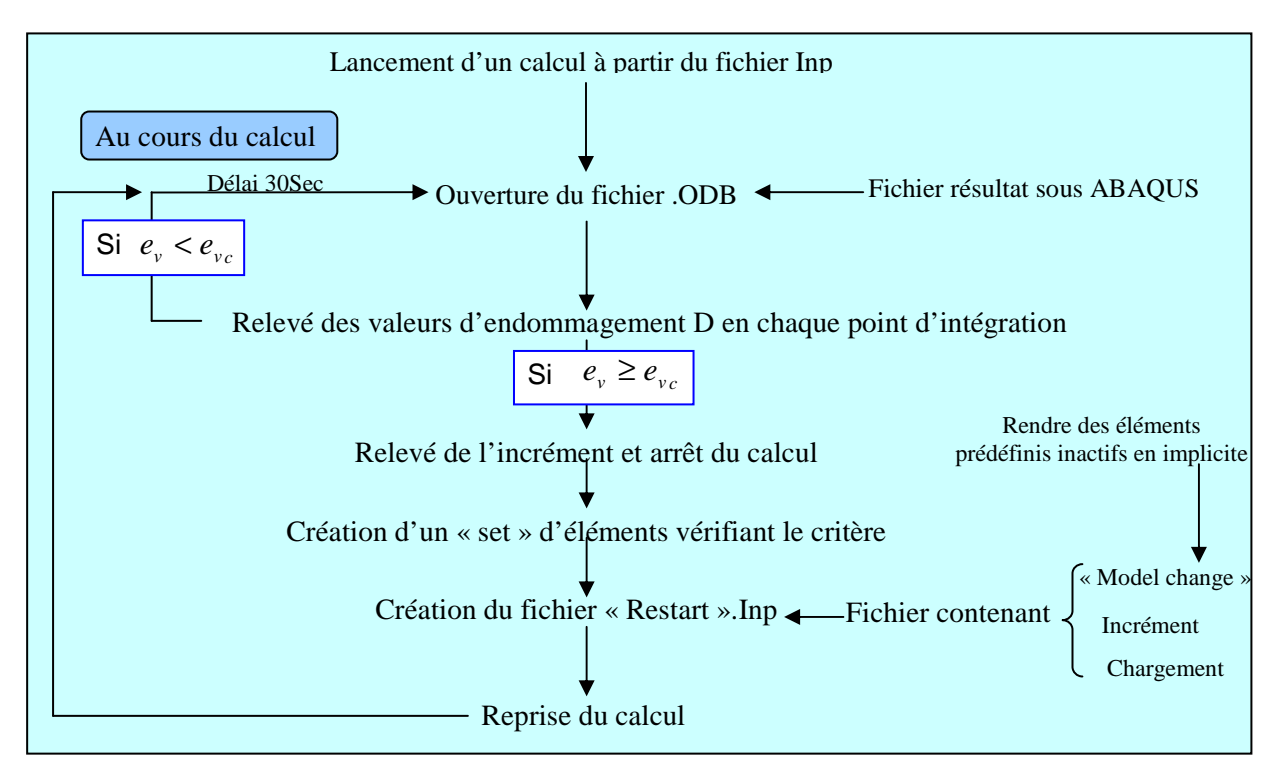

**Figure III) - 6 : Schéma de fonctionnement du script pour l'élimination d'un élément.** 

Par conséquent, il a été choisi de ne pas effectuer de calcul en implicite lors des simulations où la propagation de la fissure doit être modélisée à cause de la gestion de l'élimination des éléments et du passage du palier de radoucissement. Un calcul explicite, où la Vumat remplace l'Umat, est réalisé pour traiter ce type de simulation.

# **2-2 Vumat**

## **2-2-1 Présentation**

Contrairement au cas précédent, le temps physique est une notion importante et influe sur les résultats d'un calcul explicite. Théoriquement, il n'est pas nécessaire d'inverser une matrice [h] pour déterminer les termes correctifs ou même d'évaluer une matrice tangente globale. Les valeurs des contraintes et des variables sont calculées directement en chaque élément en ajoutant aux valeurs du pas précédent un terme dépendant du temps qui traduit leur variation. Cependant, nous avons opté pour une autre structure, moins typique des Vumat classiques et plus proche de l'Umat. Ainsi, l'Umat est reprise entièrement en remplaçant les tableaux propres aux calculs implicites par les tableaux utilisés en explicite :

- ☯ Le tableau « Stress » est remplacé par des tableaux à deux colonnes de composantes StressOld (z,j) et StressNew (z,j). Ils contiennent respectivement les valeurs des j composantes des contraintes au point matériel z en entrée au pas N et en sortie du pas N+1.
- ☯ Au tableau « Statev » correspond deux tableaux distincts à deux colonnes dont les composantes sont StateOld (z,j) et StateNew (z,j). Ils jouent les mêmes rôles que « StressOld » et « StressNew » associés aux variables internes. Dans ces tableaux, les valeurs des déformations totales sont incorporées car « Stran » n'existe pas en explicite. Leurs compositions sont présentées dans le Tableau III) - 3 :

| $=$ | Variables                    | $=$ | Variables                    | $=$ | Variables              | $=$ | Variables                    |
|-----|------------------------------|-----|------------------------------|-----|------------------------|-----|------------------------------|
| 1   | $X_{11}$                     | 10  | $\varepsilon_{33}$ plastique | 19  | $\alpha_{13}$          | 28  | ε plastique equ max          |
| 2   | $X_{22}$                     | 11  | $\epsilon_{12}$ plastique    | 20  | $D_{sta}$              | 29  | p                            |
| 3   | $X_{33}$                     | 12  | $\epsilon_{23}$ plastique    | 21  | λ                      | 30  | $Y_{\text{cyc}}$             |
| 4   | $X_{12}$                     | 13  | $\epsilon_{13}$ plastique    | 22  | $\epsilon_{11}$ totale | 31  | $D_{\rm cyc}$                |
| 5   | $X_{23}$                     | 14  | $\alpha_{11}$                | 23  | $\epsilon_{22}$ totale | 32  | $e_{\scriptscriptstyle{VC}}$ |
| 6   | $X_{13}$                     | 15  | $\alpha_{22}$                | 24  | $\epsilon_{33}$ totale | 33  | Flag                         |
| 7   | $Y_{sta}$                    | 16  | $\alpha_{33}$                | 25  | $\epsilon_{12}$ totale |     |                              |
| 8   | $\epsilon_{11}$ plastique    | 17  | $\alpha_{12}$                | 26  | $\epsilon_{23}$ totale |     |                              |
| 9   | $\varepsilon_{22}$ plastique | 18  | $\alpha_{23}$                | 27  | $\epsilon_{13}$ totale |     |                              |

**Tableau III) - 3 : Composition des « StateOld » et « StateNew » lors d'un calcul en trois dimensions.** 

La particularité de la subroutine Vumat est de ne pas calculer les contraintes et les variables internes en chaque point d'intégration d'un élément, mais en un point matériel noté z. La structure est alors composée de « Nblock » points matériels. Généralement « Nblock » correspond au nombre d'élément. L'algorithme précédent est donc inséré dans une boucle For  $z = 1$ . Nblock.

Par ailleurs, une nouvelle variable apparaît dans « StateOld » et « StateNew », notée « Flag ». Contrairement aux calculs implicites, le logiciel de calcul par éléments finis gère l'élimination des éléments automatiquement. Il suffit de lui indiquer la ligne de « StateNew » contenant le flag dans le fichier .Inp. Lorsque sa valeur passe de 1 à 0 pour un élément, le « Nblock » est relevé. Abaqus impose des contraintes nulles pour ce « Nblock » et la boucle précédente devient tout simplement For z = 1..Nblock-1. Les problèmes évoqués en implicite pour l'élimination des éléments s'amenuisent. Cependant, une autre difficulté apparaît : le temps de calcul.

# **2-2-2 Inconvénients et solutions**

L'option explicite est généralement choisie pour modéliser des phénomènes rapides de l'ordre de la microseconde comme des chocs ou la rupture d'une structure. Ce type de calcul n'est donc pas a priori adapté pour simuler des essais « longs » comme des essais de ténacité ou de courbe R. En particulier, le temps de calcul est très long. Par exemple, deux semaines de calcul sur 8 processeurs sont nécessaires pour simuler un simple essai de traction de 342 secondes. Deux méthodes existent pour diminuer ce temps de calcul. Elles sont détaillées dans le paragraphe II) 2-2 du chapitre n°2 et rappelées brièvement ici :

- > La première méthode consiste à appliquer le chargement rapidement, sans se soucier de la réalité physique. En effet, un essai de traction, qui dure en réalité 342 secondes, ne dure que dix secondes lors de la simulation sous Abaqus. Cette méthode est utilisable avec le modèle décrit précédemment puisque l'ensemble des équations du comportement sont indépendantes du temps.
- > La deuxième méthode revient à augmenter la taille de l'incrément de calcul. Dans ce cas, il est possible d'augmenter soit la taille de maille soit la masse volumique du matériau. La première solution est difficile à mettre en place car les phénomènes à observer requièrent un maillage fin pour être visibles. Ensuite, la masse volumique joue un rôle déterminant dans le calcul de l'incrément. Un simple essai de traction sur une éprouvette CT, présenté dans I) 1-2-3 du chapitre n°1, montre l'influence de la masse volumique sur le temps et les résultats, Tableau  $III$ ) - 4 :

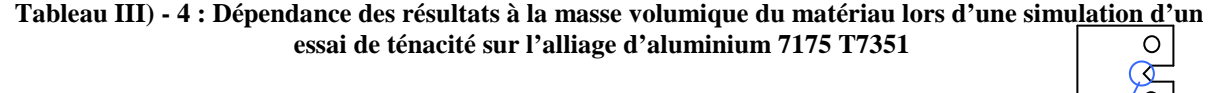

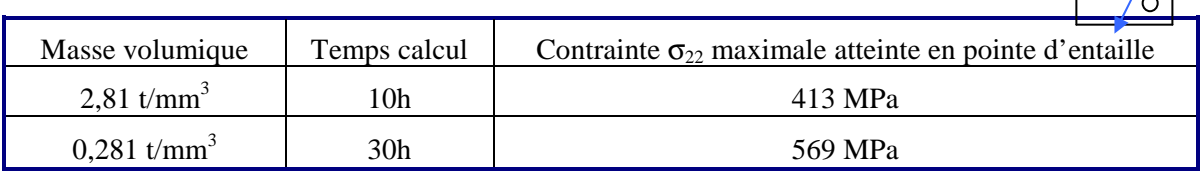

Pour l'alliage d'aluminium 7175 T7351, la masse volumique est de 2.81.10<sup>-9</sup> t/mm<sup>3</sup>, ce qui induit un temps de calcul dantesque. L'option permettant de faire varier artificiellement ce paramètre est nommée « Mass Scaling ». Puisqu'elle a été abordée au paragraphe II) 2-2 chapitre n°2, seule la conclusion est rappelée. Abaqus recommande d'employer une valeur de « Mass Scaling » modifiant au plus de 3 % la masse volumique du matériau. Dans cette étude, cette recommandation n'est pas respectée et la valeur de « Mass Scaling » est fixée de telle sorte à être la plus grande possible tout en vérifiant le critère énergétique : E<sub>cinétique</sub> << E<sub>interne</sub>.

Les conditions choisies sont présentées dans le Tableau III) - 5.

| Mass Scaling | Scale factor | Durée du chargement |
|--------------|--------------|---------------------|
| 100          |              | ى ( ) 1             |

**Tableau III) - 5 : Paramètres des simulations d'essais monotones.** 

Il est important tout de même de toujours vérifier si des oscillations apparaissent sur les courbes d'évolution des variables internes. Avec ces paramètres temporels, le temps de calcul est raisonnable et n'excède pas la semaine pour chacun des trois essais de qualification à modéliser.

En résumé, deux subroutines ont été développées pour réaliser des calculs implicite ou explicite en deux et trois dimensions. Puisque la résolution implicite offre une meilleure stabilité pour les calculs, la subroutine associée et nommée Umat a été initialement privilégiée. Cependant, des difficultés, liées à l'élimination des éléments au cours de la simulation, sont apparues et n'ont pu être résolues. Par conséquent, la solution Vumat, développée à partir de l'Umat et associée au calcul explicite, a été adoptée dans la suite de l'étude car la gestion de la propagation de fissure est effectuée par le logiciel lui-même. Toutefois, les calculs en explicite nécessitent le choix de paramètres temporels, comme le « Mass Scaling », pour contrôler la durée du calcul.
### **II) Simulations et résultats**

L'étape finale de ce travail consiste à mettre en œuvre la modélisation proposée pour simuler des essais de ténacité, de courbe R et de propagation de fissure à fort ∆K sur différents matériaux. Les chapitres et paragraphes précédents constituaient des étapes préalables mais indispensables pour aboutir enfin aux calculs numériques. Dans ces quelques lignes, les simulations des trois essais sont présentées. Les résultats sont comparés aux valeurs obtenues dans le chapitre n°2 I) afin de conclure sur les capacités des modèles, en distinguant les avantages et les inconvénients.

Les deux premières parties traitent des essais de ténacité et de courbe R. Bien qu'ils s'effectuent sur des éprouvettes de taille différente, ils consistent tout deux à appliquer une charge monotone et à relever soit le déplacement en un point précis de la géométrie pour l'essai de ténacité, soit l'avancée de fissure pour l'essai de courbe R. Ils sont tout deux modélisés en explicite à l'aide d'une subroutine Vumat présentée au paragraphe précédent.

Enfin, l'essai de propagation à fort ∆K est simulé ou plus précisément la courbe *dN*  $\frac{da}{dx}$  en fonction de ∆K est générée numériquement. C'est la partie la plus difficile car elle met à rude épreuve le système de résolution explicite du fait du chargement cyclique et de la durée prolongée de l'essai en lui-même. Le modèle de Lemaitre [79] et la variante, proposée au paragraphe précédent, sont comparés afin de connaître l'intérêt des modifications apportées car les différences dans les lois d'état et d'évolution n'apparaissent que sous chargement cyclique.

### **1 Simulation d'un essai de ténacité**

#### **1-1 Modélisation**

Les calculs sont réalisés sous le logiciel Abaqus à l'aide d'une Vumat. L'inconvénient de ce choix est le temps de résolution qui peut être très important. De ce fait, toute la modélisation est effectuée en essayant de réduire au maximum le temps de calcul.

Tout d'abord, le comportement défini dans la Vumat n'est pas appliqué sur l'ensemble de l'éprouvette CT mais sur une zone éloignée du point d'application du chargement, proche de la fissure. Une loi de comportement purement élastique est définie sur la zone restante de l'éprouvette, Figure III) - 7.

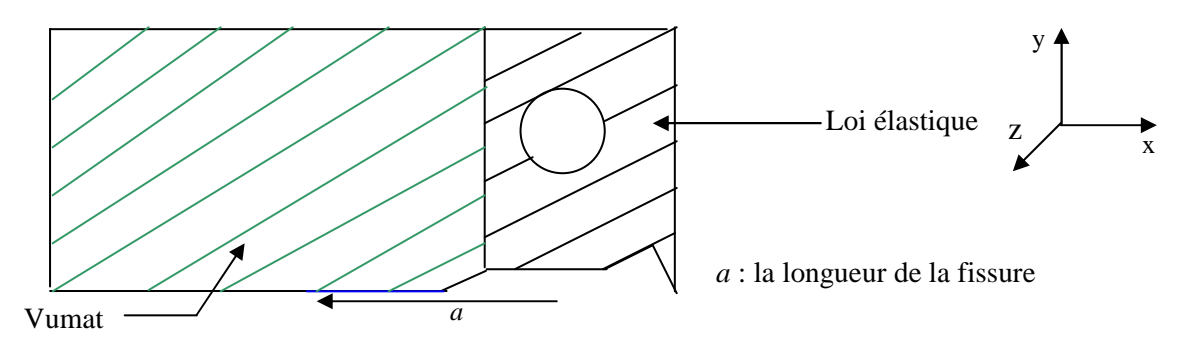

**Figure III) - 7 : Zone d'application de la Vumat et de la loi de comportement élastique.** 

Appliquer deux lois de comportement au lieu d'une seule loi introduite par la Vumat ne modifie pas la répartition de contrainte en pointe de fissure. Seules des contraintes artificiellement élevées peuvent apparaître à la jonction des deux types de loi de comportement matériau. Par ailleurs, tous les paramètres intervenant dans les lois d'état et d'évolution ont été identifiés à partir des essais de traction, chapitre n°2 II)-2-3. Le tableau contenant les valeurs de ces paramètres pour chaque matériau est rappelé ci-dessous :

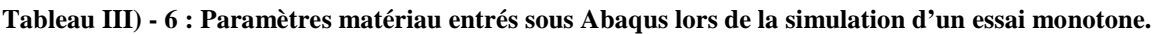

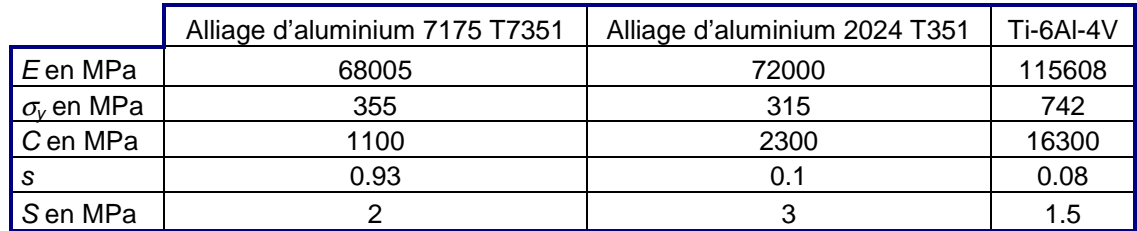

Ensuite, les calculs sont réalisés en deux dimensions pour satisfaire la contrainte de temps. De même, seule une moitié d'éprouvette CT  $W = 40$  est modélisée.

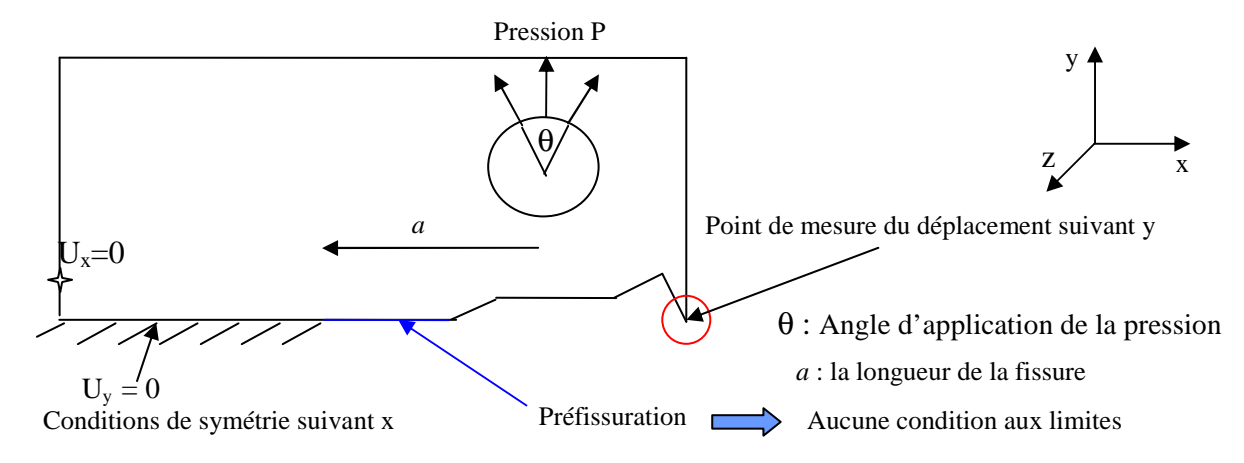

**Figure III) - 8 : Géométrie et conditions aux limites appliquées lors de la simulation d'un essai de ténacité en deux dimensions.** 

La Figure III) - 8 fournit les conditions aux limites appliquées lors de la simulation sur la demi éprouvette CT. La préfissuration à  $\frac{\mu}{\sigma} = 0.5$ *W*  $\frac{a}{\sqrt{a}}$  = 0.5 est prise en compte en ne définissant les conditions de symétrie suivant l'axe x que sur la zone non fissurée.

La forme particulière en pointe sur le bord droit de l'éprouvette est due à la présence d'un capteur COD, placé en ce point pour mesurer le déplacement suivant y lors de l'essai. C'est en ce point que le déplacement Uy est relevé sous Abaqus.

Deux points sont à préciser au sujet des conditions aux limites et du chargement. Premièrement, en réalité, le chargement n'est pas une pression uniformément répartie sur un arc de cercle d'angle θ. La machine de fatigue à vérin hydraulique impose une force suivant l'axe y sur des goupilles, Figure III) - 9.

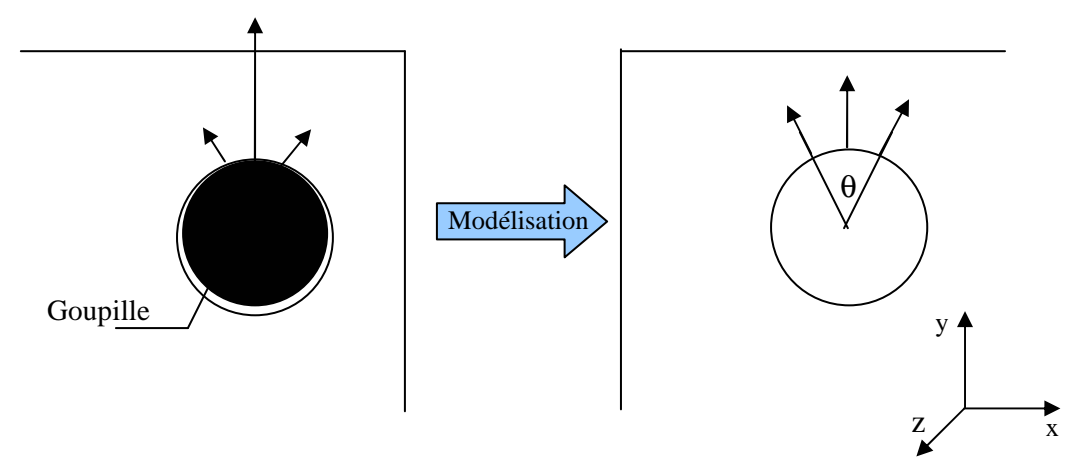

**Figure III) - 9 : Modélisation du chargement induit par la goupille lors d'un essai de ténacité.** 

La représentation de la goupille sous Abaqus nécessite l'insertion de conditions de contact entre les deux pièces. Si un contact est considéré comme parfait sous Abaqus, les simulations sont équivalentes au cas d'une pression uniformément répartie sur l'arc de cercle d'angle θ faible. Le temps de calcul est légèrement plus long. La variation est de l'ordre de 10 % par rapport au temps de calcul sans la goupille. Cependant, le contact réel n'est pas parfait car il est possible d'observer sur la partie supérieure du trou de l'éprouvette des marques de frottement induites par la goupille. Ces frottements sont négligés et la goupille n'est pas représentée. Deuxièmement, un point supplémentaire est bloqué suivant *U<sup>x</sup>* . Sa position n'est pas réellement importante mais il faut s'assurer qu'il ne soit pas trop proche de la ligne neutre où les éléments sont susceptibles de rompre car il crée une contrainte supplémentaire et peut être la cause de la rupture artificielle de l'élément.

Enfin, l'option « Tie », décrite au chapitre n°1 I) 2-1-2, est employée pour limiter le maillage fin en pointe de fissure. Le maillage est constitué en grande majorité de CPE4R, élément linéaire à 4 nœuds en déformations planes et en intégration réduite. Etant donné les dimensions de l'éprouvette CT W = 40, l'hypothèse de déformations planes n'est pas réellement vérifiée mais elle est mieux adaptée que l'hypothèse de contraintes planes car l'épaisseur de l'éprouvette n'est pas négligeable par rapport aux autres dimensions. Un calcul en trois dimensions montre que la contrainte  $\sigma_{zz}$  n'est pas nulle et plus particulièrement en pointe de fissure. Elle reste tout de même faible et un rapport au maximum de 2 est noté par rapport aux autres contraintes normales. Il n'est donc pas absurde de conserver des éléments de type CPE4R. Par ailleurs, l'intégration réduite, signalée par le R à la fin du nom de l'élément, est imposée par le choix de la résolution explicite. Le maillage est présenté sur la figure suivante :

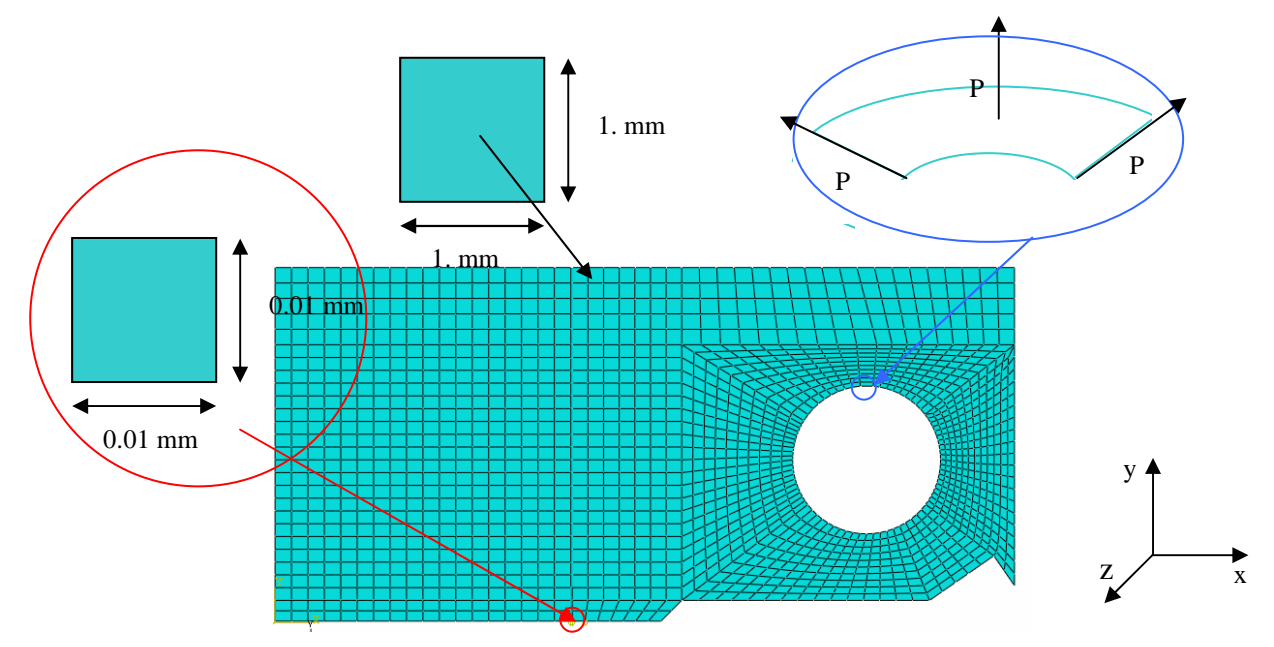

**Figure III) - 10 : Exemple de maillage d'une CT W = 40 pour un essai de ténacité.** 

Plus l'angle θ est faible, plus le chargement se rapproche de la réalité. Cependant, il n'est pas inférieur à 10° afin d'avoir un élément de taille convenable au niveau de la surface de chargement. S'il est trop petit, il risque d'être distordu et de soulever des erreurs numériques car le chargement serait appliqué sur ce seul élément.

Enfin, la valeur de l'énergie volumique critique dissipée par endommagement est figée pour un maillage donné. A partir des simulations des essais de traction et de  $(128)$ , les valeurs de  $G_c$  sont identifiées. Les valeurs de *G<sup>c</sup>* correspondantes pour chaque matériau sont reprises dans le tableau suivant :

**Tableau III) - 7 : Taux critique de restitution d'énergie lors de la création d'une fissure surfacique et équivalent en endommagement statique critique pour un élément de surface 10-4mm².** 

|                                        | Alliage d'aluminium<br>7175 T7351 | Alliage d'aluminium<br>2024 T351 | Alliage Ti-6Al- |
|----------------------------------------|-----------------------------------|----------------------------------|-----------------|
| $G_c$ en J.mm <sup>-2</sup>            | $8.10^{-3}$                       | $1.08.10^{2}$                    | $2.25.10^{2}$   |
| $D_{\text{stac}}$ équivalent lors d'un |                                   |                                  |                 |
| essai de traction                      | 0.22                              | 0.36                             | 0.26            |

Rappelons que lorsque le chargement est monotone, les deux modèles présentés dans le chapitre n°3 I), sont équivalents, de telle sorte que *D = Dstat*. Généralement, le modèle de Lemaitre [79] emploie un critère de rupture basé sur une valeur critique endommagement *Dstac*. Cependant, ce type de critère fausse les résultats lorsque nous passons d'une taille de maille à une autre. L'utilisation du critère énergétique est une solution pour amoindrir la dépendance au maillage de la réponse.

En combinant (128) et (185), il est possible de connaître l'énergie volumique critique dissipée par endommagement, noté *evc*, lors de la rupture de l'élément en fonction de sa taille et quel que soit le type de chargement.

$$
\int_{0}^{t} \int_{V} -\left(Y_{sta} \dot{D}_{sta} + Y_{cyc} \dot{D}_{cyc}\right) d\mathcal{U} d\tau = \int_{0}^{t} -G \dot{A} d\tau
$$
\n(186)

avec le volume V de la structure supposé égale au volume de l'élément en pointe de fissure.

Deux remarques peuvent être faites vis-à-vis du choix de l'égalité (186). Tout d'abord, elle ne fait apparaître que l'énergie dissipée par endommagement alors que d'autres phénomènes dissipent de l'énergie en pointe de fissure. Ce choix est délibéré et repose sur l'hypothèse que c'est l'endommagement qui est responsable de la rupture d'un élément. Ensuite, nous supposons que V correspond au volume de l'élément V<sub>e</sub>. La fissure se propage d'élément en élément tel que l'incrément de surface fissurée entre l'instant t et t + dt est défini par le produit de la taille de maille *l* et de l'épaisseur B de l'éprouvette. Les calculs étant réalisés en deux dimensions sous l'hypothèse de déformations planes, le front de fissure est supposé rectiligne dans l'épaisseur. Les éventuels phénomènes de « Crack Tunneling », Newman et al [13], ne sont pas pris en compte mais ils apparaissent lors de nos calculs en trois dimensions si l'incrément de surface dA est équivalent à la surface d'un élément. Ainsi (186) devient à la rupture dans notre cas :

$$
e_{vc}V_e = G_c lB \tag{187}
$$

avec *evc* l'énergie volumique critique dissipée par endommagement lors de la rupture de l'élément. Les résultats obtenus à partir cette modélisation sont présentés dans le paragraphe suivant. Ils sont acquis pour un ensemble de paramètres temporels fixé, évoqué au chapitre n°2 II)-2-3 et redonné succinctement ici , Tableau III) - 8:

**Tableau III) - 8 : Paramètres temporels de simulation d'un essai de ténacité**.

| Mass Scaling |             | Scale factor | Durée du chargement |
|--------------|-------------|--------------|---------------------|
| 100          | $10^{-5}$ s |              | 10 s                |

#### **1-2 Résultats et discussions**

Les courbes force - ouverture obtenues à partir des simulations sont présentées sur les Figure III) - 11 et Figure III) - 12 :

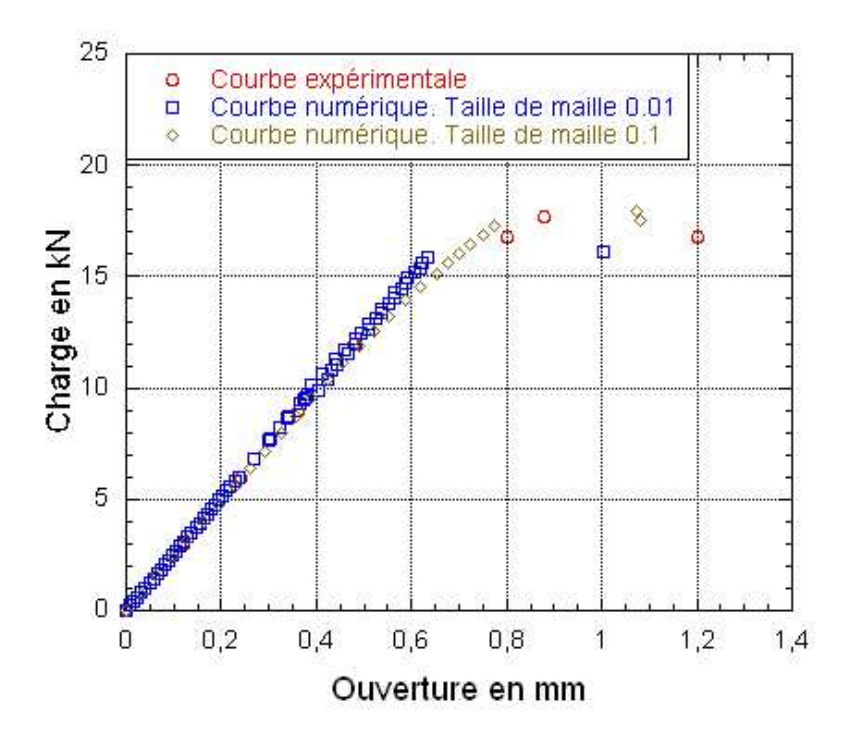

**Figure III) - 11 : Comparaison des courbes expérimentale et numérique d'un essai de ténacité de l'alliage d'aluminium 7175 T7351 dans le sens LT.** 

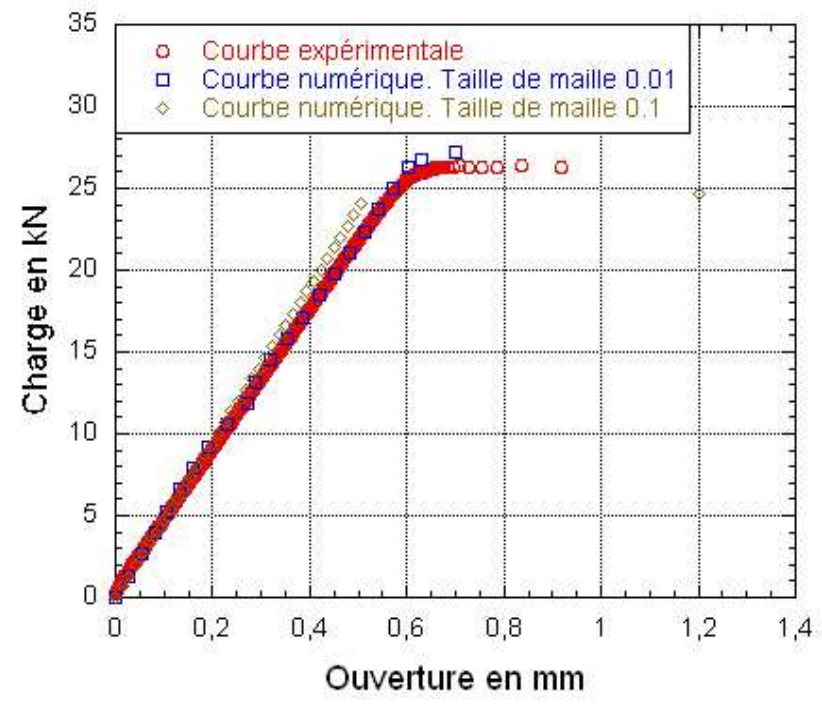

**Figure III) - 12 : Comparaison des courbes expérimentale et numérique d'un essai de ténacité de l'alliage Ti-6Al-4V dans le sens LT.** 

Ces courbes numériques de ténacité correspondent à la force *F,* évaluée à partir de la pression appliquée dans le troue de l'éprouvette CT*,* en fonction du déplacement *U<sup>y</sup>* en pointe, Figure III) - 8. Sur les figures précédentes, les deux courbes obtenues numériquement diffèrent par la taille de maille selectionnée. En effet, la taille du maillage en pointe de fissure, notée *l*, est modifiée afin de tester l'indépendance de la réponse vis à vis de cette taille. Les valeurs de la ténacité en fonction de *l* sont reprises dans le Tableau III) - 9 :

|                                                              | Alliage d'aluminium<br>7175 T7351 | Alliage d'aluminium<br>2024 T351 | Alliage de Ti-6Al-4V |
|--------------------------------------------------------------|-----------------------------------|----------------------------------|----------------------|
| Kc expérimental en MPa $\sqrt{m}$                            | $36,2{\pm}0,4$                    | $37\pm0.7$                       | $60.4 \pm 1$         |
| Kc numérique en MPa $\sqrt{m}$ ,<br>Taille de maille 0,01 mm | 35.6                              | 36.4                             | 61.2                 |
| Kc numérique en MPa $\sqrt{m}$ ,<br>Taille de maille 0,1 mm  | 38.6                              | 39,8                             | 58,2                 |

**Tableau III) - 9 : Comparaison entre les essais et les simulations de la valeur de la ténacité pour les deux alliages d'aluminium et l'alliage Ti-6Al-4V** 

Les écarts sont acceptables entre les valeurs expérimentales et les simulations avec différentes valeurs de *l*. Les mêmes simulations, conduites en imposant une rupture d'élément lorsque l'endommagement, et non plus l'énergie volumique dissipée par endommagement, atteint une valeur critique, ne donnent pas de résultats satisfaisants car les premiers éléments ne rompent que sous une charge supérieure à 45 kN au lieu de 30 kN dans la réalité lorsque le maillage est de 0.01mm. Une dépendance des résultats au maillage apparaît donc lorsque le critère de rupture énergétique n'est pas appliqué, Figure III) - 13.

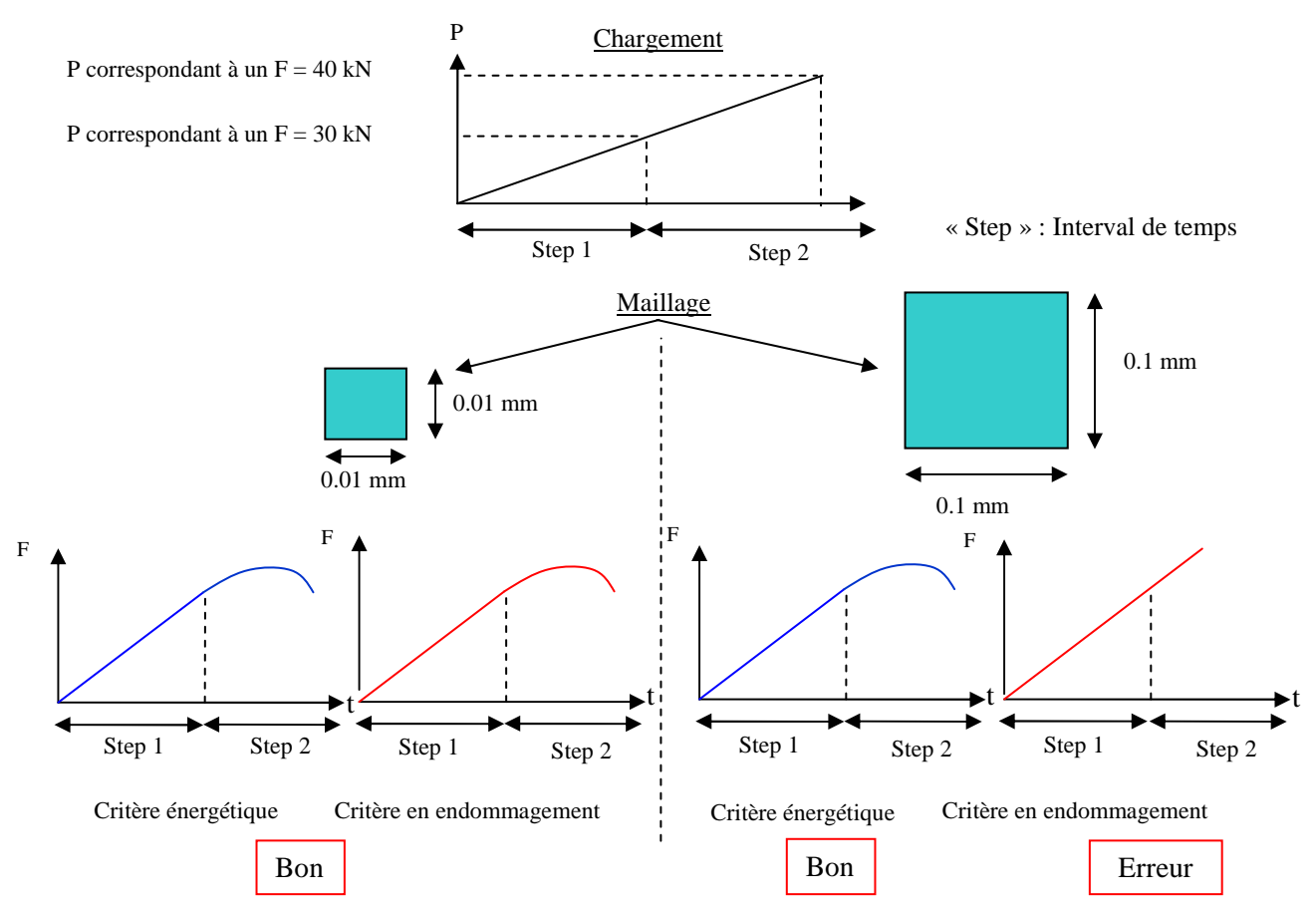

**Figure III) - 13 : Comparaison des critères de rupture. Dépendance au maillage.** 

Ces premiers résultats montrent donc la nécessité d'associer au modèle de Lemaitre [79] un critère permettant de s'affranchir de la dépendance de la réponse à la taille de maille.

Les résultats présentés ci-dessus montrent qu'il est possible de simuler un essai de ténacité sous Abaqus à partir des paramètres de la loi de Lemaitre [79] déterminés à l'aide d'un simple essai de traction. L'un des objectifs de la thèse est de proposer une alternative simple et rapide aux essais de ténacité. L'exigence de simplicité est satisfaite bien qu'il soit nécessaire de passer par une phase de test pour choisir au mieux les paramètres temporels. De plus, la durée du calcul est choisie en fonction de la précision recherchée de la courbe. Elle dépend bien évidemment de la taille de maille. La courbe est moins précise si le maillage est grossier car la fissure se propage beaucoup plus vite à la rupture de l'éprouvette et donc le nombre de points de mesure est fortement réduit, Figure III) - 11 et Figure III) - 12. Ces résultats étant satisfaisants, le second essai est simulé.

#### **2 Simulation d'un essai de courbe R**

#### **2-1 Modélisation numérique**

La simulation est de nouveau effectuée en explicite. Une éprouvette M (T)  $W = 200$  préfissurée à 2a = 58 mm est modélisée sous le logiciel de calcul par éléments finis. Le schéma de l'éprouvette réelle est visible dans l'annexe I. Compte tenu des symétries du problème, seulement un quart de l'éprouvette est modélisé. Comme précédemment, la Vumat n'est pas associée à l'ensemble des éléments pour réduire le temps de calcul. La géométrie de l'éprouvette modélisée et les conditions aux limites appliquées sont présentées sur la Figure III) - 14 .

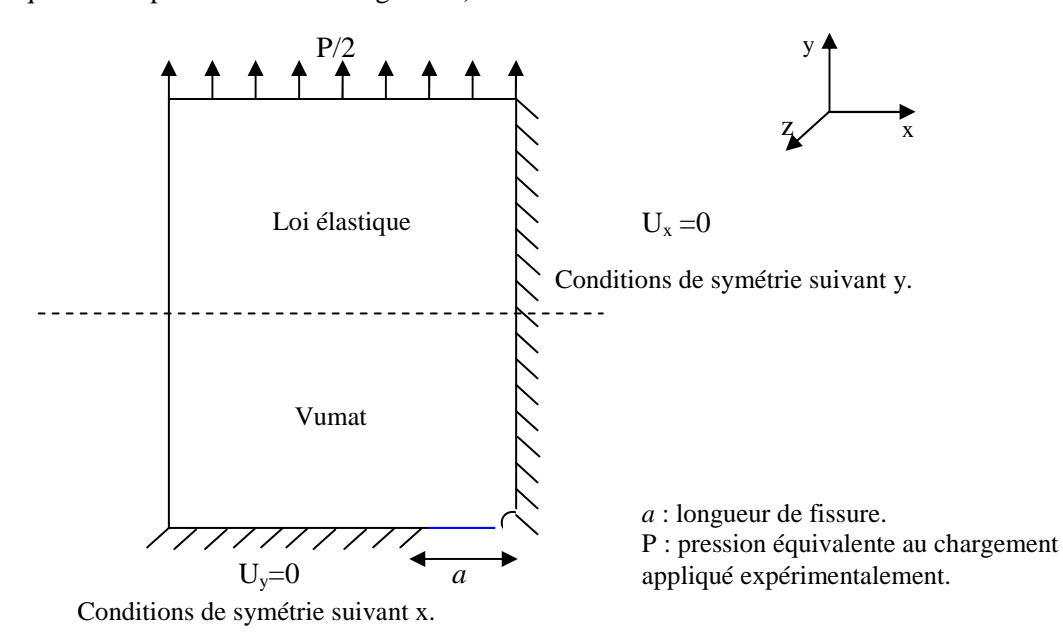

**Figure III) - 14 : Géométrie, zone d'application de la Vumat et conditions aux limites appliquées lors de la simulation d'un essai de courbe R.** 

L'éprouvette est maillée avec des éléments CPS4R, éléments en deux dimensions sous la condition de contraintes planes à quatre nœuds en intégration réduite. Pour cette géométrie d'éprouvette, l'hypothèse de contraintes planes est justifiée car l'épaisseur de 2 mm est négligeable devant les autres dimensions. Un exemple de maillage est présenté sur la Figure III) - 15.

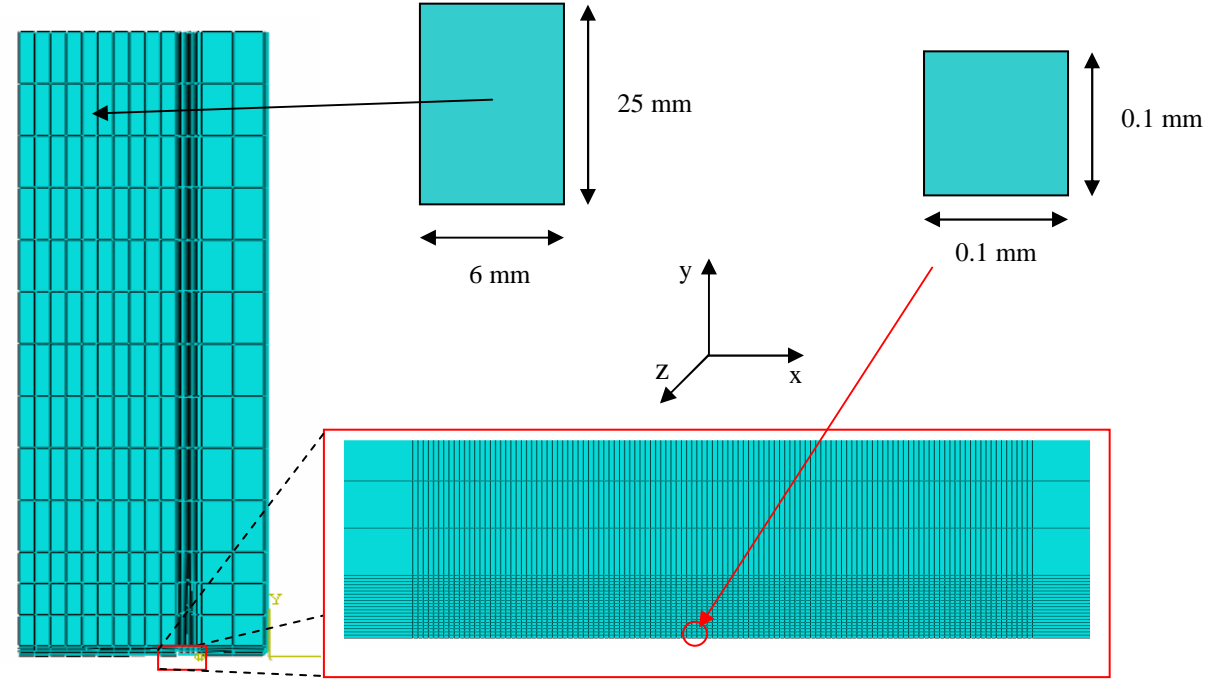

**Figure III) - 15 : Exemple de maillage d'une éprouvette M (T) W = 200 pour un essai de courbe R.** 

Le maillage au voisinage de la fissure est moins fin que dans le cas d'un essai de ténacité du fait des dimensions plus importantes de l'éprouvette M (T). Le critère énergétique permet en outre de choisir une taille de maille différente du cas précédent en modifiant la valeur de e<sub>vc</sub>. Les valeurs choisies pour evc pour chaque matériau lors d'un essai de courbe R sont répertoriées dans le tableau suivant :

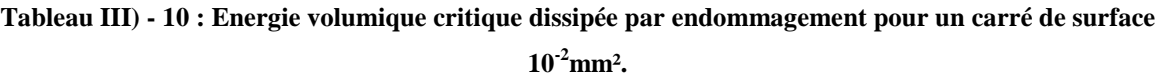

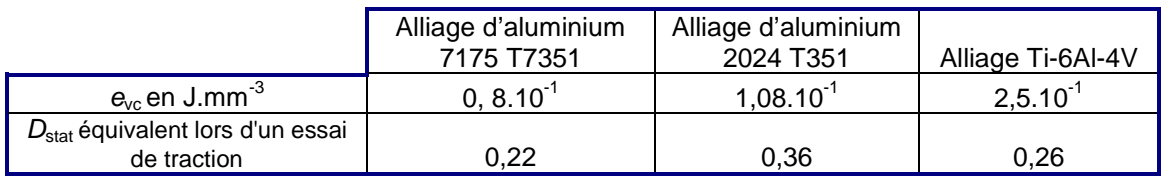

Enfin, les paramètres de chargement sont les mêmes que précédemment. En particulier, le « Mass Scaling » ainsi que le temps d'application de la pression sont inchangés. Sous ces conditions, la durée du calcul varie entre 12h et 48h.

Les résultats suivants ont été obtenus en utilisant les mêmes paramètres matériau que lors des simulations des essais de ténacité. Leurs valeurs sont indiquées dans le Tableau III) - 6 et le Tableau III) - 8 au chapitre n°3 II) 1-1.

#### **2-2 Résultats et discussions**

Les courbes numériques obtenues pour l'alliage d'aluminium 2024 T351 et l'alliage de titane Ti-6Al-4V sont tracées sur la Figure III) - 16 et la Figure III) - 17.

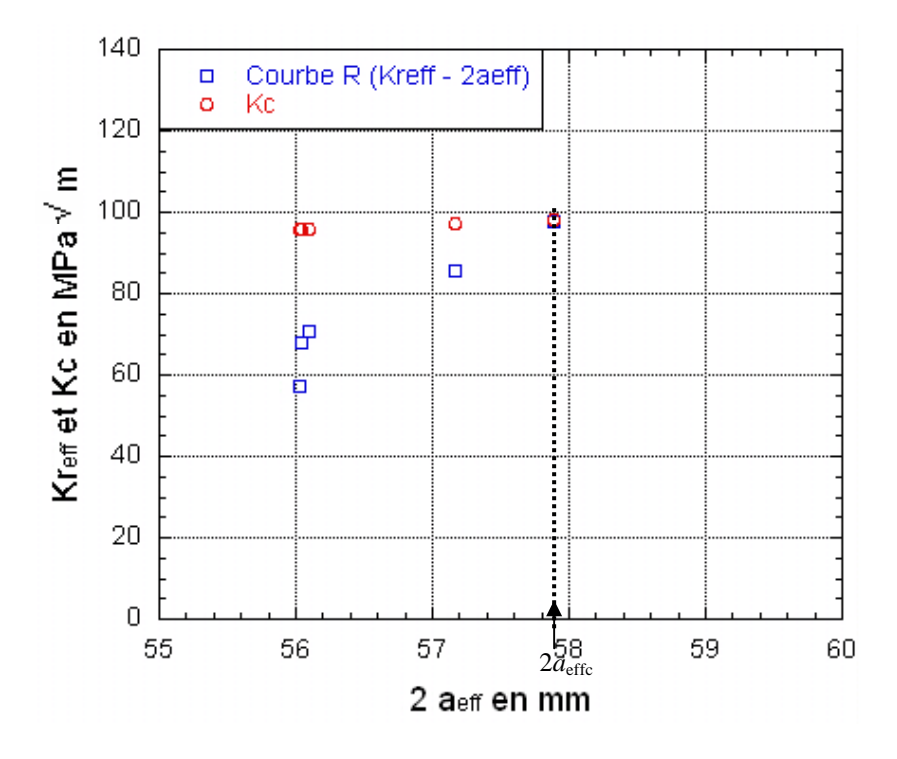

**Figure III) - 16 : Simulation d'un essai de courbe R sur l'alliage d'aluminium 2024 T351.** 

Rappelons que les essais de courbe R sont présentés au chapitre n°2 I) 2-1 et que la fonction  $K_c$  suit l'équation (144). Les différentes valeurs de K<sub>c</sub> sont calculées en fixant l'effort F et en faisant varier la longueur de fissure  $a_{\text{eff}}$ . Nous recherchons la valeur de K<sub>1c</sub>, correspond à l'intersection des deux courbes.

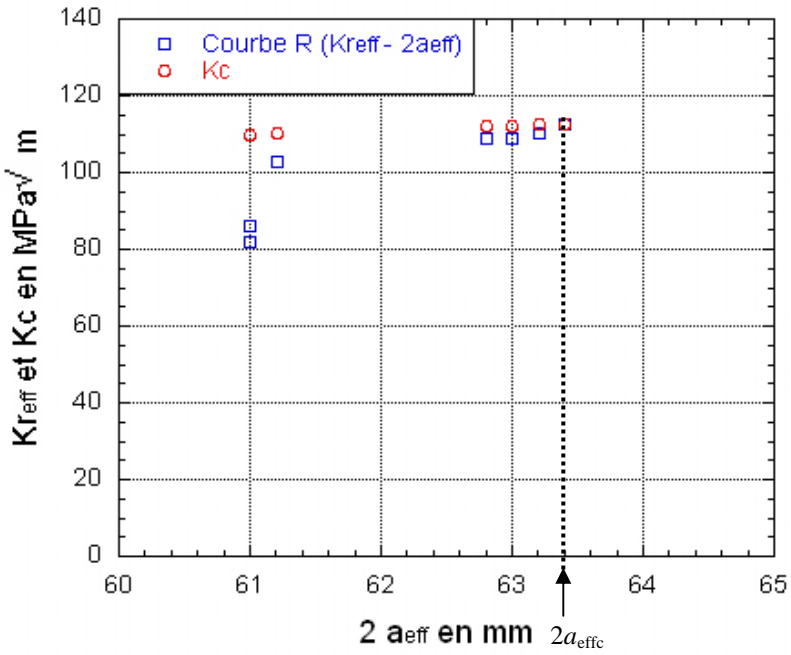

**Figure III) - 17 : Simulation d'un essai de courbe R sur l'alliage Ti-6Al-4V.** 

Si un bon accord entre les essais et les simulations est observé sur les niveaux de charge à rupture, des écarts plus prononcés apparaissent sur la longueur critique de fissure, Tableau III) - 11**.**

|                 | Alliage d'aluminium 7175 T7351   Alliage d'aluminium 2024 T351 |            |                |            | Alliage de Ti-6Al-4V        |        |
|-----------------|----------------------------------------------------------------|------------|----------------|------------|-----------------------------|--------|
|                 | Expérimentales                                                 | Numériques | Expérimentales | Numériques | Expérimentales   Numériques |        |
| Pmax en N       | 84900                                                          | 83420      | 88900          | 87120      | 158796                      | 104560 |
| $2a$ effc en mm | 92,5                                                           | 59.1       | 100.3          | 57,8       | 95.9                        | 63.4   |

**Tableau III) - 11 : Comparaison de la charge et de la longueur de fissure à rupture entre les simulations et les essais.** 

Alors que la courbe expérimentale est tracée pour des accroissements de fissure de l'ordre du mm entre chaque point, la courbe numérique est obtenue à partir de variations de longueur de fissure de l'ordre de 0.1 mm. Ce résultat ne dépend pas du maillage en pointe de fissure car si la taille de maille est augmentée, la rupture se produit pour des longueurs de fissure équivalentes et des niveaux de chargement similaires au cas précédent. La seule différence induite par une taille de maille plus grande est la réduction importante du nombre de points de mesure car le nombre d'éléments est plus faible.

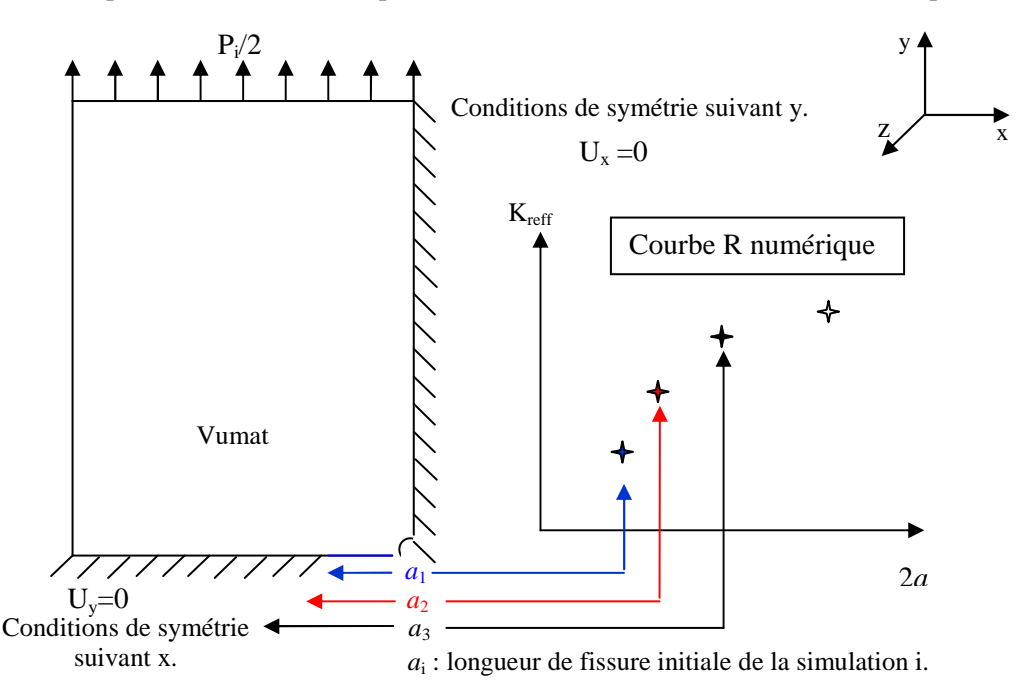

**Figure III) - 18 : Deuxième méthode d'obtention de la courbe R numérique : Méthode point par point.** 

Une autre modélisation a été envisagée afin de tracer directement la courbe R : la modélisation point par point. Elle consiste à faire varier la longueur de fissure artificiellement et à relever la charge correspondant à la rupture des premiers éléments, Figure III) - 18. Cependant, les niveaux de chargement lors de la rupture du premier élément pour chaque simulation correspondant à une longueur de fissure donnée sont proches, Figure III) - 19.

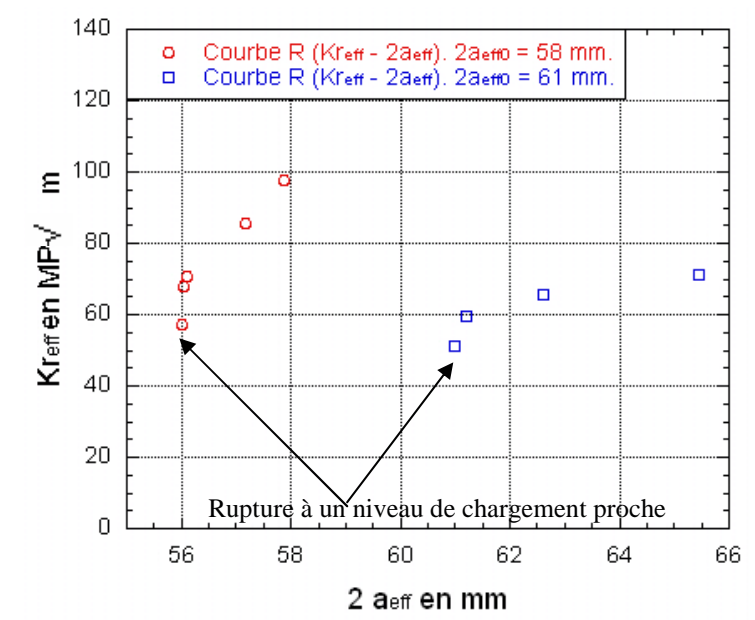

**Figure III) - 19 : Simulation d'un essai de courbe R de l'alliage d'aluminium 2024 T351 pour deux valeurs initiales de fissure** 

Ne relever que le niveau de chargement lors de la rupture du premier élément pour différentes longueurs de fissure initiale est absurde. En effet, la courbe R résultante serait équivalente à une droite horizontale car les éléments rompent pour le même niveau de charge quelle que soit la longueur intitiale de la fissure. Nous pouvons supposer que ces résultats sont dus au fait qu'au début de chaque calcul le matériau est vierge, c'est-à-dire que la zone pré-écrouie en pointe de fissure n'est pas formée. Rappelons que cet essai repose sur la création en fond de fissure d'une zone plastifiée non négligeable qui permet la propagation progressive de fissure sous chargement statique avant d'arriver à la phase finale de rupture. Cette zone plastifiée, induite par une mise en charge antérieure, doit retarder la rupture des éléments et permettre d'atteindre des valeurs de charge plus élevées. Une amélioration de la méthode point par point, non mise en œuvre dans cette étude, consisterait à insérer des valeurs de déformation plastique initiales en pointe de fissure directement dans la Vumat pour recréer cette zone pré-écrouie. Les valeurs à entrer peuvent être déterminées à l'aide d'un simple calcul élastoplastique sous Abaqus ou d'une étude des champs de déformation surfacique grâce à la méthode de corrélation d'image numérique, De Almeida [115].

La méthode point par point a été abandonnée et les premiers résultats obtenus à partir de la simulation de l'essai de courbe R avec une longueur de fissure initiale identique à la longueur de fissure initiale expérimentale ont été conservés, Tableau III) - 12.

**Tableau III) - 12 : Comparaison entre les essais et les simulations de la valeur du facteur d'intensité de contrainte pour les deux alliages d'aluminium et l'alliage Ti-6Al-4V** 

|                 | Alliage d'aluminium 7175 | Alliage d'aluminium 2024 |                      |
|-----------------|--------------------------|--------------------------|----------------------|
|                 | T7351                    | T351                     | Alliage de Ti-6Al-4V |
| Kc expérimental |                          |                          |                      |
| en MPa √m       | 95,5                     | 105                      | 178,3                |
| Kc numérique en |                          |                          |                      |
| MPa √m          | 86,3                     | 98,81                    | 130,2                |
| Ecart en %      | 9.63                     | 5.90                     | 26,98                |
|                 |                          |                          |                      |

Ces valeurs montrent que l'utilisation des valeurs des paramètres de la loi de Lemaitre [79], déterminés à partir d'un essai de traction, permet de simuler des essais de ténacité et de courbe R pour les trois matériaux étudiés. En terme de valeur de facteur d'intensité de contrainte, les simulations donnent des résultats en accord avec les données expérimentales. Quelques difficultés, notament au niveau des valeurs des longueurs de fissure à rupture lors des simulations sur les éprouvettes M (T), subsistent. Néanmoins, il est important de préciser que, même si les écarts ne sont pas toujours négligeables, surtout pour l'alliage Ti-6Al-4V, ils auraient été bien plus importants sans le critère énergétique défini par (187). En effet, si a contrario le critère en endommagement critique avait été conservé, aucun élément n'aurait rompu à la charge maximale appliquée au cours de l'essai. Par ailleurs, le choix de l'expression (187) du critère est confirmé par les essais réalisés sur des éprouvettes M (T) car elle permet d'obtenir des résultats satisfaisant sur une éprouvette CT de petite dimension et une éprouvette M (T) de grande dimension.

Un dernier essai reste à modéliser à l'aide du modèle de Lemaitre [79] et de la variante proposée : l'essai de propagation de fissure à fort ∆K.

#### **3 Détermination numérique de la courbe dN da -**∆**K**

#### **3-1 Simulation d'un essai de propagation de fissure à fort** ∆**K**

Les simulations sont effectuées sur des éprouvettes CT  $W = 75$ , annexe I. La géométrie et les conditions aux limites sont très proches du cas d'une simulation d'essai de ténacité, Figure III) - 8. En particulier le même type de maillage est conservé, c'est-à-dire que nous nous plaçons sous la condition de déformations planes avec des éléments CPE4R. De plus, le maillage est toujours raffiné seulement en pointe de fissure pour limiter la durée du calcul. Dans cette zone, la taille de maille est comprise entre  $10^{-3}$  et  $10^{-2}$  mm.

Deux modifications apparaissent tout de même par rapport à la simulation de l'essai de ténacité, chapitre n°3 II) 1-1. Tout d'abord, le chargement *F* obéit à une loi sinusoïdale insérée sous le logiciel en tant qu'amplitude périodique :

$$
F = F_{\text{sta}} + F_{\text{amp}} \sin(2\pi ft) \tag{188}
$$

Les valeurs des charges *Fstat* et *Famp* dépendent du rapport de charge R, Tableau III) - 13 :

#### **Tableau III) - 13 : Chargement appliqué lors de la simulation d'un essai de propagation à fort** ∆**K en fonction du rapport de charge R.**

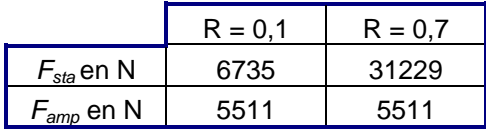

Le chargement est modélisé par une pression P, définie sur la surface supérieure du trou de l'éprouvette CT, comme pour l'essai de ténacité, Figure III) - 9. Il est introduit en deux temps lors du calcul. Dans un premier « Step » la charge statique *Fsta* est appliquée. Puis, le chargement cyclique se superpose dans un second « Step ». Ce découpage est nécessaire car la Vumat converge difficilement si les chargements sont appliqués simultanément. De même, la fréquence ne doit pas être trop élevée car sinon le calcul explicite diverge ou le critère énergétique, Ecinétique << Einterne, assurant la validité des résultats n'est pas vérifié, chapitre n°2 II) 2-2. Le choix des paramètres temporels tient compte de la convergence des calculs, du critère énergétique, et de la nécessité d'avoir des durées de calcul acceptables, Tableau III) - 14.

**Tableau III) - 14 : Paramètres temporels lors de la simulation d'un essai de propagation à fort** ∆**K.** 

|                     | Mass Scaling | Δt          | Scale factor | Durée du chargement | Fréquence |
|---------------------|--------------|-------------|--------------|---------------------|-----------|
| Chargement statique | 100          | $10^{-5}$ s |              | 10 <sub>s</sub>     | 0 Hz      |
| Chargement cyclique | 100          | $10^{-5}$ s | 0.01         | 1 à 10 s            | 100Hz     |

Par ailleurs, les paramètres matériau employés au cours de ces simulations sont les mêmes que précédemment pour les lois d'état et d'évolution caractérisant la plasticité et l'endommagement statique. Deux nouveaux paramètres sont à identifier pour rendre compte de l'endommagement cyclique. Le Tableau III) - 15 regroupe les valeurs des paramètres *scyc* et *Scyc* pour l'alliage d'aluminium 2024 T351 et l'alliage Ti-6Al-4V.

**Tableau III) - 15 : Valeurs des paramètres** *s***cyc et** *S***cyc pour l'alliage d'aluminium 2024 T351 et l'alliage Ti-6Al-4V** 

| Alliage d'aluminium 2024 T351 |          | Alliage Ti-6AI-4V |
|-------------------------------|----------|-------------------|
| ⊃cvc                          | 5.55E-01 | 3.10E-02          |
| $C_{\rm CVC}$                 | 9.70E-06 | 1.00E-06          |

L'identification de *scyc* et *Scyc*, intervenant entre autre dans la loi d'évolution de l'endommagement cyclique (173), est effectuée en comparant un point de mesure de la courbe expérimentale *dN*  $\frac{da}{dx}$  - ∆K et la valeur numérique obtenue au cours de la simulation de l'essai à l'aide de la méthode point par point. L'essai de propagation à fort ∆K n'est pas simulé entièrement sous Abaqus car le calcul serait beaucoup trop long. Par ailleurs, l'objectif n'est pas de simuler l'essai de propagation de fissure à fort ∆K en lui-même mais de générer numériquement la courbe *dN da* en fonction de ∆K. De ce fait, nous avons opté pour une méthode point par point. Cette méthode consiste à effectuer plusieurs simulations à différentes valeurs de ∆K pour déterminer la vitesse de propagation de la fissure *dN da*

correspondante en ces points. Pour faire varier la valeur de ∆K, la longueur de la fissure initiale est modifiée entre chaque simulation.

La méthode et les conditions aux limites appliquées au cours des simulations sont présentées sur la Figure III) - 20 :

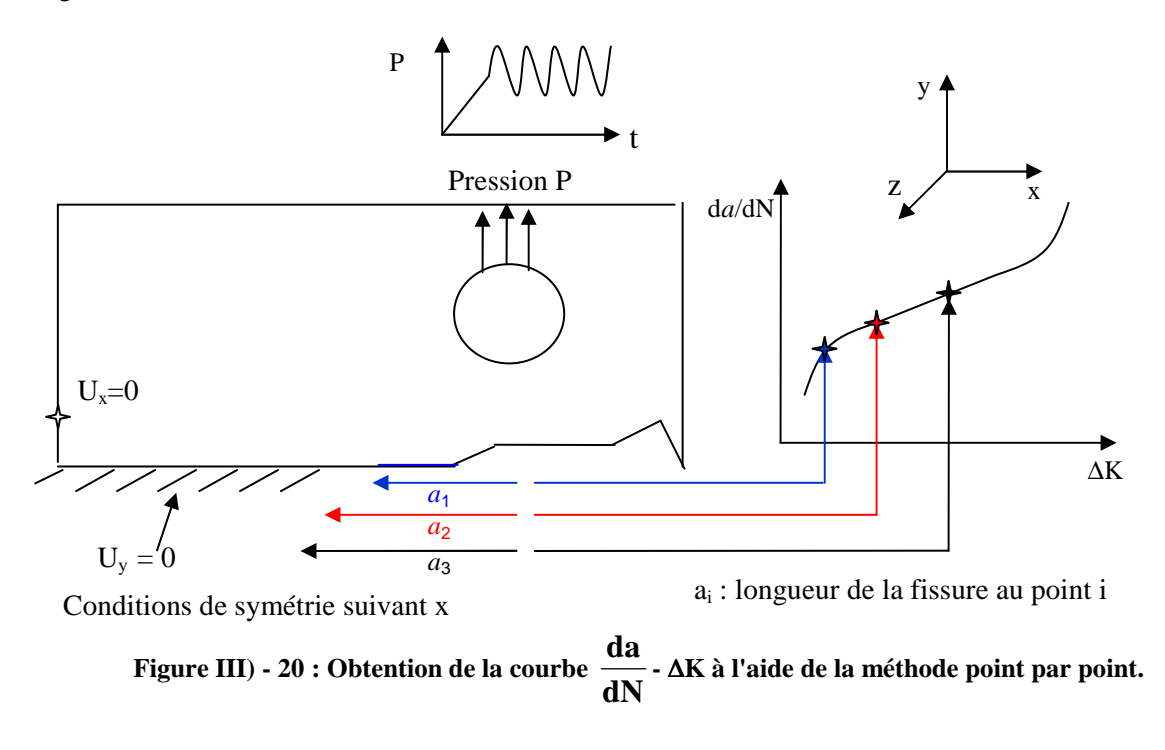

La relation entre *a* et ∆K est donnée par (132) et (133) pour un chargement *Famp* donné :

$$
\Delta K = \frac{F_{amp}}{B\sqrt{W}} f\left(\frac{a}{W}\right)
$$
 (132)

$$
f\left(\frac{a}{W}\right) = \frac{\left(2 + \frac{a}{W}\right)}{\left(1 - \frac{a}{W}\right)^{3/2}} \left(0.886 + 4.64\frac{a}{W} - 13.32\left(\frac{a}{W}\right)^2 + 14.72\left(\frac{a}{W}\right)^3 - 5.6\left(\frac{a}{W}\right)^4\right) \tag{133}
$$

et

Le risque avec cette méthode point par point est d'obtenir des vitesses de fissuration plus importantes à cause de l'absence de la zone pré-écrouie générée par la fissuration. Contrairement au cas d'un essai de courbe R, cette zone plastifiée est faible lors des essais de propagation de fissuration et est supposée avoir une influence négligeable sur la vitesse de fissuration. Seuls les derniers points, où ∆K est important, peuvent être affectés par l'absence de la cette zone plastifiée. Ce point est étudié dans le paragraphe suivant traitant des résultats obtenus au cours des simulations.

#### **3-2 Comparaison des courbes expérimentale et numérique**

Les premiers résultats proviennent des simulations effectuées sur l'alliage d'aluminium 2024 T351 pour un rapport de charge de 0.1 et une longueur de maille de 0.01 mm.

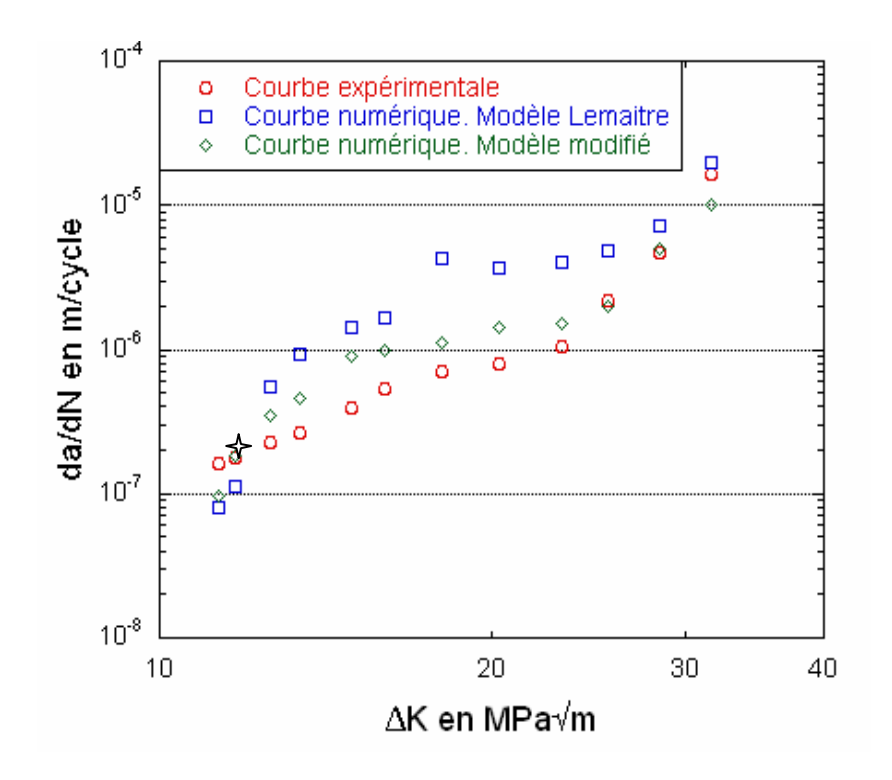

**Figure III**) - 21 : Comparaison des courbes  $\frac{dN}{dN}$ **da -** ∆**K expérimentale et numérique pour l'alliage d'aluminium 2024 T351 dans le sens LT à R = 0,1.** 

Le symbole  $\Diamond$  permet de visualiser le point de mesure utilisé lors de l'identification des paramètres de la loi d'évolution de l'endommagement cyclique. Il n'est pas choisi au hasard. En effet, des tests ont montrée que s'il était localisé hors du domaine de Paris, il n'était pas possible de prédire la suite de la courbe *dN da* - ∆K car les vitesses de propagation de fissure obtenues avec ces paramètres dans ce cas étaient bien supérieures au cas expérimental.

Par ailleurs, la Figure III) - 21 montre, qu'avec ces valeurs identifiées à partir d'un essai de traction et d'un point de mesure sur la courbe *dN da* - ∆K dans le domaine de Paris, la courbe numérique obtenue à l'aide du modèle modifié est proche de la courbe expérimentale. Il est clairement visible que le nouveau modèle améliore les résultats du modèle de Lemaitre [79] qui a tendance à surestimer la vitesse de propagation de fissure pour l'alliage d'aluminium 2024 T351. Certes, il est toujours possible d'ajuster les valeurs de *s* et de *S* intervenant dans (94), au détriment du caractère prédictif de la

simulation numérique, pour se rapprocher des résultats expérimentaux. Toutefois, au vue des résultats du modèle alternatif, il est plus judicieux d'introduire deux variables d'endommagement et de limiter l'évolution de l'endommagement dit statique. Ce modèle correspond mieux aux observations réalisées au chapitre n°2 I) 3-3, car les deux mécanismes de fissuration sont explicitement pris en compte dans le modèle, et prédit de manière satisfaisante la courbe *dN*  $\frac{da}{dx}$  - ∆K à R = 0,1 pour l'alliage d'aluminium 2024 T351.

A faible ∆K, l'endommagement cyclique est prépondérant et augmente de cycle en cycle. L'énergie volumique nécessaire à la rupture de l'élément est induite par ce mécanisme. Puis au cours de l'essai, l'énergie volumique dissipée par l'endommagement statique croît et devient même plus importante que l'énergie volumique dissipée par l'endommagement cyclique, Figure III) - 22.

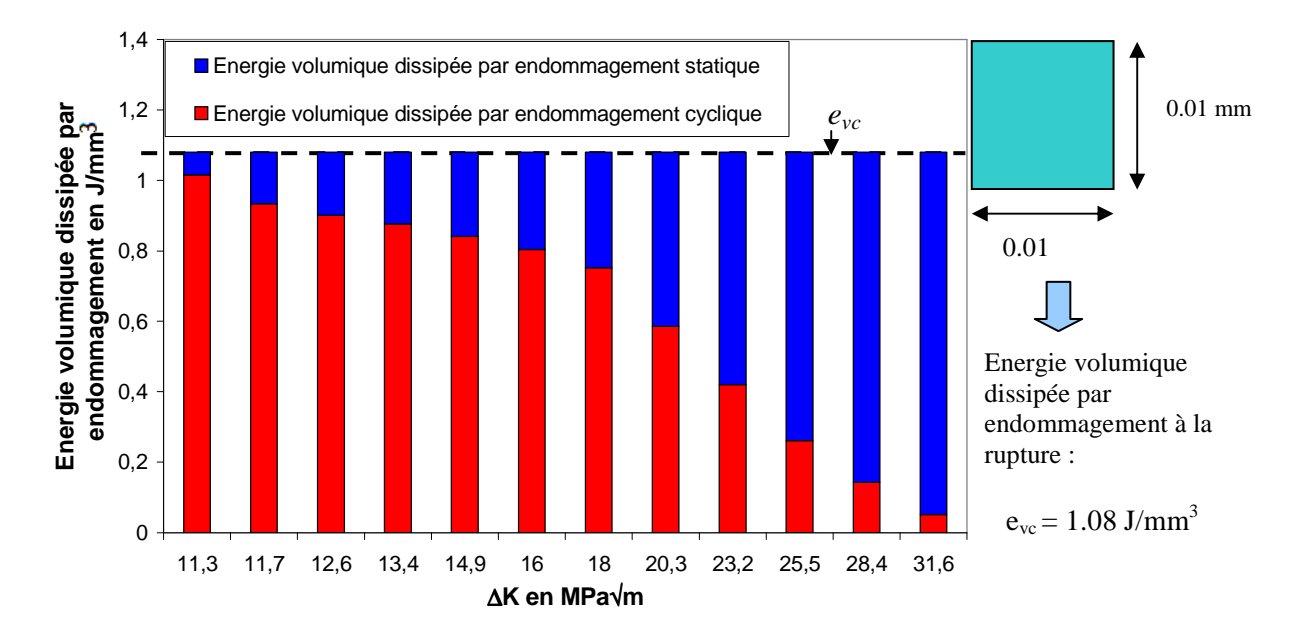

**Figure III) - 22 : Répartition de l'énergie volumique dissipée en pointe de fissure par les endommagements statique et cyclique.** 

Une étude plus approfondie des courbes montre que les résultats obtenus à l'aide des simulations numériques sont plus proches des résultats expérimentaux dans le domaine de Paris, approximé par l'équation suivante :

$$
\frac{da}{dN} = C_p \Delta K^n \tag{139}
$$

avec *Cp* et *n* deux paramètres matériaux. Le Tableau III) - 16 regroupe les différentes valeurs de *n* et *Cp* obtenues à l'aide des simulations numériques et de la courbe expérimentale. Les unités employées pour *dN da* et ∆K sont respectivement m/cycle et MPa√m.

| Valeurs expérimentales | 3.8  | $8.0.10^{-6}$ |
|------------------------|------|---------------|
| Modèle de Lemaitre     | 4.3  | $6.6.10^{-6}$ |
| Modèle modifié         | 3.5. | $1,3.10^{5}$  |

**Tableau III) - 16 : Valeurs des paramètres** *n* **et** *Cp* **pour l'alliage d'aluminium 2024 T351 sens LT.** 

Si nous nous intéressons aux très faibles valeurs de ∆K, il est possible d'observer un changement de pente induit par un acroissement faible de l'accumulation plastique à chaque cycle. Les valeurs déterminées à l'aide des simulations numériques s'écartent de la courbe expérimentale. Pour se rapprocher des données expérimentales, les valeur de *scyc* et *Scy*<sup>c</sup> doivent être augmentées pour compenser la faible évolution de *p*. Ce résultat était prévisible puisque les valeurs de vitesse de propagation de fissure obtenues à partir de l'identification de ces paramètres d'endommagement cyclique aux faibles valeurs de ∆K étaient supérieures aux valeurs expérimentales de plusieurs ordres de grandeur.

Aux fortes valeurs de ∆K, la transition entre le domaine de Paris et la fin de la courbe *dN*  $\frac{da}{dx}$  - ∆K est

bien visible. La vitesse croît rapidement et les deux modèles numériques donnent des résultats de plus en plus proches. Contrairement aux observations qui indiquaient que les deux mécanismes coexistaient jusqu'à la fin de l'essai, l'endommagement cyclique s'efface peu à peu laissant les deux courbes numériques *dN da*<br>
- ∆K se rejoindre, Figure III) - 21. Ce rapprochement des courbes numériques est dû au fait que *Dstat* # *D* et donc que l'endommagement cyclique est négligeable. A ce moment, la vitesse de propagation est surestimée et les écarts entre les courbes expérimentale et numérique se creusent. En résumé, à partir des paramètres identifiés sur un simple essai de traction et un point de mesure dans le domaine de Paris, il est possible de déterminer numériquement la courbe *dN da* - ∆K dans le domaine

de Paris et ses abords immédiats.

L'application du modèle à un autre matériau confirme ces constatations. La Figure III) - 23 présente les courbes *dN da* - ∆K obtenues à l'aide d'Abaqus pour l'alliage Ti-6Al-4V. Les trois domaines caractéristiques de ce type de courbe sont nettement visibles.

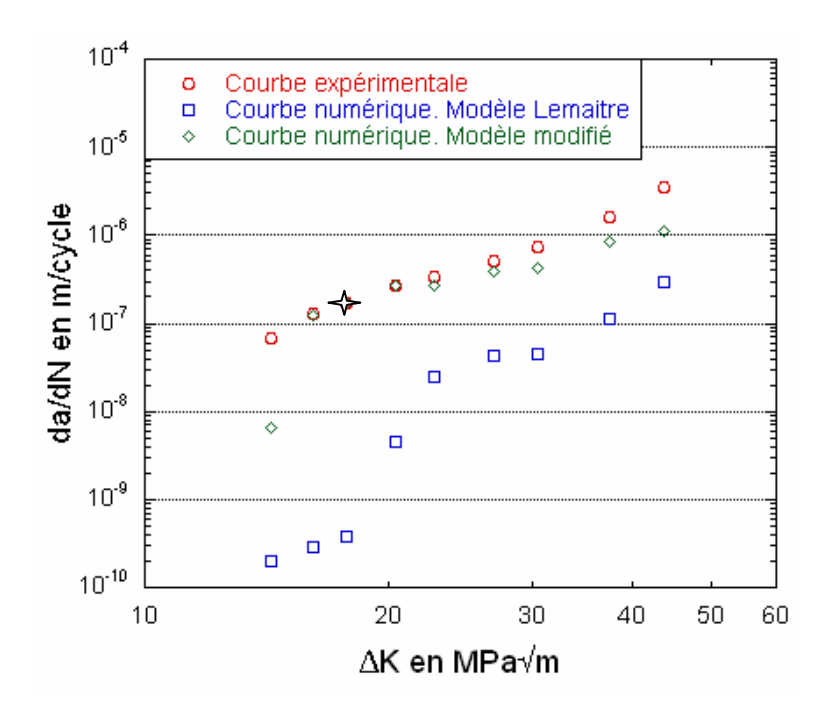

**Figure III) - 23 : Comparaison des courbes dN da -** ∆**K expérimentale et numérique pour l'alliage Ti-6Al-4V dans le sens LT à R = 0,1.** 

Alors que le modèle de Lemaitre [79] s'écarte beaucoup plus des résultats expérimentaux que précédemment, le modèle alternatif donne une courbe *dN da* - ∆K très satisfaisante surtout dans le domaine de Paris, Tableau III) - 17. Les unités employées pour *dN*  $\frac{da}{dx}$  et  $\Delta K$  sont respectivement m/cycle et MPa√m.

**Tableau III) - 17 : Valeurs des paramètres n et** *Cp* **pour l'alliage Ti-6Al-4V sens LT.** 

| Valeurs expérimentales | $1.1.10^{-5}$ |
|------------------------|---------------|
| Modèle de Lemaitre     | $4,6.10^{9}$  |
| Modèle modifié         | $4.010^{-6}$  |

Une remarque importante est à noter vis-à-vis du maillage employé. La Figure III) - 24 résume les difficultés pouvant être rencontrées lors des simulations à faible valeur de ∆K pour l'alliage Ti-6Al-4V à cause de la taille de maille.

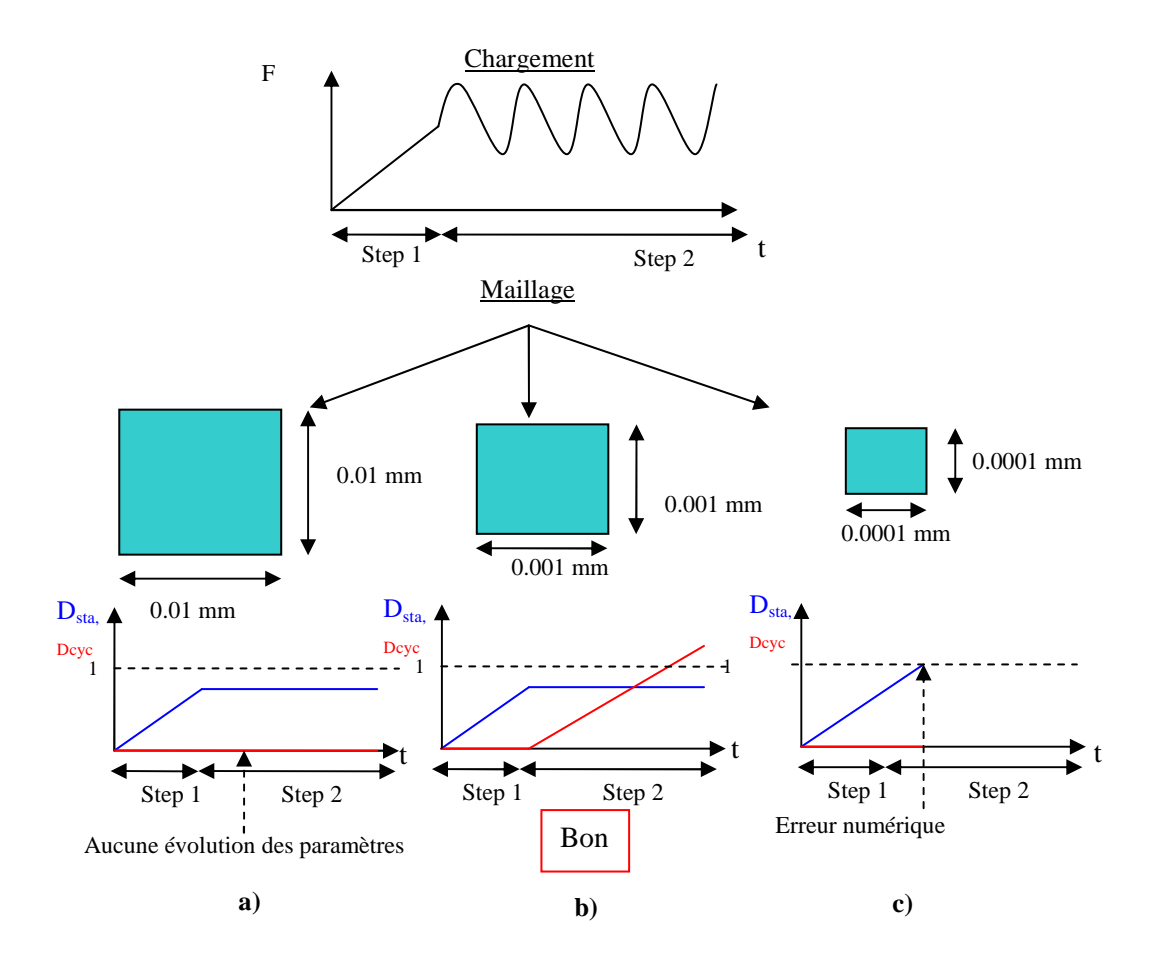

**Figure III) - 24 : Choix de la taille de maille lors des simulations d'un essai de propagation de fissure aux faibles valeurs de** ∆**K pour l'alliage Ti-6Al-4V.** 

Pour les calculs effectués sur l'alliage Ti-6Al-4V, la taille de maille a dû être diminuée et fixée à 0.001 mm. En effet, il est apparu que si la taille de maille était trop grand, Figure III) - 24 a), la variation des variables comme l'accumulation plastique *p* n'était pas visible. Par conséquent, l'endommagement cyclique restait constant et les éléments ne rompaient pas. Contrairement aux attentes du modèle couplé à un critère énergétique pour rendre indépendants les résultats au maillage, une dépendance persiste. Lors des simulations des essais de ténacité, le critère permettait d'obtenir des résultats cohérents d'un maillage à l'autre en ajustant la valeur de l'énergie volumique dissipée par endommagement en fonction de la taille de maille car la zone plastifiée en pointe était plus importante. Pour de faibles valeurs de ∆K, la taille de maille ne doit pas être supérieure à 10 fois la taille de la zone plastifiée, définie selon Irwin [111] par (137), Figure III) - 24 b). Enfin, une contrainte supplémentaire est apparue pour des tailles de maille les plus faibles. Rappelons que l'énergie volumique critique dissipée par endommagement est inversement proportionnelle à la longueur de maille, (187). De ce fait, pour une longueur de maille très faible, l'énergie volumique à dissiper par endommagement est très grande. Or l'énergie volumique dissipée par endommagement statique est bornée car la variable *Dsta* ne peut être égale à ou excéder 1 à cause de la définition même de la contrainte effective (78), Figure III) - 24 c). Le choix du maillage doit être mené avec beaucoup de soin pour déterminer la vitesse de propagation de fissure à faible valeur de ∆K pour l'alliage de titane Ti-6Al-4V car la taille de la zone plastifiée en pointe de fissure est très faible.

Enfin, un dernier point peut être approfondi. C'est la transférabilité des paramètres d'endommagement cyclique, identifiés à  $R = 0.1$ , à différents rapports de charge. C'est ainsi que nous avons simulé la courbe *dN*  $\frac{da}{dx}$  - ∆K à R = 0,3, Figure III) - 25.

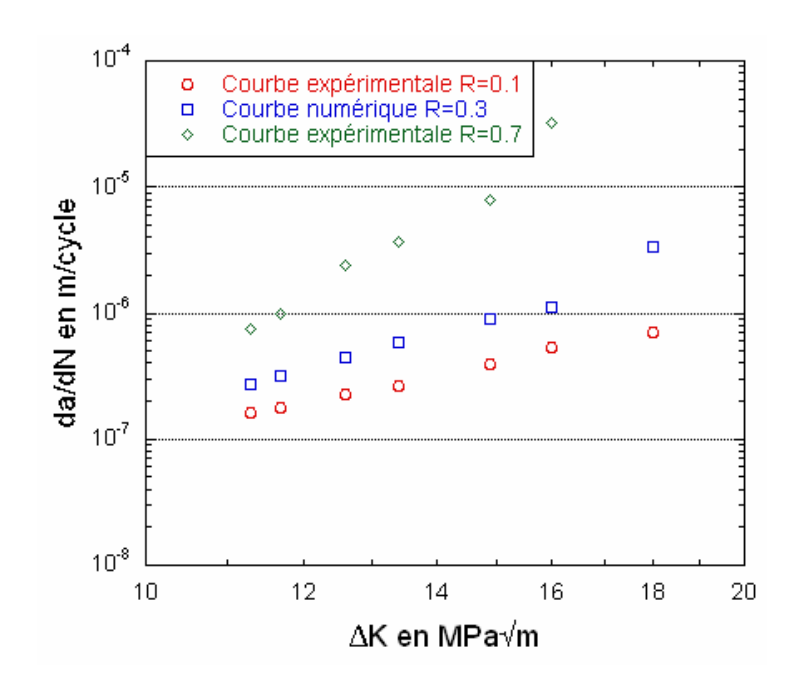

**Figure III) - 25 : Comparaison des courbes dN da -** ∆**K expérimentale et numérique pour l'alliage d'aluminium 2024 T351 à différents rapports de charge.** 

Les résultats sont encourageants car la courbe obtenue à l'aide d'Abaqus pour le rapport de charge R = 0,3 se situe entre les deux courbes expérimentales à  $R = 0.1$  et  $R = 0.7$ . Le domaine de Paris est visible ainsi que le décrochement caractéristique du domaine à forte valeur de ∆K. Il serait intéressant de comparer cette courbe à des données expérimentales pour confirmer ou infirmer la transférabilité des paramètres d'un rapport de charge à un autre.

Cependant, le seul rapport de charge différent de 1 où nous ayons des données expérimentales est  $R =$ 0,7 et les résultats numériques s'écartent de 2 à 3 ordres de grandeur des résultats expérimentaux. De plus les courbes *dN da* - ∆K obtenues numériquement à partir du modèle de référence et du modèle proposé se supperposent. Ceci s'explique par le fait qu'en pointe de fissure l'élément n'atteint jamais un régime stable où l'accumulation plastique serait différente de la déformation plastique équivalente maximale. Il rompt prématurément de telle sorte que l'endommagement cyclique ne s'active pas. Rappelons qu'à  $R = 0.7$ , la charge moyenne appliquée est de 33 kN au lieu de 6 kN à R=0,1 ce qui induit des contraintes en pointe de fissure bien supérieures et favorise la rupture de l'élément.

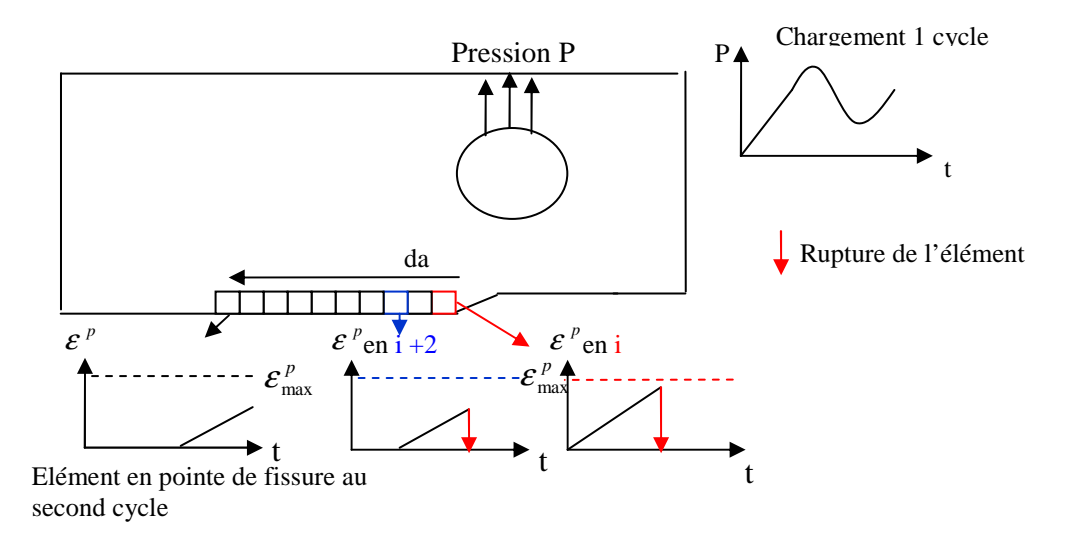

**Figure III) - 26 : Schématisation de la propagation de fissure d'une longueur da en un cycle à R = 0,7.** 

Pour un rapport de charge élevé, nous ne comptabilisons pas le nombre de cycles nécessaire pour propager la fissure d'un incrément da mais nous mesurons l'incrément de propagation par cycle, Figure III) - 26. Cependant, l'élément en pointe de fissure au bout d'un cycle, Figure III) - 26, rompt tout aussi rapidement au début du second cycle. A chaque cycle, da augmente sans jamais atteindre un régime stabilisé. Dans ce cas, la propagation de fissure est contrôlée par l'endommagement statique comme lors d'un essai monotone et les deux modèles sont confondus.

En résumé, la variante du modèle de Lemaitre [79] donne de meilleurs résultats à  $R = 0.1$  tant que nous restons dans le domaine Paris et ses environs. Il est tout de même nécessaire d'identifier *scyc* et *Scyc* à l'aide d'un point de mesure de la courbe *dN da* - ∆K dans le domaine de Paris. Cependant, le passage à un rapport supérieur, R= 0,3, semble indiquer qu'il est possible de transférer ces valeurs d'un rapport de charge à un autre. Des études complémentaires sont indispensables pour améliorer ce point.

## Bilan

Face aux limites d'une modélisation implicite, le modèle de Lemaitre [79] est implémenté sous le logiciel de calcul par éléments finis à l'aide d'une subroutine en explicite, notée Vumat. Bien que sa conception ressemble beaucoup à une subroutine implicite, elle permet en plus d'éliminer des éléments au cours du calcul. En contrepartie, un ensemble de paramètres temporels est à fixer pour réduire le temps de calcul. Par ailleurs, une variante du modèle de Lemaitre [79], prenant en compte les deux mécanismes de fissuration lors d'un chargement cyclique et visibles au chapitre n°2 I) 3-3, est introduite sous Abaqus.

Les premières simulations sous chargement monotone indiquent qu'il est possible d'approximer la ténacité en utilisant les paramètres identifiés au chapitre n°2 II). Les résultats sont proches entre les simulations et les essais expérimentaux. Seules quelques difficultés persistent lors de la simulation de la courbe R car les longueurs de fissure à la rupture sont bien inférieures aux données expérimentales. Par ailleurs, ces premières simulations ont permis de justifier l'utilisation d'un critère énergétique de rupture au lieu d'une valeur critique d'endommagement afin d'amoindrir la dépendance au maillage des résultats. Le choix de l'expression (128) est validé par le passage d'une éprouvette CT, où la zone plastifiée est confinée, à une éprouvette M (T), où la zone plastifiée est importante.

Enfin, les dernières simulations permettent de juger les modifications apportées au modèle de référence pour dissocier les deux mécanismes de fissuration en traçant la courbe *dN*  $\frac{da}{dx}$  - ∆K pour différents rapports de charge R. Les résultats à  $R = 0,1$  sont bien meilleurs avec la variante proposée qu'avec le modèle de Lemaitre [79] qui a une prédisposition à surestimer la vitesse de propagation de la fissure. La transférabilité des paramètres d'un rapport de charge à un autre est encourageante même si R doit rester faible. Le passage à  $R = 0.7$  montre les limites de cette tranférabilité des paramètres car les deux modèles sont confondus à cause d'une instabilité en pointe de fissure qui engendre une surestimation de la vitesse de propagation de fissure.

# Conclusion

L'objectif de ce travail de recherche, mené en collaboration avec Airbus, était la modélisation de la fissuration dans des alliages aéronautiques. D'un point de vue industriel, ce travail devait permettre la simulation d'essais de qualification à l'aide d'un modèle simple, robuste, un nombre réduit d'essais d'identification pour pouvoir l'utiliser et tenant compte des phénomènes micromécaniques. D'un point de vue scientifique, cette thèse devait proposer un nouveau modèle ou une amélioration d'un modèle dit de référence, déjà existant et choisi à l'aide d'une étude bibliographique, pour modéliser la fissuration sous chargement monotone et cyclique tout en s'appuyant sur des observations expérimentales. De plus, les simulations doivent permettre de la prédiction des essais à rupture, demandant l'emploi d'un critère réduisant la dépendance au maillage de la réponse numérique.

Tout d'abord, le modèle de Lemaitre [79] est apparu comme le meilleur compromis entre simplicité et prise en compte des phénomènes micromécaniques. Par ailleurs, ce modèle appartient aux approches CDM, Continuum Damage Mechanics, reposant sur un cadre rigoureux permettant d'assurer l'admissibilité thermodynamique. Toutes les équations d'état et d'évolution s'écrivent dans le cadre de la thermodynamique des processus irréversibles. Toutefois, deux inconvénients apparaissent. Le premier est l'absence de ce modèle sous le logiciel de calcul par éléments finis Abaqus version 6.6. Les lois devaient être implémentées sous le logiciel à l'aide d'une subroutine, c'est-à-dire un programme fortran 77. Le second correspond à la description basique de l'endommagement, caractérisée par une unique variable *D*.

 Parallèlement, une campagne d'essai est menée afin d'obtenir des données expérimentales qui, à la fin de ce travail, ont servi à valider le modèle mais surtout à étudier les mécanismes intervenant lors de la fissuration afin de les prendre en compte dans la modélisation. Deux modes de rupture ont été considérés. Le premier mode, visible lors des essais monotones et lors des essais cycliques à fortes valeurs de ∆K, est associé à un déchirement ductile. Le deuxième mode est propre au chargement cyclique et caractérise une rupture de type quasi-clivage.

 A partir de ces observations, des modifications du modèle de Lemaitre [79] ont été proposées afin de prendre en compte ces observations et de simuler l'essai de propagation de fissure à fort ∆K.

La modification apportée consiste à introduire deux variables d'endommagement correspondant chacune à un mécanisme de fissuration : l'endommagement cyclique associé aux faciès de quasiclivage et l'endommagement statique correspondant au déchirement ductile. Ce modèle répond au cahier des charges initial puisqu'il possède tous les avantages du modèle de Lemaitre [79], dont une base thermodynamique solide, et améliore la modélisation de l'endommagement sous chargement cyclique en tenant compte des mécanismes de fissuration.

 Par ailleurs, lorsque le comportement plastique du matériau peut être approximé par un simple écrouissage cinématique linéaire, l'ensemble des paramètres monotones du matériau, employés au cours de ces calculs, est déterminé à l'aide d'une simple comparaison entre une courbe expérimentale de traction et sa simulation. Afin de modéliser les essais de ténacité et de courbe R, des simulations en explicite ont été effectuées sous Abaqus. Sous chargement monotone, le modèle de référence et le modèle alternatif sont confondus car seule la variable d'endommagement dit statique intervient. Les résultats sont bons et cohérents vis-à-vis de la littérature qui indiquait le bon fonctionnement du modèle de référence sous ce type de chargement. Toutefois, une amélioration est apportée afin d'amoindrir la dépendance au maillage de la réponse numérique. Le critère de rupture des éléments en endommagement critique, utilisé par Lemaitre [79], est remplacé par un critère énergétique, simple à mettre en oeuvre sous le logiciel de calcul par éléments finis et suivant l'équation (128). Assurément, il existe un grand nombre de méthode qui permettent de réduire la dépendance au maillage des résultats numériques, et qui sont beaucoup plus robustes et fiables mais, pour une première étude, la simplicité a été privilégiée. Le couplage entre le modèle et ce critère rend possible la prédiction des résultats expérimentaux. Ainsi, les courbes force – ouverture expérimentales et numériques sont proches pour l'essai de ténacité quel que soit le maillage retenu. Les écarts portant sur les valeurs du facteur d'intensité de contrainte critique sont inférieurs à 5 %.

Cependant, les erreurs augmentent fortement lors de la simulation des essais de courbe R et elles atteignent même 15% pour l'alliage Ti-6Al-4V. De plus, des écarts importants apparaissent dans les longueurs de fissure à la rupture car le modèle tend à surestimer la vitesse de propagation de la fissure. Les écarts sont plus marqués lors d'une simulation sur une géométrie M (T), qui impose la condition de contraintes planes, car l'absence de zone pré-écrouie en pointe de fissure est une hypothèse trop forte par rapport au cas en déformations planes où cette zone est restreinte. Afin d'améliorer les résultats, il serait envisageable de réaliser un calcul élastoplastique sous Abaqus afin d'introduire en pointe de fissure une zone pré-écrouie pour se rapprocher de l'essais expérimental et peut être ralentir la propagation de fissure. Par ailleurs, il apparaît dans quelques publications comme Chabanet et al [73], des difficultés lors du passage d'une taille d'éprouvette à une autre. Des solutions sont évoquées comme par exemple l'insertion dans les lois d'évolution des variables d'endommagement d'un facteur géométrique, Zhang et al [78].

Enfin, la courbe *dN da* - ∆K numérique à R = 0,1 est obtenue pour les deux modèles en suivant une méthode point par point, réalisable par le fait que la zone pré-écrouie en pointe de fissure est faible pour ce type d'essai. Il est à noter que le modèle proposé améliore grandement les résultats sous chargement cyclique en limitant l'évolution de l'endommagement statique et en imposant la rupture d'un élément en pointe de fissure à partir d'une seconde variable d'endommagement notée *Dcyc*. Le modèle de Lemaitre [79] tend à surestimer les vitesses de propagation de fissure. La prédiction de cette courbe ne nécessite que l'identification de deux nouveaux paramètres intervenant dans la loi d'évolution de l'endommagement cyclique à partir de la comparaison entre un point de la courbe *dN da* - ∆K et la simulation sous le logiciel de calcul par éléments finis. De plus, un espoir subsiste dans

la prédiction des courbes *dN da* - ∆K pour des rapports de charge R inférieur à 0,5 à partir des

paramètres déterminés à  $R = 0,1$ . Les courbes numériques *dN da* - ∆K obtenues semblent cohérentes. Même s'il faudrait des essais expérimentaux pour les comparer aux prédictions numériques.

Faivre d'Arcier Jean-Louis « Dommage que pour écrire il faille écrire. »

## **Perspectives**

Cette étude se situe en amont de la recherche sur la modélisation de la fissuration d'alliages aéronautiques. Il reste beaucoup de point à analyser et à améliorer pour répondre entièrement aux objectifs fixés au début de cette thèse. Dans un avenir proche, quatre points peuvent être approfondis :

- $\bullet$  La validation de la transférabilité des paramètres identifiés à  $R = 0,1$  à d'autres rapports de charge. Des essais de propagation de fissure à fort ∆K, à différents rapports de charge, doivent être menés afin de les comparer aux prédictions numériques. L'instabilité en pointe de fissure pour R = 0,7 ne nous a pas permis de conclure sur ce point.
- ☯ L'application à d'autres matériaux. Une amélioration peut être apportée vis-à-vis des équations utilisées pour caractériser l'écrouissage cinématique. Bien que l'utilisation d'un simple écrouissage cinématique linéaire ait fourni de bons résultats pour trois des quatre matériaux étudiés, cette modélisation reste trop simpliste pour des matériaux comme l'acier 15-5PH qui présente deux écrouissages cinématiques. Une loi non linéaire pourrait être introduite pour résoudre cette difficulté, aux dépens de la durée des calculs puisque une nouvelle équation non linéaire interviendra dans le système (175). De même, des lois viscoplastiques pourront être introduites dans le modèle pour augmenter le domaine d'application.
- ☯ L'amélioration de l'identification des paramètres. Tout d'abord, une étude à l'aide d'une méthode de corrélation d'image permettrait peut être d'obtenir des informations intéressantes sur l'évolution des variables de plasticité et d'endommagement en pointe de fissure. Ensuite, la détermination des paramètres cycliques  $s_{\text{cyc}}$  et  $S_{\text{cyc}}$  à partir d'un point de mesure de la courbe *dN da* - ∆K détériore un peu le caractère prédictif des simulations à  $R = 0,1$ . D'autres méthodes peuvent être imaginées pour leur identification. La plus probable reste la comparaison entre un essai de fatigue oligocyclique et sa simulation car la rupture des éprouvettes lors de cet essai est

certainement due à un endommagement cyclique. L'étude des surfaces de rupture et les simulations de ces essais devraient confirmer ou infirmer cette supposition.

☯ L'amélioration du critère permettant d'amoindrir la dépendance au maillage. Le critère employé a été choisi pour sa simplicité. Bien qu'il ait permis d'obtenir des résultats satisfaisants, cette étude a montré une de ses limites, à savoir la subsistance d'une dépendance au maillage. Premièrement, une taille minimale du maillage apparaît par le fait que l'endommagement statique ne peut excéder 1. Deuxièmement, lors des essais de propagation de fissure à fort ∆K, la taille de maille ne peut être trop grande car sinon l'évolution des variables internes, dont l'endommagement cyclique, n'est plus visible. Il serait intéressant de modifier ou changer ce critère. Dans ce dernier cas, un modèle à taux limité semblerait être une solution car elle ne complexifierait que les équations d'évolution des variables internes et non l'implémentation numérique. Court [93], en collaboration avec Airbus, a déjà appliqué ce type de critère sur le modèle de Lemaitre [79] lors des calculs explicites sous Abaqus. Cette méthode offre le meilleur compromis entre simplicité et fiabilité.

Avec ces améliorations, le modèle proposé devrait permettre de prédire les valeurs des facteurs d'intensité de contrainte pour plusieurs types de matériaux. De même, les courbes *dN da* - ∆K pourront être prédites numériquement. Les données ainsi générées numériquement pourront être utilisées dans des codes de mécanique élastique linéaire de la rupture pour réaliser des prédictions de durée de vie en propagation.

De nos jours, d'autres modèles s'appliquent à la fissuration. Citons les modèles cohésifs qui sont maintenant appliqués sous chargement cyclique grâce à l'introduction d'une variable d'endommagement induit par l'accumulation plastique, Sun et al [50]. De plus, les progrès réalisés dans le développement des éléments X-Fem sous Abaqus et de leur association à des modèles de fissuration comme les modèles cohésifs en font des concurrents redoutables pour le modèle de référence choisi dans ce manuscrit. Une comparaison avec ces modèles connus de la littérature et s'appliquant à la fissuration permettrait de mieux évaluer les capacités de ce modèle.

Enfin, le modèle actuel offre une grande souplesse et liberté dans l'implémentation sous le logiciel de calcul par éléments finis. Ainsi, il est possible de l'améliorer ou de le modifier pour prendre en compte d'autres mécanismes de dissipation ou pour introduire de nouvelles notions comme la fermeture qui a été négligée dans cette étude. Par ailleurs, cette liberté ne se fait pas au détriment de la robustesse du modèle car les lois d'état et d'évolution s'inscrivent dans un cadre rigoureux permettant d'assurer l'admissibilité thermodynamique. Bien évidemment, d'autres applications peuvent être envisagées, à savoir les chargements variables avec prise en compte des surcharges, la simulation des essais oligocycliques et l'utilisation du modèle dans le calcul de durée de vie...

# Bibliographie

- [1] *ABAQUS standard User's manuel*, Karlsson & Sorensen, 2005.
- [2] J. Rice et D. Tracey, "On the ductile enlargement of voids in triaxial stress fields," *Journal of the Mechanics and Physics of Solids*, vol. 17, Jun. 1969, pp. 201-217.
- [3] A. Gurson, "Continium theory of ductile rupture by void nucleation and growth: part I. Yield criteria and flow rules for porous ductile media," *Journal of Engineering Materials and Technology*, vol. 99, Jan. 1977, pp. 2-15.
- [4] A.S. Kim, J. Besson, et A. Pineau, "Global and local approaches to fracture normal to interfaces," *International Journal of Solids and Structures*, vol. 36, Avr. 1999, pp. 1845-1864.
- [5] M. Williams, "On the stress distribution at the base of a stationary crack," *Journal Applied Mechanics*, vol. 24, 1957, pp. 109-114.
- [6] L. Bauvineau, "Approche locale de la rupture ductile: Application à un acier carbonemanganèse," Rapport de Thèse, Ecole Nationale Supérieure des Mines de Paris, 1996.
- [7] P. Leevers et J. Radon, "Inherent stress biaxiality in various fracture specimen geometries," *International Journal of Fracture*, vol. 19, Jun. 1982, pp. 311-325.
- [8] L. Sham, "the determination of the elastic T-Term using higher order weight function," *International Journal of Fracture*, vol. 48, Mar. 1991, pp. 81-102.
- [9] A. Kfouri, "Some evaluations of the T-term using Eshelby's method," *International Journal of Fracture*, vol. 30, Avr. 1986, pp. 301-315.
- [10] T. Nakamura et D. Parks, "Determination of elastic T-stress along 3D cracks fronts using an interaction integral," *International Journal of Solids and Structures*, vol. 29, Aoû. 1992, pp. 1597-1611.
- [11] J.W. Hutchinson, "Singular behaviour at the end of a tensile crack in a hardening material," *Journal of the Mechanics and Physics of Solids*, vol. 16, Jan. 1968, pp. 13-31.
- [12] N. Odowd et C. Shih, "Family of crack tip fields characterised by triaxiality parameter I & II," *Journal of the Mechanics and Physics of Solids*, vol. 40, Jul. 1992, pp. 939-963.
- [13] J.C. Newman, M.A. James, et U. Zerbst, "A review of the CTOA/CTOD fracture criterion," *Engineering Fracture Mechanics*, vol. 70, Sep. 2002, pp. 371-385.
- [14] D. Dawickle, J. Newman, et C. Bigelow, "Three-dimensional CTOA and constraint effects during stable tearing in a thin-sheet material," *ASTM STP*, vol. 1256, Avr. 1995, pp. 223-242.
- [15] D. Dawickle et M. Sutton, "CTOA and crack tunneling measurements in thin sheet 2024-T3 aluminum alloy," *Experimental Mechanics*, vol. 34, Déc. 1994, pp. 357-368.
- [16] S. Mahmoud et K. Lease, "The effect of specimen thickness on the experimental characterization of critical crack-tip-opening angle in 2024-T351 aluminum alloy," *Engineering Fracture Mechanics*, vol. 70, Fév. 2003, pp. 443-456.
- [17] D. Dawickle, M. Sutton, J. Newman, et C. Bigelow, "Measurement and analysis of critical CTOA for an aluminum alloy sheet," *ASTM STP*, vol. 25, Aoû. 1999, pp. 358-379.
- [18] A.S. Gullerud, R.H. DoddsJr., R.W. Hampton, et D.S. Dawicke, "Three-dimensional modeling of ductile crack growth in thin sheet metals: computational aspects and validation," *Engineering Fracture Mechanics*, vol. 63, Jul. 1999, pp. 347-374.
- [19] M. James et J. Newman, "The effect of crack tunneling on crack growth: experiments and CTOA analyses," *Engineering Fracture Mechanics*, vol. 70, Fév. 2003, pp. 457-468.
- [20] W. Brocks, K. Schwalbe, et U. Zerbst, "Structural integrity assessment of thin-walled structures," *Advanced Enginneering Materials*, vol. 8, Mai. 2006, pp. 319-327.
- [21] J. Newman, B. Booth, et K. Shivakumar, "An elastic–plastic finite-element analysis of the Jresistance curve using a CTOD criterion," *ASTM STP*, vol. 945, 1988, pp. 665-685.
- [22] S. Pommier, "A study of the relationship between variable level fatigue crack growth and the cyclic constitutive behaviour of steel," *International Journal of Fatigue*, vol. 23, 2001, pp. 111-118.
- [23] S. Pommier, "Plane strain crack closure and cyclic hardening," *Engineering Fracture Mechanics*, vol. 69, Jan. 2002, pp. 25-44.
- [24] S. Pommier, "Cyclic plasticity and variable amplitude fatigue," *International Journal of Fatigue*, vol. 25, Sep. 2003, pp. 983-997.
- [25] S. Pommier et R. Hamam, "Incremental model for fatigue crack growth based on a displacement partitioning hypothesis of mode I elastic-plastic displacement fields," *Fatigue Fracture of Engineering Materials and Strucure*, vol. 30, Jul. 2007, pp. 582-598.
- [26] P. Decreuse, S. Pommier, L. Gentot, et S. Pattofatto, "History effect in fatigue crack growth under mixed-mode loading conditions," *International Journal of Fatigue*, vol. In Press, Corrected Proof, Sep. 2008.
- [27] J. Dundurs, "Elastic interaction of dislocations with inhomogeneities," *Mathematical Theory of Dislocation*, 1969, pp. 0-115.
- [28] S. Pommier et M. Risbet, "Time-derivative equations for fatigue crack growth in metals," *International Journal of Fracture*, vol. 131, Jan. 2005, pp. 76-106.
- [29] J. Shijve, "The significance of fractography for investigations of fatigue crack growth under variable amplitude fatigue," *Fatigue Fracture of Engineering Materials and Strucure*, vol. 22, 1999, pp. 87-99.
- [30] R. Hamam, S. Pommier, et F. Bumbieler, "Variable amplitude fatigue crack growth, experimental results and modeling," *International Journal of Fatigue*, vol. 29, Sep. 2007, pp. 1634-1646.
- [31] D. Dugdale, "Yielding of steel sheets containing slits," *Journal of the Mechanics and Physics of Solids*, vol. 8, Mai. 1960, pp. 100-104.
- [32] G. Barenblatt, "The mathematical theory of equilibrium cracks in brittle fracture," *Advanced in Applied Mechanics*, Jun. 1962, p. 20.
- [33] A. Needleman, "A continuum model for void nucleation by inclusion debonding," *Journal Applied Mechanics*, vol. 54, Sep. 1987, pp. 525-531.
- [34] B. Yang, S. Mall, et K. Ravi-Chandar, "A cohesive zone model for fatigue crack growth in quasibrittle materials," *International Journal of Solids and Structures*, vol. 38, Mai. 2001, pp. 3927-3944.
- [35] G.T. Camacho et M. Ortiz, "Computational modelling of impact damage in brittle materials," *International Journal of Solids and Structures*, vol. 33, Aoû. 1996, pp. 2899-2938.
- [36] P. Rahulkumar, A. Jagota, S.J. Bennison, et S. Saigal, "Cohesive element modeling of viscoelastic fracture: application to peel testing of polymers," *International Journal of Solids and Structures*, vol. 37, Mar. 2000, pp. 1873-1897.
- [37] A. Corigliano, M. Ricci, R. Contro, D. Owen, E. Onate, et E. Hinton, *Proceedings of the Fifth International Conference on Computational Plasticity*, 1997, pp. 1168-1175.
- [38] I. Scheider et W. Brocks, "Cohesive elements for thin-walled structures," *Computational Materials Science*, vol. 37, Aoû. 2006, pp. 101-109.
- [39] V. Tvergaard, "Effect of fiber debonding in a Whisker-reinforced metal," *Advanced Engineering Materials*, vol. 125, Jun. 1990, pp. 203-213.
- [40] V. Tvergaard et J. Hutchinson, "The relation between crack growth resistance and fracture process parameters inelastic-plastic solids," *Journal of the Mechanics and Physics of Solids*, vol. 40, Aoû. 1992, pp. 1377-1397.
- [41] X. Xu et A. Needleman, "Void nucleation by inclusion debonding in a crystal matrix," *Modeling and Simulation in Materials Science en Engineering*, vol. 1, Jan. 1993, pp. 111-132.
- [42] M.G.A. Tijssens, L.J. Sluys, et E. van der Giessen, "Simulation of fracture of cementitious composites with explicit modeling of microstructural features," *Engineering Fracture Mechanics*, vol. 68, Jul. 2001, pp. 1245-1263.
- [43] J.H. Hanson, T.N. Bittencourt, et A.R. Ingraffea, "Three-dimensional influence coefficient method for cohesive crack simulations," *Engineering Fracture Mechanics*, vol. 71, Oct. 2004, pp. 2109-2124.
- [44] W. Zhang et X. Deng, "Formulation of a cohesive zone model for a Mode III crack," *Engineering Fracture Mechanics*, vol. 72, Aoû. 2005, pp. 1818-1829.
- [45] J. Rose, J. Ferrante, et J. Smith, "Universal binding energy curves for metals and bimetallic interfaces," *Physical Review Letters*, vol. 47, Aoû. 1981, pp. 675-678.
- [46] M. Ayatollahi et M. Aliha, "Fracture toughness study for a brittle rock subjected to mixed mode I/II loading," *International Journal of Rock Mechanics and Mining Sciences*, vol. 44,

Jun. 2007, pp. 617-624.

- [47] Q.D. Yang, M.D. Thouless, et S.M. Ward, "Elastic-plastic mode-II fracture of adhesive joints," *International Journal of Solids and Structures*, vol. 38, Mai. 2001, pp. 3251-3262.
- [48] M. van den Bosch, P. Schreurs, et M. Geers, "An improved description of the exponential Xu and Needleman cohesive zone law for mixed-mode decohesion," *Engineering Fracture Mechanics*, vol. 73, Jun. 2006, pp. 1220-1234.
- [49] K.L. Roe et T. Siegmund, "An irreversible cohesive zone model for interface fatigue crack growth simulation," *Engineering Fracture Mechanics*, vol. 70, Jan. 2003, pp. 209-232.
- [50] Y. Sun, Y. Hu, et K. Liew, "A mesh-free simulation of cracking and failure using the cohesive segments method," *International Journal of Engineering Science*, vol. 45, Fév. 2007, pp. 541- 553.
- [51] S. Maiti, D. Ghosh, et G. Subhash, "A generalized cohesive element technique for arbitrary crack motion," *Finite Elements in Analysis and Design*, vol. 45, Jun. 2009, pp. 501-510.
- [52] M. Anvari, I. Scheider, et C. Thaulow, "Simulation of dynamic ductile crack growth using strain-rate and triaxiality-dependent cohesive elements," *Engineering Fracture Mechanics*, vol. 73, Oct. 2006, pp. 2210-2228.
- [53] T. Belytschko, J. Dolbow, et N. Moes, "A Finite Element Method for Crack Growth without Remeshing," *International Journal for Numerical Methods in Engineering*, vol. 46, 1999, pp. 131-150.
- [54] N. Sukumar, N. Moes, B. Moran, et T. Belytschko, "Extended finite element method for threedimensional crack modelling," *International Journal for Numerical Methods in Engineering*, vol. 48, Aoû. 2000, pp. 1549-1570.
- [55] B. Skallerud et Z.L. Zhang, "A 3D numerical study of ductile tearing and fatigue crack growth under nominal cyclic plasticity," *International Journal of Solids and Structures*, vol. 34, Aoû. 1997, pp. 3141-3161.
- [56] J.M. Melenk et I. Babuska, "The partition of unity finite element method: Basic theory and applications," *Computer Methods in Applied Mechanics and Engineering*, vol. 139, Déc. 1996, pp. 289-314.
- [57] N. Moes, J. Dolbow, et T. Belytschko, "A finite element method for crack growth without remeshing," *International Journal for Numerical Methods in Engineering*, vol. 46, Sep. 1999, pp. 131-150.
- [58] B.L. Karihaloo et Q.Z. Xiao, "Modelling of stationary and growing cracks in FE framework without remeshing: a state-of-the-art review," *Computers & Structures*, vol. 81, Fév. 2003, pp. 119-129.
- [59] T. Belytschko et T. Black, "Elastic crack growth in finite elements with minimal remeshing," *International Journal for Numerical Methods in Engineering*, vol. 45, Jun. 1999, pp. 601-620.
- [60] A. Imad, J. Wilsius, M.N. Abdelaziz, et G. Mesmacque, "Experiments and numerical

approaches to ductile tearing in an 2024-T351 aluminium alloy," *International Journal of Mechanical Sciences*, vol. 45, Nov. 2003, pp. 1849-1861.

- [61] F. Mudry, *Etude de la rupture ductile et de la rupture par clivage d'aciers faiblement allies*, Compiègne: université de technologie de Compiègne, 1982.
- [62] Y. Huang, "Accurate dilatation rates for spherical voids in triaxial stress fields," *Division of Applied Science Harvard University*, 1989.
- [63] G. Rousselier, "Finite deformation constitutive relations including ductile fracture damage, in Three-dimensional Constitutive Relation and Ductile Fracture," *S.Nemat-Nasser*, 1981, pp. 331-55.
- [64] V. Tvergaard, "localization in ductile materials containing spherical voids," *International Journal of Fracture*, vol. 18, Avr. 1982, pp. 237-252.
- [65] J. Besson, D. Steglich, et W. Brocks, "Modeling of crack growth in round bars and plane strain specimens," *International Journal of Solids and Structures*, vol. 38, Nov. 2001, pp. 8259-8284.
- [66] G. Perrin et J. Leblond, "Analytical study of a hollow sphere made in plastic porous material an subjected to hydrostatic tension. Applacation to some problems in ductile fracture of metals," *International Journal of Plasticity*, vol. 6, 1990, pp. 677-699.
- [67] M. Ristinmaa, "Void growth in cyclic loaded porous plastic solid," *Mechanics of Materials*, vol. 26, Déc. 1997, pp. 227-245.
- [68] B. Dutta, S. Guin, M. Sahu, et M. Samal, "A phenomenological form of the q2 parameter in the Gurson model," *International Journal of Pressure Vessels and Piping*, vol. 85, Avr. 2008, pp. 199-210.
- [69] V. Tvergaard et A. Needleman, "Analysis of the cup-cone fracture in round tensile bar," *Acta Metallurgica*, vol. 32, 1984, pp. 157-169.
- [70] M. Springmann et M. Kuna, "Erratum to: "Identification of material parameters of the Gurson-Tvergaard-Needleman model by combined experimental and numerical techniques" [Comput. Mater. Sci. 32 (2005) 544-552]," *Computational Materials Science*, vol. 33, Jun. 2005, p. 500.
- [71] L. Xia, C.F. Shih, et J.W. Hutchinson, "A computational approach to ductile crack growth under large scale yielding conditions," *Journal of the Mechanics and Physics of Solids*, vol. 43, Mar. 1995, pp. 389-413.
- [72] R. Becker, A. Needleman, O. Richmond, et V. Tvergaard, "Void growth and failure in notched bars," *Journal of the Mechanics and Physics of Solids*, vol. 36, Sep. 1988, pp. 317-330.
- [73] O. Chabanet, D. Steglich, J. Besson, V. Heitmann, D. Hellmann, et W. Brocks, "Predicting crack growth resistance of aluminium sheets," *Computational Materials Science*, vol. 26, Jan. 2003, pp. 1-12.
- [74] M. Mear et J. Hutchinson, "Influence of yield surface curvature on flow localization in dilatant plasticity," *Mechanics of Materials*, vol. 4, Mar. 1985, pp. 395-407.
- [75] J. Leblond, G. Perrin, et J. Devaux, "An improved Gurson type model for hardenable ductile
metals," *European Journal of Mechanics*, vol. 14, 1995, pp. 499-527.

- [76] J. Lemaitre et J. Chaboche, *Mécanique des Matériaux Solides.*, Dunod, 1985.
- [77] J. Besson et C. Guillemer-Neel, "An extension of the Green and Gurson models to kinematic hardening," *Mechanics of Materials*, vol. 35, Jan. 2003, pp. 1-18.
- [78] Z.L. Zhang, C. Thaulow, et J. Odegärd, "A complete Gurson model approach for ductile fracture," *Engineering Fracture Mechanics*, vol. 67, Sep. 2000, pp. 155-168.
- [79] J. Lemaitre, "A continuous damage mechanics models for ductile fracture," *Journal of Engineering Materials and Technology*, vol. 107, Jan. 1985, pp. 83-89.
- [80] N. Feck, G. Muller, M. Ashby, et J. Hutchinson, "Strain gradient plasticity: theory and experiment," *Acta Metallurgica*, vol. 42, Jun. 1993, pp. 475-487.
- [81] N. Feck et J. Hutchinson, "Strain gradient plasticity," *Advanced in Applied Mechanics*, vol. 33, 1997, pp. 295-361.
- [82] M. Brünig, "An anisotropic ductile damage model based on irreversible thermodynamics," *International Journal of Fracture*, vol. 19, Déc. 2002, pp. 1679–1713.
- [83] M. Brünig et S. Ricci, "Nonlocal continuum theory of anisotropically damaged metals," *International Journal of Plasticity*, vol. 21, Jul. 2005, pp. 1346-1382.
- [84] A. Menzel, M. Ekh, K. Runesson, et P. Steinmann, "A framework for multiplicative elastoplasticity with kinematic hardening coupled to anisotropic damage," *International Journal of Plasticity*, vol. 21, Mar. 2005, pp. 397-434.
- [85] G.Z. Voyiadjis, R.K. Abu Al-Rub, et A.N. Palazotto, "Thermodynamic framework for coupling of non-local viscoplasticity and non-local anisotropic viscodamage for dynamic localization problems using gradient theory," *International Journal of Plasticity*, vol. 20, Jun. 2004, pp. 981-1038.
- [86] W. Tai et B. Yang, "A new microvoid-damage model for ductile fracture," *Engineering Fracture Mechanics*, vol. 25, Mar. 1986, pp. 377-384.
- [87] S. Chandrakanth et P. Pandey, "A new ductile damage evolution model," *International Journal of Fracture*, vol. 60, Avr. 1993, pp. R73-R76.
- [88] N. Bonora, "A non-linear CDM model for ductile failure," *Engineering Fracture Mechanics*, vol. 58, Sep. 1997, pp. 11-28.
- [89] N. Bonora, "On the Effect of Triaxial State of Stress on Ductility Using Nonlinear CDM Model," *International Journal of Fracture*, vol. 88, Déc. 1997, pp. 359-371.
- [90] N. Bonora, D. Gentile, A. Pirondi, et G. Newaz, "Ductile damage evolution under triaxial state of stress: theory and experiments," *International Journal of Plasticity*, vol. 21, Mai. 2005, pp. 981-1007.
- [91] C. Chow et J. Wang, "An anisotropic theory of continuum damage mechanics for ductile fracture," *Engineering Fracture Mechanics*, vol. 27, 1987, pp. 547-558.
- [92] S. Murakami, "Anisotropic aspects of material damage and application of continuum damage

mechanics," CISM, 1987, pp. 91-133.

- [93] G. Court, "Prévision objective de la rupture ductile en grandes déformations sous sollicitation dynamique : Modèle d'épuisement plastique à taux limités," Rapport de Thèse, Ecole Normale Supérieur de Cachan, 2006.
- [94] T. Belytschko et D. Lasry, "A study of localization limiters for strain-softening in statics and dynamics," *Computers and structures*, vol. 33, 1989, pp. 707-715.
- [95] G. Pijaudier-Cabot et Z. Bazant, "Non local damage theory," *Journal of Engineering Materials and Technology*, vol. 113, 1987, pp. 1512-1533.
- [96] V. Tvergaard et A. Needleman, "Effects of nonlocal damage in porous plastic solids," *International Journal of Solids and Structures*, vol. 32, Avr. 1995, pp. 1063-1077.
- [97] C. Comi et U. Perego, "Numerical aspects of nonlocal damage analyses," *Revue européenne des Eléments Finis*, vol. 10, 2001, pp. 227-242.
- [98] R.A. Toupin, "Elastic materials with couple-stresses," *Archive for Rational Mechanics and Analysis*, vol. 11, Jan. 1962, pp. 385-414.
- [99] T. Desoyer et S. Leroux, "Localization study for an elastic-damage model including higherorder displacement gradiants," *Comptes Rendus de l'Académie des Sciences*, vol. 318, Fév. 1994, pp. 277-282.
- [100] M. Frémond et B. Nedjar, "Damage, gradient of damage and principle of virtual power," *International Journal of Solids and Structures*, vol. 33, Mar. 1996, pp. 1083-1103.
- [101] R.H.J. Peerlings, M.G.D. Geers, R. de Borst, et W.A.M. Brekelmans, "A critical comparison of nonlocal and gradient-enhanced softening continua," *International Journal of Solids and Structures*, vol. 38, Nov. 2001, pp. 7723-7746.
- [102] R.A.B. Engelen, M.G.D. Geers, et F.P.T. Baaijens, "Nonlocal implicit gradient-enhanced elasto-plasticity for the modelling of softening behaviour," *International Journal of Plasticity*, vol. 19, Avr. 2003, pp. 403-433.
- [103] E. Lorentz, J. Besson, et V. Cano, "Numerical simulation of ductile fracture with the Rousselier constitutive law," *Computer Methods in Applied Mechanics and Engineering*, vol. 197, Avr. 2008, pp. 1965-1982.
- [104] M. Bunet, F. Morestin, et H. Walter-Leberre, "Non-local plastic damage model for ductile rupture of sheet metals," *Local Approacch to fracture Euro-Mech Mecamat*, 2006, pp. 157-160.
- [105] P. Ladevèze, "Towards a fracture theory," *Third international conference on computational plasticity*, Cambridge: 1992, pp. 1369–1400.
- [106] O. Allix et J. Deü, "Delay damage modelling for fracture prediction of laminated composites under dynamic loading," *Engineering transactions*, vol. 45, 1997, pp. 29-46.
- [107] A. Suffis, T.A.A. Lubrecht, et A. Combescure, "Damage model with delay effect: Analytical and numerical studies of the evolution of the characteristic damage length," *International Journal of Solids and Structures*, vol. 40, Jun. 2003, pp. 3463-3476.
- [108] J. Mazars et G. Pijaudier-Cabot, "From damage to fracture mechanics and conversely: A combined approach," *International Journal of Solids and Structures*, vol. 33, Aoû. , pp. 3327- 3342.
- [109] R. Hambli, "Comparison between Lemaitre and Gurson damage models in crack growth simulation during blanking process," *International Journal of Mechanical Sciences*, vol. 43, Déc. 2001, pp. 2769-2790.
- [110] F. Cazes, M. Coret, A. Combescure, et A. Gravouil, "A thermodynamic method for the construction of a cohesive law from a non local damage model," *International Journal of Solids and Structures*, vol. 46, Mach. 2009, pp. 1476-1490.
- [111] G. Irwin, "Analysis of stresses and strains near the end of a crack traversing a plate," *Journal of Applied Mechanic*, 1957, pp. 361-364.
- [112] J. Lemaitre et R. Desmorat, *Engineering Damage mechanics. Ductile, Creep, Fatigue and Brittle faillures*, springer, 2005.
- [113] H. Gadouini, "Influence des défauts sur la tenue en fatigue des métaux soumis à des sollicitations cycliques multiaxiales : Application aux ressorts de suspension automobile," Rapport de Thèse, Poitiers, 2007.
- [114] K. Vor, "Etude expérimentale et modélisation numérique de la fermeture de fissures longues et courtes dans un acier inoxydable 304L," Rapport de Thèse, Poitiers, 2009.
- [115] O. De Almeida, . "Etude des mécanismes de déformation de polypropylènes-chocs par analyse des champs déformations tridimensionnels Evolution des matériaux de pare-chocs automobiles au cours du cycle de vie (vieillissement, pollution et recyclage)," Rapport de Thèse, Poitiers, 2007.

# **Titre :** Modélisation du comportement mécanique en fissuration d'alliages

## aéronautiques

**Présentée par :** François HAMON

## **Directeurs de thèse :** Gilbert HENAFF et Damien HALM

### **Résumé :**

Cette étude, menée en collaboration avec Airbus, porte sur la modélisation du comportement mécanique en fissuration d'alliages aéronautiques incluant des alliages d'aluminium, de titane et un acier haute résistance. L'objectif est, à terme, de remplacer les essais expérimentaux, longs et coûteux nécessaires à la qualification d'un matériau dans le domaine aéronautique. Trois essais sont abordés dans cette étude : l'essai de ténacité, de courbe R et de propagation de fissure à fort ∆K.

Une étude bibliographique a tout d'abord permis de choisir un modèle de référence pour ces travaux. Après avoir constaté la véracité des dires de Paul Valéry « Tout ce qui est simple est faux, tout ce qui n'est pas simple est inutilisable », le modèle de Lemaitre, couplé à un critère de rupture énergétique permettant de réduire la dépendance au maillage de la réponse numérique, est apparu comme le meilleur candidat. Ses avantages, incluant un cadre thermodynamique robuste, compensent son principal inconvénient qui est sa description basique de l'endommagement mise en défaut par des observations expérimentales. En effet celles-ci mettent en évidence que deux mécanismes de fissuration gouvernent la propagation de fissure à fort ∆K et/ou fort rapport R. C'est pourquoi deux variables d'endommagement ont été définies dans un modèle alternatif, proche du modèle de référence. Un tel modèle permet de conserver les qualités du modèle de Lemaitre sous chargement monotone tout en améliorant les simulations des essais de propagation de fissure à fort ∆K. De plus, l'un des points forts du modèle proposé est de permettre la modélisation sous certaines conditions des trois essais de qualification à partir de paramètre identifiés sur un seul essai de traction.

Les simulations sous le logiciel de calcul par éléments finis Abaqus sont comparées aux essais afin de valider les améliorations apportées au modèle classique de Lemaitre. Les résultats, les avantages et les défauts sont explicités dans ce manuscrit.

**Mots clés :** Modèle CDM, Fissuration, Critère énergétique de rupture, Alliages aéronautiques, Simulations numériques.

#### **Abstract :**

The aim of this work is to develop a numerical model to predict the behaviour of cracked panels, in place of expensive and complex experiments to generate data for designers. In particular, the model has to simulate toughness, R curve and fatigue crack propagation at high level of ∆*K tests* for a wide variety of metallic alloys including aluminium alloys, titanium alloys and high strength steels. The proposed model is based on a thermodynamic approach within the framework of Continuum Damage Mechanics which provides numerical robustness as well as a precise description of the physical micromechanism of fracture. An extension of a classical CDM approach, named Lemaitre model, is presented. Lemaitre model, which has been shown to be particularly well suited to describe ductile damage under monotonic loading, has been only applied separately to low cycle fatigue and high cycle fatigue. The extension has to simulate fatigue crack propagation. Experimental results have evidenced the role of two distinct mechanisms in the high fatigue crack growth rate regime. In order to account for the different mechanisms involved in fatigue crack propagation two damage variables are introduced in the Lemaitre model. Then, to correctly predict fatigue crack propagation rates, an internal length has to be defined. An energetic equivalence criterion has been inserted to model crack propagation and to reduce mesh dependence. This model has been implemented in the commercial finite element code Abaqus/Cae. Explicit computations have been performed. The results are analyzed by discussing the drawbacks and advantages of the proposed method.

**Keywords** : CDM model, Crack propagation, Energetic equivalence criterion for fracture, Airframe structural alloys, Finite element simulations.